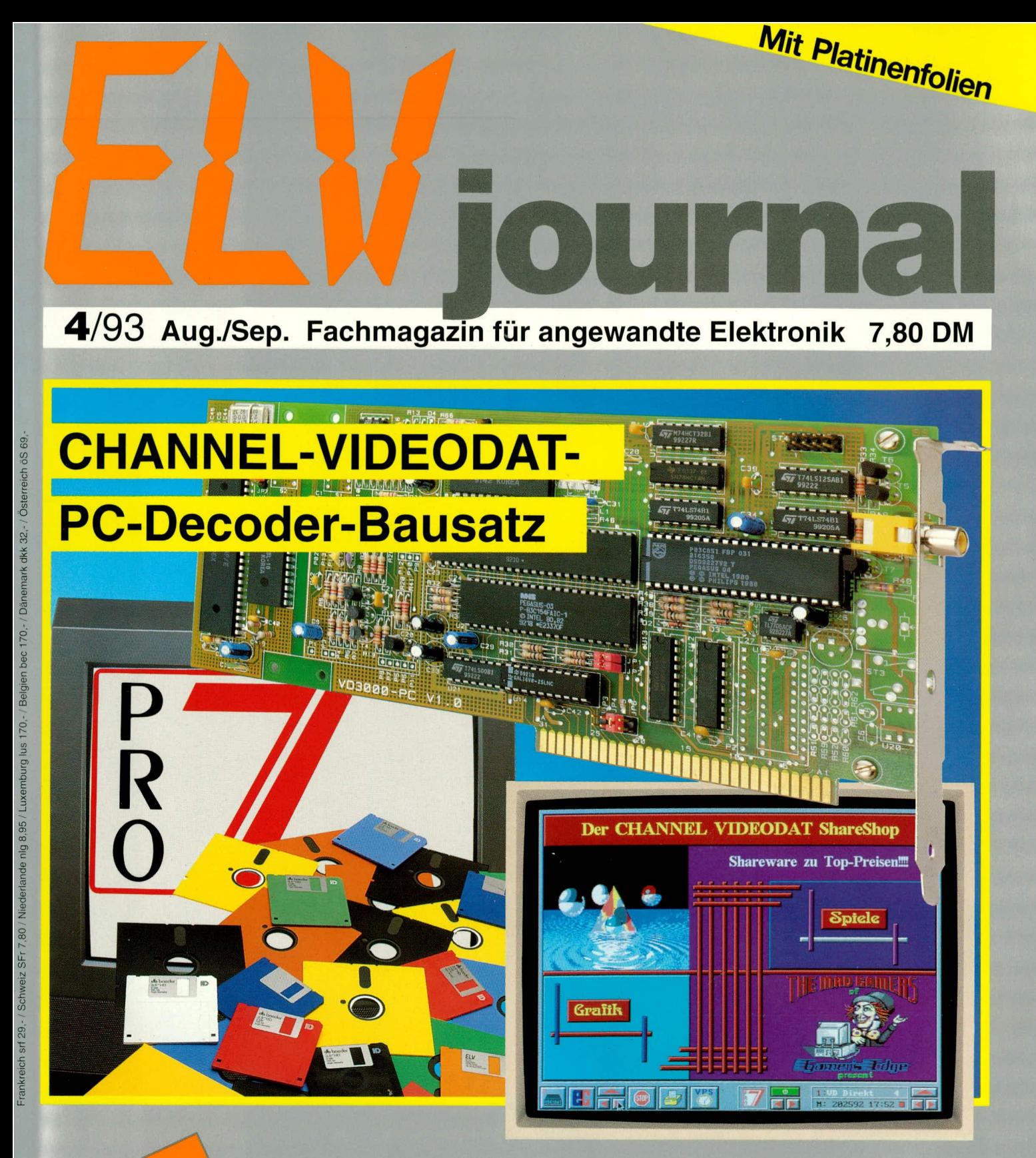

# PC-Technik

- **Drucker-Expander**
- Hex-Binär-Konverter
- EPROM-Simulator
- **PC-Zeitbremse**
- Channel-Videodat-PC-Einsteckkarte

500 VA-Wechselrichter, 12V= / 230V-Kfz-Abstandsmesser Windungsschluß-Prüfgerät Video-Verteiler mit IR-Fernbedienung 600 VA-Schaltnetzteil Karaoke-Verstärker Telefon-Klingelerkennung Prozessor-Telefonzentrale NC-Akku-Multi-Lader mit 12V-Speisung Elektronik-Grundlagen: Von der Schaltung zur Platine Mini-Schaltungen: 2 W-Mini-HiFi-Verstärker• Gong für DCF-Uhren• Quarz-Stimmgabel • Akustik-Blitz-Auslöser Symmetrische Spannungsversorgung •Frequenzteiler

**Computertechnik** 

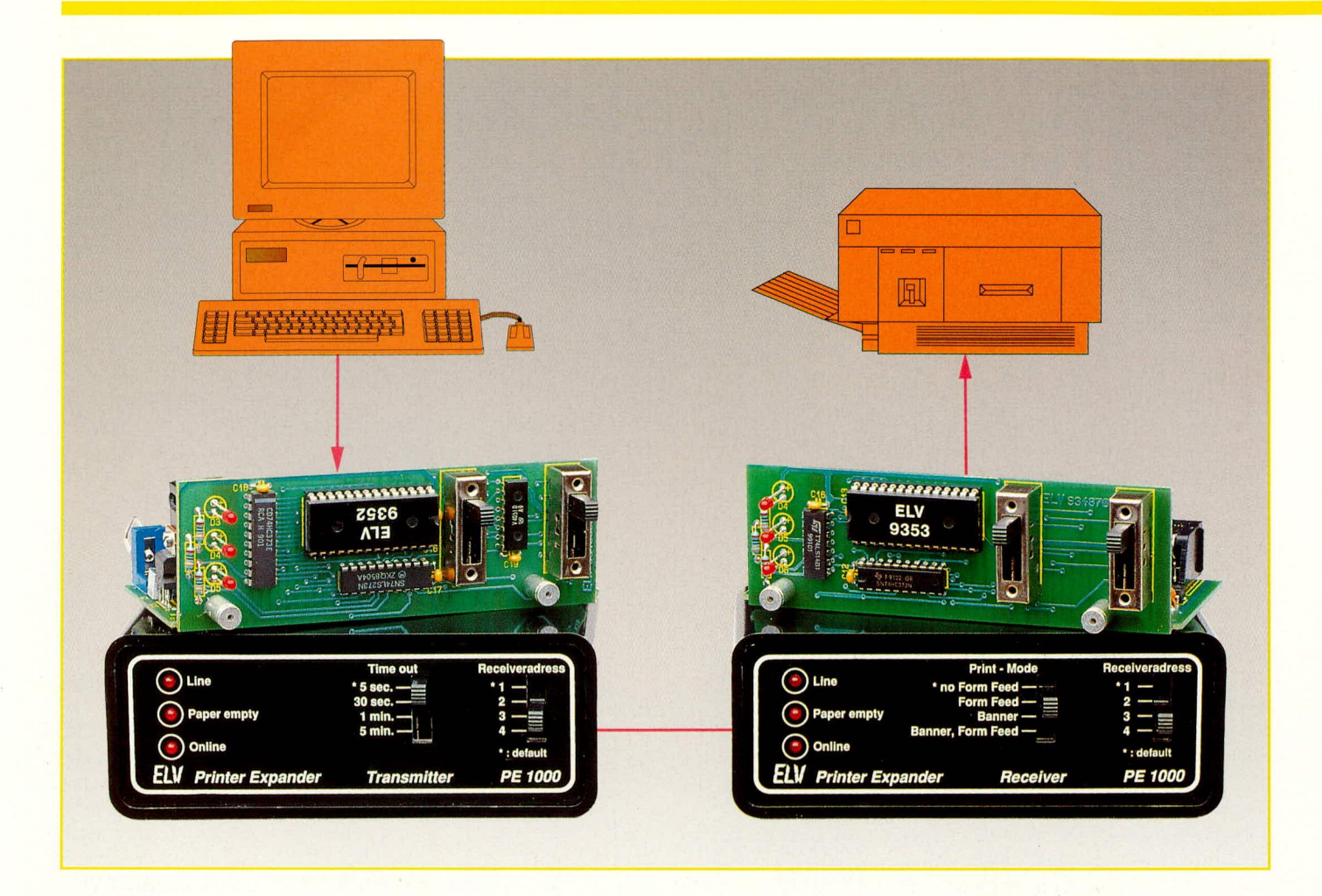

# **Drucker-Expander PE 1000**

Den Einsatz eines Druckers an mehrere PCs ermöglicht die hier vorgestellte Schaltung. Besonders interessant für Laserdrucker, Plotter usw. Durch das flexible Konzept des PE 1000 ist die Erweiterung zu einem System mit bis zu 32 PCs möglich, die auf bis zu vier Drucker zugreifen können.

# Teil 1

#### **Allgemeines**

Kostenintensive Ausgabegeräte wie Laserdrucker, Plotter usw. lassen sich in herkömmlicher Weise nur mit einem Parallelkabel direkt an den Computer anschließen. Hierdurch ist eine Nutzung dieser Ausgabegeräte an mehreren PCs, die unter Umständen auch räumlich getrennt sind, fast nicht möglich.

Abhilfe könnte z. B. ein lokales Netzwerk (LAN) bieten, welches aber neben den relativ hohen Anschaffungskosten und dem Installationsaufwand zusätzlich noch zu Problemen führt, wenn verschiedene Computertypen wie IBM-PCs, Atari, Amiga usw. auf ein oder mehrere Peripheriegeräte ihre Daten ausgeben sollen.

In diesen Fällen, aber auch wenn ein

Drucker in weiterer Entfernung (bis über 1000 m) betrieben werden soll, bietet sich der Einsatz des ELV-Drucker-Expanders an. Er ermöglicht den Anschluß von bis zu 32 PCs an bis zu 4 Peripheriegeräte.

Die Einstellung des Ausgabegerätes erfolgt bedienerfreundlich über jeweils einen 4fach-Umschalter, wobei über ein Zusatzmode auch eine softwaremäßige Umschaltung möglich ist. Weiterhin läßt das System auch das gleichzeitige Drucken von verschiedenen PCs auf jeweils eines der 4 Peripheriegeräte zu.

Zum Betrieb des Drucker-Expanders ist keinerlei Zusatzsoftware für den Computer notwendig. Dieser druckt seine Daten in gewohnter Weise über die Parallel-Schnittstelle aus. Dabei wird eine Datenübertragungsrate von mehr als 5-10 kByte pro Sekunde erreicht.

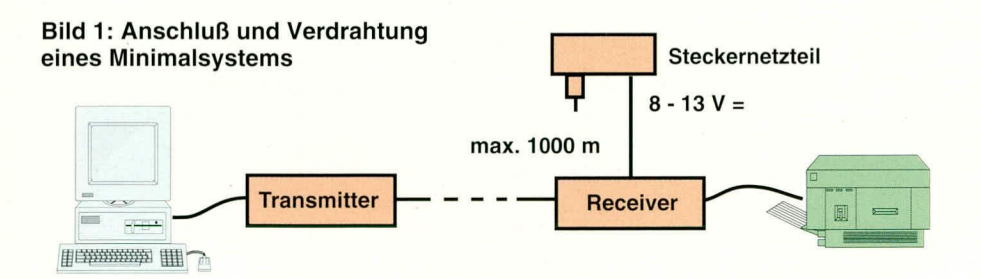

#### **Das Konzept des PE 1000**

Grundidec des PE 1000 ist es, die vom Drucker parallel ankommenden Daten seriell zu übertragen und anschließend die Daten wieder parallel auszugehen. Damit ist die Datenübertragung für den Drucker transparent. Die Umsetzung in das serielle Datenformat übernimmt hierzu der Sender- (Transmitter) Baustein (PE 1000 S), während die Umsetzung zurück in das parallele Datenformat vom Empfänger (Receiver) übernommen wird (PE 1000 F). Ferner sielit noch ein I MB-Spooler (PE 1000 SP1) zur Verfügung.

Für den Betrieb des PE 1000 wird für jeden PC ein Sender und für jeden Drucker ein Empfänger benötigt. Für die Minimalkonfiguration benötigt man also mindestens einen Sender, einen Empfänger, ein Steckernetzteil und eine 4polige Verbindungsleitung, die auch mit normalem Tclefonkabel auf bis zu 1000 m verlängert werden kann.

Diese Minimalkonfiguration ist ausbaubar auf bis zu 32 Sender und maximal 4 Empfänger.

Weiterhin besteht die Möglichkeit, beim Anschluß von relativ langsamen Peripheriegeraten die Daten in einem I MB-Drukker-Spooler zwischenzuspeichern und somit den PC nachhaltig zu entlasten.

Die Spannungsversorgung dieses Drukkernetzwerkes erfolgt über ein Steckernetzteil, welches an einem der Sender oder Empfänger angeschlossen wird. Die Versorgung der anderen Sender und Empfänger erfolgt über die gemeinsame 4adrige Verbindungsleitung.

Die Verkabelung ist recht unkritisch und läßt sich den gegebenen baulichen Anforderungen in weitem Rahmen anpassen. Dadurch ist eine fast heliebige Verkahelung wie Stern-. Bus- oder Y-Verdrahtung möglich.

# **Installation**

Die Verkahelung des Drucker-Expanders läßt sich auf einfache Weise vornehmen. Abbildune I zeigt den AnschluB cines einfachen Systems. Der Sender (Transmitter) besitzt eine 36polige Centronics-Einbaubuchse. Da diese ebenfalls in den meisten Druckern eingebaut ist, läßt sich das Druckeranschlußkabel vom Peripheriegerät abnehmen und an den Sender anschließen.

Die Verbindung von Sender (PE 1000 S)

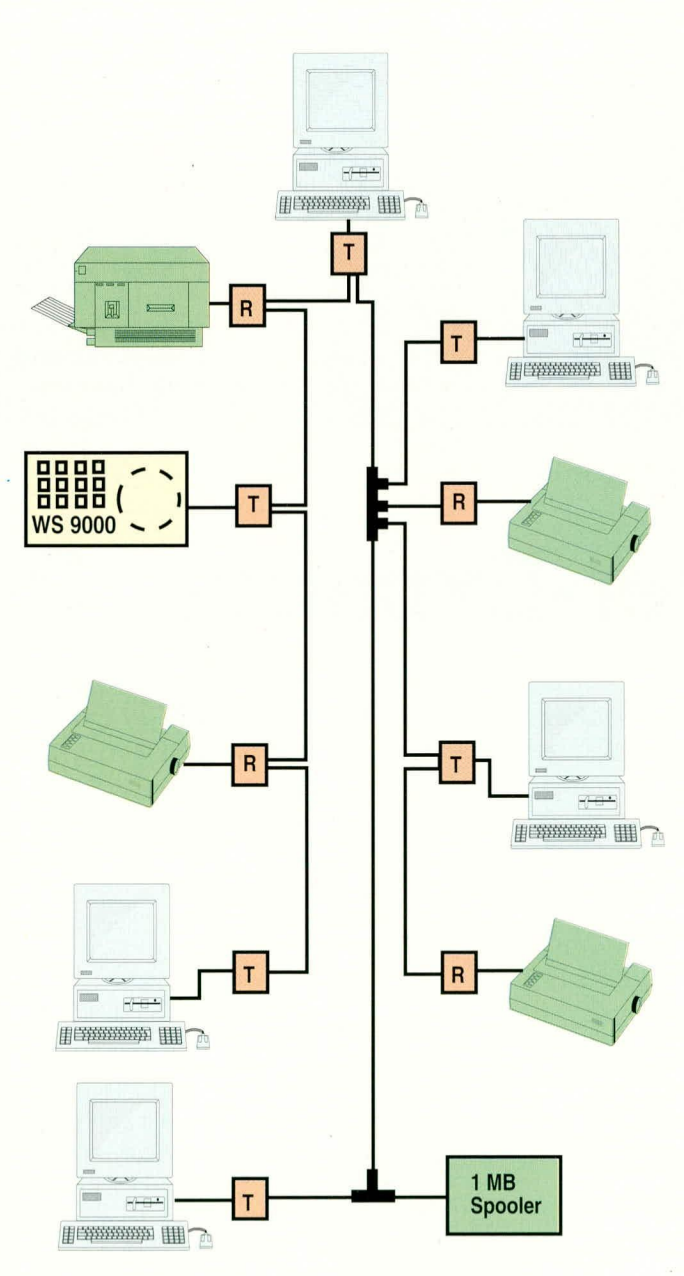

**T: Sender parallel (Transmitte R: Empfänger parallel (Receiver)** 

**Bild 2: Beispielverdrahtung eines komplexen Systems mit unterschiedlichen Computer- und Druckertypen**

und Empfänger (PE 1000 E) erfolgt mit einem einfachen 4poligen Telefonkabel, welches jeweils mit einem 4poligen Western-Modular-Stecker ausgerüstet ist. Der Empfänger (Receiver) hat für den DruckeranschluB eine 25polige Suh-D-Buchse. so daß diese mit einem Standard-Druckerkabel direkt mit dem Peripheriegerät, z. B. Drucker, verbunden wird.

Für die Spannungsversorgung des Systems wird ein Steckernetzieil mit ciner Ausgangsgleichspannung zwischen 8.5 V und 13 V venwendet. Dessen 3,5 mm-KImkenstecker wird entweder in die dafür vorgesehene Buchse am Sender oder Empfänger eingesteckt.

Das Telefonkahel läßt sich auf bis zu 1000 m ohne weiteres verlängern und ermöglicht somit ein breites Einsatzgehiet des PE 1000

Die Installation auch eines komplexeren Druckernctzwerkes gestaltet sich recht einfach, wenn einige Grundregeln Beachtung finden. Die einzelnen Sender und Empfänger besitzen jeweils 2 parallelgeschaltete 4polige Wezelnen Sender und<br>Empfänger besitzen<br>jeweils 2 parallelge-<br>schaltete 4polige We-<br>stern-Modular-Ein-<br>baubuchsen. Diese bauhuchsen. Diese können, wie in Abbildung 2 gezeigi einfach über 4polige Telefonkahel mit angeschlossenen Western-Modular-Steckern verhunden werden.

> Je nach Gebäudeerfordernis lassen sich auch Sternverteilungen (über entsprechende Verteilerdosen) vornehmen.

> An die Sender (Transmitter) werden die Geräte mit einer parallelen Ausgabeschnittstelle wie Computer. IBM-PC, Atari. Amiga usw., aber auch Meßgeräte wie z. B. die ELV WS 7001, WS 9000 oder auch das DMM 7001 **er)** angeschlossen.

> Die Empfänger (Receiver) sind jeweils mit den Penipheriegeräten wie Matrixdrucker, Laserdruk

ker oder auch Plotter verbunden.

Der 1 MB-Druckerspooler läßt sich an beliebiger Stelle im Netzwerk einreihen.

Die Versorgung des Druckernetzwerkes sollie von einem zentral gelegenen Punkt aus vorgenommen werden, damit der Spannungsabfall zu den angeschlossenen Penpheriegeräten über die Leitung möglichst gering bleibt.

Der Stromverbrauch für jeden Sender bzw. Empfänger liegt bei ca. 80 mA, woraus sich dann die Dimensionierung des Netzteiles ergibt. Besteht das Erfordernis, mehr als 500 mA für die Versorgung bereitzustellen, so sollten enisprechend abgeschlossene Bereiche eine eigene Versorgungsspannung erhalten. damli die Verlu-

#### **Tabelle 1: Funktion der DIP-Schalter des Senders (Transmitters)**

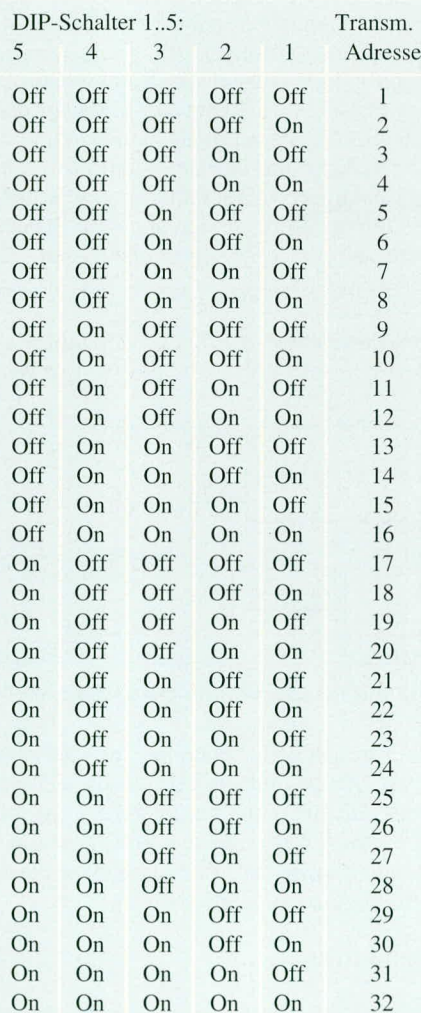

DIP-Schalter 6: Off: Init Printer Off On: Enable Init Printer

DIP-Schalter 7 Receiver Adress select Off: Disable On: Enable

DIP-Schalter 8: Oft': Disable Spooler On: Enable Spooler

ELV journal 4/93 11

ste auf den Leitungen klein bleiben.

In diesem Fall ist die Versorgungsspannung zwischen den einzelnen Gruppen aufzutrennen, damit beim Ausfall oder Abschalten eines Netzteiles kein unnötiger Querstrom fließt. Diese Maßnahme sollte ebenfalls getroffen werden, falls die zu überbrückende Entfernung je nach Leitungsquerschnitt die 100 bis 500 m-Grenze überschreitet. Für die Überbrückung größerer Distanzen reicht dann auch ein 3adriges Verbindungskabel.

# **Bedienung**

Bis auf eine Grundeinstellung ist keinerlei Bedienung des Drucker-Expanders notwendig. Die Grundeinstellung besteht lediglich darin, die Schiebeschalter auf den Frontplatten vom Sender und vom Empfänger in die oberste Stellung zu bringen und die DIL-Schalter auf der Rückseite des Senders alle auf Stellung "Off" zu schalten. Damit ist das System bereits ohne Einschränkungen voll funktionsfähig.

Am Sender lassen sich üher 2 Schieheschalter noch weitere Funktionsmerkmale einstellen. Über den rechten Schiebeschalter läßt sich direkt die Adresse des Empfängers (Druckers) einstellen. Hierfür ist jeweils eine der möglichen 4 Ausgabegeräte anwählbar.

Der zweite Schieheschalter am Sender bestimmt die Time-Out-Zeit. Die Zeit be-

150 END : Programm-Ende

ginnt mit der Übertragung des letzten Zeichens. Ist nun diese Zeit abgelaufen, so wird das angeschlossene Peripheriegerät für den Zugriff von einem anderen Computer aus freigegeben.

Standardmäßig ist diese Zeit auf 5 Sekunden eingestellt. Ist nun ein Programm auf dem Computer aktiviert, das die Daten für den Drucker in größeren Abständen zur Verfügung stellt, so ist es sinnvoll, die Time-Out-Zeit auf einen größeren Wert einzustellen. Dies empfiehlt sich, damit z. B. während eines Listenausdruckes keine Unterbrechung durch einen anderen Computer erfolgt.

Andererseits ist die Time-Out-Zeit möglichst kurz zu wählen, damit die Wartezeit für die anderen Computer sich nicht unnötig verlängert. Als günstig hat sich erwiesen. die Time-Out-Zeit für Standardausdrucke relativ kurz einzustellen, während für Plotter o. ä. größere Werte günstig sind.

Auf der Rückseite des Senders ist ein 8fach-DIP-Schalter untergebracht, worüber sich verschiedene Einstellungen vornehmen lassen. Wie aus Tabelle 1 ersichtlich ist, läßt sich mit den ersten 5 Schaltern die Senderadresseeinstellen. Das Druckernetzwerk identifiziert hierdurch die einzelnen Sender. Die eingestellte Adresse wird auch später beim Banner-Ausdruck mit dargestellt.

Für den Betrieh des Netzwenkes ist es

```
Program Umschaltung; { Software gesteuerte Umschaltung der Druckerzuordnung<br>
für den ELV-Druckerexpander (c) 1993 ELV H.Albers<br>
uses Printer; { für die Druckerausgabe }<br>
Const Zeichenkette :Array [0..8] of Char = (#1,#2,#3
Var I :Byte;
Begin
    Writeln ('Software-gesteuerte Umschaltung der Druckerzuordnung');<br>If (ParamCount <> 1) Then { Fehlermeldung, wenn keine oder zu
    If (ParamCount <> 1) Then { Fehlermeldung, wenn keine oder zu viele
Begin { Parameter angegeben werden
          Writeln (Progammaufruf mit nur einem Parameter (1..4)');
Writeln (Programm abgebrochen...'); Halt (1); { Progremmabbruch
    End;
    If (ParamStr (1) < 1 1 1 ) or (ParamStr (1) > '4) or
(Length (PararnStr (1)) <>1) Then { Fehlermeldung, wenn kein gültiger
Begin { Parameter angegeben wird
        writeln ('Umschaltung nur auf Drucker 1..4 möglich');<br>Writeln ('Programm abgebrochen...'); Halt (1); { Programmabbruch }
       Writeln ('Programm abgebrochen...'); Halt (1);
    End;<br>For I := 0 to 8 do Write (lst,Zeichenkette [i]);{Ausgabe des Erkennungs-]<br>Writeln ('Umschaltung auf Drucker-Nr. ',ParamStr(1),' vorgenommen');<br>Writeln ('Umschaltung auf Drucker-Nr. ',ParamStr(1),' vorgenommen');
end. { Programm-Ende }
     10 REM Basic-Programm für die Druckerum-
     20 REM schaltung über den ELV-Drucker-
30 REM expander (C) 1993 ELV H.Albers
     40 LPRINT (CHR<sup>5</sup>(1)); : REM insgesammt
     60 LPRINT (CHR$(2)); : REM müssen genau<br>70 LPRINT (CHR$(3)); : REM 9 Zeichen in<br>80 LPRINT ("ELV"); : REM der richtige
     70 LPRINT \overline{CHRS(3)}; : REM 9 Zeichen in 80 LPRINT ("ELV"); : REM der richtiges
    80 LPRINT ("ELV"); : REM der richtigen<br>90 LPRINT (CHR$(3)); : REM Reihenfolge<br>00 LPRINT (CHR$(2)); : REM übertragen
   90 LPRINT (CHR$(3)); REM Reihenfolge
100 LPRINT (CHR$(2)); REM Ubertregen
   110 LPRINT (CHR$(1)); : REM werden<br>120 REM Es folgt die Druckernummer<br>130 LPRINT ("1"); : REM "1".."4" möglich<br>140 PRINT ("Druckerumschaltung beendet "
                                                                                               Bild 3 (oben): Pascal-Pro-
                                                                                               gramm zur softwaremaBigen
                                                                                               Druckerumschaltung
                                                                                               Bud 4 (links): Basic-Pro-
                                                                                               gramm zur softwaremàBigen
                                                                                               Druckerumschaltung
```
nicht notwendig, daß die angeschlossenen Senderadressen in lückenloser Reihenfolge eingestellt werden. Wichtig ist lediglich, daß die Adressen der einzelnen Sender unterschiedlich eingestellt sind. Anderenfalls würde bei der Inbetriebnahme eine entsprechende Fehlermeldung erscheinen.

Mit dem sechsten Schalter wird festgelegt, ob beim Zurücksetzen des Senders der entsprechende Empfängerausgang (Init) den angeschlossenen Drucker neu initialisieren soll. Ist diese Initialisierung freigegeben, so wird z. B. beim Einschalten des Rechners oder auch bei einem Warmstart der angeschlossene Drucker mit initialisiert, sofern dieser nicht gerade Daten von einem anderen PC empfängt.

Der siebte Schalter gibt die softwaremä-Bige Selektierung des Druckers frei. Standardmäßig wird die Selektierung des Peripheriegerätes über einen Schiebeschalter an der Frontplatte vorgenommen. Ist nun der DIP-Schalter 7 eingeschaltet, so besteht die Möglichkeit, über eine entsprechende Initialisierungszeichenfolge die Druckerumschaltung softwaremäßig vornehmen zu können.

Abbildung 3 zeigt ein kleines Pascal-Programm, während Abbildung 4 ein Basic-Programm zeigt, das die softwaremäger muß unterschiedlich sein. Natürlich können während des Betriebes diese auch umgestellt werden, um z. B. die Ausdrukke für einen reparaturbedürftigen Drucker auf einen anderen kurzzeitig umleiten zu können.

Der zweite Schiebeschalter ermöglicht die Einstellung der Druckfunktionen (Print-Mode). In der ersten Schalterstellung wird keinerlei Beeinflussung der übertragenen Daten und Informationen vorgenommen. In der zweiten Schalterstellung (Form Feed) wird nach Ablauf der Time-Out-Zeit ein Seitenvorschub am Drucker ausgelöst, so daß der nächste Ausdruck wieder an einem Seitenanfang beginnt.

In der dritten Schalterstellung (Banner) wird vor jedem Druckauftrag eine Banner-(Informations-) Seite geschrieben. Auf dieser Seite wird vom Drucker-Expander vermerkt, von welchem Sender (Adresse) der folgende Ausdruck veranlaßt wurde. Dies ermöglicht z. B. eine sehr rationelle Zuordnung der Ausdrucke, die beispielsweise von einem gemeinsamen Listendrucker erstellt werden. Nach dieser Kennzeichnung wird ein Seitenvorschub vorgenommen, so daß der eigentliche Ausdruck immer am Seitenanfang beginnt.

In der vierten Schalterstellung wird ne-

so blinkt diese Leuchtdiode im Sekundenrhythmus. Liegt ein Konfigurationsfehler vor (doppelte Sender- oder Empfängeradresse), so blinken alle 3 Leuchtdioden im Sekundenrhythmus auf.

# **Blockschaltbild**

Abbildung 5 zeigt das Blockschaltbild des Senders (Transmitter). Die über die Parallel-Schnittstelle vom Computer ankommenden Daten werden in dem zentralen Mikroprozessor des Senders (PE 1000 S) zwischengespeichert und anschließend blockweise über die serielle Schnittstelle zum adressierten Empfänger übertragen.

In umgekehrter Richtung überträgt der Empfänger (PE 1000 E) aber auch Statusinformationen, die im Sender empfangen und ausgewertet werden müssen. Weiterhin sind am Mikroprozessor noch die Konfigurationsschalter sowie die Statusleuchtdioden angeschlossen.

Abbildung 6 zeigt das Blockschaltbild des Empfängers (Receiver). Die über den Bus blockweise empfangenen Daten werden zunächst im zentralen Mikroprozessor zwischengespeichert und über das parallele Druckerinterface zum angeschlossenen Peripheriegerät byteweise übertragen.

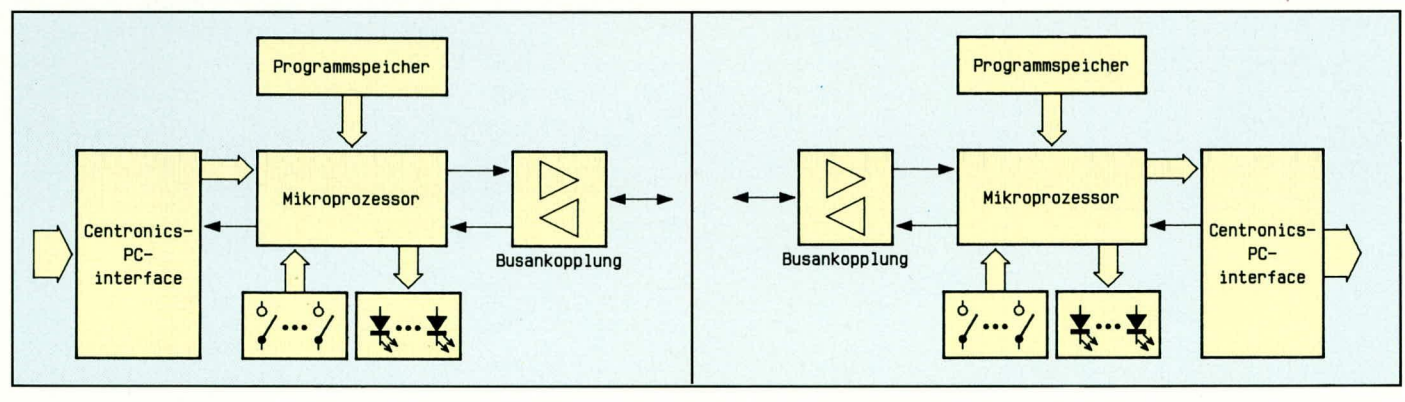

**Bild 5: Blockschaltbild des Senders (Transmitters)** 

sierte Druckerumschaltung ermöglicht.

Über den achten DIP-Schalter läßt sich

ein optional am Netz angeschlossener Spoo-

ler (1 MB) freigeben. In Schalterstellung

"On" werden die auflaufenden Daten zu-

nächst in dem am Netz angeschlossenen

Druckerspooler zwischengespeichert und

von dort aus dem angeschlossenen Peri-

pheriegerät zugeführt. Ist der Spooler nicht

im Netz vorhanden, so werden die Daten

nach wie vor direkt zum angeschlossenen

geordneten Schiebeschalter läßt sich die

Druckeradresse (1 bis 4) einstellen. Die

Einstellung der angeschlossenen Empfän-

Über den rechts auf der Frontplatte an-

Peripheriegerät übertragen.

ßige Umschaltung vornimmt. Diese Proben dem Ausdruck des Banners zusätzlich gramme lassen sich dann jeweils auch auam Ende des Ausdrucks ein Seitenvortomatisiert (Batchverarbeitung) aufrufen. schub angefügt, damit der nächste Aus-Dadurch wird eine komfortable automati-

druck wieder ganzseitig beginnen kann. Die 3 Leuchtdioden am Sender und Empfänger geben Statusinformationen bezüglich der Datenübertragung wieder. Die erste LED ist jeweils aktiv während einer Datenübertragung. Die zweite "Paper Empty"-Leuchtdiode ist an, sobald das Papier im angeschlossenen Drucker zu Ende gegangen ist.

Die dritte Leuchtdiode "Online" ist aktiv, sobald das angeschlossene Peripheriegerät bereit ist, Daten zu empfangen. Ist diese Leuchtdiode erloschen, so ist das Peripheriegerät nicht Online geschaltet.

Ist ein Fehler im Peripheriegerät aufgetreten (z. B. Papierstau, Druckkopfüberhitzung, allgemeiner Hardwarefehler usw.),

Bild 6: Blockschaltbild des Empfängers (Receivers)

In umgekehrter Richtung werden aber auch Status- und Kontrollinformationen über den Bus zum Sender zurückübertragen. Auch hier sind die Konfigurationsschalter sowie die 3 Leuchtdioden direkt am Prozessor angegliedert.

# **Schaltung**

Zur besseren Übersicht sind die Schaltbilder vom Sender PE 1000 S und vom Empfänger (PE 1000 E) getrennt aufgeführt. Während Abbildung 7 das Schaltbild des Senders zeigt, ist in Abbildung 9 das komplette Empfängerschaltbild dargestellt. Wir beginnen die Beschreibung mit dem Sender.

# **Transmitter (Sender)**

Abbildung 7 zeigt das komplette Schalt-

Bild 7 zeigt das komplette Schaltbild des PE 1000 Senders

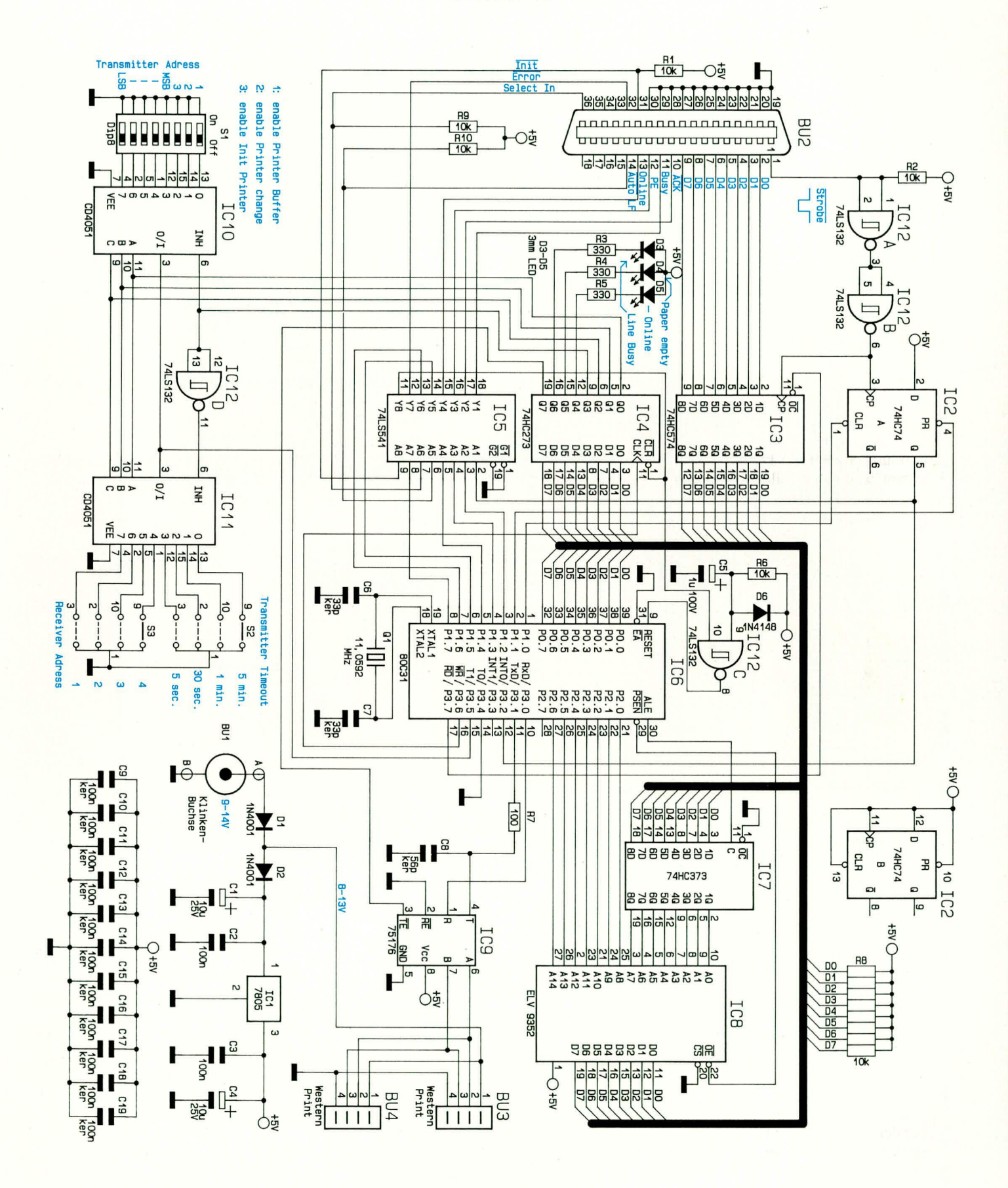

13

# **Computertechnik**

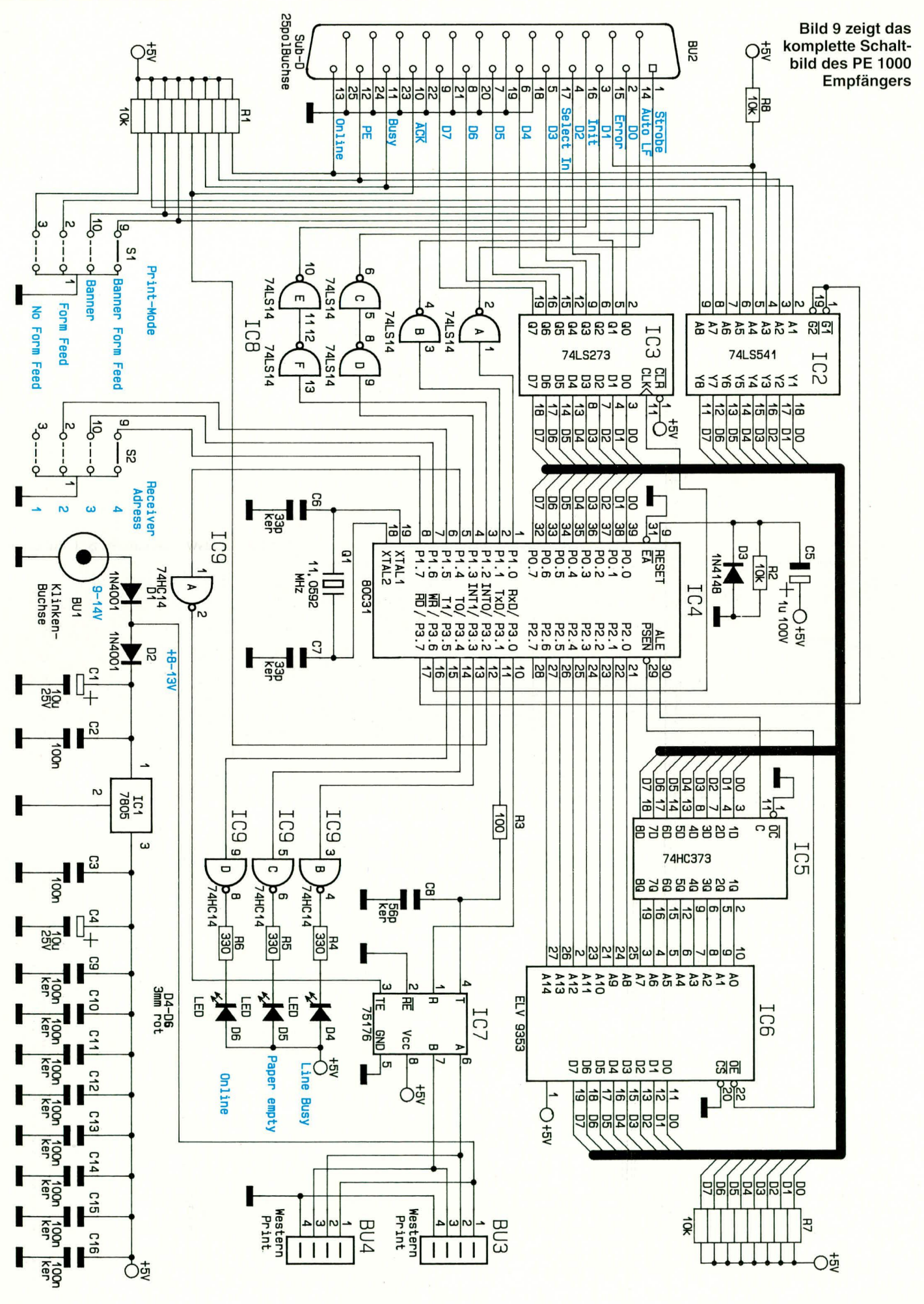

bild des Senders. Zentraler Bestandteil ist der Mikroprozessor IC 6 vom Typ 80 C 31. Dieser erhält sein Betriebsprogramm über den Adreß-Zwischenspeicher IC 7 vom Typ 74HC373 aus dem Programmspeicher IC 8 (ELV9352).

An der 36poligen Centronics-Einbaubuchse BU 2 liegen direkt die von der Parallel-Schnittstelle des Computers kommenden Daten an. Bei der Übertragung eines Bytes werden zunächst die 8 Datenbits der Parallel-Schnittstelle auf die Datenleitungen D 0 bis D 7 gesetzt. Anschlie-Bend aktiviert der Computer kurzzeitig die Strobe-Leitung.

Mit der steigenden Signalflanke übernimmt der Zwischenspeicher IC 3 vom Typ 74HC574 die am Datenbus anliegenden Informationen in dessen Zwischenspeicher. Gleichzeitig übernimmt der Q-Ausgang des D-Flip-Flops IC 2 A das am D-Eingang anliegende High-Potential. Hierdurch wird zum einen dem Prozessor über Pin 12 mitgeteilt, daß ein Datenbyte übernommen wurde. Zum anderen wird über den Treiber IC 5 die Busy-Handshake-Leitung der Parallelschnittstelle aktiviert (Bild 8).

Ist das Zeichen vom Mikroprozessor

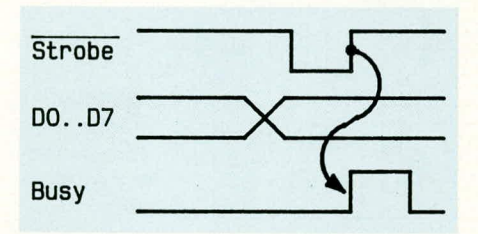

Bild 8: Timing der Handshake-Leitungen der Parallelschnittstelle des Senders

übernommen worden, so legt dieser an seinen Ausgangspin 1 ein kurzes Low-Signal an. Damit setzt dieser das Flip-Flop IC 2 zurück, womit gleichzeitig die Busy-Handshake-Leitung zurückgesetzt wird.

Über den Prozessorausgangspin 2 kann das D-Flip-Flop auch wahlweise gesetzt werden. Dies wird beispielsweise notwendig, wenn der zugeordnete Empfänger einen Fehler am angeschlossenen Peripheriegerät detektiert.

Die Drucker-Statusleitungen ACK, Paper Empty, Error und Online werden direkt vom zentralen Mikroprozessor generiert und über den Buffer IC 5 getrieben. Die Steuerleitungen Auto-LF und Select-In werden über den Treiber IC 5 unmittelbar dem Mikroprozessor an Pin 6 und 7 zugeführt.

Die Initialisierungssteuerleitung Init (Pin 31 von BU 2) wird zunächst ebenfalls über IC 5 getrieben, dann aber über das NAND-Gatter IC 12 an die Reset-Leitung vom Mikroprozessor weitergeführt. Der Sinn liegt darin, daß beim Neustart des angeschlossenen Computers dieser Steuerprozessor ebenfalls mit zurückgesetzt wird, damit ein definierter Anfangszustand gewährleistet ist.

Der Zwischenspeicher IC 4 vom Typ 74HC273 ist direkt am Datenbus angeschlossen und wird über die Schreibleitung (Pin 16) von IC 6 beschrieben. Dessen Ausgänge treiben zum einen die 3 Statusleuchtdioden und die Steuerleitung TE von IC 9 und weiterhin die beiden CMOS-Multiplexer IC 10 und IC 11 vom Typ CD 4051. Hierüber werden die Auswahlschalter S 1 bis S 3 ausgelesen.

Die Eingänge A bis C (Pin 9 bis 11) von IC 10 und IC 11 selektieren jeweils eine der 8 Eingangsleitungen, während die vierte Steuerleitung durch den Inverter IC 12 D entweder IC 10 oder IC 11 über dessen Freigabesteuerleitung aktiviert. Hierdurch liegt an Pin 3 der Pegel des selektierten Eingangs, der wiederum direkt an Pin 15 von IC 6 angeschlossen ist. Der hier integrierte Pull-up-Widerstand sorgt dafür, daß bei offenem Schalter ein High-Pegel anliegt.

Der Differenzspannungstreiber und Empfänger IC 9 vom Typ 75176 setzt die vom Mikroprozessor Pin 11 kommenden Signale auf eine Differenzspannung an Pin 6 und 7 um. Freigegeben wird dieser Sendeteil durch die Steuerleitungen TE (Pin 3). Die umgekehrt empfangenen Differenzspannungssignale an Pin 6 und 7 werden über den Ausgang Pin 1 dieses ICs direkt dem seriellen Eingang Pin 10 von IC 6 zugeführt.

An BU 3 und 4 liegen neben den beiden Differenzspannungssignalen noch die Versorgungsspannungsmasse und die positive Versorgungsspannung an. Würde also beispielsweise der vorliegende Sender aus dem Netzwerk versorgt, so gelangt die dort anliegende Spannung über D 2, C 1 und C 2 zum Spannungsregler IC 1 vom Typ 7805, der hieraus eine stabilisierte Gleichspannung von 5 V generiert.

Wird andererseits zur Versorgung des Senders ein Steckernetzteil angeschlossen, so versorgt dieses über D 1 das Netz und über D 2 und nachgeschaltete Bauteile die Elektronik.

#### Receiver (Empfänger)

Abbildung 9 zeigt das komplette Schaltbild des Empfängers (PE 1000 E). Auch hier ist der zentrale Bestandteil der Mikroprozessor IC 4 vom Typ 80C31, der über den Zwischenspeicher IC 5 vom Typ 74HC373 und IC 6 vom Typ ELV9353 sein Betriebsprogramm erhält.

Die vom Prozessor empfangenen Daten werden von diesem nacheinander in den Zwischenspeicher IC 3 vom Typ 74LS273 hineingeschrieben. Anschließend gibt der Prozessor über Pin 4 einen kurzen Impuls auf die Strobe-Leitung. Das über die 25polige Sub-D-Buchse BU 2 angeschlossene Peripheriegerät übernimmt damit die an den Datenleitungen anliegenden Informationen. Kann dieses Peripheriegerät dann keine weiteren Daten mehr annehmen, so setzt es von sich aus die Busy-Handshake-Leitung (Bild 10), um den Datenfluß zu stoppen.

Die Error, ACK, Busy und Paper-Empty-Handshake-Leitungen werden dem Bustreiber IC 2 zugeführt, von dem aus der

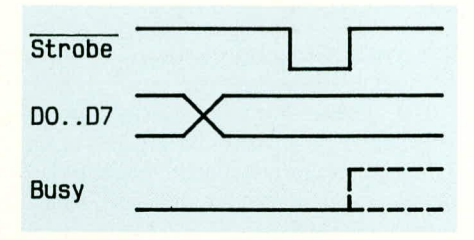

Bild 10: Timing der Handshake-Leitungen der Parallelschnittstelle des **Empfängers** 

Mikroprozessor über den Datenbus die Pegel dieser Leitungen einliest. Über die weiteren 4 Datenleitungen wird der Zustand des Auswahlschalters S 1 eingelesen.

Die Strobe-, Auto-LF-, Selct-In- und Init-Steuerleitungen werden von Pin 1 bis 4 von IC 4 kommend über die Treiber IC 8 dem Steckverbinder BU 2 zugeführt.

Die Schalterstellung von S 2 wird über die Eingangsleitungen Pin 6, 7 und 8 von IC 4 ausgelesen, während der Ausgangspin 5 die Schreib-Lese-Umschaltung des Differenztreibers IC 7 vornimmt.

Die von IC 4 kommenden Sendedaten werden über die Kombination R 3 und C 8 dem Differenztreiberbaustein IC 7 zugeführt, der wiederum eine Umsetzung in ein Differenzspannungssignal an seinen Ausgängen Pin 6, 7 vornimmt. Die Freigabe erfolgt über Pin 3 dieses ICs.

In umgekehrter Signalflußrichtung werden die an IC 7 anstehenden Differenzspannungssignale über Pin 1 von IC 7 dem Eingangspin 10 von IC 4 zugeführt.

Auch hier sind, wie bereits beim Sender beschrieben, die Western-Modular-Anschlußbuchsen BU 3 und BU 4 parallelgeschaltet, an denen zusätzlich auch die Masse und die positive Versorgungsspannung anliegen.

Die optional an BU 1 angeschlossene Versorgungsspannung versorgt zum einen über D 1 das Druckernetz und zum anderen über D 2, C 1 und C 2 den Spannungsregler IC 1 vom Typ 7805, der daraus wiederum die positive Versorgungsspannung von 5 V für die Schaltung generiert.

Im zweiten Teil dieses Artikels stellen wir Ihnen die ausführliche Beschreibung von Nachbau und Inbetriebnahme ELV vor.

# **Von der Schaltung zur Leiterplatte Teil 2**

**Die verschiedenen Mög!ichkeiten zur Erstellung einer Platinenvorlage (Layout) beschreibt der vorliegende Artike!.**

# **3. Layout-Erstellung**

Eine Platine mit individueller. optimal angepaßter Leiterbahnführung gehört seit Jahrzehnten zum unverzichtbaren Standard bei der Serienproduktion elektronischer Geräte.

1st die Leiterplatte (auch als gedruckte Schaltung bezeichnet) für die Serienfertigung praktisch unverzichthar, hietet sich diese Technik auch bei der Erstellung einzelner Geräte bzw. einer kleinen Anzahl von Gerüten an. Durch die individuelle Leiterbahn führung in Verbindung mit Abschirmmaßnahmen geschickt angeordneten Masseflächen usw. stehen besonders bei anspruchsvollen Schaltungen Möglichkeiten zur Verfügung, die eine gute Qualität des fertigen Produktes erreichen lassen.

Nachfolgend wollen wir daher günstige Verfahren zur Herstellung einer Platinenvorlage beschreiben.

#### **ELV-Platinenfolien**

Obwohl es sich bei den ELV-Platinenfolien bereits um fertige Vorlagen handelt, sollen sic doch aufgrund ihrer riesigen Verbreitung hier kurz Erwahnung finden.

Seit dem ersten Erscheinen des "ELV-

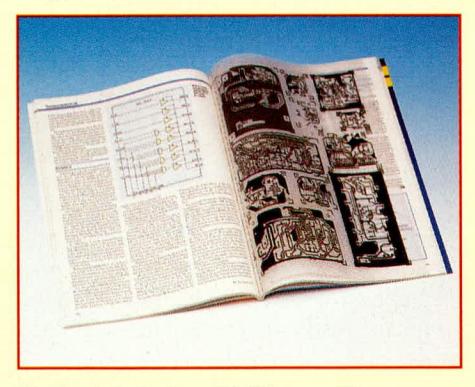

**Platinenfolie im ,,ELVjournaI"**

journal" im Januar 1979 erfreuen sich die beigehefteten Platinenfolien einer hohen Beliebtheit, sind sie doch oft der Einstieg in die eigene Herstellung von gedruckten Schaltungen.

Die dort ahgedruckten Leiterbahnbilder sind das Resultat umfangreicher Entwick-Iungsarheiten, d. h. diese Vorlagen können direkt zur Herstellung von entsprechenden Leiterplatten im Fotoverfahren dienen.

Hierzu wird die bedruckte Folie auf eine totobeschichtete Leiterplatte gelegt. helichiet und anschlieBend entwickelt. Der unbelichtete Teil, d. h. die von der schwarzen Farbe auf der Folie abgedeckten Leiterbahnzüge bleiben beim Entwicklungsvorgang stehen, wiihrend die belichtete Fotoschicht vom Entwickler entfernt wird und das Kupfer freilegt. Der anschließende Ätzvorgang entfernt dann diese Kupferflächen, und das Leiterbahnbild ist in Form von leitenden Kupferbahnen auf der Platine abgebildet.

Auf dieses fototechnische Verfahren gehen wir im dritten Teil dieses Artikels noch ausführlich ein, wobei wir uns im vorliegenden zweiten Teil auf die Erstellung der Vorlagen konzentrieren.

#### **Tuschezeichnungen**

Ein einfaches Verfahren zur Erstellung der Vorlage eines Leiterbahnbildes stellt die Tuschezeichnung dar.

Auf einem Transparentpapier wird mit einer möglichst hoch deckenden schwarzen oder dunkclblauen Tusche das Leiterhahnbild aufgetragen. Wichtig ist dahei eine gute Konturenschärfe, d. h. die Tusche darf an den Riindern nicht verlaufen. Jehöher der Kontrastunterschied zwischen abgedeckten Leiterbahnzügen und transparenter Fläche ist, desto einfacher und präziser läuft anschließend der Belichtungsund Entwicklungsvorgang zur Erstellung der eigentlichen Platine ab.

Transparentpapier ist dabei zwar grundsätzlich geeignet, jedoch sollte man auf eine gute Qualität achten. Das aus Umweltschutzgründen ab dem "ELVjournal" 1/93 eingesetzte Trägermaterial ist ein Reflex-Hochtransparentes-Detailzeichnungspapier und stellt eine besonders hochwertige Variante des Transparentpapiers dar. Darin sind die Füllstoffe extrem fein verteilt, so daß sich keinerlei Unregelmä-Bigkeiten bei der Durchleuchtung einstellen. Darüber hinaus ist dieses Papier sehr verzugsarm.

Sogenanntes ..Butterbrotpapier" ist zur Erstellung von Leiterbahnbildern absolut ungeeignet, zumal es auch in sich bereits eine gewisse Welligkeit besitzt, einmal ganz von der ungünstigen Verteilung der

Füllstoffe abgesehen.

Alternativ kann natürlich auch als Trägermaterial für das Leiterbahnbild cine Folie Einsatz finden, wie sie über 10 Jahre hinweg im ,.ELVjournal" eingesetzt wurdc Hier muB dann allerdings eine speziell anlösende, foliengeeignete Tusche zur Ausführung der Zeichnung dienen.

Bevor die so erstellte Vorlage zur Belichtung herangezogen werden kann, solite sie gegen eine starke Lichtquelle gehalten werden, um gegebenenfalls Lichtundichtigkeiten aufzuspüren und nachzubessern.

### **Klebebänder und Anreibesymbole**

Bevor die CAD-Technik im Bereich der industriellen Schaltplanentflechtung und Leiterplattencrstellung Einzug hielt, wurden Platinenvorlagen häufig mit Klebebändern und Anreibesymbolen erstellt. Hierbei handelt es sich um eine durchaus professionelle Vorlagenerstellung, die, sorgfältig ausgeführt, hohen Anforderungen genügt.

Für die verschiedenen IC- und Transi-

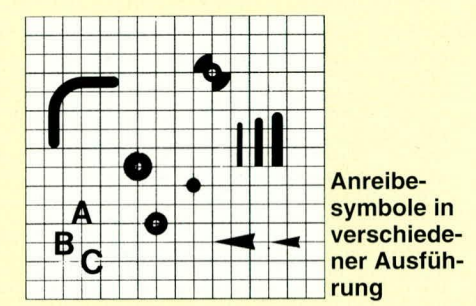

stor-Sockel gibt es Anreibesymbole genauso wie für unterschiedliche Lötaugen und Symbole. Daneben stehen gerade und kurvenförmige Leiterbahnzüge in verschiedenen Stärken zur Verfügung.

Bei der Leiterbahnführung selbst ist neben dem Einsatz von Anreibe-Leiterbahnen auch die Klebebandtechnik verbreitet. Hier wird in einem stiftförmigen Abroller ein Klebeband verwendet, mit dem die Leiterbahnen frei geführt werden können. Für jede Leiterbahnstärke steht eine andere Kleberolle zur Verfügung.

Ein kleiner Nachteil der Klebebandtechnik besteht in der etwas höheren Stärke dieser Bänder. Während die Anreibesymhole hauchdünn sind und auch mehiere übereinanderliegen dürfen, bauen die deutlich dickeren Klebebänder in der Höhe etwas auf, so daB sich heim Ubereinanderliegen mehrerer Leiterbahnen ein Abstand zur später darunterliegenden Fotoschicht der Leiterplatte ergibt. Dies wiederum kann zu unschönen Unterstrahlungen führen. Bei der Klchetechnik muB daher besonders darauf geachtet werden, daß Leiterbahnzüge auch an AnschluBpunkten nicht ühereinanderliegen.

## **Kopiertechn ik**

Der Vollständigkeit halber sei an dieser Stelle ein immer wieder zu findendes Verfahren hei der Erstellung von Leiterplatten beschrieben, das darin besteht, daß ein in Zeitschriften oder anderen Vorlagen abgedrucktes Leiterbahnbild auf Papier oder auf eine Spezialfolie kopiert wird, um anschließend zur Platinenherstellung mittels des Fotoverfahrens zu dienen.

Bei hinreichend lockerer Leiterhahnfuhrung und vie] Erfahrung, gepaart mit zahireichen Versuchen, kann auch auf diese Weise eine Leiterplatte hergestelit werden. Dieses Verfahren ist zur Erzielung einer hochwertigen Leiterplatte, besonders auch bei feinen Leiterbahnzügen, jedoch weniger geeignet. Dies beruht u. a. darauf, daß für die Herstellung von Leiterpiatten in Fototechnik die entsprechenden Vorlagen im Durchlichtbetrieb eingesetzt werden und der Farbauftrag sowohi von einem Kopierer als auch von Zeitschriftenvorlagen, die im Offset-Verfahren gedruckt wurden, nur gering ist.

Für den bestimmungsgemäßen Einsatz von Kopieren ergibt sich hei der heutigen Kopiertechnik zwar eine ausgezeichnete Farbdeckung, jedoch ist diese gegen das Licht betrachtet zur Abdunklung starker Lichtquellen kaum geeignet, da sich nur geringe Kontrastunterschiede erzielen lassen.

#### **Atzfeste Spezialstifte**

Eine schnell realisierte Möglichkeit zur Erstellung einer gedruckten Schaltung besteht in dem Einsatz von ätzfesten Spezialstiften wie sic unter der Markenbezeichnung ,,Edding" weit verbreitet sind.

Bei einfacheren Schaltungsentflechtungen und Leiterbahnbildern kann zur schnellen Realisierung einer gedruckten Schaltung mit Hilfe von ätzfesten Spezialstiften, die es in unterschiedlichen Strichstärken gibt. das Leiterbahnbild direkt auf die Kupferschicht der Piatine gezeichnet werden.

Es folgt unmittelbar der Atzvorgang, wobei die aufgezeichneten Leiterbahnen die darunterliegende Kupferschicht vor dem Atzmedium schützen.

Da die Abdeckung durch den ätzfesten Spezialstift nicht beliebig lange dem Ätzmedium wiedersteht, muß der Ätzvorgang sorgfältig beobachtet werden, damit genau zum richtigen Zeitpunkt, wenn die ungeschützten Kupferflächen vollständig entfernt sind, die Platine sogleich aus dern Atzbad entnommen und gespült wird.

# **CAD-gestutzte Vorlagenerstel lung**

Im Bereich der Schaltungsentflechtung, Vorlagenerstellung und Leiterplattenherstellung halt die Computertechnik immer mehr Einzug. Manch einer steht dem Computer skeptisch gegenüber, jedoch dürfte

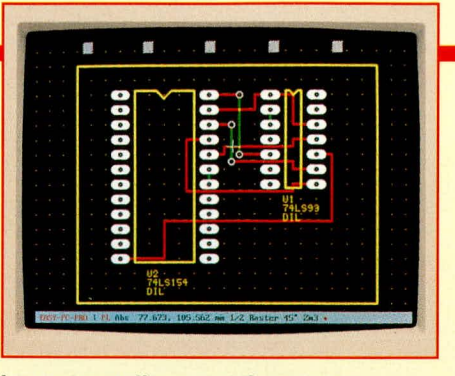

**Layouterstellung per Computer**

es unbestritten sein, daß es einfacher ist, mit der Maus oder dem Grafiktableau Punkte zu markieren, die dann Computer mit angeschlossenem Plotter in präziser Weise mit exakter Linienstärke verbunden werden, als diese Arbeiten von Hand auszuführen. Spätestens im Bereich der Korrekturen und Anderungen muBein selbstzeichnender Layouter sich geschlagen geben.

Betrachtet man die Angelegenheit jedoch genauer, so wird der Computer in den meisten Füllen den qualifizierten Layouter nur von der einfachen manuellen Tätigkeit des Zeichnens entlasten, während die anspruchsvolle Tätigkeit der optimierten Schaltungsentflechtung und Umsetzung in eine Leiterplattenvorlage nach wie vor der Layouter selhst in entscheidender Weise bestimmt.

Natürlich können leistungsfähige CAD-Programme auch im Bereich der Schaltungsentflechtung (Stichwort: Autorouter) aktiv den Weg von der theoretischen Schaltung zum praktisch ausgefuhrten Leiterbahnbild beschreiten, jedoch kommen im professionel len Bereich Autorouter fast gar nicht zum Einsatz

Die Ursache liegt einfach darin, daB die Leiterbahnführung von seltenen und einfachen Ausnahmen einmal abgesehen, eine entscheidende Rolle für die spätere Qualität des zu entwickelnden Gerätes spielt. Dies heginnt schon heim Aufbau cines simplen NF-Verstärkers. Eine falsche Masseführung kann trotz Einsatzes von erlesenen Bauteilen und richtiger Dimensionierung den Kiirrfaktor von 0,001 % spielend auf mehrere Prozent anheben.

Auch in der schnellen Analog- und Digitalelektronik mit ihren EMV-Problemen kann die Leiterbahnführung entscheidend zum Erfolg oder Mißerfolg beitragen, und in der HF-Technik ist eine automatische, vom Computer vorgenommene Leitungsführung ausgeschlossen, es sei denn, es finden in bestimmten Frequenzbereichen speziell dafür ausgelegte HF-Layout- und Entwicklungsprogramme Einsatz.

Die vorstehenden Ausführungen lassen erkennen, daB im Bereich der anspruchsvollen Entwicklung elektronischer Geräte das Know-how eines Layouters unverzichtbar ist. Da das Thema des vorliegenden Artikels jedoch nicht die eigentliche Schaltungsentfiechtung. sondern die Voriagenerstellung ist, können wir an dieser Stelle die Computer-gestützte Vorlagenerstellung als besonders nützlich und auch sinnvoll anführen.

Eine korrekte Schaltungsentflechtung einmal vorausgesetzt, übernimmt der Rechner dann in Verbindung mit einem Plotter bzw. im industriellen Bereich mit einem Fotoplotter den Ausdruck. Letzterer gibt direkt einen Film aus, während ein Flachbettplotter üblicherweise auf speziellem weiBem Papier zeichnet, das dann anschlie-Bend in einen Film umzusetzcn ist.

Denkbar ist auch die Ausgabe auf Transparentpapier, wobei dann allerdings besonders gut deckende Tusche-Zeichenstifte einzusetzen sind, damit die 1 : 1 - Vorlage direkt zur fototechnischen Platinenherstellung dienen kann. Bei einer nachgeschalteten Verfilmung wird üblicherweise in einem vergrößerten Maßstab vom Plotter gezeichnet, um anschließend über eine Präzisions-Reprokamera das richtige Format zu erhalten, bei optimierter Genauigkeit und Konturenschärfe.

#### **Seitenverkehrte Vorlage**

Zum Abschluß des zweiten Teils dieses Artikels soll noch kurz auf eine Besonderheit im Zusammenhang mit der Erstellung von Platinenvorlagen eingegangen werden:

Das Trägermaterial, auf dem das Leiterhahnbild aufgetragen wird, in welcher Technik auch immer, besitzt eine gewisse Stärke, die im Bereich zwischen 60µm und  $200 \mu m$  (0,2 mm) liegt.

Würde nun das Leiterbahnbild seitenrichtig auf dieses Trägermaterial, aufgebracht, so ergäbe sich hierdurch ein unerwünschter Abstand zwischen der Fotoschicht der Platine und dem eigentlichen, nun auf der Oberseite befindlichen, Leiterbahnbild. Dies führt unweigerlich zu Unterstrahlungen durch die Lichtquelle und damit zu Randunschärfen.

Aus diesem Grunde wird das Leiterbahnbildgrundsatzlich spiegelverkehrtauf das Trägermaterial (Folie oder Transparentpapier) aufgebracht, damit beim Belichtungsvorgang die Tuscheschicht oder auch die Klebesymbole unmittelbaren Kontakt zur Fotoschicht der Platine besitzen. Dadurch wird ein Mindestmaß an Unterstrahlungen und ein Höchstmaß an Konturenschärfe erreicht.

Beim Belichtungsvorgang selbst kann man dann natürlich das Leiterbahnbild in seitenrichtiger Weise durch das Trägermaterial hindurchsehen.

Im dritten Teil dieser Artikelserie befassen wir uns ausführlich mit der Leiterplattenherstellung, beginnend mit der richtigen Belichtung und Entwicklung, gefolgt von der Beschreibung des Siebdruckverfahrens<br>und des eigentlichen Ätzvorgangs. und des eigentlichen Atzvorgangs.

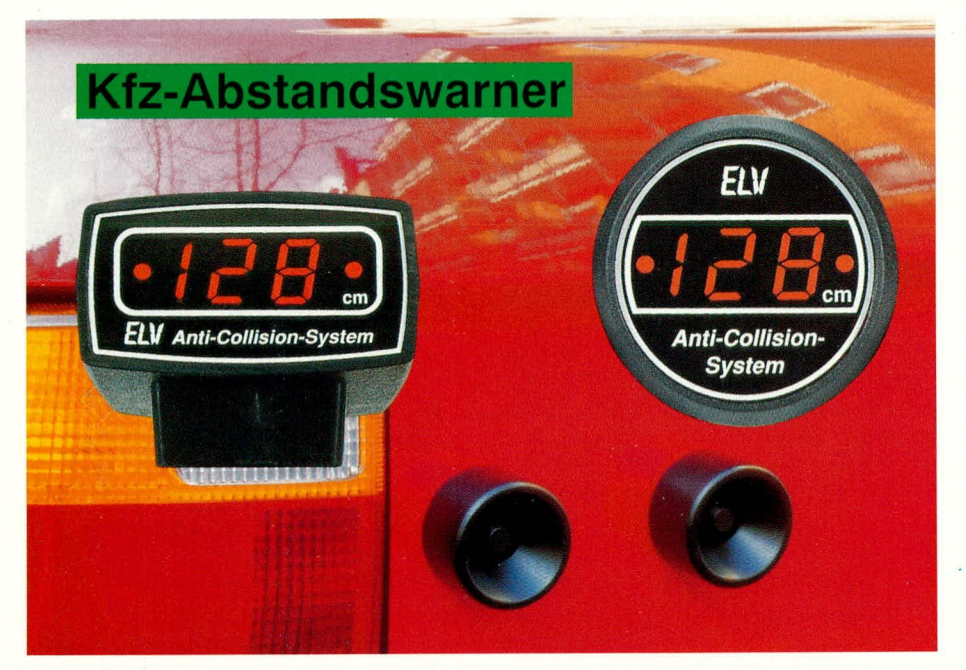

# **Anti-Collision-System ACS 2 Kfz-Abstandsmessung** mit Digitalanzeige

Teil<sub>3</sub>

Die ausführliche Nachbaubeschreibung und die Erläuterung zur Montage am PKW hat der abschließende Teil dieses Artikels über das digital arbeitende Abstandsmeßsystem zum Inhalt.

#### **Nachbau**

Sieht man sich die 4 Einzelschaltbilder des Anti-Collision-Systems ACS 2 an, so fällt auf, daß der schaltungstechnische Aufwand nicht gerade gering ist. Dennoch halten sich die Kosten in einem günstigen Rahmen, da überwiegend preiswerte Bauelemente zum Einsatz kommen.

Das Chassis des ACS 2 ist für den Einbau in das ELV-Kfz-Einbaugehäuse oder alternativ in das entsprechende Aufbaugehäuse vorgesehen. Um eine so komplexe Schaltung mit insgesamt 18 ICs und einer nicht unerheblichen Zahl an externen Bauelementen in einem kleinen Gehäuse unterzubringen, ist ein Aufbau in SMD-Technologie unverzichtbar. Insgesamt 3 Leiterplatten sind für die Aufnahme der Bauelemente zu bestücken. Damit die Handhabung der kleinen, zum Teil sogar winzigen Bauelemente nicht unnötig erschwert wird, benötigt man zumindest eine Pinzette mit

feiner Spitze zum Positionieren sowie einen Feinstlötkolben mit zunderfreier Spitze oder alternativ eine Elektronik-Lötstation, deren Lötkolben eine Bleistiftspitze besitzt.

Die SMD-Bauteile sind zunächst mit der Pinzette zu positionieren und dann mittels des feinen Lötkolbens sorgfältig anzulöten. Nähere Informationen zum Thema SMD-Löten können Sie dem Artikel "Löttechnik - die Kunst richtig zu löten" aus ELV 2/93 entnehmen.

Grundsätzlich ist anzumerken, daß für den Aufbau Erfahrungen im Elektronik-Bereich erforderlich sind, gepaart mit einer ruhigen Hand und einem guten Sehvermögen. Keinesfalls sollte der Aufwand unterschätzt werden. Als "Lohn der Mühen" wird man neben der Freude beim Erstellen eines in dieser modernen Technologie realisierten Gerätes anschließend ein Abstandsmeßsystem sein eigen nennen können, das mit beachtlichen Daten aufwarten kann, das so preiswert in dieser Qualität seinesgleichen sucht.

# Bestückung der Leiterplatten

Wir beginnen den Nachbau mit der Bestückung der einzelnen Platinen. Die 55 mm x 28 mm messende Frontplatine trägt auf der Vorderseite die Anzeigeelemente. Hierzu gehören neben den drei 7-Segment-Anzeigen zwei weitere 3 mm-LEDs.

Zuerst werden die 7-Segment-Anzeigen eingelötet. Es folgen die beiden Leuchtdioden, wobei darauf zu achten ist, daß die Einbautiefe (Abstand zwischen Platine und Spitze der Diode) dem der 7-Segment-Anzeigen (8 mm) entspricht. Abschließend werden die SMD-Bauelemente, beginnend mit den Widerständen, und schließlich auch die ICs 9, 10, 11 auf der Rückseite der Leiterplatte aufgelötet.

Bedingt durch die äußerst engen Platzverhältnisse müssen die oberen Anschlußbeine der drei 7-Segment-Anzeigen nach dem Verlöten so kurz als möglich abgeschnitten werden. Diese Maßnahme erlaubt später ein korrektes Zusammenfügen der Leiterplatten, ohne daß es zu einer Berührung zwischen dem Gehäuse des Piezo-Summers und den Anschlußpins kommt.

Im nächsten Arbeitsschritt wenden wir uns der Basisplatine zu. Hier empfiehlt es sich, mit der Bestückung zunächst bei den passiven SMD-Bauelementen zu beginnen. Bei den Kondensatoren C 16, C 20

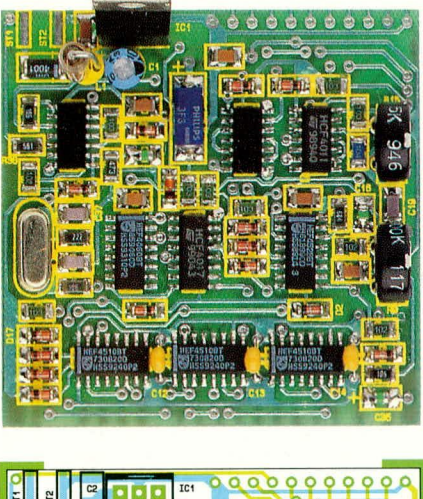

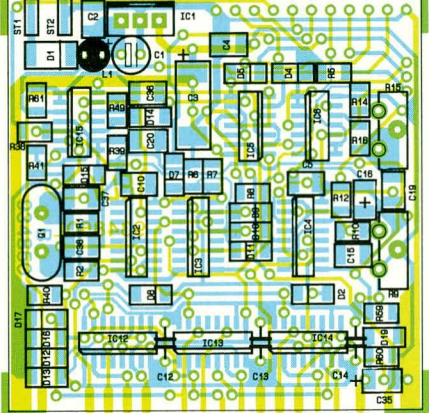

Foto und Bestückungsplan der Basisplatine

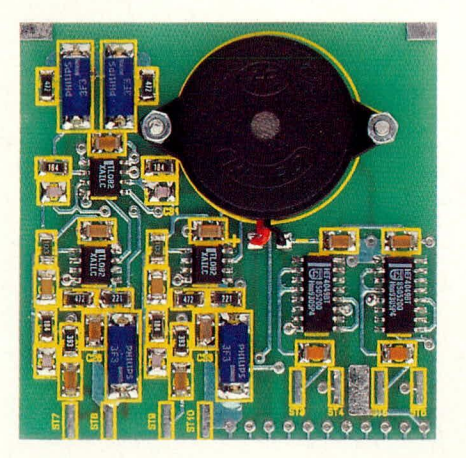

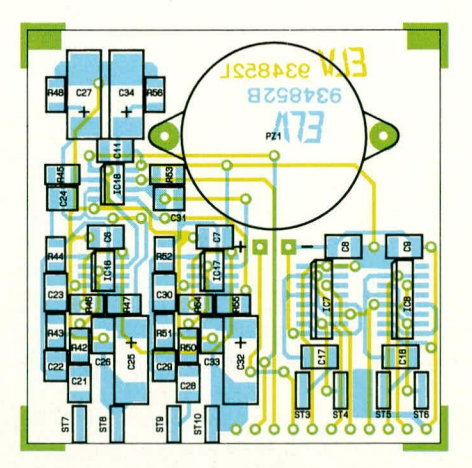

# Ansicht der fertig bestückten Dachplatine mit zugehörigem Bestückungsplan

und C 35 handelt es sich um Tantal-Kondensatoren, deren positiver Anschluß durch den Spitzenanschlußpol gekennzeichnet ist.

Nachdem die Bestückung soweit fortgeschritten ist, sind die SMD-Halbleiter aufzulöten. Im Anschluß daran folgen die übrigen konventionellen Bauteile. Hierzu gehören der Quarz Q 1, der Spannungsregler IC 1, die beiden Trimmer R 9 und R 10 sowie die Komponenten L 1, C 1, C 12, C 14. Alle diese Bauelemente sind stehend zu montieren und müssen aus Platzgründen so tief wie möglich in die Leiterplatte eingesetzt werden. Dies gilt im besonderen für den Spannungsregler IC 1 und die Spule L 1. Das Gehäuse des Spannungsreglers

liegt bei richtiger Montage direkt auf der Leiterplatte auf.

Damit ist auch die Basisplatine soweit fertiggestellt, und wir wenden uns der Dachplatine zu. Genau wie bei den vorangegangenen Leiterplatten, erfolgt auch hier zunächst die Montage der passiven SMDs, gefolgt von den Halbleiter-Bauelementen. Abschließend wird der Piezo-Summer PZ 1 eingebaut. Zunächst ist der Summer mittels zweier M 2 x 8 mm Zylinderkopfschrauben sowie passenden Muttern auf der Bestückungsseite der Leiterplatte aufzuschrauben. Das überstehende Schraubengewinde, das zur Gehäuseinnenseite weist, d. h. auf der Bestückungsseite her-

#### Stückliste: Anti-Collision-System ACS 2

#### Widerstände:

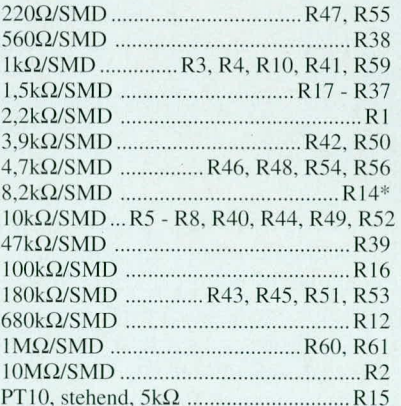

#### Kondensatoren:

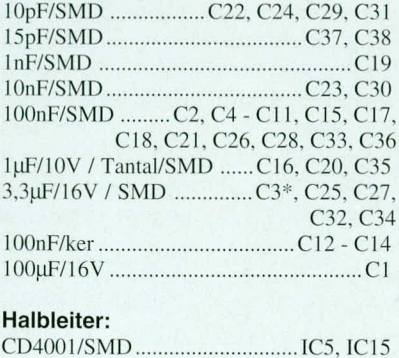

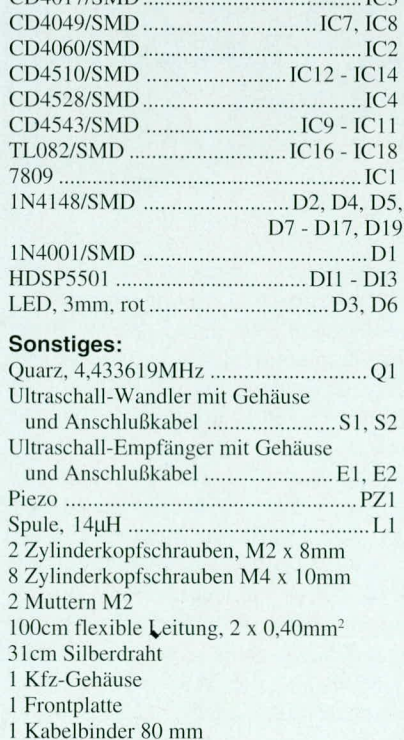

1 Lüsterklemmenleiste, 12polig

\* gegenüber Schaltbild geändert

DA017/SMD

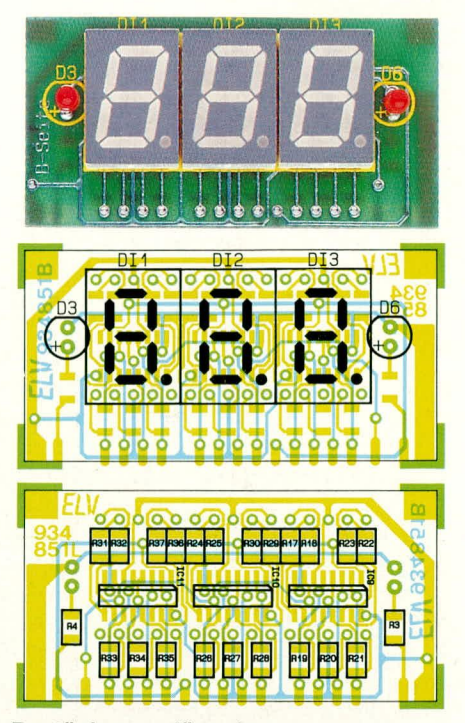

Bestückungspläne der beidseitig bestückten Frontplatine mit Foto der Frontansicht

ausragt, wird mit einem geeigneten Seitenschneider abgeschnitten. Anschließend wird die rote Zuleitung mit dem Lötpunkt "+" und die schwarze Leitung mit dem "-"-Punkt auf der Leiterplatte verbunden.

Somit sind nun alle drei Leiterplatten für die Endmontage des ACS 2-Chassis vorgefertigt.

# Endmontage

Zur Endmontage wird als erstes die Frontplatine im rechten Winkel an die Basisplatine angelötet. Hierbei ist darauf zu achten, daß zwischen beiden Leiterplatten ein rechter Winkel entsteht und die Frontplatine 1.5 mm unterhalb der Leiterbahnseite der Basisplatine hervorsteht. Es empfiehlt sich, zunächst nur zwei Verbindungs-Lötpunkte anzubringen, bevor nach korrekter Position alle Lötverbindungen unter Zugabe von reichlich Lötzinn zu verlöten sind.

Im folgenden Arbeitsschritt werden die Zuleitungen für die 4 Sensoren angelötet. Bei den Zuleitungen für die Ultraschall-Empfänger handelt es sich jeweils um eine ladrige, abgeschirmte Leitung. Für die Ultraschall-Sender wird eine 2adrige, abgeschirmte Leitung verwendet.

Um den Einbau im PKW zu erleichtern, ist die Trennstelle der Leitungen ca. 50 cm vom Grundgerät entfernt vorgesehen. Selbstverständlich kann die Trennung an nahezu jeder Stelle in den 5 m langen Verbindungsleitungen vorgesehen werden. Zur Verbindung der zueinandergehörenden Leitungen dient eine 12polige Lüsterklemmenreihe, die natürlich auch durch entsprechende Steckverbinder ersetzbarist.

Die ca. 55 cm langen Zuleitungsabschnit-

te (jeweils von den Sensorleitungen abzuschneiden) werden nun einseitig auf 10 mm Länge von der äußeren Ummantelung befreit und die Innenader auf 5 mm Länge abisoliert. Alsdann sind die Zuleitungen an den vorgesehenen Lötpunkten der Dachplatine anzulöten. Die äußeren Abschirmungen sind zu verdrillen und an den vorgesehenen Masse-Lötpunkten anzuschalten.

Über die Lötpunkte ST 1 und ST 2 wird die Versorgungsspannung zugeführt. Hierfür wird an den auf der Basisplatine befindlichen Lötpunkten die 1 m lange rot/schwarze Zuleitung angelötet.

Die Abschirmung der beiden Senderzuleitungen werden zusammengedrillt und an den gemeinsamen Massepunkt zwischen ST 4 und ST 5 angelötet. Sämtliche Zuleitungen sind so anzulöten, daß sie zunächst zur Gerätefront weisen.

Da die Lüsterklemmenreihe über 12 Klemmen verfügt, kann bei Bedarf auch eine Trennstelle in der Versorgungsspannungszuleitung vorgesehen werden.

Als nächstes erfolgt die Verbindung der Platinen miteinander. Die Dachplatine und die Basisplatine sind über 11 Silberdrahtbrücken elektrisch miteinander verbunden. Diese 11 Verbindungspunkte befinden sich jeweils im rückwärtigen Bereich der beiden Leiterplatten. Hier werden 28 mm lange Silberdrahtabschnitte eingelötet. Neben dieser elektrischen Verbindung sind im vorderen Platinenbereich zusätzlich 2 Lötverbindungen zwischen Front- und Dachplatine vorgesehen. Hierdurch wird eine ausreichende mechanische Stabilität erreicht.

In diesem Zusammenhang ist darauf zu achten, daß zwischen den Leiterplatten ein Abstand von genau 22 mm entsteht (gemessen an den Platineninnenseiten).

Beim Einbau in ein Gehäuse mit Führungsnuten (ELV-Kfz-Einbaugehäuse), das von sich aus bereits eine sichere mechanische Fixierung der Platinen gewährleistet, kann die elektrische Verbindung auch mit flexiblen isolierten Leitungen erfolgen. Die zusätzliche mechanische Verbindung im vorderen Platinenbereich kann dann hier entfallen.

Soll das ACS 2 in das ELV-Kfz-Aufbaugehäuse eingebaut werden, so muß hierfür im hinteren Platinenbereich (wo die elektrische Verbindung vorgenommen wird) ein Abstand von 18 mm zwischen den Leiterplatten erreicht werden.

Die erforderliche mechanische Stabilität wird wiederum durch die Lötverbindungen zwischen Dach- und Frontplatine hergestellt. Bei dieser Aufbauvariante ist die Dachplatine nun leicht schräg nach hinten abfallend auf dem Grundchassis montiert.

Sämtliche, nach außen führenden Leitungen sind mit einem Kabelbinder zu einem Kabelbaum zusammenzubinden, und zwar so, daß dieser Kabelstrang an dem linken äußeren Platinenrand neben dem Spannungsregler nach hinten weggeführt werden kann und der Kabelbinder gleichzeitig als Zugentlastung dient.

Damit ist der Nachbau des ACS 2 soweit fertiggestellt. Bevor nun der Einbau im PKW erfolgen kann, ist die Inbetriebnahme und der Abgleich der genauen Sendefrequenz durchzuführen.

Ist die genaue Einbauposition der Sensoren am PKW und damit auch der einzustellende Offset-Abstand bereits bekannt, so kann auch diese Einstellung schon hier durchgeführt werden.

#### Inbetriebnahme

Zur Prüfung der korrekten Funktion des ACS 2 sind zunächst die 4 Ultraschall-Sensoren anzuschließen. Alsdann sind die zueinandergehörenden Sensorpaare mit einem Abstand von 50 cm auf eine Arbeitsplatte zu legen, so daß eine Beeinflussung zwischen den Sensorpaaren ausgeschlossen ist. Der Abstand der beiden Sensoren eines Sensorpaares sollte dabei 5 cm betragen.

Nach diesen Vorbereitungen wird die Versorgungsspannung (12 V bis 15 V

dioden anzeigen, welches Sensorpaar Kontakt zu einem Gegenstand hat. Ist die Funktionsprüfung soweit zufriedenstellend verlaufen, kommen wir zum Abgleich.

# Abgleich

Der eigentliche Abgleich des ACS 2 beschränkt sich auf die Einstellung der Sendefrequenz. Um eine maximale Empfindlichkeit des Systems zu erlangen, ist dieser Abgleich besonders sorgfältig durchzuführen. Die größte Reichweite wird erreicht, wenn die Sendefrequenz genau der Resonanzfrequenz der Sensoren entspricht.

Steht ein Oszilloskop zur Verfügung, wird das Sendesignal eines Ultraschallsenders an ST 7/ST 8 bzw. ST 9/ST 10 gemessen. Um die maximale Meßrate zu erreichen, sollte sichergestellt sein, daß kein Gegenstand erfaßt wird.

Im ersten Schritt wird nun das Ansteuersignal korrekt auf dem Oszilloskop dargestellt, wobei im besonderen auf eine korrekte Triggerung zu achten ist. Alsdann wird die Empfindlichkeit des Oszilloskops soweit erhöht (Messung mit 1 : 1-Tastteiler), bis das Ausschwingen des Sensors sichtbar wird. Der Trimmer R 15 ist so einzustellen, daß die maximale Ausschwingamplitude gegeben ist, wodurch der Sensor dann auf der Resonanzfrequenz arbeitet.

> Front-, Dach- und **Basisplatine zum** ACS 2-Chassis zusammengesetzt. Zur besseren Übersichtlichkeit sind die Zuleitungen nicht angelötet.

Gleichspannung) angelegt. Befindet sich kein Gegenstand im Erfassungsbereich der Sensorik, d. h. sämtliche Anzeigen der Frontplatine sind erloschen, bewegt sich die Stromaufnahme bei rund 20 mA. Im Falle einer Gegenstandserfassung liegt die Stromaufnahme je nach Anzahl der eingeschalteten Segmente in der Größenordnung von ca. 100 mA. Liegen die zu messenden Stromwerte im angegebenen Bereich, so kann bereits an dieser Stelle von einer weitgehend korrekten Funktion ausgegangen werden. Eine Sicherheit erlangt man jedoch erst, wenn mit einem geeigneten Gegenstand die Meßfunktion beider Sensorpaare geprüft wird. Bei Distanzen unter 39 cm muß das akustische Warnsignal ertönen, während die rechts und links neben dem Display angeordneten Leucht-

Steht kein Oszilloskop zur Verfügung, läßt sich dieser Abgleich auch durch Betrachtung der Meßreichweite eines Sensorpaares durchführen. Hierzu bringt man zunächst einen geeigneten Gegenstand vor das ausgewählte Sensorpaar, bis eine exakte Erfassung der Entfernung gegeben ist. Im folgenden Schritt wird nun dieser Gegenstand weiter vom Sensorpaar entfernt positioniert und mit dem Trimmer R 15 versucht, eine Anzeige zu erlangen. Je nach Größe des reflektierenden Gegenstandes sollte die maximale Reichweite bei rund 3 m liegen.

Der Offset-Einstellbereich liegt zwischen ca. 5 cm und 50 cm und wird mit dem Trimmer R 9 eingestellt. Ist z. B. ein Offset von 20 cm erforderlich, da die Stoßstange um diesen Betrag weiter hervorsteht als die Sensorpaare, so ist zunächst der ausgewählte Gegenstand 20 cm vom Sensorpaar entfernt zu positionieren. Sodann wird mit R 9 die Anzeige des ACS 2 auf "000" eingestellt, womit die Einstellarbeiten abgeschlossen sind.

# Gehäuseeinbau

Wie bereits angesprochen, stehen für den Gehäuseeinbau zwei unterschiedliche Gehäuse zur Verfügung, wobei der Einbau selbst denkbar einfach durchführbar ist.

Zur Montage im ELV-Kfz-Aufbaugehäuse werden zunächst die Leitungsverbindungen zwischen Gerätechassis und den Sensoren aufgetrennt. Alsdann werden die Leitungsenden des Chassis durch die rück-

wärtige Gehäusebohrung des Aufbaugehäuses geführt und soweit durchgezogen, bis der zur Zugentlastung die-

nende Kabelbinder an der Innenseite des Gehäuses anliegt. Bei diesem Vorgang ist darauf zu achten, daß das Gerätechassis entsprechend mitgeführt wird, bis auch dieses an der Gehäuserückwand anliegt.

Abschließend wird die Frontplatte aufgesetzt und vorsichtig gleichmäßig eingepreßt, womit der Gehäuseeinbau hier schon abgeschlossen ist.

Die Gehäusemontage im ELV-Kfz-Einbaugehäuse erfolgt in ähnlicher Weise, wobei die Endmontage hier erst im PKW durchführbar ist.

Zunächst werden auch hier die Anschlußleitungen des Chassis durch die Gehäusebohrung geführt und soweit durchgezogen, bis Chassis und Kabelbinder im Gehäuseinneren anliegen. Dach- und Basisplatine werden hierbei durch die seitlichen Führungsnuten des Gehäuses geführt. Die weitere Montage erfolgt im PKW.

# **Einbau im PKW**

Das bereits fertig montierte Aufbaugehäuse bietet sich neben der Montage auf dem Armaturenbrett auch für die Montage auf der Hutablage an. Da in der Regel beim rückwärtigen Einparken nach hinten gesehen wird, hat man dann gleichzeitig die Anzeige des ACS 2 im Blickfeld.

Die Gehäusebefestigung erfolgt durch die beiliegende Metallplatte, die einfach an die gewünschte Position im PKW angeklebt wird. Mit den im Gehäusefuß eingebauten Magneten wird das Gehäuse auf die Metallplatte aufgesetzt, wodurch eine ausreichende Befestigung gewährleistet ist.

Das Kfz-Einbaugehäuse ist für die Montage in einen 52 mm Ø-Normausschnitt der Armaturentafel vorgesehen. Hierzu wird das bereits mit dem Gerätechassis bestückte Gehäuse hinter der vorgesehenen Boh-

und die Einheit mittels zweier M 4 x 20 mm-Zylinderkopfschrauben verschraubt. Abschließend wird auch hier die Frontplatte aufgesetzt und vorsichtig eingepreßt.

Nach dem Einbau der Anzeigeneinheit werden die Sensoren am Heck des Fahrzeuges montiert. Die optimale Montageposition am PKW wurde bereits im ersten Teil dieser Artikelserie in Abbildung 1 aufgezeigt. Hierbei können die beiden Sensoren eines jeden Paares sowohl nebeneinander, als auch übereinander montiert werden. Um eine direkte Kopplung zu vermei-

rung der Instrumententafel gehalten, von

vorne her der Montagerahmen aufgesetzt

die Anzeige des ACS 2 durch Reflektionen an vorbeifahrenden oder von überholenden Fahrzeugen ausgelöst werden kann.

Diese Probleme sind zu umgehen, wenn der Anschluß über den Rückfahrscheinwerfer erfolgt.

Die entsprechende Leitung wird bei eingeschalteter Zündung und eingelegtem Rückwärtsgang am besten mit einem Prüfgerät oder dem Multimeter ausgemessen.

Zur Kontrolle der Funktionsbereitschaft gibt das ACS 2 bei jedem Einlegen des Rückwärtsganges einen kurzen Signalton ab, wobei gleichzeitig die Anzeige akti-

viert wird.

Die rechts neben der 3stelligen 7-Segment-Anzeige befindliche LED soll dabei den Kon-

durch Einsatz moderner SMD-Technik takt des rechts am Fahrzeug angeordneten

Mit  $28 \times 55 \times 64$  mm äußerst kompakte Abmessungen

den, empfiehlt sich ein Abstand von 20 mm zwischen Sender und Empfänger eines Paares nicht zu unterschreiten. Die fertig montierten Sensoren verfügen zur universellen Befestigung am PKW über 2 M4-Gewindebohrungen, die einen Abstand von 34 mm zueinander aufweisen. Besteht nicht die Möglichkeit, diese Sensoren direkt an die Karosserie des PKWs anzuschrauben, so muß die Montage über entsprechende Metallwinkel erfolgen.

Die Sensorkabel sind auf kürzestem Weg in den Fahrzeuginnenraum zu führen. Nach Möglichkeit sollten hierbei vorhandene Durchführungslöcher verwendet werden, wobei das Kabel der Sensoren durch entsprechende Kabeldurchführungstüllen gegen Durchscheuern zu schützen ist.

Achtung: Die Sensoren dürfen nicht über die Fahrzeugaußenkante hinausragen und keine Signallampen verdecken, sonst erlischt die ABE des Fahrzeuges (StVO)!

Aufgrund der massiven Ausführung der aus Aluminium bestehenden Schalltrichter werden durch die Befestigung am PKW die akustischen Eigenschaften nur unwesentlich beeinträchtigt, wodurch jede nur denkbare Befestigung erlaubt ist, solange das Innere des Schalltrichters nicht versperrt wird. Eine Integration der Sensoren in den Stoßfänger oder den Spoiler ist daher ebenfalls möglich, solange eine ausreichende Stabilität von Stoßfänger oder Spoiler erhalten bleibt.

Für die Spannungsversorgung des ACS 2 gibt es grundsätzlich 2 Möglichkeiten. Zum einen kann einfach eine Betriebsspannung abgegriffen werden, die mit dem Einschalten der Zündung aktiviert wird. Durch diese Anschlußmöglichkeit ist das Anti-Collision-System ACS 2 automatisch eingeschaltet, wenn das Kfz gestartet wird.

Der Nachteil dieser Lösung besteht darin, daß auch während der "normalen" Fahrt Sensorpaares signalisieren, während die linke 3 mm-LED einen Kontakt des linken Sensorpaares anzeigt. Die Zuordnung der zur Anzeige eines Hindernisses dienenden LEDs kann einfach durch Tauschen der Sensorpaare geändert werden.

# Sicherheitshinweise

Folgende Sicherheitshinweise sind beim Einsatz des ACS 2 zu beachten:

- Der Fahrzeugführer hat sich beim Rückwärtsfahren so zu verhalten, daß eine Gefährdung anderer Verkehrsteilnehmer ausgeschlossen ist.
- Das ACS 2 ist eine Unterstützung und entbindet den Fahrzeugführer nicht von seiner besonderen Vorsichtspflicht beim Rückwärtsfahren.
- Eine rechtzeitige Warnung ist nur bei langsamer Rückwärtsfahrt (Rangiergeschwindigkeit) möglich.
- Zur Funktionsbeeinträchtigung kann es durch Schnee, Eis oder Schmutz vor den Sensoren kommen.
- Kritische Hindernisse werden unter Umständen aufgrund physikalischer Reflexionseigenschaften nicht oder nur ungenau erkannt.
- Wie jedes technische Gerät kann auch das ACS 2 ausfallen oder eine Fehlanzeige ausgeben. Der Fahrzeugführer darf sich beim Rückwärtsfahren daher niemals uneingeschränkt und ausschließlich auf die Anzeige des ACS 2 verlassen und muß sich grundsätzlich so verhalten, daß auch im Störfall des ACS 2 keinerlei Schäden auftreten können.
- Die hier aufgeführten Sicherheitshinweise sind sorgfältig zu beachten und jedem Fahrzeugführer zugänglich zu machen und mitzuteilen, der ein Fahrzeug mit eingebautem ACS 2 führt.

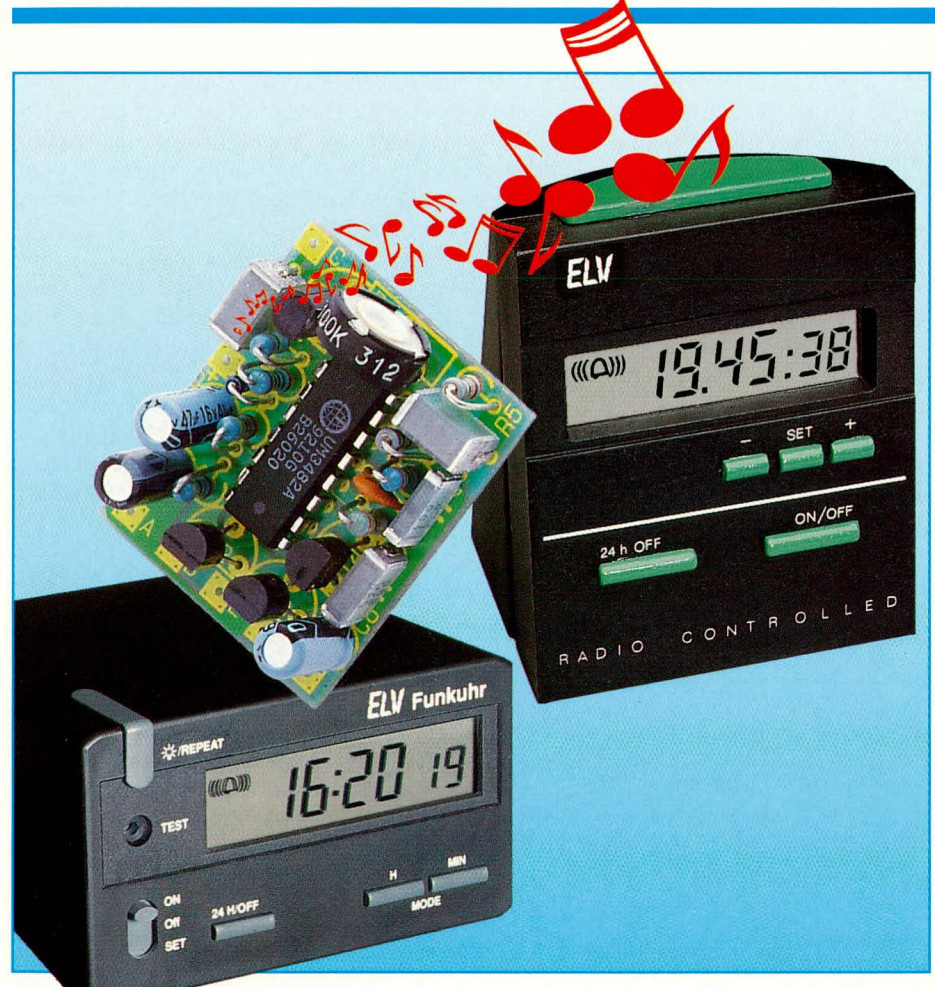

# Melodien-Gong für **DCF-Uhren**

Zu jeder vollen Stunde ertönt eine neue Melodie. Die kleine Zusatzschaltung, die dies ermöglicht, wird von einer DCF-Uhr angesteuert und findet in dem gleichen Uhrengehäuse Platz.

#### **Allgemeines**

Die 10.000fach bewährten ELV-Funkuhren DCF 90 und DCF 92 lassen sich mit der hier vorgestellten kleinen Schaltung um die Funktion des Stundensignals erweitern. Es stehen 12 verschiedene, automatisch wechselnde, ca. 10 sek. andauernde Melodien zur Verfügung, die zu jeder vollen Stunde DCF-gesteuert ertönen.

Die Schaltung des Melodien-Gongs kann grundsätzlich an alle Funkuhren angeschlossen werden, die ähnlich wie die DCF 90 und DCF 92 aufgebaut sind. Am Markt haben sich dabei in den vergangenen Jahren 2 Konzepte durchgesetzt, die sich wie folgt voneinander unterscheiden:

Das von ELV eingesetzte technische

Konzept schaltet jede Stunde den Empfänger ein, und synchronisiert auf diese Weise 24 mal am Tag die interne Quarzuhr. Darüber hinaus kommt dieses Konzept mit einer einzigen 1,5 V-Mignon-Batterie 2 bis 3 Jahre aus, wobei der eingesetzte Mikroprozessor eine integrierte Spannungsverdopplerschaltung zur kontrastreichen Ansteuerung des LC-Displays besitzt (für LCDs reicht eine Betriebsspannung von 1.5 V nicht aus).

Das zweite am Markt zu findende Konzept synchronisiert nur einmal pro 24 Stunden die interne Quarzuhr mit der DCF-Zeit, und wird mit 2 in Reihe geschalteten 1,5 V-Micro-Batterien betrieben, die zudem nur rund ein Drittel der Kapazität von Mignon-Batterien besitzen.

Die nach letztgenanntem Konzept arbei-

tenden DCF-Uhren sind für die hier vorgestellte Schaltung nicht geeignet, da hier, wie wir gleich anschließend sehen werden, nicht das entsprechende Signal zur Ansteuerung des Melodien-Gongs vorliegt.

Sowohl die DCF 90 als auch die DCF 92 und bauähnliche Funkuhren sind mit dem äußerst leistungsfähigen Empfängerchip U2775B ausgerüstet, der zur Stromersparnis nur jeweils einmal stündlich für 65 sek. eingeschaltet wird, damit eine Synchronisation der internen Quarzuhr mit der DCF-Zeit erfolgen kann.

Der Empfänger wird vor Ende einer vollen Stunde zur Zeit xx: 58: 45 ein- und zur Zeit xx: 49:50 wieder abgeschaltet. Obwohl kein spezielles Stundensignal zur Verfügung steht, kann hier nun der Ausschaltvorgang des Empfängers als Auslöse-Kriterium für das akustische Stundensignal dienen.

Einen ungestörten Empfang vorausgesetzt, wird das Signal stets gleichbleibend 10 Sekunden vor dem Stundenwechsel ausgelöst. Diese frühzeitige Auslösung ist von Vorteil, da die abgespielten Melodien in der Regel länger als 10 Sekunden andauern, so daß der exakte Stundenwechsel überstrichen wird. Insgesamt sind 12 unterschiedliche Melodien gespeichert, die in einer festen Reihenfolge abgespielt werden - zu jeder vollen Stunde eine andere Melodie.

Zum Betrieb des Melodien-Gongs ist keine separate Spannungsversorgung erforderlich. Die Schaltung arbeitet bis hinab zu einer Spannung von 1,3 V, so daß die 1,5 V-Mignon-Uhrenbatterie zur Speisung dient. Die zusätzliche Stromaufnahme beträgt im Ruhezustand ca. 10 bis 15 µA, während der Abspielvorgang 20 bis 30 mA erfordert, allerdings nur für eine kurze Zeitspanne. Die zusätzliche Belastung der Uhrenbatterie bleibt insgesamt in einem vertretbaren Rahmen, so daß die Gesamtbetriebsdauer immer noch bei rund einem Jahr liegt.

Es sind 2 Schaltungsvarianten vorgesehen. In der ersten wird der interne dynamische Signalgeber der Uhr für die Wiedergabe der Stunden-Melodie herangezogen. Es braucht hierbei also lediglich die Zusatzschaltung eingebaut zu werden, wodurch die Nachrüstung schnell und einfach möglich ist.

Bei der zweiten Variante ist ein zusätzlicher kleiner Lautsprecher erforderlich. In Verbindung mit der nun aktiven leistungsfähigen Endstufe wird eine deutlich höhere Signallautstärke erreicht, die zudem mit einem Trimmer auf das gewünschte Niveau einstellbar ist.

Durch eine kurze Betätigung der Taste "Snooze" (Licht) ist auch eine manuelle Auslösung des Stundensignals möglich. Da mit dieser Tastenbetätigung zugleich das Maximum der Batteriebelastung (Stundenschlag und Licht aktiv) erreicht wird, steht hierdurch ein guter Hinweis auf den Batteriezustand zur Verfügung. Wenn Stundenschlag und Licht einwandfrei arbeiten, ist in der Regel auch für längere Zeit noch genügend Batteriereserve vorhanden.

Geht die Batteriekapazität zur Neige, stellt man dies durch einen in der Tonhöhe schwankenden Melodienablauf fest, der bei noch weiter absinkender Spannung aussetzt. Die Funkuhr selbst kann dabei jedoch noch eine ganze Weile arbeiten, bis irgendwann das LC-Display zu verblassen beginnt. Für einen "sauberen" Melodien-Gong wird man jedoch den Batteriewechsel frühzeitig vornehmen.

#### **Schaltung**

Abbildung 1 zeigt die Schaltung des Melodien-Gongs. Unübersehbares, zentrales Bauelement ist der integrierte Baustein IC 1 des Typs UM3482A. Hierbei handelt es sich um einen Masken-ROM-programmierten Melodien-Schaltkreis. Neben dem eigentlichen ROM-Speicher für 512 Noten sind sämtliche weiter erforderlichen Komponenten wie Taktoszillator, Frequenzteiler, Steuer-ROM, Ton-Generator, Rhythmus-Generator, Klangfarben-Generator sowie Modulator, Ablaufsteuerung und Vorverstärker im IC 1 integriert.

Durch die externen Bauelemente R 8 und R 9, in Verbindung mit C 4 an den IC-Eingängen Pin 13 bis Pin 15, wird die Frequenz des Taktoszillators, und damit die Tonhöhe oder auch das Tempo der jeweils zur vollen Stunde abgespielten Einzelmelodie vorgegeben. Falls gewünscht, kann durch Variation von R 9 in weiten

Grenzen eine Änderung vorgenommen werden, wobei mit der Änderung der Tonhöhe auch die Abspieldauer im gleichen Verhältnis angepaßt wird. Die RC-Kombination R 4, C 3 legt das Abklingen der Einzeltöne fest. Die Transistoren T3 und T 4 in Verbindung mit der weiteren externen Beschaltung bilden die leistungsfähige Endstufe für den Betrieb des zusätzlichen 8 Ω-Miniatur-Lautsprechers, der an den Lötstützpunkten F und G angeschlossen wird. Der Kondensator C 8 dient zur Gleichspannungsabkopplung des Lautsprechers. Mit dem Trimmer R 6 in Verbindung mit den Widerständen R 5, R 7 sowie dem Kondensator C 5 ist die Einstellung der Lautstärke realisiert. Die Steuerung erfolgt hierbei über die in IC 1 integrierte Vorverstärkerstufe.

An Pin 9 des IC 1 steht das "digitale" NF-Signal zur Verfügung, das zusätzlich über den Transistor T 2 auf den Ausgang E gelangt. Über diesen Ausgang wird der in der Uhr vorhandene Signalgeber angesteuert. Der Anschluß E wird dabei direkt am Minus-Anschluß des internen Signalgebers angeschlossen, wodurch der Treibertransistor der Uhr und der Transistor T 2 quasi parallel liegen. Durch diese Schaltungsauslegung wird die Alarmfunktion der Uhr nicht beeinträchtigt. Die Stellung des Reglers R 6 hat für diesen Treiberausgang keinerlei Bedeutung, d. h. eine Einstellung der Lautstärke ist hier nicht möglich.

Kommen wir als nächstes zur Ansteuerung des Melodien-Gongs. Eine Triggerung, d. h. die Auslösung einer Melodie erfolgt über den IC-Eingang Pin 4. Ein kurzer High-Impuls an Pin 4 genügt, um das Abspielen einer Melodie zu starten.

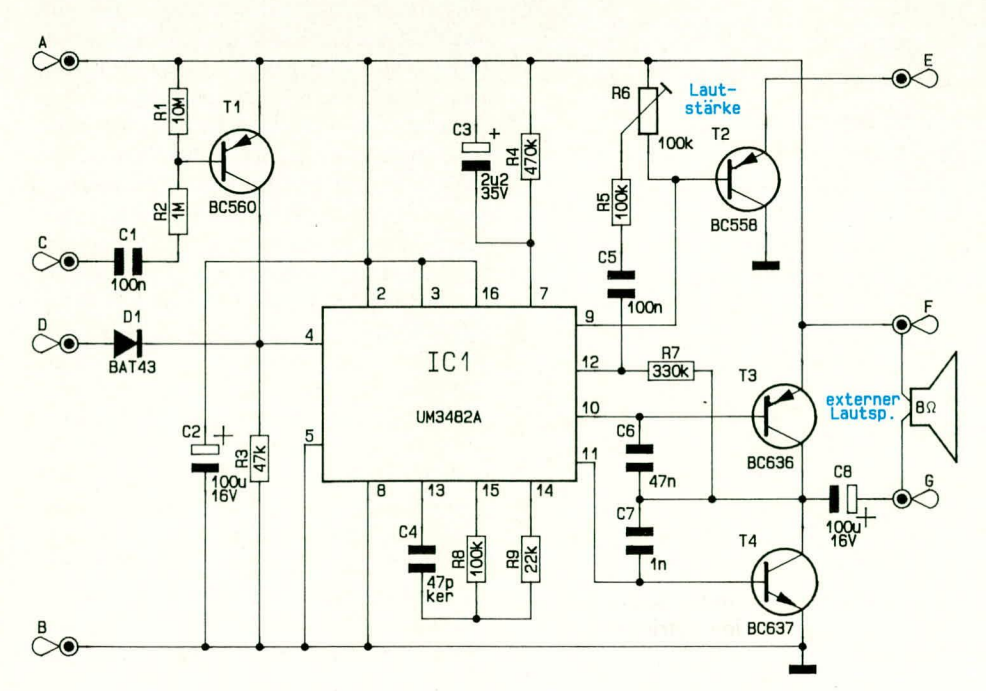

**Bild 1: Schaltbild des Melodien-Gongs** 

ELVjournal 4/93

Ein solcher High-Impuls kann über den Anschluß D sowie die Diode D 1 auf den IC-Eingang Pin 4 gelangen. Am Platinenanschlußpunkt D ist die "Licht"-Taste angeschlossen, womit zusätzlich auch eine manuelle Auslösung ermöglicht wird.

Der Platinenanschlußpunkt C bildet den zweiten Steuereingang, worüber die automatische stündliche Auslösung einer Melodie realisiert ist. Durch den Transistor T 1, in Verbindung mit den passiven Bauelementen R 1, R 2 sowie C 1, erfolgt die entsprechende Aufbereitung des Steuersignals. Der Widerstand R 3 am IC-Eingang Pin 4 sorgt für einen definierten Low-Pegel, wenn keine Triggerung erfolgt.

Während des Abspielens einer Melodie können, bedingt durch den niederohmigen Lautsprecher, kräftige Störspitzen auf der 1,5 V-Batteriespannung entstehen, wodurch die korrekte Funktion der Uhr nicht mehr gewährleistet wäre. Abhilfe schafft hier der Elko C 2, der parallel zur 1,5 V-Versorgungsspannung geschaltet ist und die Störspannungen wirksam unterdrückt.

Damit ist die Schaltungsbeschreibung abgeschlossen, und wir wenden uns dem Nachbau zu.

# **Nachbau**

Die Montage der Elektronik erfolgt auf einer einseitig ausgeführten Leiterplatte der Größe 35 mm x 28 mm. Da das Gehäuse der Funkuhr DCF 90 und auch der DCF 92 noch genügend Freiraum für die Nachrüstung bieten, konnte auf einen Aufbau in SMD-Technologie verzichtet werden. Um die Leiterplatte dennoch nicht unnötig groß zu gestalten, sind sämtliche Widerstände stehend montiert.

Wir beginnen die Bestückung mit den passiven Bauelementen wie Widerständen und Kondensatoren. In diesem Zusammenhang informiert die Stückliste über das einzulötende Bauelement, und der Bestükkungsplan gibt die genaue Position an.

Nachdem alle genannten Bauelemente eingebaut sind, folgen die Halbleiter T 1 bis T 4, die Diode D 1 und schließlich auch das IC 1. Ist die Bestückung der Leiterplatte abgeschlossen, alle Bauteile verlötet und überstehende Drahtenden gekürzt, wenden wir uns dem Einbau in das jeweilige Uhrengehäuse zu.

### Einbau

Für die Verdrahtung zwischen Zusatzund Uhrenplatine wird einen dünne isolierte Leitung verwendet. Abbildung 2 und 3 zeigen die Anschlußpunkte auf den Uhrenplatinen der DCF 90 und der DCF 92. Auf beiden Leiterplatten ist nur ein einziger Eingriff notwendig, der im "Anzapfen" der Steuerleitung für den Empfängerchip

# **Haustechnik**

Links: Bild 2 zeigt die **Anschlußpunkte** auf der DCF 90-Leiterplatte

> Rechts: In Bild 3 sind die Anschlußpunkte auf der **DCF 92-Platine** ersichtlich

besteht. Der richtige Anschluß hierfür ist jeweils der Pin 13 des Empfängerchips IC 1 (siehe auch Schaltbilder der DCF 90/ DCF 92). Bei beiden Modellen ist die anzuzapfende Leitung für herstellerseitige Prüfzwecke mit einer entsprechenden Kontaktfläche versehen, wodurch diese Arbeit leicht möglich wird.

Mit einer geeigneten Mini-Bohrmaschine wird vorsichtig im Zentrum dieses Prüfpunktes eine 1 mm-Bohrung eingebracht. Bei der DCF 92 muß zuvor die Leiterplatte aus dem weißen Kunststoffträger ausgerastet werden, damit der unter dem Display befindliche Anschlußpunkt zugänglich wird

Die entsprechend abisolierte Anschlußleitung wird nun von der Bestückungsseite

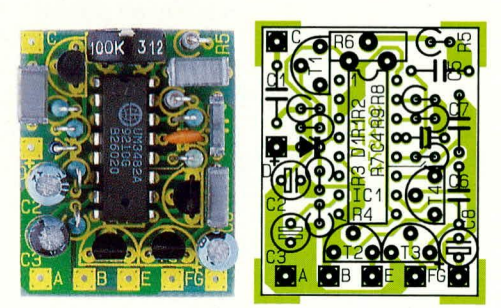

#### Foto und Bestückungsplan der nur 28 x 35 mm großen Leiterplatte

her eingesteckt und auf der Lötseite angelötet.

Ist die Wiedergabe der Stunden-Melodie über den in der Uhr vorhandenen Signalgeber geplant (Variante 1), so ist ein zweiter Anschluß auf der Lötseite der Platine erforderlich. Der richtige Anschlußpunkt hierfür ist wiederum aus Abbildung 2 bzw. 3 ersichtlich.

Nach dem Anlöten der Leitung auf der Leiterbahnseite kann sie bei der DCF 92 durch die in der Ecke der Leiterplatte befindliche Bohrung auf die Bestückungsseite geführt werden. Bei der DCF 92 ist hierfür eine zweite Bohrung erforderlich, die neben dem Signalgeber einzubringen ist, wobei hierdurch keine Leiterbahn beschädigt werden darf (siehe auch Abbildung  $2$ ).

Sind die Einbauarbeiten soweit fortgeschritten, wird die Uhrenplatine wieder

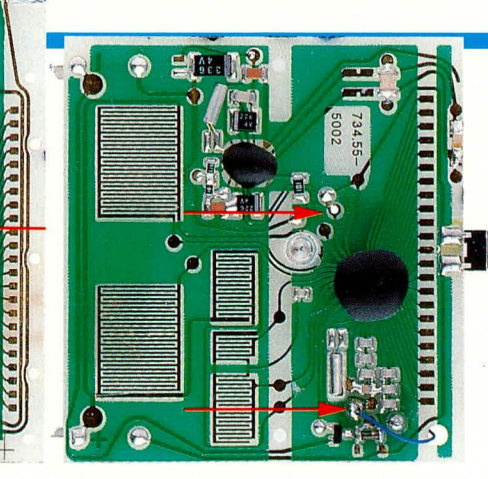

eingebaut und auch die Uhr selbst bis zum Aufsetzen des Gehäusedeckels zusammengesetzt. Es empfiehlt sich, an dieser Stelle eine kurze Funktionskontrolle vorzunehmen, um sicherzustellen, daß die Uhr den Eingriff unbeschadet überstanden hat.

Alsdann ist die angebrachte Zusatzleitung mit der Zusatzplatine zu verbinden, wobei zur genauen Ermittlung der Leitungslänge zuvor die Einbauposition der Zusatzplatine festzulegen ist.

Die Befestigung der Zusatzplatine kann z. B. mit doppelseitigem Klebeband erfolgen. Bei der DCF 90 bietet sich hierfür der Bereich zwischen Batteriefach und Ferrit-Antenne am Gehäusemittelsteg der Bodengruppe an. Der optimale Einbauort in der DCF 92 ist der Bereich links neben der

# Stückliste: **Melodien-Gong**

# Widerstände:

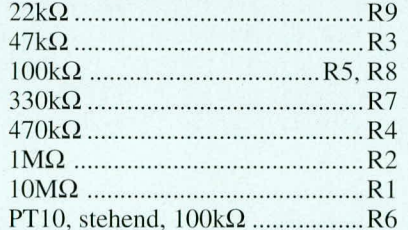

# Kondensatoren:

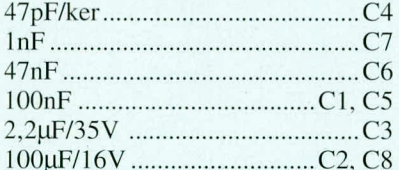

### **Halbleiter:**

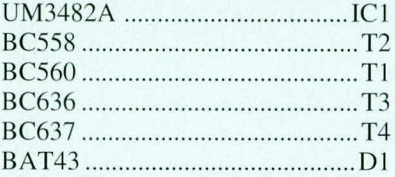

#### Sonstiges:

6cm Schaumstoffklebeband, beidseitig klebend 30cm Schaltdraht 1 Miniaturlautsprecher Ø 27 mm

Beleuchtungslampe, direkt auf der Leiterplatte.

Der Anschlußpunkt D der Zusatzplatine ist mit der "Snooze"-Taste zu verbinden. Da diese Taste nicht so einfach zugänglich ist, bietet sich hier der Abgriff an der Beleuchtungslampe an, da die Anschlußdrähte der Lampe direkt zugänglich sind. Bei der DCF 92 ist der längere Anschlußdraht der Lampe zu wählen, wobei die Zuleitung direkt am Lampendraht anzulöten ist. Der richtige Anschlußdraht bei der DCF 90 ist der Draht der Lampe, der sich neben der Taste "H" befindet.

Die Versorgungsspannung wird in beiden Fällen direkt an den Batteriekontakten abgenommen und mit den Platinenanschlußpunkten A und B der Zusatzplatine verbunden. Auf die richtige Polarität ist zu achten.

Wird die Variante 2 mit der höheren Lautstärke und dem Miniatur-Zusatzlautsprecher bevorzugt, so ist der 27 mm-Lautsprecher an die Lötpunkte F und G anzuschließen. Für den Einbau ins Gehäuse sind bei beiden Uhren mehrere Möglichkeiten denkbar, wobei der Lautsprecher jedoch nicht in unmittelbarer Nähe der Ferrit-Antenne montiert werden sollte.

Die Außenseite des Mittelsteges in der Bodengruppe der DCF 90 bietet sich als Einbau für den Lautsprecher an. Der Magnet des Lautsprechers wird mit doppelseitigem Klebeband am Gehäusesteg angeklebt. Diese Befestigungsweise ist auch bei der DCF 92 möglich. Hierbei wird der Lautsprecher neben dem Signalgeber rückwärtig auf die Leiterplatte geklebt.

Eine Steigerung der Lautstärke wird erreicht, wenn das Uhrengehäuse auch als Resonanzkörper genutzt wird. Bei der DCF 92 braucht hier der Lautsprecher nur auf der Gehäuseinnenseite über die neuen Gehäusebohrungen geklebt zu werden. Dadurch, daß die Gehäusebohrungen jetzt verschlossen sind, wird das Alarm-Wecksignal allerdings etwas geschwächt, dürfte üblicherweise jedoch noch ausreichen. Bei dem Gehäuse der DCF 90 sind keine geeigneten Gehäusebohrungen vorhanden, hinter dem der Lautsprecher Platz finden könnte. Hier besteht die Möglichkeit, z. B. neun 2mm-Bohrungen (3 x 3 Bohrungen) in eigener Regie einzubringen. Die obere Gehäuseseite ist dafür besonders geeignet.

Nachdem der Einbau soweit durchgeführt und die Leiterplatte an der vorgesehenen Stelle festgeklebt ist, folgt das Einsetzen der Batterie und das Verschließen des Gehäuses. Die erste Melodie kann jetzt durch Drücken der "Licht"-Taste abgespielt werden. Ansonsten ertönt die erste Melodie, wenn die Synchronisation der Uhr abgeschlossen ist. Fortan wird jede volle Stunde durch eine Melodie angekün-**ELV** digt.

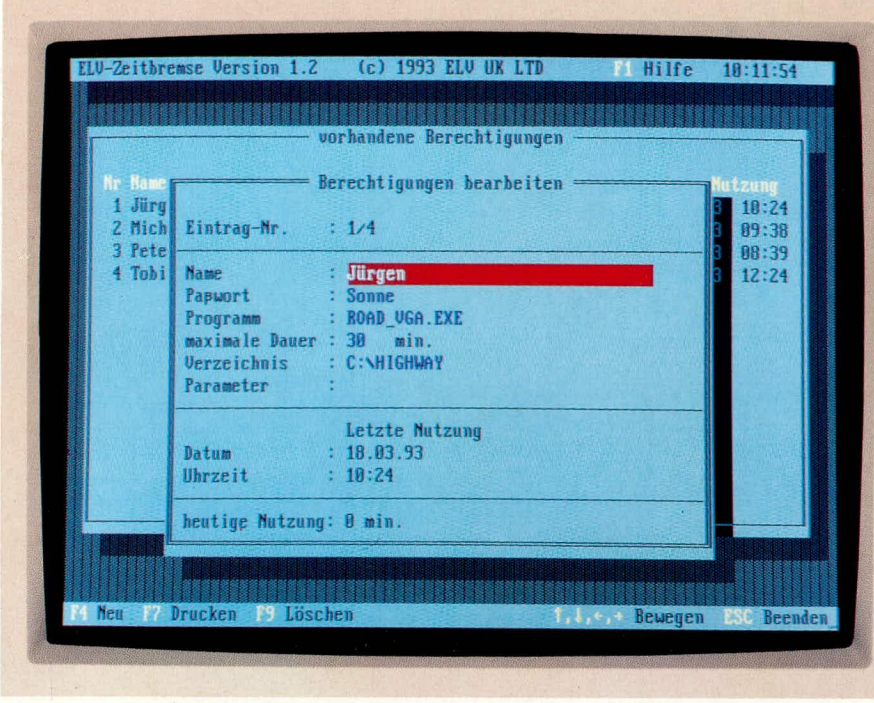

# **PC-Zeit-Bremse**

Begrenzen Sie die maximale Arbeits-/Spielzeit **Ihrer Kinder am PC mit Hilfe dieses** kleinen Zusatzprogramms auf einfachste Weise.

#### **Allgemeines**

Als PC-Besitzer kennen Sie das Problem sicherlich auch: Häufig sind es gerade die Kinder, die vornehmlich durch Spielund Lern-Programme so fasziniert sind, daß sie länger als gewünscht vor dem PC verweilen. Dieses Problem löst nun die PC-Zeit-Bremse.

Das Programm übernimmt nach dem Start sofort die Kontrolle des PCs. Es erlaubt über Paßwörter eine individuelle Zugangskontrolle und legt die maximale Zeit fest, die ein Anwender pro Tag an dem PC arbeiten darf. Durch Eingabe eines Master-Paßwortes kann die PC-Zeit-Bremse jedoch auch verlassen werden, um ohne zeitliche Beschränkung an dem PC arbeiten zu können.

Nach Ablauf der gewährten Zeit erhält der Anwender einen entsprechenden Hinweis und kann innerhalb einer wählbaren Zeit z.B. Daten oder den Spielstand speichern und das aktuelle Programm beenden. Wird das Programm nicht innerhalb dieser Zeit verlassen, dann kann nur nach Eingabe des Master-Paßwortes wieder an dem PC gearbeitet werden.

Die PC-Zeit-Bremse bietet somit eine elegante Möglichkeit, um den Zugriff und die Dauer des Zugriffs auf den PC zu steuern.

### **Installation**

Die Installation der PC-Zeit-Bremse gestaltet sich sehr einfach. Hierzu wird die Programm-Diskette zunächst in das Laufwerk eingelegt, dann zu dem Laufwerk gewechselt und schließlich das Programm "INSTALL" aufgerufen. Daraufhin wird die PC-Zeit-Bremse automatisch auf dem gewünschten Laufwerk eingerichtet.

Nach Abschluß der Installation sollte der Rechner neu gestartet werden. Ab diesem Zeitpunkt übernimmt die PC-Zeit-Bremse die Kontrolle über den PC.

# **Start und Steuerung**

Nach dem Start des Rechners wird die PC-Zeit-Bremse sofort aufgerufen und verlangt die Eingabe eines Paßwortes. Hier muß der Anwender, z.B. ein Kind, sein individuelles Paßwort eingeben. Daraufhin wird die zuvor festgelegte Anwendung gestartet und für die angegebene Zeit freigegeben. Durch Eingabe des sogenannten Master-Paßwortes läßt sich das Hauptmenü der PC-Zeit-Bremse aufrufen. Dieses Paßwort sollte natürlich nur Ihnen bekannt sein.

Über das Hauptmenü der PC-Zeit-Bremse lassen sich die individuellen Berechtigungen zum Start von Programmen erteilen. Eine weitere Option ermöglicht verschiedene Systemeinstellungen. So kann beispielsweise jeder Aufruf eines Programmes in einer Datei protokolliert werden, um nachvollziehen zu können, wer zu welchem Zeitpunkt an dem PC gearbeitet hat.

Für den Zugriff auf das Hauptmenü der PC-Zeit-Bremse läßt sich das Master-Paßwort frei wählen. Des weiteren ist eine Einstellung der Bildschirmfarben und der Parameter für den Ausdruck von Listen möglich. Schließlich ist die Uhrzeit und das Datum des PCs komfortabel einstellbar.

Über das Hauptmenü ist es schließlch auch möglich, die PC-Zeit-Bremse vollständig zu beenden. Dies ist beispielsweise sinnvoll, wenn keine Zeitbegrenzung ge-"ZB, wünscht wird. Durch Eingabe von kann die Zeit-Bremse später jederzeit neu gestartet werden, um wieder zu einer Paßwort-Eingabe zu kommen.

Die Berechtigungen zum Starten von Programmen können über eine dBasekomptible Datenbank erteilt werden.

Nach dem Aufruf der Option erfolgt zunächst eine Auflistung der vorhandenen Einträge. Durch Betätigen der Enter-Taste läßt sich der jeweils aktuelle Eintrag bearbeiten, um z.B. die Nutzungsdauer der zu startenden Programme oder das Paßwort zu ändern. Durch einen einfachen Tastendruck kann jederzeit eine neue Berechtigung zugefügt werden. Schließlich läßt sich auf Wunsch auch eine Liste der vorhandenen Berechtigungen ausdrucken, um einen Überblick über die freigegebenen Programme zu erhalten.

Zur Erteilung einer individuellen Berechtigung stehen die folgenden Felder zur Verfügung: Programm-Beschreibung, Programm-Name, maximale Nutzungsdauer in Minuten, Paßwort, Verzeichnis und Programm-Parameter.

Die PC-Zeit-Bremse ermöglicht somit auf einfache Weise den zeitlich begrenzten Aufruf von Programmen (z.B. Spielen) und bietet zudem für Ihren PC einen Paßwort-Schutz, der in den meisten Fällen ausreichen dürfte.

Aufrund der Möglichkeit, durch Eingabe des Master-Paßwortes jederzeit auf die DOS-Ebene zurückkehren zu können, stellt das Programm daneben auch für den professionellen Einsatz des PCs keinerlei Ein-ELV schränkung dar.

# **Karaoke-Amplifier KA 7000**

Mit diesem interessanten Ausblend-Verstärker können Sie den Solo-Interpreten ausblenden. Nach Durchlaufen der Schaltung steht dann das Musiksignal ohne Gesang zur Verfügung und eignet sich zum Mitsingen. **Durch weitere Features wird** ein vollwertiger Karaoke-Verstärker realisiert.

# **Allgemeines**

Karaoke, vor wenigen Jahren noch völlig unbekannt, findet nach dem großen Erfolg in Japan und anderen Fernostländern auch immer mehr Anhänger bei uns.

Doch was ist Karaoke? Singen beruhigt die Nerven und macht Spaß. Jedermann kann singen, die meisten möchten singen, doch die wenigsten trauen sich. Karaoke hilft jetzt diese zum Teil recht hohe Hemmschwelle durch einen Gesangsverstärker, an dem mehrere Mikrofone anschließbar sind, abzubauen.

Bei Karaoke kommt die Begleitmusik üblicherweise von einem Videoband, wobei der Text im Videoclip für den Zuschauer gut lesbar eingeblendet wird.

Anschlußmöglichkeiten

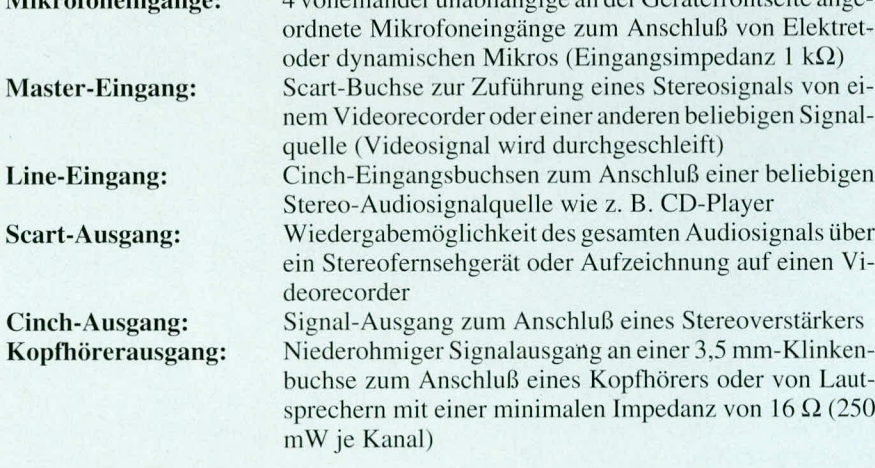

Tabelle 1:

Funktions- und Leistungsmerkmale des ELV-Karaoke-Amplifier KA 7000

1 unainenderunekköngige en der Gerötefrentseite enge

#### Einstellmöglichkeiten

ELV Karaoke-Amplifier KA 7000

 $M!l$ 

- Getrennte Pegeleinstellung für Master, Line, Mikro 1, Mikro 2, Mikro 3, Mikro 4, Kopfhörer links und Kopfhörer rechts
- Baß- und Höheneinstellung für den Mikrofonsignalweg

#### Spezialeffekte

Ausblendmöglichkeit von aus der Mitte kommenden Solostimmen, wobei entweder Mikrofonpegel-gesteuert (Auto-Playback-Mode) oder manuell, die Solostimme durch das eigene Mikrofon-Signal ersetzt werden kann.

#### Spannungsversorgung:

Eingebauter 230 V-Netztrafo mit direkt angegossener Netzzuleitung

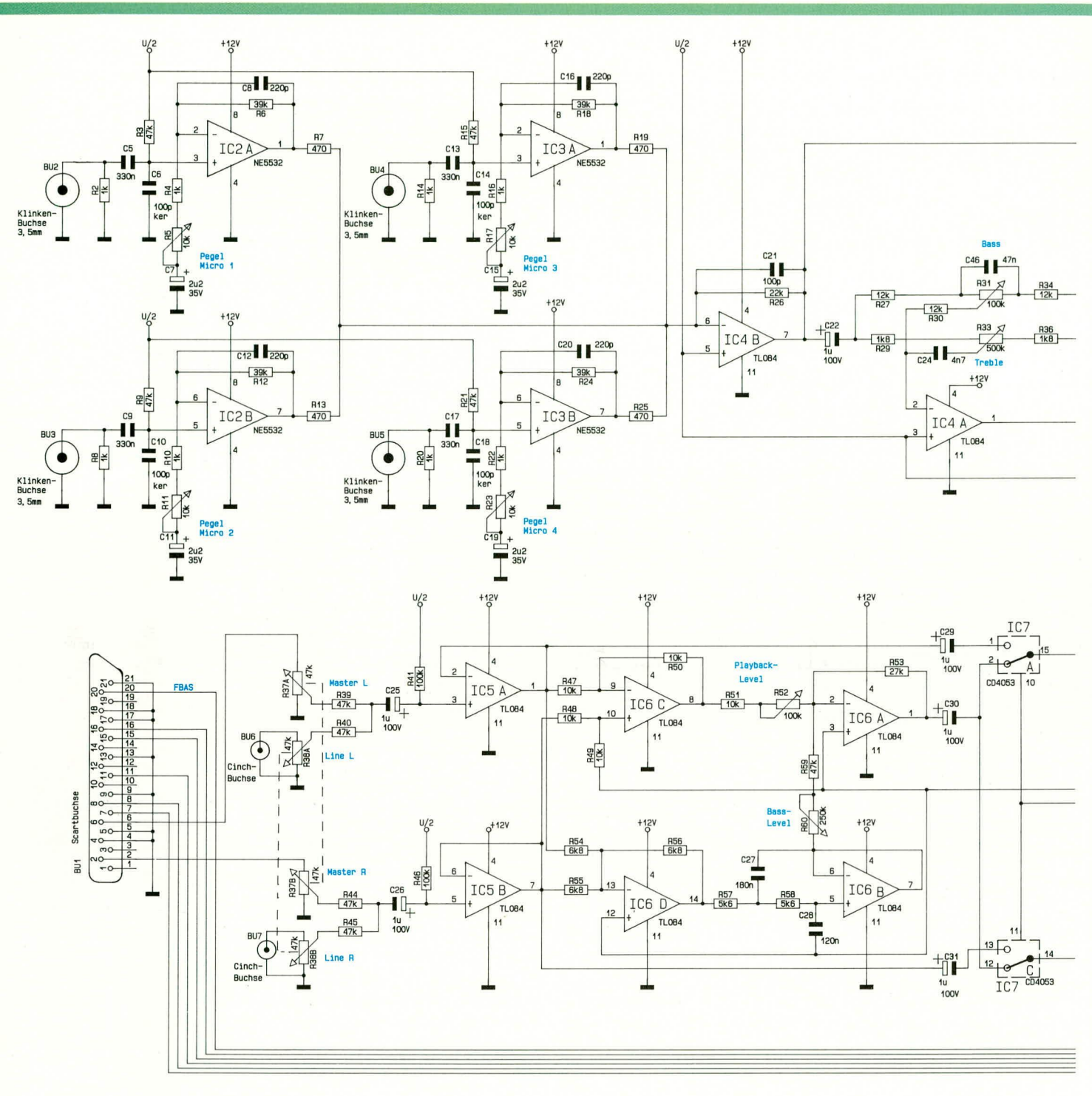

In Japan und anderen Fernostländern ist das Repertoire der angebotenen speziellen Videobänder geradezu riesig und reicht von Volksmusik bis zum neuesten Hit, so daß für jedermann das richtige dabei ist.

In Europa hingegen kann dieses Angebot wohl eher als "noch entwicklungsfähig" bezeichnet werden. Ersatzweise zu den Videobändern mit eingeblendeten Texten kann auch ein beliebiges Gesangsstück mit einem Solointerpreten herangezogen werden, insbesondere dann, wenn man den Text gut kennt.

Als Besonderheit bietet der Karaoke-Amplifier KA 7000 die Möglichkeit, den Solointerpreten weitestgehend auszublenden. Die so generierte Instrumentalfassung

ist dann bestens zum Mitsingen geeignet.

Man stellt schnell fest, daß besonders das Singen in einer Gruppe Freude macht und Karaoke ein interessanter Freizeitspaß ist.

Der von ELV entwickelte Karaoke-Amplifier KA 7000 besitzt neben der interessanten Ausblendtechnik von Solointerpreten alle wichtigen Features eines Mehrkanal-Mischverstärkers. Die wesentlichen Merkmale sind in Tabelle 1 übersichtlich zusammengefaßt.

# **Bedienung und Funktion**

Bevor wir uns detailliert mit der interessanten Schaltungstechnik des ELV-Karao-

ke-Amplifiers befassen, wollen wir zuvor die Bedienung und Funktion des Gerätes näher betrachten.

Sämtliche Anzeige- und Bedienelemente des ELV-Karaoke-Amplifiers KA 7000 sind auf der Frontplatte übersichtlich angeordnet. Während die 4 Buchsen zum Anschluß der Mikrofone ebenfalls frontseitig angeordnet sind, befinden sich die übrigen zur Signal-Ein- und Auskopplung dienenden Anschlußbuchsen auf der Geräterückseite.

Die Spannungsversorgung erfolgt über einen integrierten 230 V-Netztrafo mit direkt angegossener Netzzuleitung, so daß selbst bei geöffnetem Gerät keine gefährliche Spannung berührbar ist. Durch dieses

Bild 1: Hauptschaltbild des ELV-Karaoke-Amplifiers

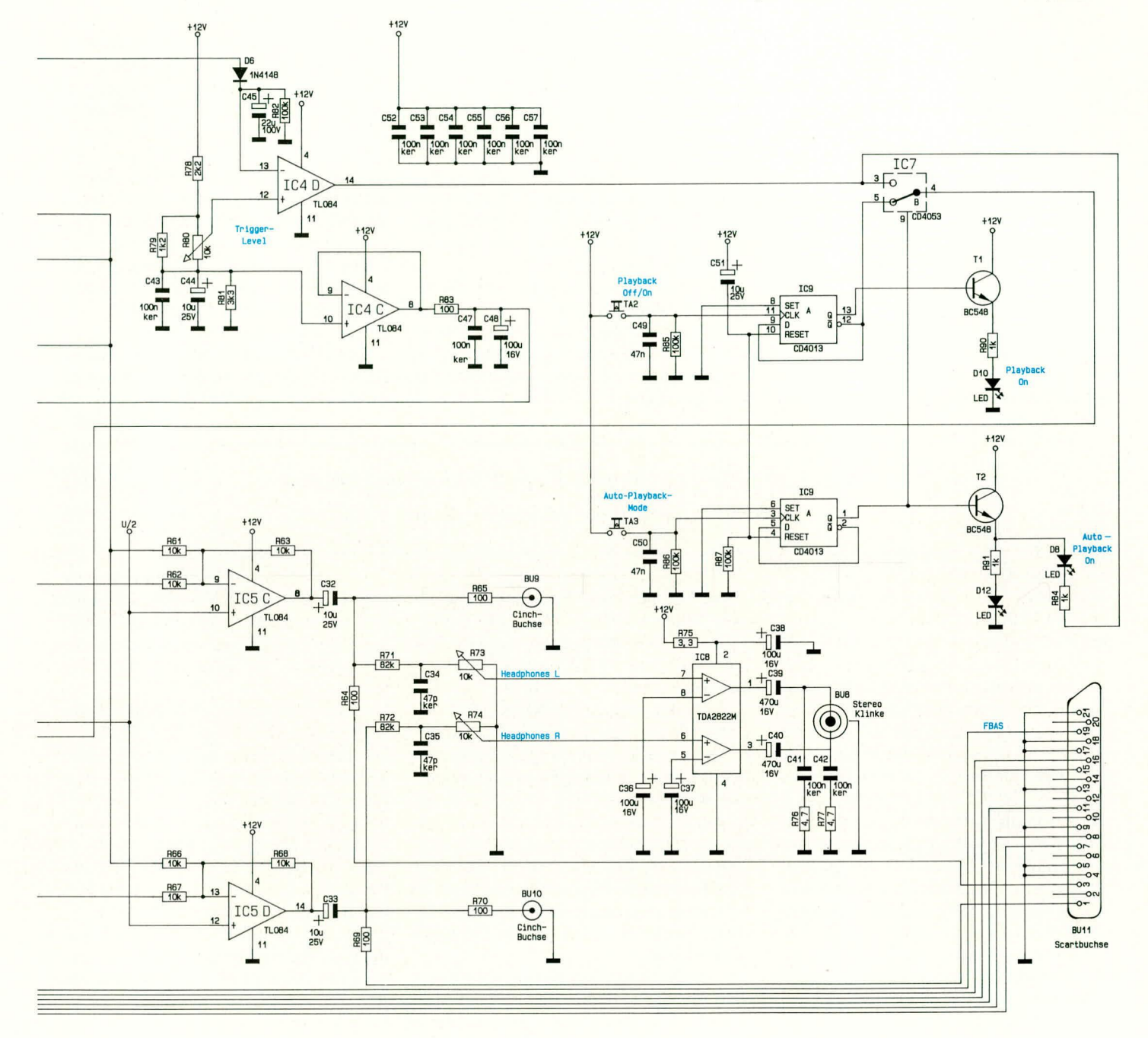

Versorgungskonzept ist trotz Netzbetrieb der Nachbau problemlos durchführbar.

Zwei getrennte Stereosignaleingänge erlauben den gleichzeitigen Anschluß von unterschiedlichen Musikquellen. Während das Master-Signal über eine Scart-Buchse zugeführt wird, dienen 2 Cinch-Buchsen zur Einspeisung des Line-Signals. Beide Stereosignale werden später auf einer Summenschiene zusammengeführt. Bei Mono-Betrieb wird jeweils nur der linke Kanal genutzt.

Ausgangsseitig stehen eine Scart-Buchse zum Anschluß eines Fernsehgerätes und zusätzlich als getrennter Signalausgang zwei Cinch-Buchsen zur Verfügung, die z. B. mit dem Eingang einer Stereoanlage

verbunden werden können.

Ein günstiger Einschleifpunkt für den KA 7000 ist die Verbindung zwischen Videorecorder und Fernsehgerät. In der einfachsten Konstellation werden somit nur die Signalquelle (üblicherweise der Videorecorder), der KA 7000 und ein Stereofernsehgerät zur Wiedergabe der veränderten Audiosignale benötigt.

Zusätzlich kann das Ausgangssignal des KA 7000 jederzeit anhand eines an einer Stereo-Klinkenbuchse anschließbaren Kopfhörers überprüft und optimiert werden. Die beiden Stereokanäle des Kopfhörerverstärkers sind getrennt in der Lautstärke regelbar, und der leistungsfähige Ausgangsverstärker erlaubt sogar den Anschluß von Lautsprechern. Beim Anschluß von Lautsprechern darf die minimale Impedanz 16  $\Omega$  betragen, wobei dann pro Kanal eine Leistung von 250 mW zur Verfügung steht.

Des weiteren können an der Frontseite des Gerätes über 3,5 mm-Klinkenbuchsen vier getrennte Mikrofone angeschlossen werden, die auch getrennt in der Lautstärke einstellbar sind.

Damit sind wir auch schon bei den Einstellmöglichkeiten auf der Frontplatte. Eine übersichtliche Gliederung in Hauptfunktionsbereiche erleichtert hier die Orientierung. Anhand der Bedienelemente wollen wir dann auch gleichzeitig die einzelnen Gerätefunktionen erklären.

Wir beginnen links unten mit dem Netzschalter zum Einschalten des Gerätes, wobei die darüber befindliche Kontroll-LED die Betriebsbereitschaft signalisiert.

Die Mikrofonpegel können mit vier oberhalb der Mikrofonbuchsen angeordneten Einstellpotis an die individuellen Bedürfnisse angepaßt werden. Links daneben befinden sich zwei Klangregler, die zur Einstellung der Tiefen und Höhen für den Mikrofonsignalweg dienen. Unterhalb der beiden Klangeinsteller sind die Potis für die getrennt in der Lautstärke regelbaren Kanäle des Kopfhörerverstärkers zu finden.

Zwei Stereo-Tandempotis (links neben den Kopfhörerreglern) dienen zur Pegeleinstellung des Master- und des Line-Signals. Beide Stereosignale werden anschließend auf einer Summenschiene zusammengeführt.

Als nächstes wollen wir uns mit den unterschiedlichen und sehr interessanten Effektmöglichkeiten

des Gerätes befassen. Der besondere Clou am KA 7000 ist, daß bei einer Stereoaufnahme Solostimmen, die üblicherweise aus der Mitte kommen, ausgeblendet und durch das eigene Mikrofonsignal ersetzt werden können. Wenn man davon ausgeht, daß bei den meisten Stereoaufnahmen die Solostimmen bzw. auch Soloinstrumente aus der Mitte kommen, ist das Funktionsprinzip recht einfach. Beide Signale sowohl des linken als auch des rechten Stereokanals, haben in diesem Fall die gleiche Amplitude und die gleiche Phasenlage. Subtrahiert man jetzt beide Kanäle voneinander, so bleibt nur noch die Hintergrundmusik, die weder in der Amplitude noch in der Phasenlage gleich ist, übrig.

Die Wirksamkeit dieser Trickschaltung hängt nun, wie man sich leicht vorstellen kann, entscheidend davon ab, ob bei der Aufnahme der Interpret mittig abgemischt wurde. Unter dieser Voraussetzung erhalten wir dann ein ideales Playbacksignal.

In den meisten Fällen kommt jedoch nicht nur die Solostimme bzw. das Soloinstrument, sondern auch der Baß aus der Mitte. Da auch bei unserer Playbackschaltung die Bässe nicht verlorengehen dürfen, werden diese mit Hilfe eines Tiefpaßfilters ausgefiltert, getrennt verstärkt und in einer nachgeschalteten Addierstufe wieder zum Playbacksignal hinzugemischt.

Mit Hilfe der beiden auf der Frontplatte rechts neben den Tastern angeordneten Effektpotis kann sowohl die Lautstärke des Baß-Signals als auch die Lautstärke des Playbacksignals getrennt eingestellt werden.

Kommen wir als nächstes zu den beiden oben links angeordneten Tastern, die ebenfalls für die Playbackfunktion des Gerätes zuständig sind. Während mit der linken Taste der Playback-Mode ein- und ausgeschaltet werden kann, dient die rechte Taste zur Anwahl einer Automatikfunktion.

Im Automatikmodus wird, sobald ins Mikrofon gesprochen bzw. gesungen wird, die Solostimme sofort aus- und das eigene Mikrofonsignal eingeblendet. Nach Beendigung des eigenen Gesangs erfolgt automatisch wieder die Einblendung des Original-Interpreten.

Zur Anzeige der automatischen Mikrofonaktivierung leuchtet die LED "Auto-Micro On", während die Tastenaktivierung durch eine jeweils über den entsprechenden Tasten angeordnete Kontroll-LED signalisiert wird.

über C 25 (links) und C 26 (rechts) auf die Eingänge der beiden Elektrometer-Pufferverstärker IC 5 A und IC 5 B.

Nach der Pufferung stehen die Audiosignale niederohmig zur Verfügung und werden auf die Eingänge des Differenzverstärkers IC 6 C sowie der Addierstufe IC 6 D gegeben.

Im Differenzverstärker IC 6 C mit Zusatzbeschaltung werden jetzt die Augenblickswerte der Signalspannungen des rechten und linken Kanals voneinander subtrahiert, so daß am Ausgang (Pin 8) nur noch die Hintergrundmusik übrig bleibt. Signale mit gleicher Amplitude und Phasenlage (Solostimmen, Soloinstrumente) heben sich bei der Subtraktion gegenseitig auf.

Da jedoch, wie bereits erwähnt, auch die Bässe in der Regel aus der Mitte kommen, ist für diese Signalanteile ein getrennter

Signalweg erforderlich. Zusätzlich werden deshalb die Audiosignale des rechten und linken Kanals mit Hilfe des Summierverstär-

Ersetzen Sie die Solostimme Ihres Lieblingsinterpreten durch das eigene Mikrofonsignal

> Die Autoplayback-Taste besitzt eine höhere Priorität wie die Playback-On-Off-Taste, deren Schaltzustand somit für den automatischen Umblendvorgang keine Bedeutung hat.

> Links unten neben dem Netzschalter finden wirden Trigger-Level-Regler, mit dem die Ansprechschwelle festgelegt wird, bei der die automatische Playbackfunktion ausgeführt werden soll. Je weiter dieser Regler nach rechts (im Uhrzeigersinn) gedreht wird, desto lauter muß ins Mikrofon gesungen werden, bevor die Umschaltung vom Original-Interpreten zu den eigenen Mikrofoneingängen erfolgt. Wirksam ist dieser Regler natürlich nur im Autoplayback-Modus.

# **Zur Schaltung**

Trotz der relativ vielen Bedienfunktionen des ELV-Karaoke-Amplifiers hält sich der Schaltungsaufwand in Grenzen, wie das in Abbildung 1 dargestellte Hauptschaltbild zeigt.

Die NF-Eingangsspannungen für den linken und rechten Stereokanal werden entweder an der Scart-Buchse BU 1 oder an den beiden Cinch-Buchsen BU 6 und BU 7 zugeführt. Natürlich können auch beide Stereosignaleingänge (Master, Line) gleichzeitig genutzt und über die Tandempotis R 37 und R 38 mit den nachgeschalteten Entkopplungswiderständen R 39, R 40, R 44, R 45 jeweils auf einer Summenschiene für den linken und rechten Stereokanal zusammengemischt werden. Anschließend gelangt das Summensignal

kers IC 6 D zu einem Mono-Signal addiert und auf einen aktiven Tiefpaß zweiter Ordnung gegeben, der mit den Bauelementen R 57, R 58, C 27, C 28 und IC 6 B realisiert wurde.

Das am Ausgang des Filters anstehende Baßsignal und das von IC 6 C (Pin 8) kommende Playbacksignal werden einem weiteren Summierverstärker IC 6 A zugeführt. Um die Schaltung an die individuellen Gegebenheiten (unterschiedliche Musikstücke) anzupassen, kann sowohl die Signalamplitude des Playback- als auch des Baß-Signals mit Hilfe der Potis R 52 und R 60 getrennt eingestellt werden.

Das mit dem Elko C 30 gleichspannungsmäßig entkoppelte Ausgangssignal wird den beiden CMOS-Analogschaltern IC 7 A und IC 7 C zugeführt, wo dann je nach Schalterstellung entweder das Playback- oder das Original-Stereosignal von den Ausgängen der Pufferverstärker IC 5 A und IC 5 B selektiert wird.

Die selektierten Stereosignale bzw. die Playbacksignale werden anschließend über R 62 und R 67 auf die Summationseingänge des invertierenden Verstärkers IC 5 C und IC  $5 D$  (Pin 9, 13) gegeben. Die Summation der eben beschriebenen Signale mit den von IC 4 A kommenden Mikrofon-Signalspannungen (eingekoppelt über R 61, R 66) nehmen IC 5 C und IC 5 D vor.

Am Ausgang der beiden Summierverstärker stehen die Audiosignale niederohmig zur Verfügung und werden über die Elkos C 32, C 33 sowie die zur Entkopplung dienenden Widerstände R 64, R 65, R 69 und R 70 an den entsprechenden Ausgangsbuchsen ausgekoppelt.

Der Kopfhörerverstärker ist mit einem IC des Typs TDA 2822M realisiert. Dieser Baustein kommt mit einem Minimum an externer Beschaltung bei guten elektrischen Daten aus. Die Signaleinkopplung erfolgt über die Widerstände R 71, R 72 sowie die Potis R 73, R 74, wodurch gleichzeitig die Pegel für beide Kanäle getrennt einstellbar sind.

Die invertierenden Eingänge werden mit C 36, C 37 abgeblockt und das Ausgangssignal über die Elkos C 39 und C 40 gleichspannungsmäßig entkoppelt der Stereo-Klinkenbuchse BU 8 zugeführt. Die RC-Kombinationen C 41, R 76 und C 42, R 77 dienen zur Schwingneigungsunterdrükkung am Ausgang.

Der Kopfhörerverstärker kann Impedanzen bis hinab zu 16  $\Omega$  treiben, d. h. es dürfen sogar Lautsprecher angeschlossen

in erster Linie durch  $C$  8 bestimmt, und  $C$  7 übernimmt die gleichspannungsmäßige Entkopplung des Rückkopplungszweiges.

Die Ausgänge der 4 Mikrofonvorverstärker werden über die Widerstände R 7, R 13, R 19 und R 25 auf den Summationseingang des invertierenden Verstärkers IC 4 B gekoppelt. Dieser Verstärker nimmt nochmals eine Verstärkung von 33 dB vor, so daß das Mikrofonsignal jetzt mit ausreichendem Pegel zur Verfügung steht.

Das verstärkte Mikrosignal wird über den zur galvanischen Entkopplung dienenden Elko C 22 dem mit IC 4 A und externer Beschaltung aufgebauten aktiven Klangeinsteller zugeführt. Durch frequenzabhängige Gegenkopplungen im Rückkopplungszweig des Operationsverstärkers erreichen wir eine individuelle Klangbeeinflussung.

Während der Einstellbereich der tiefen Frequenzen bei 20 Hz ±15 dB beträgt,

vel, so wechselt der Ausgang schlagartig von High- nach Low-Potential. Dieser Pegelwechsel kann sich jedoch nur dann auswirken, wenn mit TA 3 die automatische Playbackfunktion eingeschaltet ist.

Damit sind wir auch schon bei den beiden Bedientastern mit zugehörigen Anzeige-LEDs angelangt. Zwei identisch aufgebaute Schaltstufen, die mit D-Flip-Flops aufgebaut sind, führen bei jeder Tastenbetätigung eine Toggle-Funktion aus. Die Flip-Flops werden in der getakteten Betriebsart eingesetzt, wobei der Logikpegel am D-Eingang entscheidet, wohin die Ausgänge des Flip-Flops beim Low-High-Wechsel (positive Flanke) des Taktes kippen.

Während die Set-Eingänge an Masse liegen, sorgt die externe Beschaltung an den beiden zusammengelegten Reset-Eingängen (Zeitkonstante ca. 1 sek.) für einen definierten Anfangszustand beim Einschalten der Betriebsspannung.

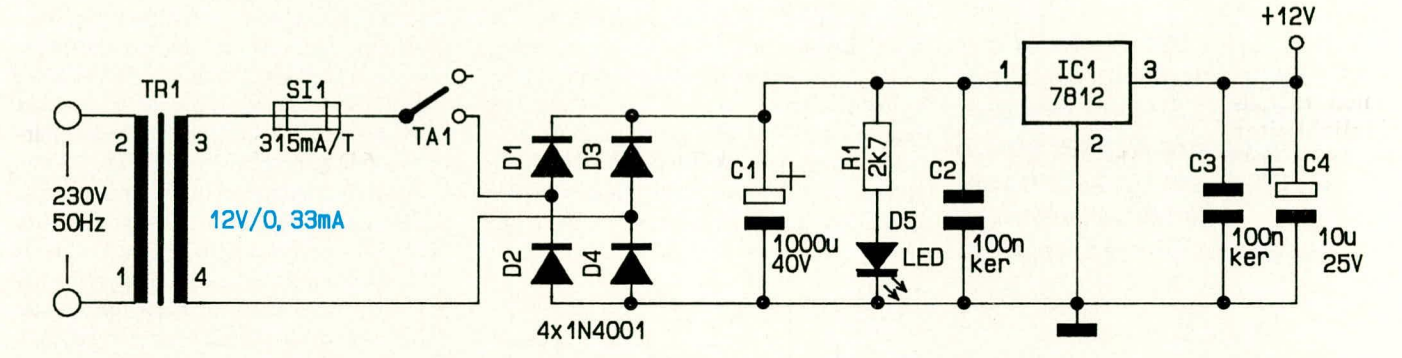

#### Bild 2 zeigt die Netzteilschaltung des ELV-Karaoke-Verstärkers

werden. Bei einer Lautsprecherimpedanz von 16 $\Omega$  ist der Verstärker in der Lage, 250 mW pro Kanal abzugeben.

Als nächstes kommen wir zu den vier oben links im Hauptschaltbild eingezeichneten Mikrofonvorverstärkern, die von der Schaltung her identisch aufgebaut sind. Jeweils zwei Mikrofonvorverstärker sind mit einem rauscharmen Doppeloperationsverstärker des Typs NE 5532 realisiert. Durch den völlig identischen Schaltungsaufbau können wir uns bei der Schaltungsbeschreibung auf die mit IC 2 A realisierte Stufe beschränken.

Das vom Mikrofon kommende Signal wird mit R 2 (1  $k\Omega$ ) abgeschlossen und gelangt über den Koppelkondensator C 5 auf den nicht-invertierenden Eingang des als Elektrometerverstärker arbeitenden Operationsverstärkers. Während über R 3 der Eingang und somit der Arbeitspunkt auf halbe Betriebsspannung gelegt wird, dient C 6 zur Rauschunterdrückung.

Die Verstärkung der Stufe wird durch das Verhältnis der Widerstände R 4, R 5 zu R 6 festgelegt und kann mit dem Poti R 5 zwischen ca. 13 und 32 dB variiert werden.

Die obere Grenzfrequenz der Stufe wird

können die Höhen bei 20 kHz um ±12 dB variiert werden. Das in der Klangfarbe beeinflußte Mikrofonsignal wird anschließend über die Widerstände R 61 und R 66 auf die invertierenden Eingänge der entsprechenden Ausgangsverstärker IC 5 C, D gekoppelt.

Die Audiosignalwege sind damit bereits beschrieben, und wir kommen als nächstes zur Steuerschaltung für die automatische Playbackfunktion, die mit IC 4 D und externer Beschaltung realisiert ist. IC 4 D erhält an seinem nicht-invertierenden Eingang (Pin 12) eine mit R 80 einstellbare Steuergleichspannung (Trigger-Level). Mit diesem Poti wird die Ansprechempfindlichkeit bezüglich des Mikrofonpegels vorgegeben.

IC 4 C mit externer Beschaltung dient zur Pufferung der halben Betriebsspannung.

Das an Pin 7 des OPs IC 4 B anstehende Mikrofonsignal wird auf eine mit  $D_6$ , C 45 und R 82 realisierte Spitzenwertgleichrichtung gegeben, deren Entladezeitkonstante auf 2,2 sek. festgelegt ist. Übersteigt jetzt der Gleichspannungspegel an Pin 13 des Komparators den eingestellten Triggerle-

Die aktuellen Schaltzustände zeigen die Leuchtdioden D 10 und D 12 an, die wiederum über die beiden Emitterfolger T 1 und T 2 angesteuert werden.

Das Netzteil des ELV-Karaoke-Amplifiers ist in Abbildung 2 zu sehen. Die von der Sekundärseite des hermetisch vergossenen Netztransformators kommende Wechselspannung gelangt über die Sicherung SI 1 und den Netzschalter S 1 auf den mit D 1 bis D 4 aufgebauten Brückengleichrichter.

Nach der Gleichrichtung gelangt die Spannung auf den Pufferelko C 1, der eine Glättung vornimmt sowie auf den Eingang des Spannungsreglers IC 1. C 2 dient in diesem Zusammenhang zur Störunterdrükkung. Die über  $R$  4 mit Spannung versorgte Leuchtdiode D 5 signalisiert die Betriebsbereitschaft des Gerätes.

Am Ausgang des Spannungsreglers steht eine stabilisierte Spannung von 12 V zur Verfügung, wobei die Kondensatoren C 3 und C 4 zur Störimpuls- und Schwingneigungsunterdrückung dienen.

Im zweiten, abschließenden Teil dieses Artikels lesen Sie die ausführliche Be-**ELV** schreibung des Nachbaus.

# **Frequenz**teiler

**Die Technik der** Frequenzteiler im allgemeinen beschreibt der vorliegende Artikel sowie 2 nützliche Schaltungen, die im Laboralltag wertvolle Dienste leisten.

# **Allgemeines**

Frequenzteiler, auch als Frequenzzähler bezeichnet, sind digital arbeitende Bausteine zur Verarbeitung von Eingangsfrequenzen. Im einfachsten Fall nimmt der einstufige Dual-Zähler eine Teilung durch 2 vor, d. h. sein Ausgang wechselt bei jedem Eingangsimpuls seinen Zustand, und die Ausgangsfrequenz entspricht der halben Eingangsfrequenz, wie dies auch aus der ersten und zweiten Zeile der Abbildung 1 ersichtlich ist.

Folgt eine zweite Dual-Teilerstufe, stellt sich an deren Ausgang ein Signal gemäß "AUS 2" ein, während eine dritte Stufe zum Signalverlauf gemäß "AUS 3" führt. In Abbildung 2 ist die Zustandstabelle eines 4stufigen Dual-Zählers dargestellt, dessen Ausgänge insgesamt 16 verschiedene Stufen einnehmen können.

# Dual-Zähler, Dezimal-Zähler, **BCD-Zähler**

Wie vorstehend bereits erwähnt, nimmt ein Dual-Zähler pro Stufe jeweils eine Teilung durch 2 vor. Daraus folgt, daß bei n-Ausgängen eine Anzahl von 2<sup>n</sup>-Kombinationen möglich ist. Dual-Zähler stellen die einfachste technische Form der Teiler dar.

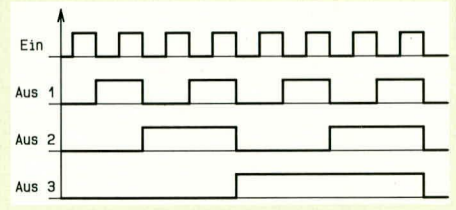

**Bild 1: Zeitlicher Verlauf der Aus**gangszustände eines Dual-Zählers

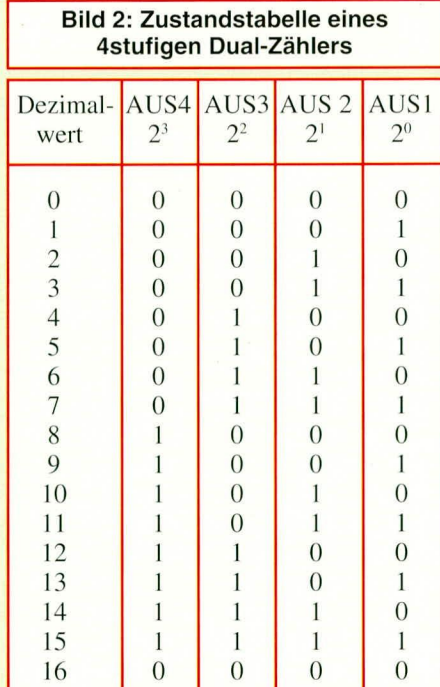

Das Zahlensystem, in dem sich der Mensch gewohnheitsgemäß am besten zurecht findet, ist das Dezimalsystem. Anders als beim Dual-System, das nur 2 Zustände (logisch 1 und logisch 0) kennt, sind im Dezimalsystem pro Stelle 10 verschiedene Werte möglich. Werden mehr Werte benötigt, wird von einstelliger auf 2stellige Darstellung gewechselt, wobei jede nach links folgende Stelle die 10fache Gewichtung besitzt.

Um dieser Darstellungsweise zu entsprechen, wurden Dezimal-Zähler entwikkelt, die intern zwar ebenfalls nach dem Dual-Verfahren arbeiten, jedoch erst einen Übertrag nach dem zehnten Eingangsimpuls liefern. Werden z. B. 100 Impulse am Eingang gezählt, so stehen am Ausgang dann 10 Impulse zur Verfügung.

Da Zähler intern im Dual-Verfahren arbeiten, der Mensch üblicherweise jedoch im Dezimal-System zuhause ist, muß beim Aufbau von Anzeigeeinheiten wie z. B. digital anzeigenden Frequenzzählern eine Verknüpfung beider Systeme stattfinden. Hier kommt der sogenannte BCD-Zähler zum Einsatz. Dabei handelt es sich um einen 4stufigen Dual-Zähler, der meistens mit seinen 4 Ausgängen von 0 bis 15 zählen kann. Nach dem zehnten Impuls springt ein BCD-Zähler jedoch wieder auf 0 zurück, d. h. er zählt von 0 bis 9, entsprechend 10 Zählimpulsen. Die 4 Ausgänge bewegen sich dabei aber im Dual-System, so daß eine Dual-Dezimal-Umsetzung zu einem Dezimalwert führt und auch die nächst höhere Stelle die 10fache Gewichtung besitzt.

# Synchron-Zähler, Asynchron-**Zähler**

Ein Asynchron-Zähler besteht aus einer Anzahl hintereinander geschalteter Zählerstufen, wobei die erste Stufe die zweite ansteuert, während die dritte Stufe wiederum von der zweiten angesteuert wird usw. Dabei ist zu beachten, daß eine jede Einzelstufe das Signal etwas verzögert, so daß bei hinreichend vielen nacheinander geschalteten Zählstufen die letzte Stufe ihren Zustand später ändert, nachdem die erste Stufe ihren Ausgang gesetzt hat. Bei hohen Eingangsfrequenzen tritt somit eine mehr oder weniger starke Phasenverschiebung zwischen den einzelnen Ausgangssignalen auf.

Fragt man nur einen einzigen Ausgang ab, d.h. ist für den betreffenden Einsatzfall nur das Teilungsverhältnis von Interesse (z. B. um aus 4 MHz eine Frequenz von 1 MHz zu erzeugen), spielt diese Phasenverschiebung keine Rolle. Sollen hingegen die Zählerstände der einzelnen Stufen parallel abgefragt werden, so ist zunächst abzuwarten, bis alle Ausgänge im Anschluß an einen Eingangsimpuls ihren Ausgangszustand festgeschrieben haben, da es ansonsten zu Fehlinterpretationen kommen kann.

Um bei einer Parallelabfrage Probleme von vornherein auszuschließen, wurden Synchron-Zähler entwickelt. Diese sind dadurch gekennzeichnet, daß die Zählimpulse gleichzeitig auf die Takteingänge jeder einzelnen Zählerstufe gegeben werden. Hierdurch wird erreicht, daß sich die Ausgangsinformation sämtlicher Einzelzählerstufen zur gleichen Zeit ändert. Damit nun nicht bei jedem Taktimpuls alle Zähler kippen, verwendet man steuerbare Toggle-Flip-Flops, die nur dann umkippen, wenn die zusätzlich eingeführte Steuervariable T den Wert 1 besitzt. Durch geeignete Schaltungstechnik können Synchron-Zähler in gleicher Weise zählen wie Asynchron-Zähler, wobei die Ausgänge sich nur zum selben Zeitpunkt ändern können.

#### Vorwärts-Rückwärts-Zähler

Als weiteres Unterscheidungsmerkmal im Bereich der Digital-Zähler ist die Zählrichtung zu nennen. Bei den Vorwärts-Rückwärts-Zählern unterscheidet man 2 Typen:

Zum einen stehen Zähler zur Verfügung, die einen Takteingang besitzen, wobei ein zweiter Eingang zur Festlegung der Zählim weiteren Verlauf dieses Artikels zur praktischen Ausführung von 2 Teilerschaltungen.

#### Frequenzteiler-Schaltungen

Für diejenigen unter unseren Lesern, die sich neben der Theorie auch mit der praktischen Seite des Themas Frequenzteiler beschäftigen möchten, haben wir 2 unterschiedliche Schaltungsbeispiele ausgearbeitet. Für beide Schaltungsvarianten wurde jeweils eine Leiterplatte entwickelt.

Bei der ersten Schaltung handelt es sich um einen 24stufigen Dualteiler. Die Schaltung ist vollständig in CMOS-Technologie aufgebaut und kann daher mit einer Versorgungsspannung zwischen 5 V und 15 V betrieben werden.

Die zweite Schaltung ist in TTL-Technik realisiert, wodurch die Versorgungsspannung +5 V  $\pm$ 5 % betragen muß. Bei diesem Frequenzteiler handelt es sich um einen 5 - 2 - 1 - Dezimalteiler.

#### **24stufiger Dualteiler**

Abbildung 3 zeigt die Schaltung des in **CMOS-Technik aufgebauten Dualteilers.** Die eigentliche Frequenzteilung wird durch die integrierten Bausteine IC 2 und IC 3 vorgenommen. Hierbei handelt es sich um asynchrone 12stufige Dualteiler. Dabei ist

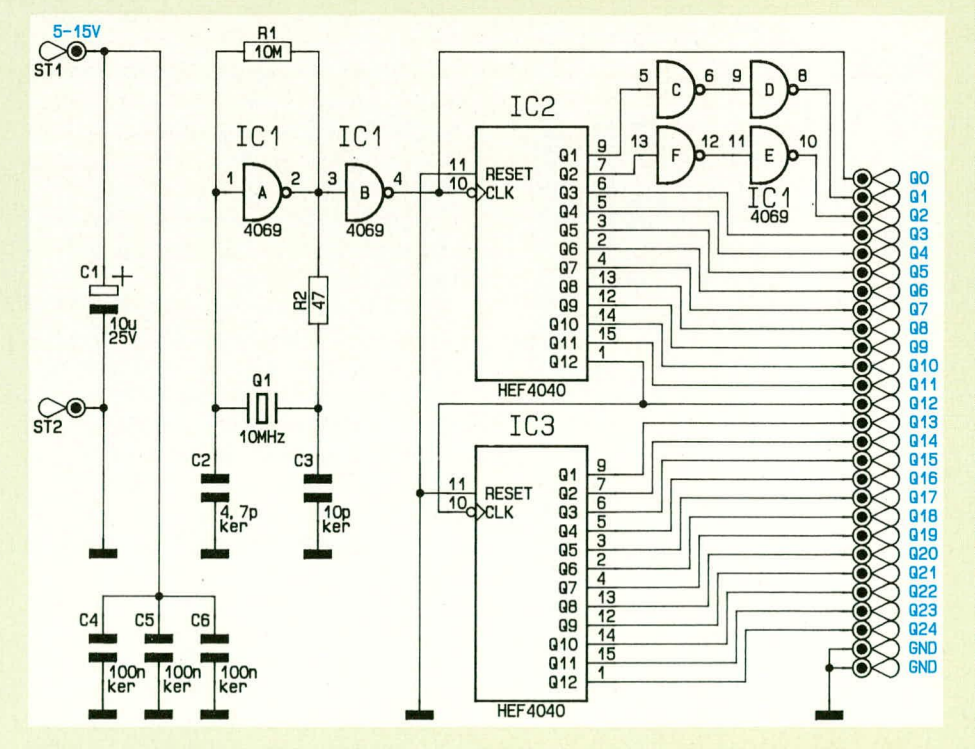

richtung dient. Zum anderen gibt es Zählerbausteine mit 2 Takt-Eingängen, von denen der eine den Zählerstand erhöht und der andere erniedrigt.

Nachdem wir uns mit den wesentlichen Zähler-Arten befaßt haben, kommen wir

**Bild 3: Schaltbild des** 24stufigen, in CMOS-Technik aufgebauten Binärteilers zu berücksichtigen, daß es sich um asynchrone Zähler handelt, d. h. durch die sequentielle Reihenfolge, in der sich die Ausgänge ändern, ergeben sich falsche Zählungen während der Einstellzeit. Fragt man nur einen Ausgang ab, spielt dies keine Rolle, während bei einer Parallelabfrage mehrerer Ausgänge das Ergebnis erst dann korrekt ansteht, wenn im Anschluß an einen Eingangstakt alle Zählstufen ihren Schaltvorgang abgeschlossen haben. Ebenfalls mit auf der Leiterplatte realisiert ist der Eingangstaktoszillator. Dieser wird gebildet durch die Inverter IC 1 A, B mit externer Beschaltung. Mit dem Quarz Q 1 wird die Taktfrequenz des Oszillators festgelegt und liegt im vorliegenden Fall bei 10 MHz.

Die maximale Arbeitsfrequenz bei CMOS-Bausteinen ist abhängig von der Höhe der Versorgungsspannung. Wird die Schaltung mit der unteren Spannung von 5 V betrieben, so stellen die 10 MHz sogleich die obere Frequenz dar, die bei dieser Spannung noch verarbeitet werden kann, und auch nur dann, wenn für IC 2 der Typ HEF 4040 des Herstellers PHILIPS Einsatz findet. Soll hier der gleiche Typ, jedoch eines anderen Herstellers Verwendung finden, kann es sein, daß die Schaltung zumindest bei 5 V nicht mehr mit 10 MHz arbeitet.

Wird die vorliegende Schaltung grundsätzlich nur bei einer niedrigen Versorgungsspannung unter 6 V betrieben, so können die Signalflanken für die "hochfrequenten" Ausgänge Q0, Q1 und Q2 durch den Einsatz des Invertertyps 74HC04 anstelle des Inverters IC 1 des Typs CD4069 verbessert werden.

Der HCMOS-Inverterbaustein 74HC04 ist Pin-kompatibel zum CD4069, wodurch ein Austausch einfach ist. Wie bereits erwähnt, ist ein Betrieb dann jedoch nur bis maximal 6 V möglich.

Doch kommen wir jetzt nach diesen grundsätzlichen Hinweisen zur eigentlichen Schaltungsbeschreibung. Wie zuvor schon angesprochen, wird die 10 MHz Eingangsfrequenz, oder auch Taktfrequenz genannt, durch die Oszillatorschaltung um IC 1 A, B erzeugt. Die externe Beschaltung, bestehend aus  $R$  1,  $R$  2 sowie C 2, C 3, ist exakt auf die Eingangsdaten des Quarzes Q 1 abgestimmt, wodurch ein "sauberes" Taktsignal erreicht wird und ein einwandfreies Anschwingen der Schaltung gewährleistet ist.

Wird eine andere Taktfrequenz gewünscht, so reicht es nicht aus, lediglich den Quarz Q 1 zu tauschen. In der Regel wird man auch die externen Bauelemente anpassen müssen, um einen zuverlässigen Oszillator zu erhalten.

Das Ausgangssignal der Oszillatorschaltung steht in Form eines Rechtecksignals an Pin 4 des Gatters IC 1 B zur Verfügung und gelangt nun zum einen direkt auf den Ausgang Q 0 und zum anderen an den Clock-Eingang (Pin 10) des IC 2.

Mit den jeweils hintereinander geschalteten Invertern IC I C. D sowie IC I E. F wird eine Pufferung der Zählerausgänge Q I und Q 2 (5 MHz und 2.5 MHz) vorgenommen, zur Verbesserung der Signalqualität. Die übrigen niederfrequenteren Ausgänge des IC 2 (Q 3 bis Q 12) gelangen direkt an die entsprechenden Ausgangslötstifte. Der Ausgang Q 12 des IC 2 ist zusätzlich mit dem Clock- Eingang des IC 3 verhunden, wodurch dieses IC die Teilung *fortsetzt. Der Ausgang Q 1 führt somit ein* Ausgangssignal mit der Frequenz von 1220,70... Hz, und die niedrigste Frequenz steht am Ausgang Q 24 mit 0,298... Hz zur Verfügung.

Da die Reset-Eingänge beider Teiler (IC 2 und IC 3) nicht henotigt werden, sind diese mit der Schaltungsmasse verbunden. Die Kondensatoren C 4 bis C 6 sind räumlich direkt an den ICs plaziert und dienen zur Abhlockung. Die Versorgungsspannung wird über die Lötstifte ST 1 und ST 2 zugeführt, wobei der Elko C 1 zur Pufferung eingesetzt ist. Durch die ausschließliche Verwendung von CMOS-Halbleitern liegt die Stromaufnahme bei nur 3 mA, gemessen bei einer Versorgungsspannung von 5 V.

# **5 - 2 - 1 - Dezimalteiler**

Die Schaitung des 5 - 2 - I - Dezimalteilers ist in Abbildung 4 dargestellt. Durch die Teilerfaktoren 10 und 5 sowie 2 ist die Schaltung dieses Dezimalteilers wesentlich aufwendiger als die Schaltung eines Binärzählers.

Es werden insgesamt 10 TTL-Bausteine eingesetzt, wobei überwiegend LS-Typen zum Einsatz kommen.

Auch die Schaltung des Dezimalteilers verfügt über einen Oszillator, der die maximale Ausgangsfrequenz von 10 MHz generiert. Aufgebaut ist dieser Oszillator mit dem 4fach-NAND-Gatter IC 1. Der eigentliche Oszillator wird gebildet aus den Gattern IC I A. B mit Zusatzbeschaltung. Die in Serienresonanz arheitende Oszillatorschaltung ist von der Dimensionierung her recht unkritisch, wodurch eine Anderung der Frequenz durch Austausch des Quarzes normalerweise ohne Probleme möglich ist. Durch die Widerstände R 1 und R 2 werden die Inverter als Voraussetzung für ein zuverlässiges Anschwingen

**Bud 4: Schaltung des 5 - 2 - 1 - Dezimalteilers, bei der überwiegend Standard-TTL-ICs verwendet werden.**

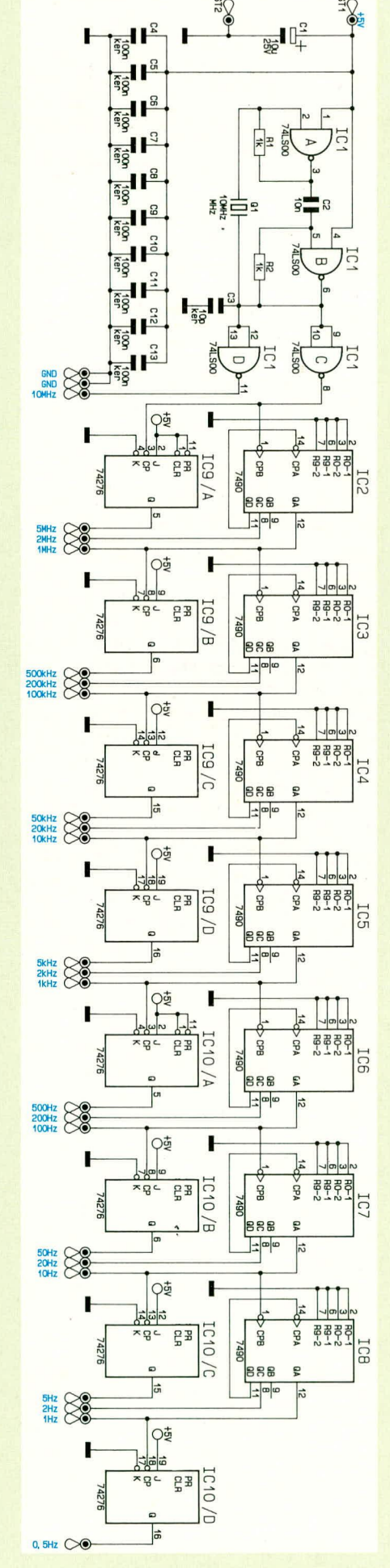

des Oszillators in einen quasi Linearhetrieb gebracht.

Die Gatter IC 1 C, D dienen zur Pufferung des Oszillatorsignals. Über IC 1 D gelangt das Signal direkt zum 10 MHz-Ausgangslötstift, während über IC 1 C die Teilerkette angesteuert wird.

Die Dezimalteilerbausteine IC 2 his IC 8 des Typs 74LS90 hestehen intern aus 4 Flip-Flops, die derart miteinander verhunden sind, daß eine Teilung durch 5 sowie eine Teilung durch 2 möglich ist.

Durch die Verbindung des Ausgangs QD (Pin 11) mit dem Eingang CPA (Pin 11) ergeben sich jeweils an den Ausgängen Pin 12 und Pin 8 Frequenzen, die, bezogen auf das Eingangssignal an Pin 1, durch den Faktor 10 bzw. durch den Faktor 5 geteilt sind. Durch die Verbindung des Zählerausgangs QA (Teilung durch 10) mit dem Eingang Pin 1 (CPD) des nachfolgenden Zählers wird diese Teilung bis zum Ausgang des Teilers IC 8 (Pin 12) fortgeführt, an dem das 1 Hz-Signal verfügbar ist.

Durch die asynchrone Hintereinanderschaltung der einzelnen Teilerbausteine ändern sich die Ausgänge auch hier in sequentieller Reihenfolge. Die Fünfer-Stufung (Teilung durch 2) wird mit Hilfe zweier  $4$ fach-J $\overline{K}$ -Flip-Flop-Bausteine des Typs 74276 erreicht. Mit der externen Verschaltung (Preset, Clear, J auf High und  $\overline{K}$  auf Masse) ergibt sich eine Frequenzteilung durch 2 vom Clock-Eingang zum Ausgang Q.

Die Ansteuerung der Flip-Flop-Teiler erfolgt jeweils vom Ausgang Q A der 74LS90-Teiler aus. Lediglich das erste Flip-Flop wird direkt mit dem 10 MHz-Oszillatorsignal angesteuert.

Die niedrigste Frequenz derTeilerschaltung wird durch IC 10 D erzeugt und beträgt 0,5 Hz.

Beim Einsatz der Schaltung ist zu beachten, daß die Ausgänge 2 MHz, 200 kHz, 20 kHz... kein symmetrisches Tastverhältnis aufweisen. Das Verhältnis zwischen Impuls- und Pausenzeiten beträgt hier 2:3.

Zur Entkopplung und Abblockung der Versorgungsspannung dienen die Kondensatoren C 4 bis C 13. Hierzu ist jedem IC ein Kondensator zugeordnet, der direkt am IC plaziert ist.

Die Versorgungsspannung wird über die Lötstifte ST 1 und ST 2 zugeführt. Durch den Einsatz von 10 TTL-Bausteinen Iiegt die Stromaufnahme bei rund 200 mA.

Nachdem wir uns ausführlich mit der Schaltungsbeschreibung der Frequenzteiler befaßt haben, kommen wir als nächstes zum Aufbau.

# **Nachbau**

Der Nachhau ist hier besonders einfach möglich. Zunächst werden die Brücken,

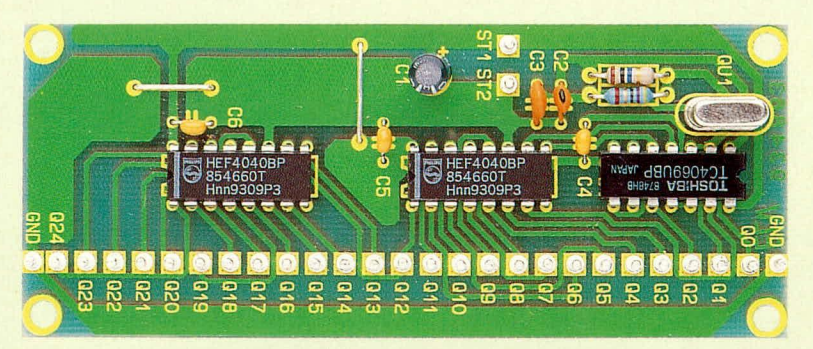

Ansicht des fertig aufgebauten 24stufigen Binärteilers

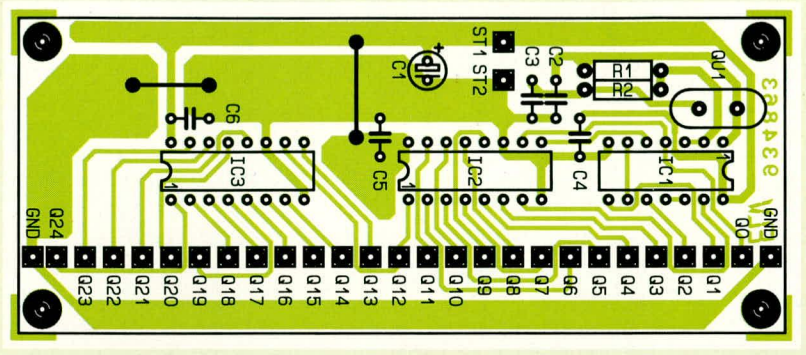

Bestückungsplan des Binärteilers

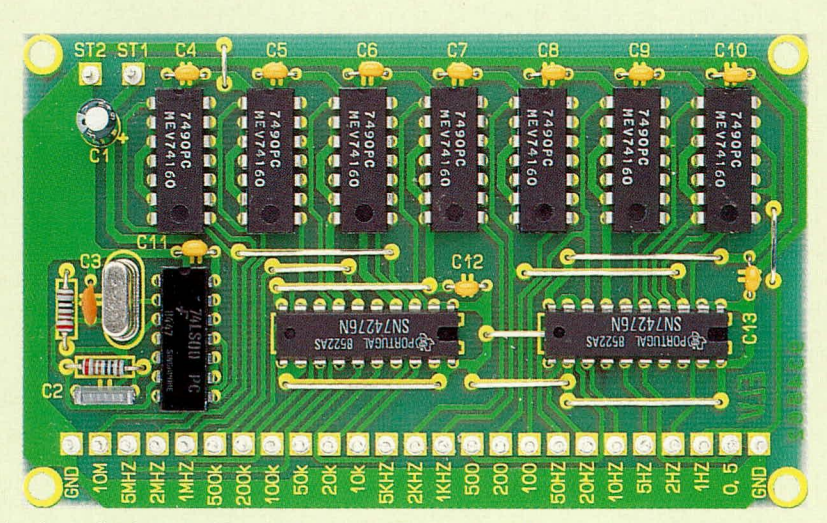

Fertig aufgebaute, 63 x 105 mm große Platine des 5 - 2 - 1 - Dezimalteilers

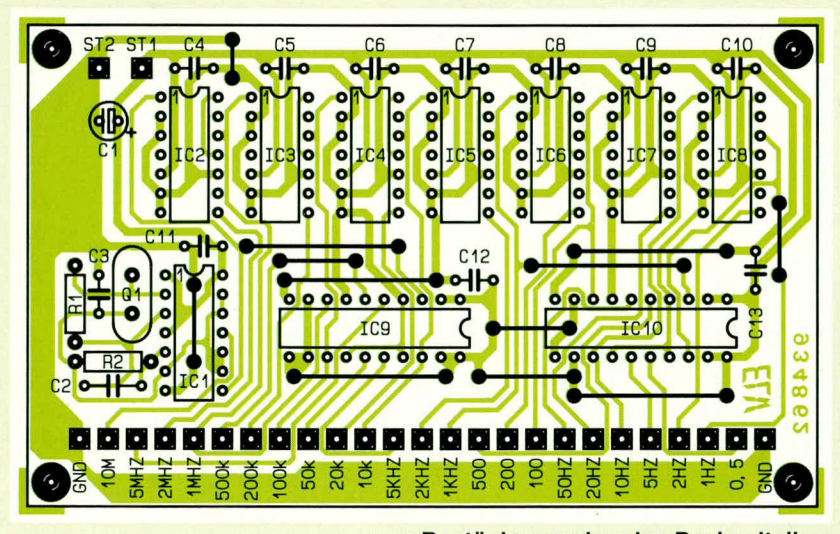

Bestückungsplan des Dezimalteilers

# Stückliste: 24stufiger Dualteiler

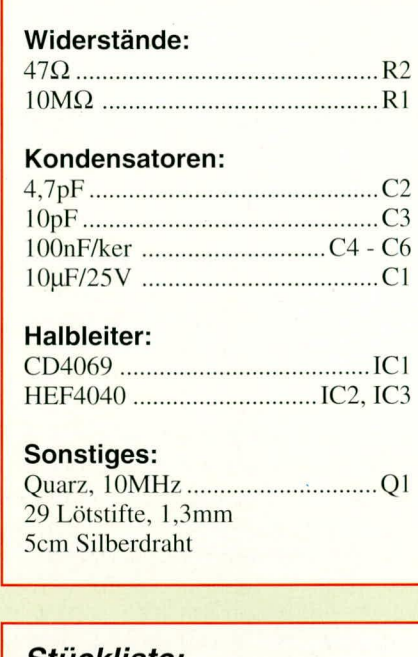

# Stückliste: 5 - 2 - 1 - Dezimalteiler

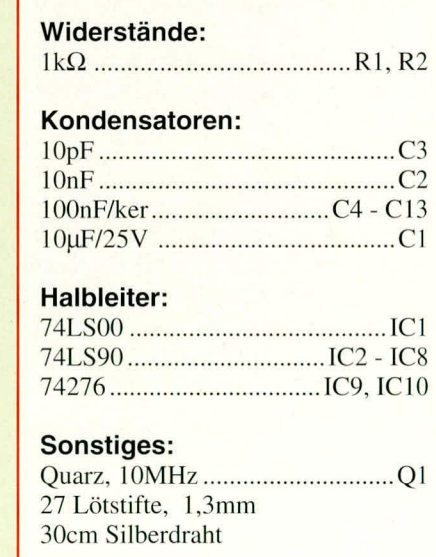

dann die Widerstände und die Kondensatoren eingesetzt. Es folgen die Lötstifte und zu guter Letzt die ICs und der Quarz. Auf der Leiterbahnseite sind alle Lötstellen sorgfältig zu verlöten und überstehende Drahtenden zu kürzen, ohne die Lötstellen selbst anzuschneiden.

Zur universellen Befestigung befinden sich an den Ecken der Leiterplatten 3,5 mm-Bohrungen.

Im Bereich der Digitaltechnik stellen diese beiden Frequenzteiler nützliche und besonders preiswerte Hilfsmittel im Labor zur Inbetriebnahme und zum Test entspre-ELV chender Schaltungen dar.

# **Symmetrische** Spannungsversorgung

Wie aus einer unsymmetrischen Versorgungsspannung 2 symmetrische Spannungen halber Höhe zu erzeugen sind, zeigt die hier vorgestellte Schaltung.

# **Allgemeines**

Zahlreiche Schaltungen erfordern für ihren Betrieb eine symmetrische Spannungsversorgung, d. h. von einem Nullpunkt aus gesehen (Masse)sind eine positive sowie gleichzeitig eine negative Spannung gleicher Größe erforderlich. Diese Anforderung tritt meist dann auf, wenn Wechselspannungen und Gleichspannungen, die sich um einen Nullpunkt bewegen, zu verarbeiten sind.

Der vorliegende Artikel beschreibt eine kleine Hilfsschaltung, die aus einer bestehenden stabilisierten Versorgungsspannung, die im Bereich zwischen 12 V und 32 V liegen kann, eine symmetrische Spannung der halben Größe erzeugt. So werden aus  $12V(0V$  und  $12V$ ) nun +6V und -6V, wobei das Massepotential genau in der Mitte liegt. Letztendlich erzeugt die vorliegende Schaltung einen Spannungsmittelpunkt, der hier die neue Masse darstellt.

# **Schaltung**

In Abbildung 1 ist das Schaltbild zur Erzeugung einer symmetrischen Betriebsspannung dargestellt. Zentraler Bestandteil ist IC 1 des Typs TDA 2030. Dabei handelt es sich um einen preiswerten, integrierten NF-Leistungsverstärker, der für die hier anstehende Aufgabe bestens geeignet ist.

Mit R 1, R 2 wird die Eingangsspannung

halbiert und dem nicht-invertierenden (+)-Eingang (Pin 1) des als Operationsverstärker geschalteten IC 1 zugeführt. Der Ausgang (Pin 4) ist direkt auf den invertierenden (-)-Eingang (Pin 2) zurückgekoppelt, d. h. es ergibt sich eine Verstärkung von 0  $dB(1-fach)$ .

C 1, C 2, C 3 dienen zur Rausch- und Störunterdrückung, während die niederohmige Spule L 1 eine Schwingneigung des IC 1 unterdrückt. D 1 und D 2 besitzen Schutzfunktionen im Einschaltmoment, während C 4 bis C 7 zur Pufferung und Rauschminderung eingesetzt sind.

Bezogen auf den Ausgang ST 4 (Masse) steht nun an ST 3 eine positive (+UB/2) und an ST 5 eine negative Spannung (-UB/ 2) zur Verfügung.

Abbildung 2 zeigt den Stromfluß durch die Endstufe. Im Ruhezustand, d. h. ST 3, 4, 5 sind unbelastet, nimmt IC 1 ca. 20 mA auf ( $UB = 12 V$ )

Wird nun an ST 3 und ST 4 sowie an ST 4 und ST 5 je eine Last angeschlossen, fließt zunächst der Strom von ST 3 über RL 1 und RL 2 nach ST 5, wie es in ähnlicher Weise auch der Fall gewesen wäre, wenn beide Lastwiderstände in Reihe direkt an ST 1 und ST 2 angeschlossen wären. Ist nun RL 1 niederohmiger als RL 2, so würde das Potential an ST 4 in Richtung höherer Werte ansteigen. Dies verhindert nun IC 1, indem, auf unser Beispiel bezogen, der untere, nach Masse geschaltete Endstufentransistor einen Stromfluß zuläßt, der das Potential an ST 4 exakt mittig

#### **Tabelle 1: Technische Daten**

Eingangsspannung: ...... 12 V bis 32 V Ausgangsspannung: ... ±6 V bis ±16 V Leerlaufstrom: ...............20 mA (bei 12 V) max. Strom durch IC:.. 450 mA (bei 12 V)  $200 \text{ mA}$  (bei 32 V)

zwischen ST 3 und ST 5 hält. In gleicher Weise würde der obere nach +UB geschaltete Endstufentransistor einen Strom fließen lassen, wenn RL 2 niederohmiger als RL 1 wäre.

IC 1 braucht daher nur jeweils denjenigen Strom zu verarbeiten, welcher der Differenz zwischen dem Stromfluß durch RL 1 und RL 2 entspricht. Die technischen Daten der Schaltung sind in Tabelle 1 zusammengefaßt.

#### **Nachbau**

Für den Aufbau steht eine kleine Leiterplatte zur Verfügung, die in gewohnter Weise anhand des Bestückungsplanes und der Stückliste mit den entsprechenden Bauelementen bestückt wird.

Wir beginnen zweckmäßigerweise mit den niedrigen Bauelementen, die hier von den beiden Widerständen der Spule L 1, den beiden Dioden und den Kondensatoren C 3, C 4 und C 5 gebildet werden. Es folgen die Elkos C 1, C 2, C 6 und C 7, die fünf Lötstifte und zu guter Letzt das Verstärker-IC 1. Hier wird zunächst ein U-Kühlkörper zur besseren Wärmeabfuhr mit einer M 3-Schraube angesetzt.

Die überstehenden Drahtenden auf der Leiterbahnseite werden gekürzt, ohne dabei die eigentlichen Lötstellen anzuschneiden. Sofern die Schaltung nur für Ströme bis 50 mA Einsatz findet, ist der U-Kühlkörper sogar entbehrlich. **ELV** 

ST<sub>3</sub>

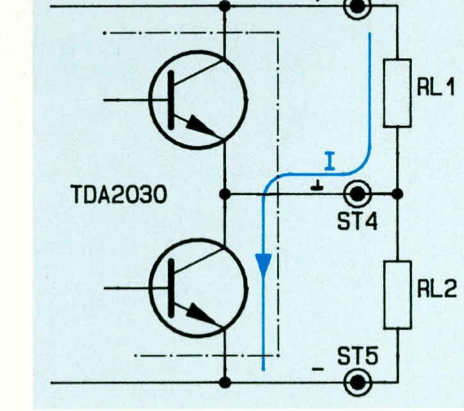

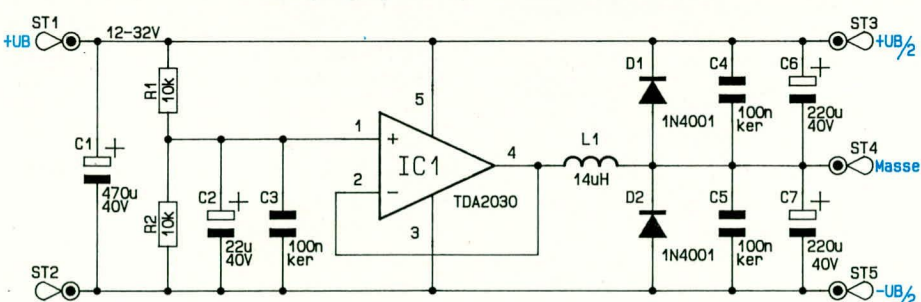

Bild 1: Schaltbild der symmetrischen Spannungsversorgung

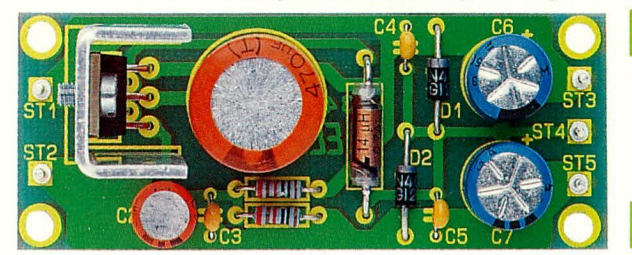

Bild 2: Stromfluß durch die Endstufe

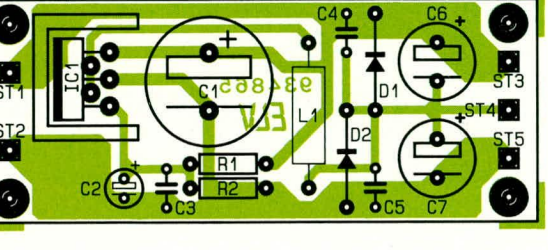

Foto und Bestückungsplan der Symmetrischen Spannungsversorgung

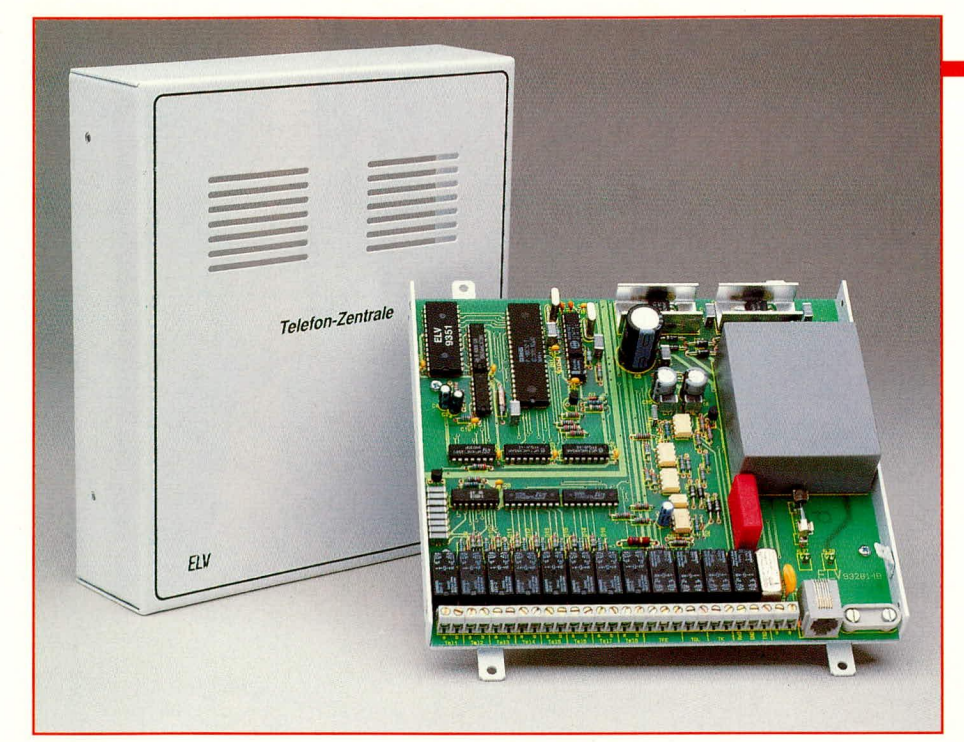

# **Prozessor-Telefon-Zentrale PTZ 108**

Nachbau und Inbetriebnahme dieser komfortablen Telefonzentrale beschreibt der vorliegende abschließende Teil dieses Artikels.

# **Nachbau**

Die gesamte Schaltung der PTZ 108 findet auf einer 170 x 185 mm großen Leiterplatte Platz. Hierdurch ist ein besonders übersichtlicher Aufbau gewährleistet.

Wir beginnen die Bestückung mit dem Einsetzen und Festlöten der niedrigen Bauteile, gefolgt von den höheren Komponenten. Vor der Montage der beiden Spannungsregler IC 17 und IC 18 sind deren Anschlußbeinchen abzuwinkeln (90°). Anschließend werden die Beinchen eines jeden Spannungsreglers in den dafür vorgesehenen Schlitz eines U-Kühlkörpers gesteckt und die so entstandene Konstruktion mit einer Schraube M 3 x 6 mm und zugehöriger Mutter auf der Leiterplatte festgeschraubt. Erst jetzt sind die Anschlußbeinchen anzulöten und die überstehenden Drahtenden abzukneifen, ohne dabei die Lötstellen anzuschneiden.

Im Bereich des Mikroprozessors ist an dieser Stelle auf eine Besonderheit hinzuweisen. Die Leiterplatte ist hier universell ausgelegt und kann sowohl einen Mikroprozessor mit integriertem Programmspeicher aufnehmen, während alternativ dazu auch die Möglichkeit zum Einsatz eines externen Programmspeichers, in diesem Fall IC 5, besteht.

Im erstgenannten Fall trägt der Mikro-

prozessor die Bezeichnung ELV 9351P und IC 3 und IC 5 entfallen ersatzlos. Die Brücke BR 1 ist gemäß dem Bestückungsplan auf "internes ROM" zu setzen. Befindet sich hingegen das Betriebsprogramm im dafür vorgesehenen externen Programmspeicher IC 5, so ist für IC 1 ein Mikroprozessor des Typs 80C32 einzusetzen, während IC 3 und IC 5, wie beschrieben, zu bestücken sind. Die Konfigurationsbrücke BR 1 ist in diesem Fall auf "externes ROM" einzustellen, d. h. der Mittelanschluß ist mit dem Massepotential verbunden.

Teil 4

Für die beiden spannungsführenden Adern des Netzanschlußkabels sind die beiden Lötösen an KL 27 und KL 28 vorgesehen. Die Enden dieser beiden Leitungen werden auf 5 mm abisoliert, durch die Lötösen gesteckt, umgebogen und verlötet.

Mit dem gelb-grünen Schutzleiter der Netzzuleitung verfahren wir wie folgt: Zunächst wird das Ende um 10 mm abisoliert. Ein weiteres 20 cm langes gelb-grünes Schutzleiterkabel ist in gleicher Weise abzuisolieren und auf einer Seite mit einem Kabelschuh zu versehen. Hierzu dient ein entsprechendes Krimp-Werkzeug. Die zweite Seite dieses 20 cm langen Schutzleiterabschnittes wird zusammen mit dem Schutzleiter des Netzanschlußkabels in den zweiten Kabelschuh eingesetzt und festgekrimpt.

Die Leiterplatte der PTZ 108 ist nun in ein stabiles Metallgehäuse mit Ober- und Unterhalbschale einzubauen. Hieran ist jeweils eine Fahne für den Schutzleiteranschluß angeschweißt. Beide Fahnen sind aus Herstellungsgründen mit einer Lackschicht versehen, die sorgfältig mit einer Feile zu reinigen sind, so daß die blanke Metallschicht komplett zum Vorschein kommt und ein einwandfreier Kontakt mit dem später anzuschließenden Schutzleiter herstellbar ist.

Abschließend ist das Netzkabel mit Hilfe einer Schelle und zwei M3 x 10-Schrauben und den dazugehörigen Muttern auf der Leiterplatte zur Zugentlastung zu befestigen

# Achtung:

In der PTZ 108 wird die lebensgefährliche 230 V-Netzwechselspannung zur Versorgung eingesetzt. Aufbau und Inbetriebnahme dürfen daher nur von Profis vorgenommen werden, die aufgrund ihrer Ausbildung dazu befugt sind. Die einschlägigen Sicherheits- und VDE-Bestimmungen sind zu beachten!

# Inbetriebnahme

Die Inbetriebnahme der ELV-PTZ 108 gestaltet sich recht einfach. Nach Anlegen der Versorgungsspannung ist an jedem IC die Versorgungsspannung mit einem Multimeter nachzumessen. Zu beachten ist hierbei, daß im Gerät verschiedene Bezugspotentiale für die Gleichspannungen anliegen. Die Potentialfreiheit der insgesamt 4 galvanisch getrennten Stromkreise (Amtsanschaltung, serielle Schnittstelle, Netzanschluß und Steuerung) ist ebenfalls mit einem geeigneten Meßgerät zu überprüfen

Die korrekte Funktion des Mikroprozessors läßt sich relativ einfach an Pin 9 von IC 1 testen. Hier sollte nach dem Einschalten der Versorgungsspannung ein Low-Potential anliegen. Ist die Prozessorfunktion gestört, so wird an Pin 12 von IC 1 das Watch-Dog Refresh-Signal ausbleiben. Daraus resultiert, daß an IC 1, Pin 9 ein ca. 1 Hz-Signal anliegt.

Die weitere Funktion der PTZ 108 läßt sich dann durch Anschluß von Telefonapparaten an den dafür vorgesehenen Klemmen mit Hilfe der Bedienungsanleitung überprüfen.

#### Endmontage

Im Anschluß an die erfolgreiche Inbetriebnahme wird die Leiterplatte mit vier dafür vorgesehenen M 3 x 10 mm-Schrauben in die untere Hälfte des Gehäuses eingesetzt.

Zur Montage des fertigen Gerätes bietet sich eine trockene Wand in einem mög-

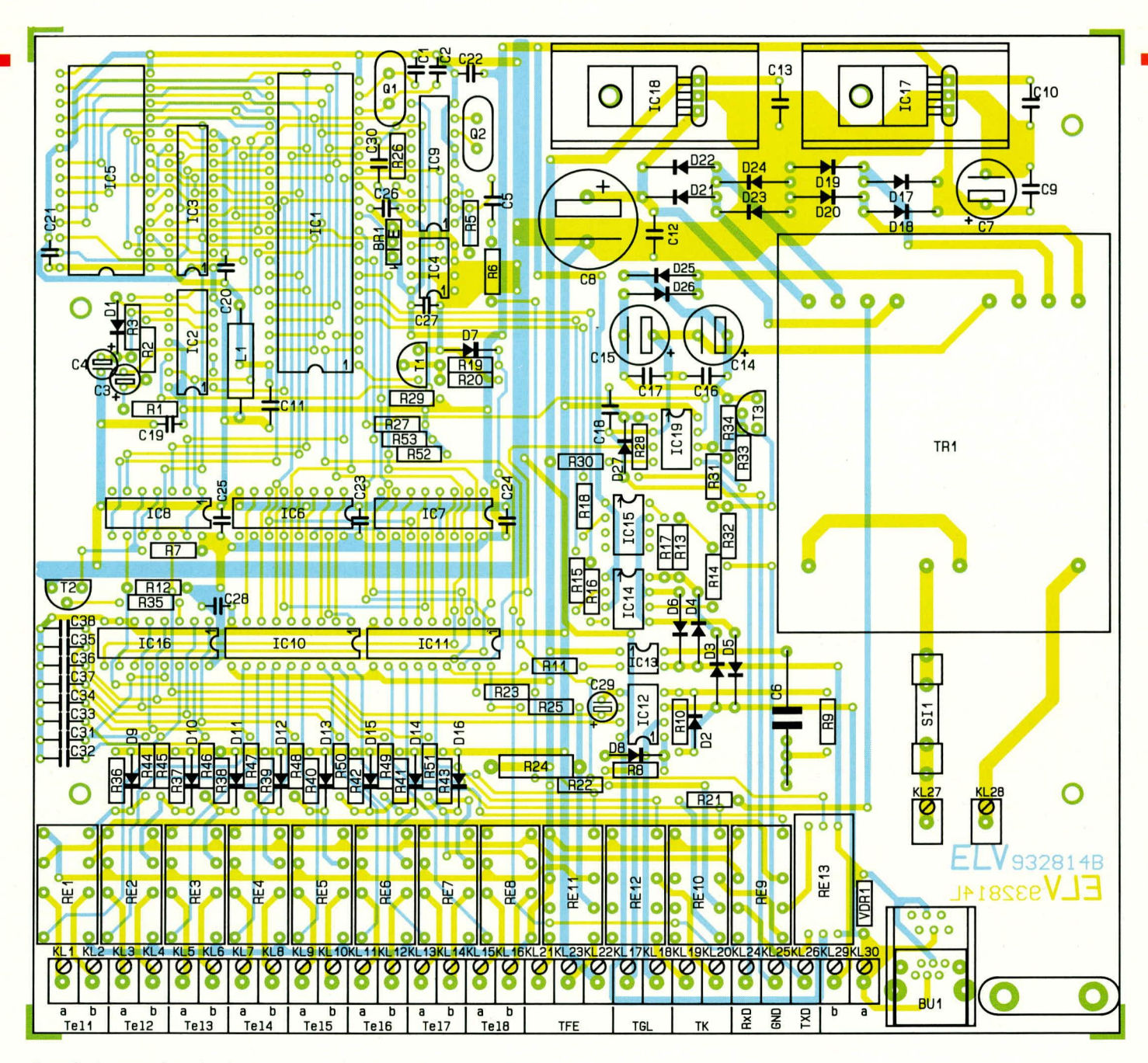

Bestückungsplan der Prozessor-Telefonzentrale PTZ 108

lichst staubfreien Raum an, so daß die Anschlußklemmen nach unten weisen. Hierdurch ist eine optimale Be- und Entlüftung des Gerätes gewährleistet, da die PTZ 108 grundsätzlich für eine senkrechte Anordnung ausgelegt ist.

Bei der Montage ist darauf zu achten, daß genügend seitlicher Abstand zu den Gehäusewandungen besteht, damit nach Abschluß der Arbeiten das Gehäuse mit den dafür vorgesehenen Schrauben einwandfrei geschlossen werden kann.

Für die Montage sind 2 Aufbauarten vorgesehen. Liegen die Anschlußkabel auf Putz, so empfiehlt es sich, das Gerät mit entsprechenden Befestigungsschrauben an die dafür vorgesehene Wand direkt anzuschrauben. Sind die Anschlußkabel jedoch unter Putz verlegt oder sollen diese unter der PTZ 108 entlanggeführt werden, so besteht die Möglichkeit, das Gehäuse erhöht zu befestigen. Hierzu ist dann jeweils

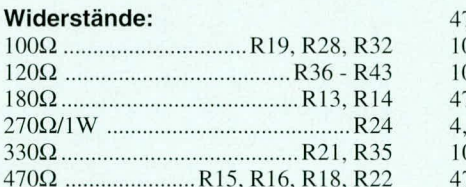

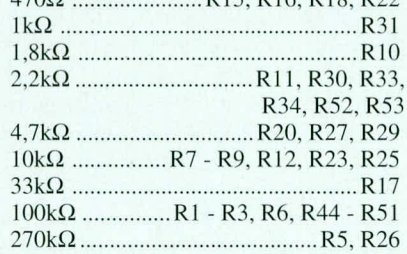

# Kondensatoren:

 $120$ 

 $27<sub>0</sub>$ 

330

 $171$ 

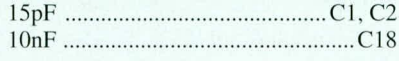

#### Stückliste: Prozessor-Telefonzentrale PTZ 108

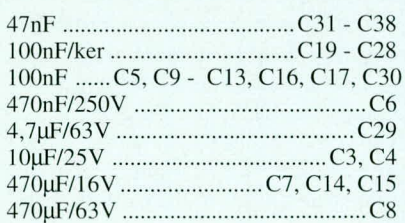

#### **Halbleiter:**

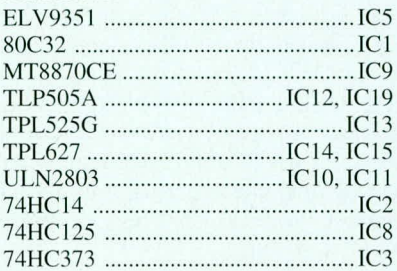

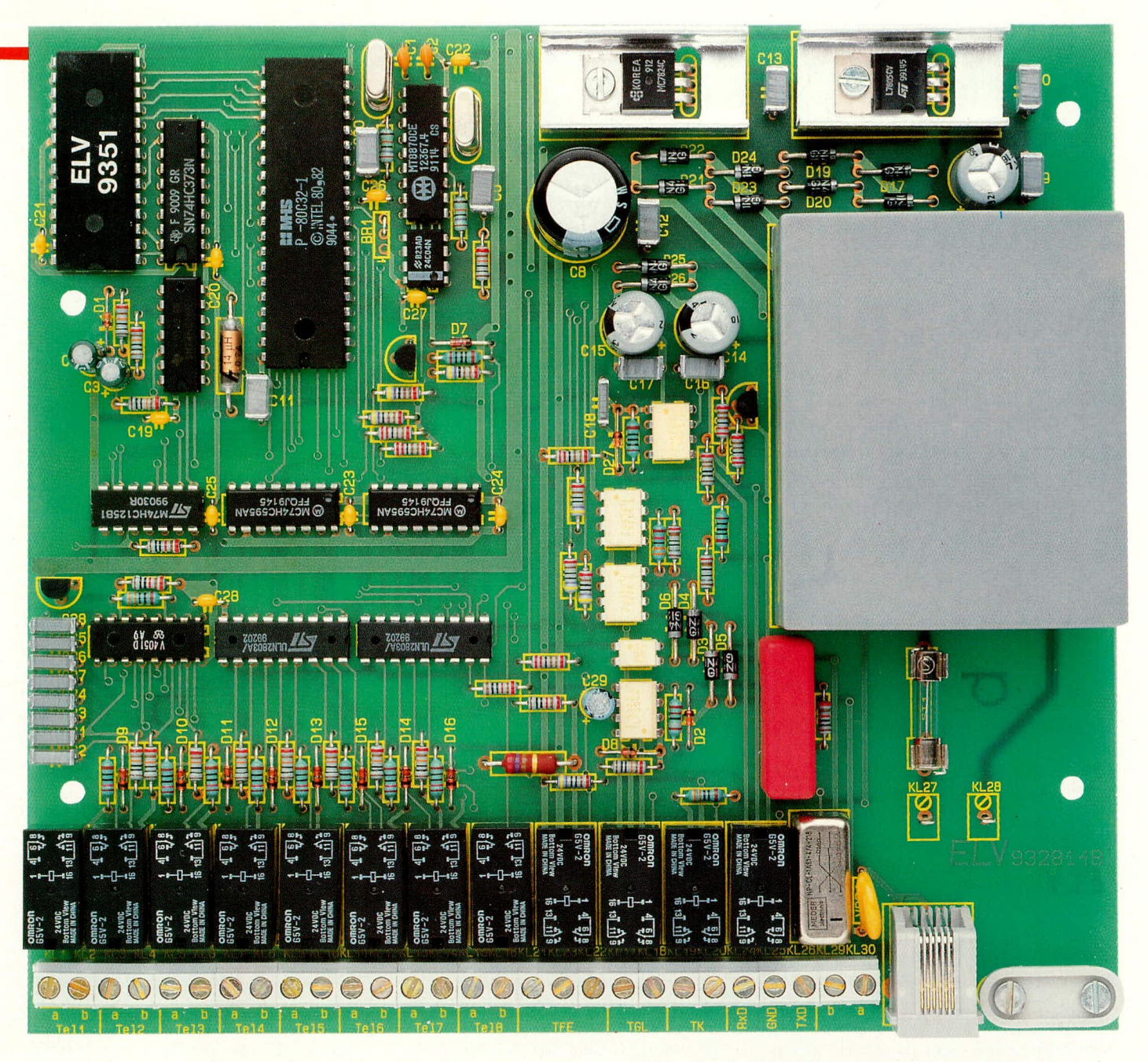

#### Ansicht der fertig bestückten Leiterplatte der PTZ 108

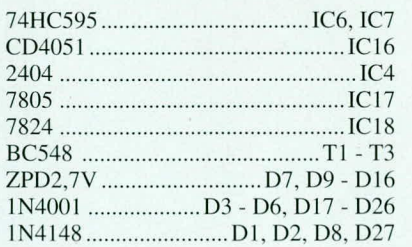

#### Sonstiges:

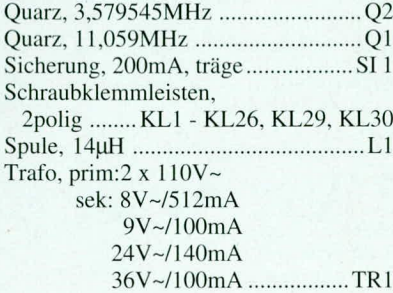

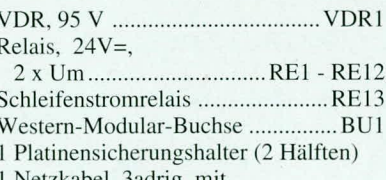

- 1 Netzkabel, 3adrig, mit
- Schutzkontakt 20cm flexible Leitung, 1,5mm<sup>2</sup>,
- grün/gelb
- 2 Kfz-Kabelsteckschuh, 6,3mm
- 4 Zylinderkopfschrauben, M3 x 10mm
- 2 Zylinderkopfschrauben, M3 x 20mm
- 2 Muttern, M3
- 1 Zugentlastungsschelle
- 1 Telefon-Anschlußkabel, TAES 4F/
- Western-Modular
- 1 Gehäuse-Grundplatte
- 1 Gehäuse-Oberteil
- 4 Knippingschrauben, 2,9 x 6,5mm
- 4 Abstandsrollen, 4 mm Ø, 10 mm lang
- 2 Lötstifte mit Lötöse

unter die Anschlußlaschen ein 10 mm-Abstandsröllchen zu setzen.

Im Anschluß an die Montagearbeiten sind die beiden Schutzleiterstecker auf die dafür vorgesehenen Fahnen sorgfältig und fest aufzustecken. Derjenige Flachstecker, der direkt am gelb-grünen Schutzleiteranschluß der Netzzuleitung befestigt ist, wird mit der Fahne am Gehäuseunterteil verbunden, während der weitere am Ende der Schutzleiterverlängerung angesetzte Flachstecker mit der zugehörigen Fahne der Gehäuseoberhalbschale zu verbinden ist.

Die Verschraubung des Gehäuses erfolgt über insgesamt 4 Schrauben, die seitlich in das Gehäuse einzudrehen sind. Dazu befinden sich an den beiden Seitenblechen des Gehäuseunterteils 2 übereinanderliegende Befestigungsbohrungen, so daß je nach Montageart (Kabelverlegung sowohl auf als auch unter Putz) die Gehäuseoberhalbscha-ELV le jeweils wandbündig abschließt.

# Telefon- und Kommunikationstechnik

# **Telefon-**Klingelerkennung

Das Telefon-Klingelsignal aktiviert über einen Schaltverstärker ein Leistungsrelais für die Anschaltung von akustischen Signalen oder Lichtquellen.

#### **Allgemeines**

Die Telefonklingel ist zu leise? Kein Problem für die Telefon-Klingelerkennung mit Schaltrelais.

In Umgebungen mit erhöhtem Geräuschpegel wie Werkstätten, Maschinenhallen sowie im Außenbereich, ist die Lautstärke der üblichen Telefonklingel meist nicht ausreichend. Aber auch im privaten Bereich, wenn Sie sich gerne im Garten aufhalten oder auch in Küche und Keller verschiedene Geräte den Geräuschpegel anheben, bietet sich der Einsatz eines zusätzlichen akustischen oder auch optischen Klingelsignals an.

Die ELV-Telefon-Klingelerkennung wird einfach parallel zu einem bestehenden Telefon geschaltet. Sobald nun ein Klingelsignal ansteht, wird dies von der Schaltung detektiert und über einen Schaltverstärker zieht ein Leistungsrelais genau für die Zeit des Klingelsignals an.

Durch den potentialfreien Relaisausgang mit einer Kontaktbelastbarkeit von 8 A bei einer Schaltspannung von 250 V~ können neben einer leistungsfähigen Klingel auch größere Verbraucher, wie z.B. Lampen bis hin zu einer Leistungsaufnahme von 2000 W im Rhythmus des Klingelsignals geschaltet werden.

Für den Betrieb der Telefon-Klingelerkennung ist eine zusätzliche externe Versorgungsspannung erforderlich. Hier kann sowohl eine Gleichspannung zwischen 14 V und 24 V herangezogen werden als auch eine Wechselspannung zwischen 11 V und 18 V bei einer Strombelastbarkeit von nur rund 40 mA.

Die Versorgungsspannung wird über eine 3,5 mm Klinkenbuchse zugeführt. Beim Einsatz des ELV-Steckernetzteils Typ AD-1250B kann im allgemeinen sogar gleichzeitig mit der Schaltung auch noch eine Zweitklingel betrieben werden.

Die Ankoppelung an die Telefonleitung

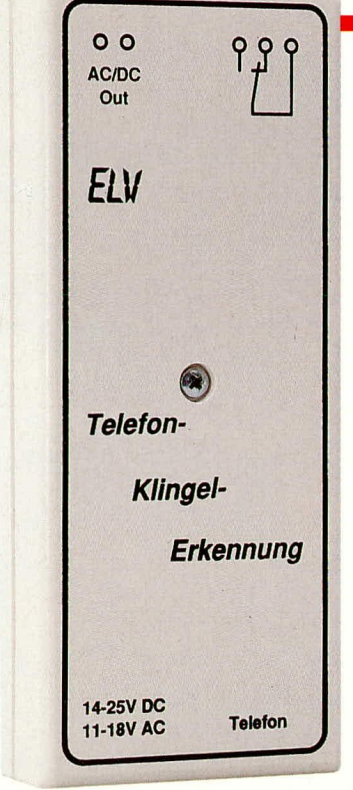

erfolgt über eine Western-Modular-Buchse. Mit einer Codierbrücke kann zwischen der deutschen und der internationalen Norm gewählt werden.

Der Relaisausgang ist als Umschaltkontakt ausgeführt und ist über eine dreipolige Schraubklemme zugänglich. Neben dieser Klemme befindet sich eine weitere zweipolige Schraubklemme auf der Leiterplatte. Hier kann die über die Klinkenbuchse zugeführte Versorgungsspannung für einen externen Verbraucher (z.B. Klingel) abgenommen werden.

# Schaltung

Abbildung 1 zeigt die Schaltung der ELV-Telefon-Klingelerkennung. Über die Buchse BU 1 wird die Versorgungsspannung zugeführt.

Die Diode D 1 besitzt eine Doppelfunktion. Wird eine Wechselspannung zur Speisung herangezogen, so nimmt D 1 eine Einweg-Gleichrichtung vor. Im Falle einer DC-Versorgung dient D 1 als Verpolungsschutz.

Durch den Elko C 1 sowie den Kondensator C 2 wird eine Siebung bzw. Störunterdrückung der Eingangsspannung vorgenommen, bevor diese auf den Eingang (Pin 1) des integrierten Spannungsreglers gelangt. Am Ausgang (Pin 3) steht eine stabilisierte Betriebsspannung von 10 V zur Verfügung.

Diese Festspannung gelangt nun direkt zum Emitter des Schalttransistors T 1, über den das Relais RE 1 geschaltet wird.

Das Telefon-Klingelsignal gelangt über die Buchse BU 2, den Kondensator C 5 sowie das Codierfeld J1 auf die vier Dioden D 2 bis D 5, die zu einem Brückengleichrichter geschaltet sind.

Im "normalen" Betriebsfall führen die anzuschließenden a/b-Leitungen eine DC-Betriebsspannung von rund 50 V. Sobald ein Anruf erfolgt, wird dieser Gleichspannung eine 25 Hz-Wechselspannung von ca. 50 Veff überlagert.

Durch den Kondensator C 5 wird die Gleichspannung abgekoppelt, so daß am Brückengleichrichter lediglich die 50 V Klingelwechselspannung ausgewertet wird.

Die während der Klingelphase am Gleichrichter entstehende pulsierende Gleichspannung gelangt über die Z-Diode D 6 sowie den Widerstand R 3 auf den Steuereingang des Optokopplers IC 2. Über Z-Diode D 6 in Verbindung mit R 3 erfolgt in diesem Zusammenhang eine Strombegrenzung.

Mit dem Eintreffen eines Klingelsignals wird der Transistorausgang des Optokopplers im 50 Hz-Rhythmus durchgeschaltet, womit die Basis des Transistors T 1 nega-

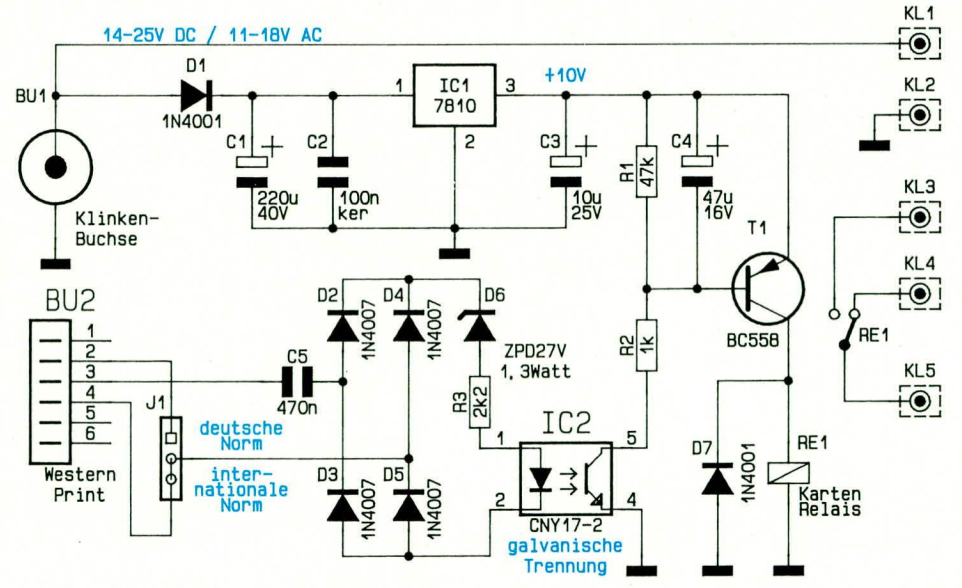

Bild 1: Schaltbild der ELV-Telefon-Klingelerkennung

tiver gegenüber dem Emitter wird und der Transistor durchschaltet, woraufhin das Relais RE 1 anzieht.

Mit dem Kondensator C 4 sowie den Widerständen R 1 und R 2 ist eine Zeitkonstante realisiert, die es dem Transistor T 1 nicht mehr ermöglicht, im 50 Hz-Rhythmus zu schalten, damit das Relais für die gesamte Dauer des Klingelsignals aktiviert bleibt und nicht im 50 Hz-Rhythmus "flattert".

Die Diode D 7 parallel zur Relaissteuerwicklung dient als sogenannte Freilaufdiode zur Unterdrückung von Spannungsspitzen beim Ausschalten.

Die unterschiedlichen Anschlußbelegungen der Western-Modular-Buchse (deutsche Norm und internationale Norm) wird mit der Codierbrücke J 1 gewählt. Der Optokoppler IC 2 dient zur sicheren galvanischen Trennung zwischen dem Telefon-Stromkreis und der Schaltstufe der Telefon-Klingelerkennung.

Damit ist die Beschreibung der Schaltung abgeschlossen und wir wenden uns dem Nachbau zu.

# **Nachbau**

Alle zur Realisierung der Schaltung erforderlichen Bauelemente finden auf einer einseitigen Leiterplatte mit den Abmessungen 35 mm x 106 mm Platz. Diese Platine ist auch für den Einbau in das ELV-Softline-Gehäuse geeignet, kann jedoch

#### Bestückungsplan der Telefon-Klingelerkennung

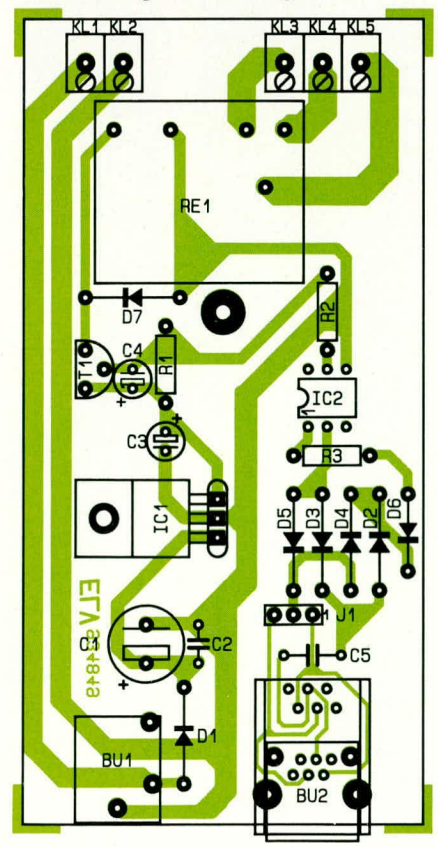

auch in anderen Gehäusen untergebracht werden.

Die Bestückung erfolgt anhand des Platinen-Bestückungsdruckes bzw. anhand des Bestückungsplanes. Die Stückliste informiert über das einzulötende Bauelement.

Wir beginnen in gewohnter Weise mit dem Einsetzen der niedrigen Bauelemente. Nachdem Widerstände und Dioden eingelötet sind, folgen die übrigen passiven Bauelemente, nicht zu vergessen die Western-Modular- und die 3,5 mm- Klingenbuchse sowie die beiden Schraubklemmen. Zum Abschluß sind die beiden Halbleiter einzusetzen. Der Festspannungsregler IC 1 wird liegend eingebaut, wozu die Anschlußbeinchen entsprechend abzuwinkeln sind. Vor dem Anlöten wird der Festspannungsregler mittels einer M3 x 6 mm Zylinderkopfschraube und entsprechender Mutter mit der Leiterplatte verschraubt.

Nach dem Anlöten der Bauteilbeinchen auf der Leiterbahnseite werden die überstehenden Drahtenden so kurz als möglich abgekniffen, ohne dabei jedoch die Lötstelle selbst anzuschneiden.

Nachdem die Platine fertig bestückt ist, wenden wir uns dem Gehäuseeinbau und der Montage des Gerätes zu.

Der Gehäuseeinbau erfolgt über zwei Streifen doppelseitig klebenden Schaumstoffbandes á 10 cm, die zunächst auf die Lötseite der Platine geklebt und dann, nach

# Stückliste:

Telefon-Klingelerkennung

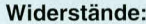

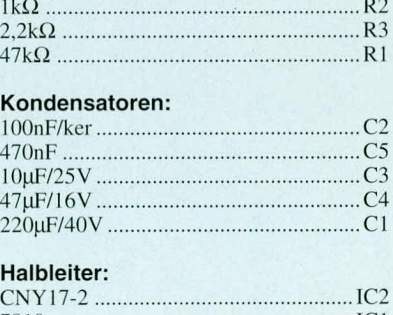

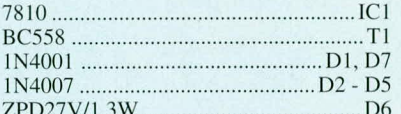

#### Sonstiges:

Siemens-Kartenrelais, liegend.............RE1 Schraubklemmleiste, 2polig ..... KL1, KL2 Schraubklemmleiste, 3polig ..... KL3 - KL5 Klinkenbuchse, print, mono ...............BU1 Western-Modular-Buchse, 6polig ....... BU2 1 Jumper 2 Schaumstoffklebeband, 10cm, beidseitig klebend

- 1 Knippingschraube, 2,9 x 9,5mm
- 1 Zylinderkopfschraube, M3 x 6mm
- 1 Mutter, M3
- 1 Softline-Gehäuse, bedruckt und gefräst

Abziehen der Schutzfolie, zusammen mit dieser ins Gehäuse gedrückt werden. Der Schraubsockel ragt dabei durch die Platinenbohrung.

Das so vorbereitete Chassis kann mit zusätzlichen Bohrungen zur Anbringung am gewünschten Ort versehen werden, ist aber auch, ebenfalls über doppelseitig klebendes Schaumstoffband, schnell und dauerhaft montierbar.

Die Gehäuseöffnungen für den Relais-Schaltausgang sowie für eine ausgangsseitige Spannungsversorgung sind noch nicht im Gehäuse vorhanden, da ihre Anzahl und Lage vom gewünschten Einsatzfall abhängt. Diese Bohrungen sind gegebenenfalls vor dem Einsetzen der Leiterplatte auszuführen. Nach Anschluß der Telefon-Klingelerkennung wird der Gehäusedekkel aufgesetzt und mit der beiliegenden Knippingschraube verschraubt. Damit steht dem Einsatz dieser nützlichen kleinen Schaltung nichts mehr im Wege.

#### Achtung:

Die Beschaltung des Relais-Schaltausgangs mit der lebensgefährlichen Netzspannung, wie auch die Anschaltung an das Telefonnetz, darf nur von Personen durchgeführt werden, die aufgrund ihrer Ausbildung dazu befugt sind. Die einschlägigen VDE- und Sicherheitsbestimmungen sind zu beachten.

Die Anschaltung an das öffentliche Telefonnetz ist nicht zulässig, wohl aber der Anschluß an das hauseigene Telefonnetz.

#### Ansicht der fertig aufgebauten Telefon-Klingelerkennung

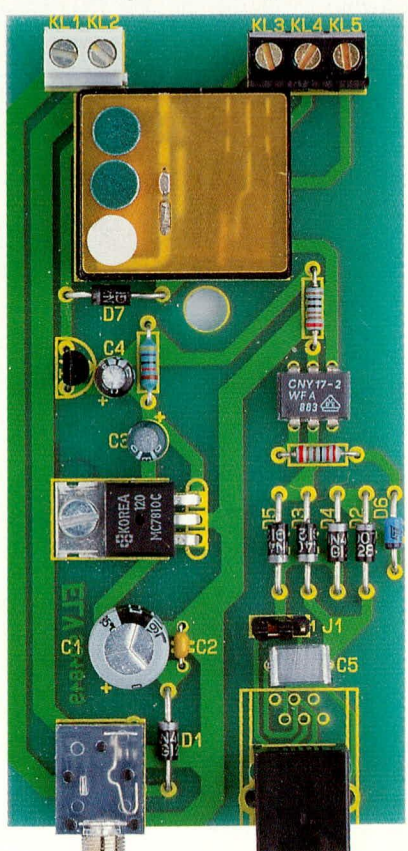

# **Video- und Fernsehtechnik**

# **Video-Input-Extender VIE 7000 Teil 2**

Eine von vier **Video-Signal**quellen wählen Sie bequem per Fernbedienung an. Der vorliegende Artikel beschreibt den Nachbau dieses interessanten Video-Zusatzgerätes.

# **Nachbau**

Der Aufbau des Video-Input-Extenders VIE 7000 ist recht einfach möglich, zumal keinerlei Abgleichmaßnahmen erforderlich sind.

Zunächst wenden wir uns dem Basisgerät zu, gefolgt vom IR-Sender. Dabei soll nicht unerwähnt bleiben, daß eine Bedienung auch über eine selbstlernende Fernbedienung möglich ist sowie mit einer bereits vorprogrammierten Fernbedienung, sofern letztere den entsprechenden Befehlssatz beherrscht.

# **Nachbau des Basisgerätes**

Die Bauelemente sind auf 2 einseitigen Leiterplatten untergebracht, wobei die kleinere Zusatzplati-

Ansicht der fertig aufgebauten **Basisplatine** des Video-Input-**Extenders** 

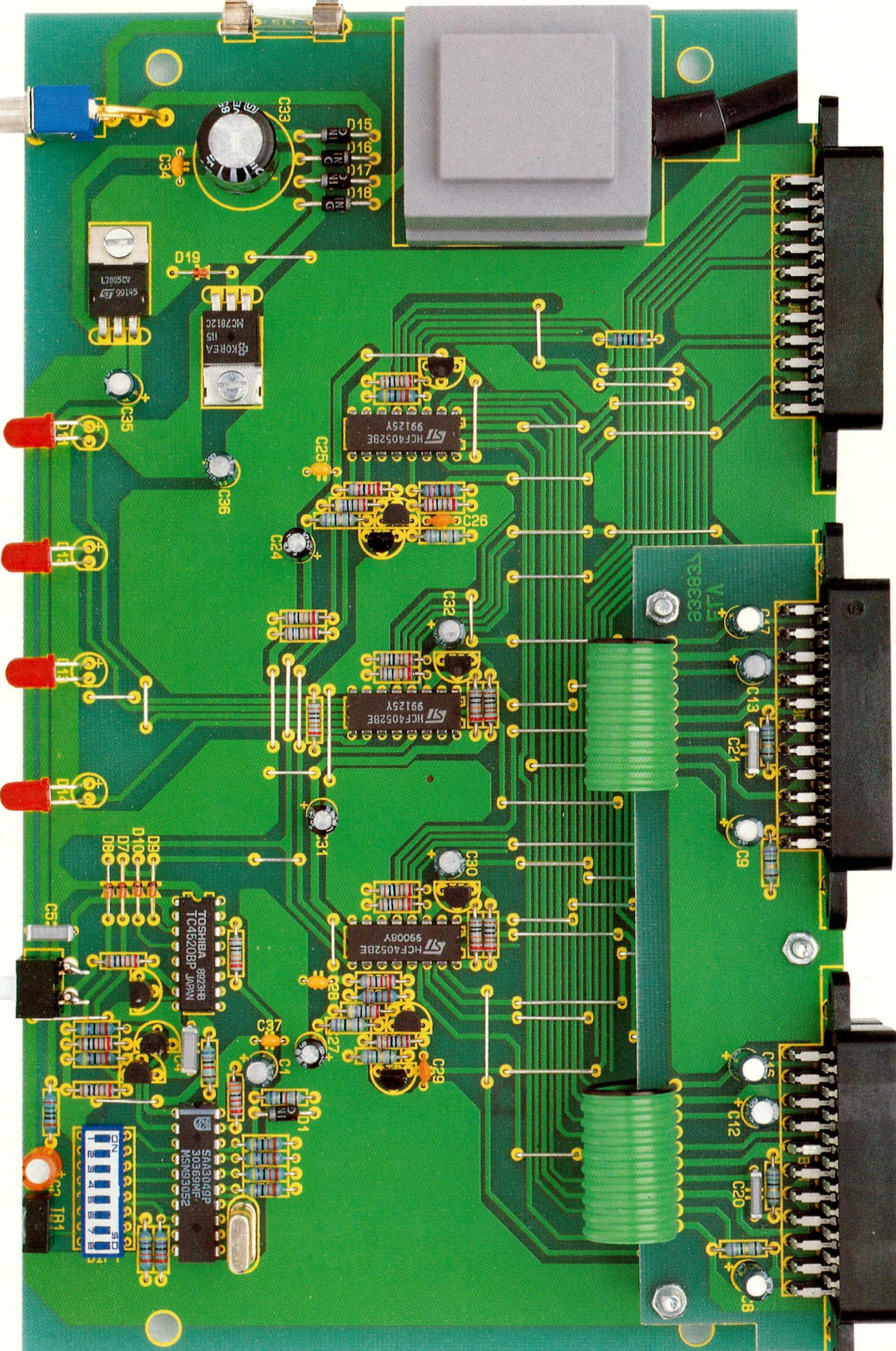

ne in erster Linie zur Aufnahme von 2 Scart-Buchsen dient. Da selbst der Netztransformator direkt auf die Platine gelötet wird, sind auch keine komplizierten Verdrahtungsarbeiten erforderlich. Die Verbindung der beiden Leiterplatten untereinander erfolgt mit zwei bereits vorkonfektionierten 10adrigen Flachbandleitungen im 2,54 mm Rastermaß.

Anhand der Stückliste, der Bestückungspläne und der Platinenaufdrucke wird die Bestückung vorgenommen. Wir beginnen mit den Drahtbrücken, die auf entsprechende Länge abzuwinkeln und durch die Bohrungen der Leiterplatte zu stecken sind. Zweckmäßigerweise werden die Drahtenden an der Printseite leicht angewinkelt und nach dem Umdrehen der Leiterplatte

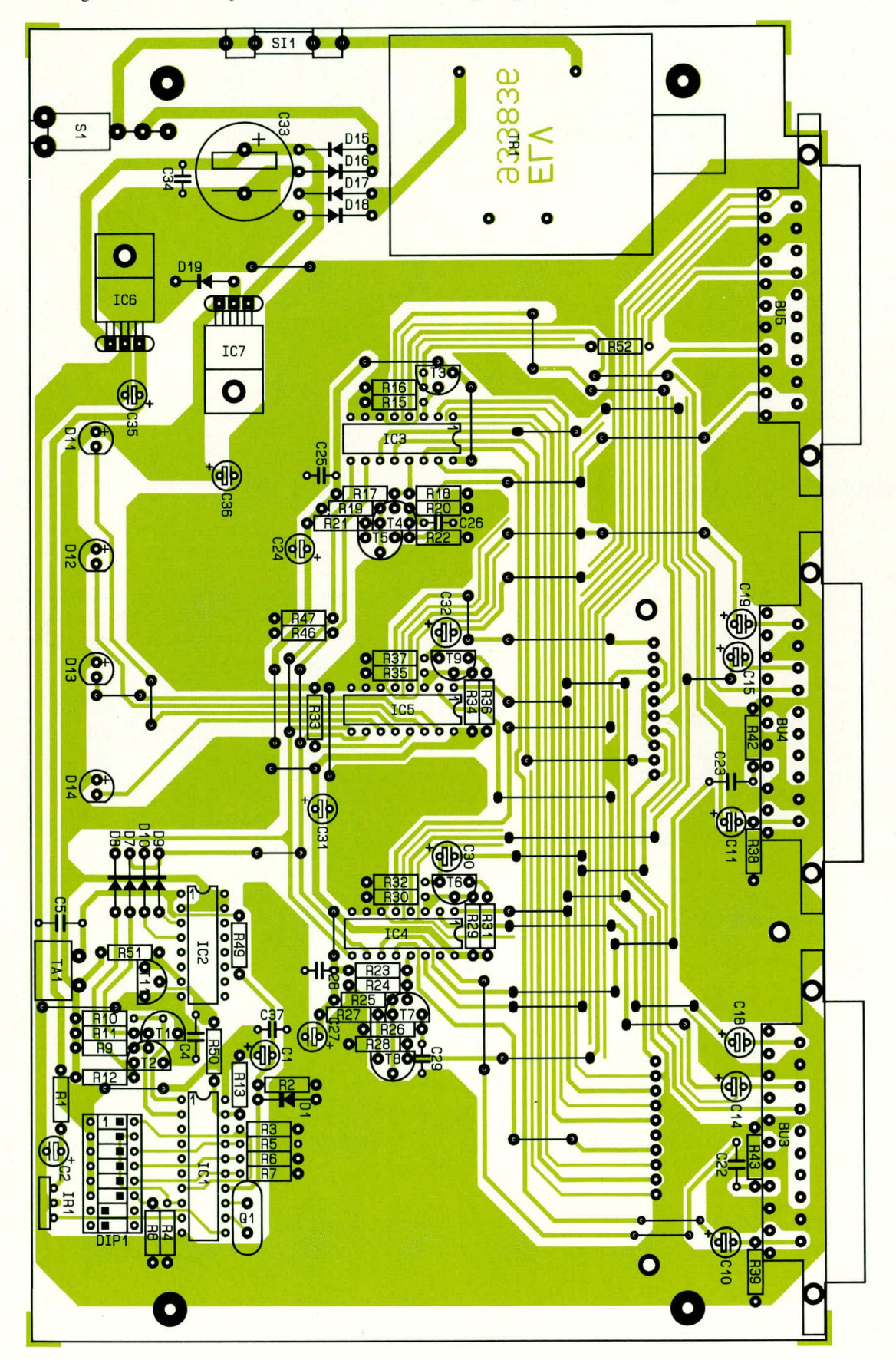

in einem Arbeitsgang verlötet. Überstehende Enden werden so kurz wie möglich abgeschnitten.

Es folgen die 1%igen Metallfilmwiderstände, deren Widerstandswerte im Zweifelsfall mit einem Ohmmeter nachzumessen sind und anschließend die Dioden. Die Katode der Dioden ist grundsätzlich durch einen Ring gekennzeichnet.

Transistoren sollten möglichst tief eingesetzt werden. Bei den integrierten Schaltkreisen ist auf die richtige Einbaulage zu achten (Kerbe des Bauelements muß mit dem Bestükkungsdruck übereinstimmen).

Während die Keramik- und Folienkondensatoren beliebig herum eingesetzt werden dürfen, handelt es sich bei den Elektrolytkondensatoren um gepolte Bauelemente, die entsprechend einzubauen sind.

Die Anschlußbeinchen des 4 MHz-Quarzes und des IR-Vorverstärkers werden soweit wie möglich durch die entsprechenden Bohrungen gesteckt und von der Printseite sorgfältig angelötet. Die beiden Span-

nungsregler (IC 6,

Bestückungsplan der Basisplatine des Video-Input-**Extenders** 

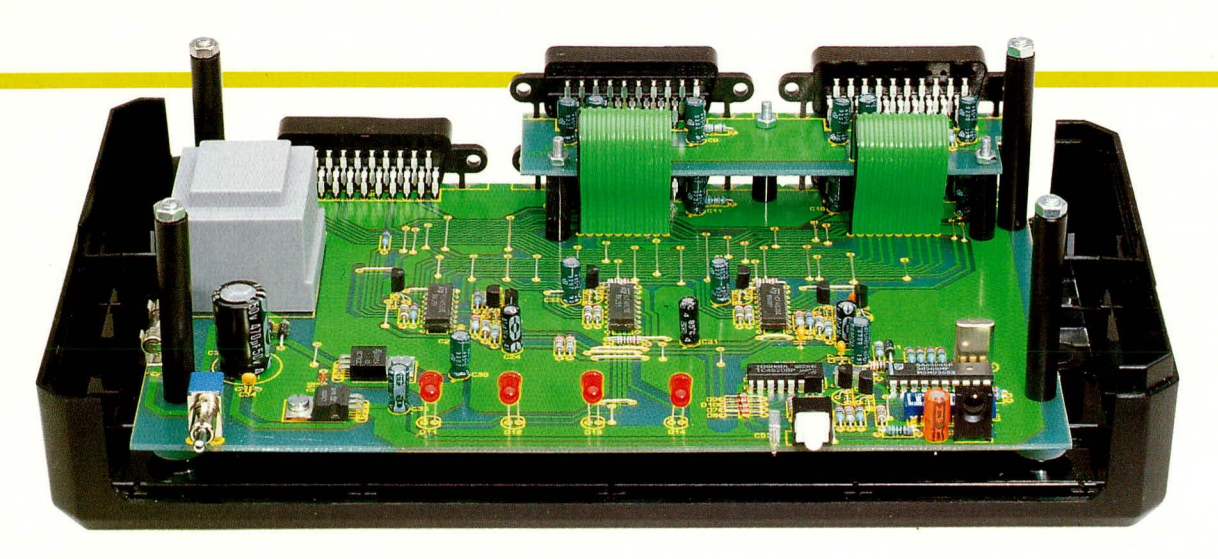

Innenansicht des fertig aufgebauten **Basisgerätes** 

Der Taster wird an zwei 1,3 mm Lötstifte angelötet, die zuvor in die

IC 7) sind jeweils liegend mit einer Schraube M 3 x 5 mm und zugehöriger Mutter auf die Leiterplatte zu schrauben. Erst dann erfolgt das Anlöten der Anschlußbeinchen.

Nachdem der Kippschalter, die Scart-Buchsen und die beiden Hälften des Platinensicherungshalters unter Zugabe von ausreichend Lötzinn eingelötet wurden, folgt der Netztransformator, der ausschließlich durch die 4 Lötschwerter gehalten wird.

Beim Einlöten des DIP-Schalters ist unbedingt eine zu große Hitzeeinwirkung zu vermeiden. Die Anwahl der Sub-Systemadresse erfolgt laut Tabelle 1.

Die Anschlußbeinchen der 4 Leuchtdioden werden ca. 3 mm hinter dem Gehäuseaustritt abgewinkelt (Polarität beachten!) und mit einem Abstand von 14 mm, gemessen zwischen dem Beinchenaustritt des Bauelements und der Platinenoberseite eingelötet.

# Stückliste:

#### Widerstände:

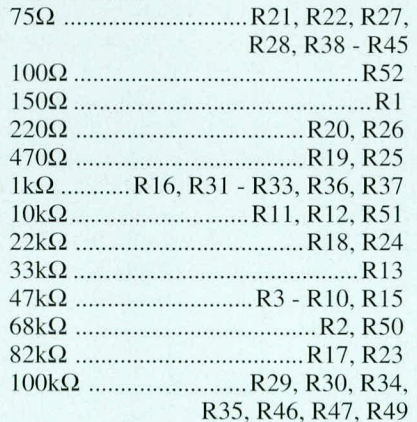

#### Kondensatoren:

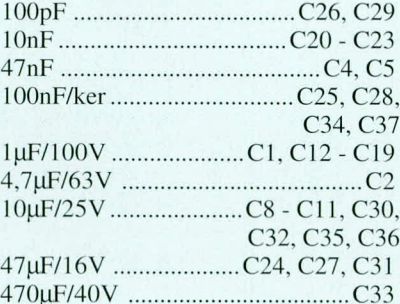

# **Halbleiter:**

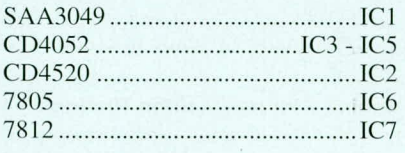

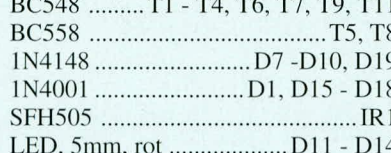

# Sonstiges:

**Video-Input-Extender** 

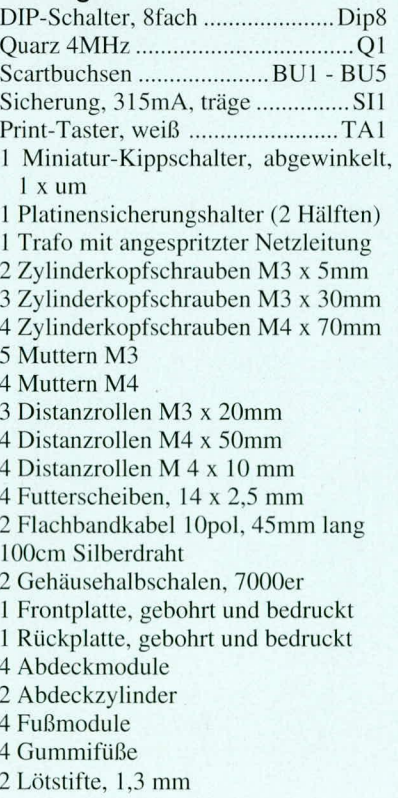

entsprechenden Bohrungen der Leiterplatte zu setzen sind. Die Lötschwerter des Tasters werden dabei rechts an den Lötstiften vorbeigeführt.

Die elektrische Verbindung der Platinen untereinander erfolgt über 2 vorkonfektionierte Stegleitungen, die entsprechend dem Foto einzusetzen sind.

Zur Montage der zusätzlichen Buchsenplatine werden von der Unterseite der Basisplatine 3 Schrauben M 3 x 30 mm eingesetzt und jeweils von der Platinenoberseite mit einem 20 mm langen Abstandsröllchen bestückt.

Es folgt die bereits angelötete Buchsenplatine, die anschließend von oben mit den zugehörigen M 3-Muttern festgesetzt wird.

Nachdem die Sicherung in den Platinensicherungshalter gesetzt wurde, sind die Bestückungsarbeiten abgeschlossen und die Leiterplatte sollte anschließend hin-

# Stückliste: **IR-Fernbedienung für Video-Input-Extender**

#### Widerstände:

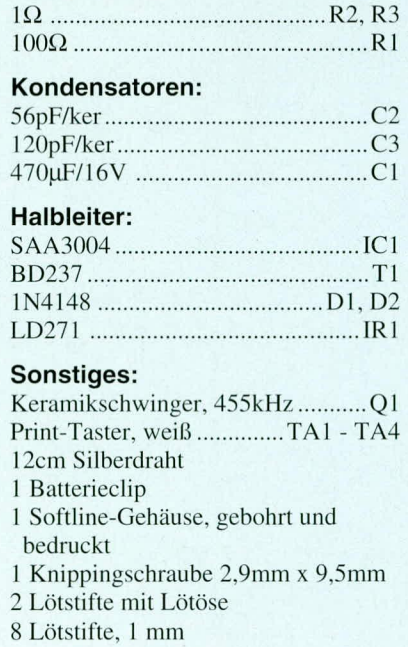
#### **Video- und Fernsehtechnik**

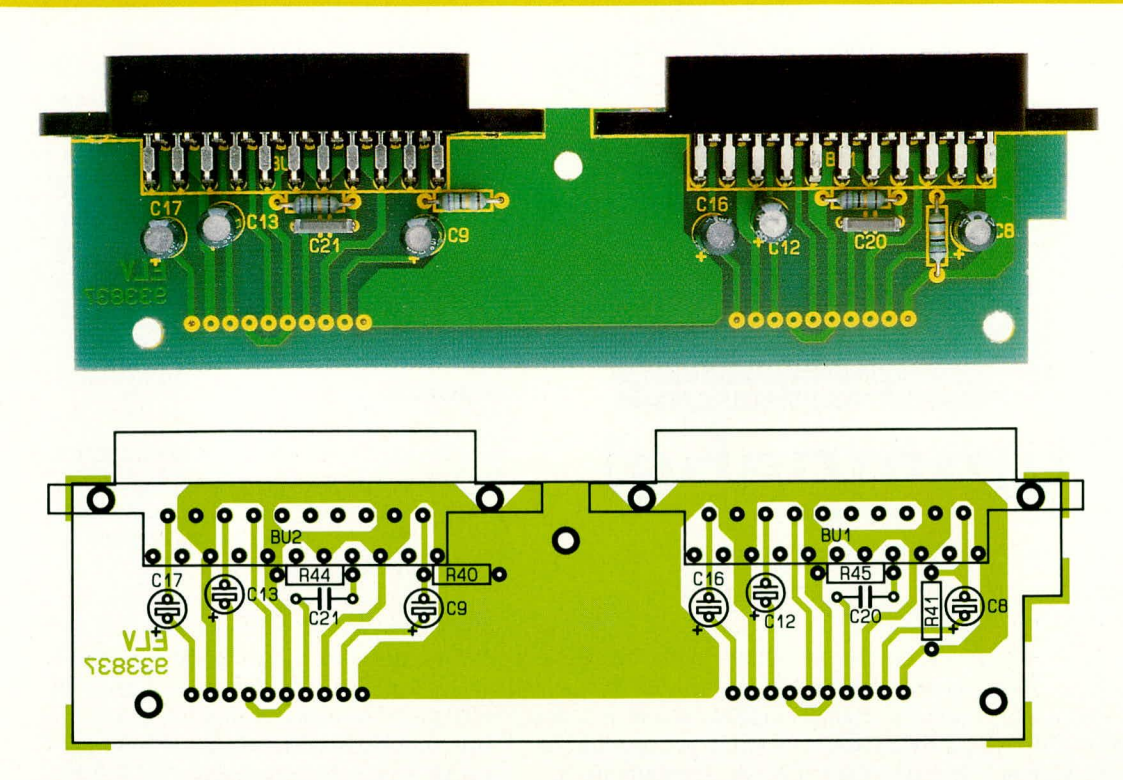

sichtlich Lötzinnspritzer, kalte Lötstellen und Bestückungsfehler gründlich überprüft werden.

Ist der im Anschluß durchzuführende Funktionstest erfolgreich verlaufen, können wir uns der Endmontage zuwenden.

#### Endmontage

Zur Endmontage des Gerätes werden in die 4 äußeren Montagesockel des Gehäuseunterteils (Lüftungsschlitze weisen zur Frontseite) Schrauben M 4 x 70 mm gesteckt. Auf der Innenseite werden die Schrauben jeweils mit einer 1,5 mm dicken Futterscheibe und einem Distanzröllchen von 10 mm Länge bestückt.

Anschließend wird die Platinenkonstruktion zusammen mit der Front- und Rückplatte über die Befestigungsschrauben bis zum Einrasten der Front- und Rückplatte in

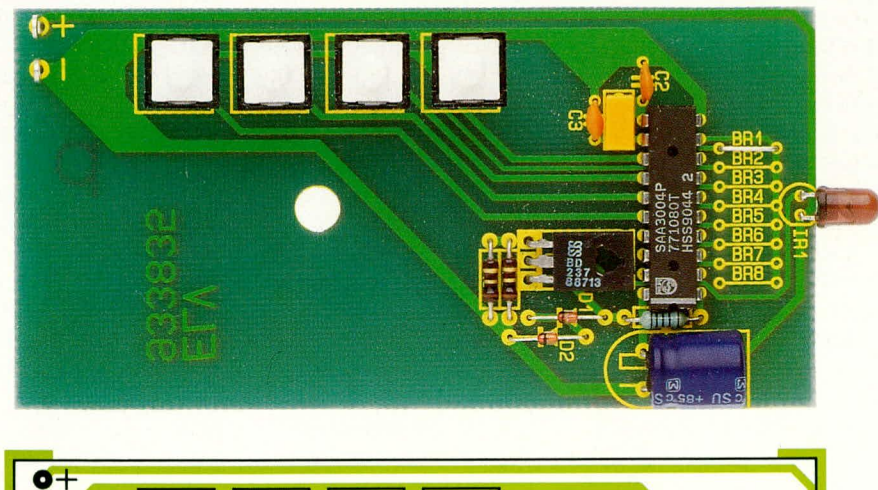

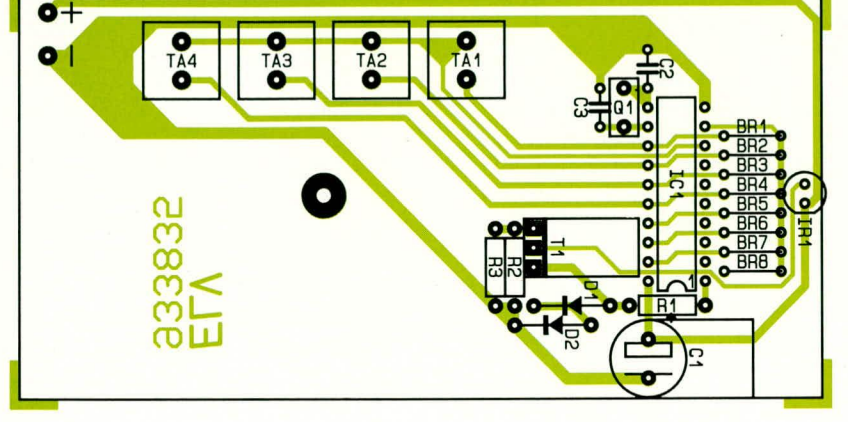

ELVjournal 4/93

Fertig aufgebaute **Buchsenplatine mit** zugehörigem Bestückungsplan

die entsprechenden Führungsnuten abgesenkt.

Auf die aus der Leiterplatte hervorstehenden Schraubenenden kommt nun je ein 50 mm langes Distanzröllchen.

Danach wird das Gehäuseoberteil aufgesetzt (Lüftungsschlitze weisen nach hinten), von oben je eine Mutter M 4 eingelegt und die Montageschrauben von unten festgezogen.

Nach dem Einrasten der Fuß- und Abdeckmodule können wir uns dem Nachbau des Infrarot-Fernbedienungsgebers zuwenden.

Die Sicherheits- und VDE-Bestimmungen sind zu beachten.

#### **Nachbau des IR-Sender**

Der Aufbau des IR-Senders ist denkbar einfach. Auch hier gehen wir in gewohnter Weise vor und halten uns genau an den Bestückungsplan und an die vorliegende Stückliste.

Zu beachten ist, daß der Pufferelko C 1 und der Leistungstransistor T 1 liegend einzusetzen sind.

Die 4 Taster werden auf Lötstifte mit einem Abstand von 16 mm, gemessen von der Tasteroberfläche bis zur Platinenoberfläche eingelötet.

Die Anschlußbeinchen der IR-Sendediode, deren Anode durch eine abgeflachte Seite des Gehäuses gekennzeichnet ist, werden ca. 2 mm hinter dem Gehäuseaustritt abgewinkelt und das Bauelement ohne Abstand zur Platinenoberseite eingelötet.

Anschließend wird die Auswahl der gewünschten Sub-Systemadresse mit einer Drahtbrücke laut Tabelle 1 vorgenommen.

Zum Anlöten des Batterieclips werden 2 Lötstifte mit Öse (ST 1, ST 2) eingesetzt.

Alsdann wird der Clip mit der roten Ader an ST 1 (+) und mit der schwarzen Ader an ST 2 (-) angelötet.

Nach dem Einsetzen der 9 V-Blockbatterie wird das Gehäuseoberteil aufgesetzt und von der Gehäuseunterseite aus mit einer Knippingschraube fest verschraubt.

Damit ist jetzt auch der Fernbedienungssender einsatzbereit und kann seine bestimmungsgemäße Aufgabe übernehmen.

Ansicht der bestückten Platine des Fernbedienungsgebers mit zugehörigem Bestückungsplan

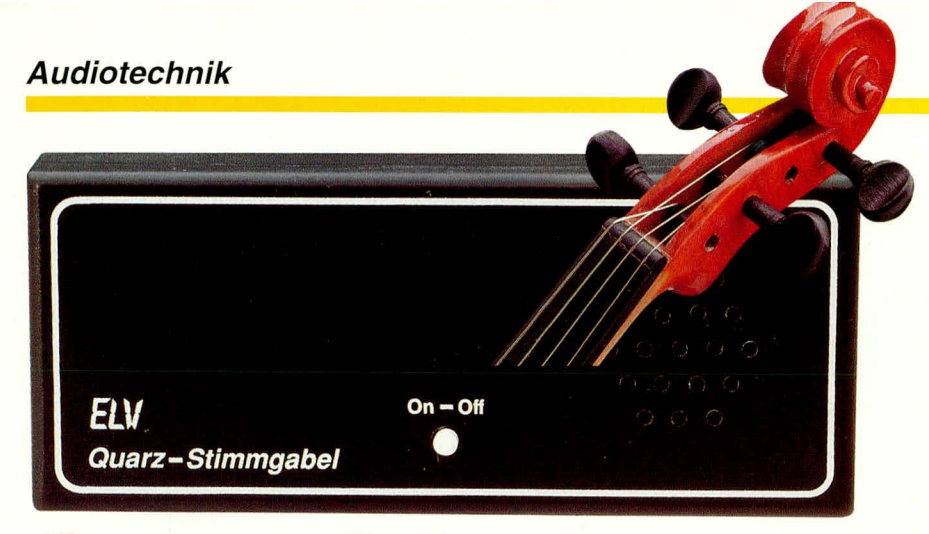

# **Quarz-Stimmgabel**

Zur Erzeugung des Kammertons "a" dient die hier vorgestellte quarzstabilisierte Oszillatorschaltung.

#### **Allgemeines**

In der Musikwelt ist es üblich, zum Stimmen von Musikinstrumenten eine Stimmgabel einzusetzen, die den Kammerton "a" von 440 Hz erzeugt.

Der entsprechende Ton am abzustimmenden Instrument wird nun zeitgleich zur Stimmgabel aktiviert. Durch die Mischung der beiden akustischen Signale entsteht eine Schwebung, die vom menschlichen Gehörsinn außerordentlich feinfühlig wahrgenommen wird. So kann auf verhältnismäßig einfache Weise das betreffende Musikinstrument recht genau auf die Frequenz der Stimmgabel von 440 Hz eingestellt werden.

Als Elektroniker fragt man sich natürlich nun zu Recht, ob die mechanische Stimmgabel nicht auf elektronische Weise nachzubilden ist. Nichts leichter als das, sofern man einige wesentliche Randbedingungen berücksichtigt.

Zum einen wird an die Genauigkeit und Langzeitstabilität der Frequenz von 440 Hz eine hohe Anforderung gestellt, und zum anderen sollte der Oberwellengehalt bzw. der Klirrfaktor gering sein.

Die erste Forderung wird in nahezu perfekter Weise mit Hilfe eines Quarzoszillators realisiert, der jedoch üblicherweise ein Rechtecksignal abgibt. Wir schalten daher einen hochwertigen Tiefpaßfilter dritter Ordnung nach, um so auch die zweite Forderung nach einem geringen Klirrfaktor gut zu erfüllen.

Das Resultat der Entwicklung einer hochwertigen elektronischen Stimmgabel, die mit einfachen Mitteln leicht selbst aufgebaut werden kann, beschreibt der vorliegende Artikel.

#### Schaltung

In Abbildung 1 ist das Schaltbild unserer elektronischen Quarz-Stimmgabel zu sehen. Ein wesentlicher Bestandteil ist der Oszillator- und Teiler-Baustein IC 1 des Typs CD 4060. In Verbindung mit dem 2 MHz-Quarz Q 1 ist ein hochstabiler Oszillator aufgebaut. Die ebenfalls im IC 1 integrierten Binärteilerstufen teilen diese Frequenz mehrfach um den Faktor 2. Hierdurch ist jedoch nicht die gewünschte Ausgangsfrequenz von 440 Hz zu erzielen. Wir benötigen daher das Vierfach-NAND IC 2A. In der vorliegenden Beschaltung entsteht auf diese Weise ein digitaler Teiler durch 4544, so daß am Ausgang Q 12 (Pin 1) des IC 1 die gewünschte Frequenz von 440 Hz zur Verfügung steht. Die tatsächlich noch auftretende Frequenzabweichung liegt deutlich unter einem Promil $le$   $(!)$ .

Nach Durchlaufen des als Puffer geschalteten Gatters IC 2B gelangt die 440 Hz Rechteckfrequenz über den zur Entkopplung dienenden Elko C 7 und den Vorwiderstand R 7 auf das nachgeschaltete Tiefpaßfilter. Dieses besteht aus R 4 bis R 6 sowie C 4 bis C 6 und der mit T 1, T 2 und R 8 aufgebauten Pufferstufe. R 9, R 10 legen den Gleichspannungsarbeitspunkt fest. Die Eckfrequenz dieses Tiefpaßfilters ist so festgelegt, daß sich eine optimale Dämpfung der in dem 440 Hz Signal enthaltenen Oberwellen ergibt.

Der Kollektor von T 2 wird durch die Reihenschaltung, bestehend aus D 1, D 2 sowie R 13, belastet, die wiederum Bestandteil der kleinen Leistungsendstufe ist. Die wesentlichen weiteren Komponenten dieser Endstufe bestehen aus T 3 und T 4, den beiden zur Strombegrenzung dienenden Emitterwiderständen R 11, R 12 sowie dem Entkoppel-Kondensator C 8.

Am Ausgang (Lötstifte ST 3 und ST 4) steht ein sinusförmiges, hochgenaues 440 Hz NF-Signal mit geringem Klirrfaktor an, das zur Speisung des kleinen Mittelohm-Lautsprechers SP 1 dient. Durch die Leistungsverstärkung über die Endstu-

fe steht eine mittlere Zimmerlautstärke zur Verfügung, die optimal auf den vorliegenden Anwendungsfall ausgerichtet ist.

Für den Betrieb unserer Quarz-Stimmgabel reicht eine handelsübliche 9V Blockbatterie aus, deren Spannung durch Betätigen der Taste TA 1 auf die Schaltung gegeben wird. Der Elko C 1 dient dabei zur Stabilisierung der Versorgungsspannung und zur Rauschunterdrückung.

#### **Nachbau**

Für den Aufbau steht eine übersichtlich gestaltete 53 mm x 56 mm messende einseitige Leiterplatte zur Verfügung. Hierauf finden bis auf den Lautsprecher sämtliche Bauelemente Platz.

Wir nehmen die Bestückung in gewohnter Weise anhand der Stückliste und des Bestückungsplanes vor. Zunächst wird die Brücke, gefolgt von den sechs Lötstiften ST 1 bis ST 6 eingesetzt und auf der Leiterbahnseite verlötet. Es folgen die 13 Widerstände sowie die Kondensatoren C 2 bis C 6.

Alsdann wenden wir uns den gepolten Bauelementen zu. Hier sind zunächst die beiden Dioden D 1 und D 2 zu nennen, deren Katode mit einem Markierungsring gekennzeichnet ist (diejenige Seite, auf welche die Pfeilspitze des Schaltungssymbols weist). Auf die richtige Einbaulage ist sorgfältig zu achten. Ebenfalls sind die drei Elkos C 1, C 7 und C 8 polaritätsrichtig einzusetzen, wobei die Gehäuse der jeweiligen Bauelemente direkt auf der Bestükkungsseite der Leiterplatte aufliegen.

Bei den Transistoren T 1 und T 3 handelt es sich um NPN-Typen, während T 2 und T 4 PNP-Transistoren sind. Die richtige Einbauposition ist dem Bestückungsplan zu entnehmen. Zwischen Leiterplattenoberseite und Kunststoff-Gehäuseunterseite der Transistoren bleibt ein Abstand von rund 4 mm bestehen. Es folgt das Einsetzen der beiden integrierten Schaltkreise IC 1 und IC 2, deren Anschlußpin 1 durch einen Punkt oder eine Kerbe gekennzeichnet ist. Die korrekte Einbaulage ergibt sich aus dem Bestückungsplan.

Der Quarz Q 1 kann beliebig herum eingesetzt werden, ebenso der Taster TA 1. Letzterer wird an die beiden Lötstifte ST 5 und ST 6 angelötet, so daß sich ein Abstand zwischen Platinenoberseite und Gehäuseunterseite des Tasters von 8 mm ergibt.

Wie bei den meisten elektronischen Bauelementen, so ist auch bei diesem Taster darauf zu achten, daß sich keine unnötig große Hitzeentwicklung beim Lötvorgang einstellt. Selbstverständlich muß jede Lötstelle zügig und ausreichend erhitzt werden, damit sich eine saubere elektrische und mechanische Verbindung ergibt und keine "kalten Lötstellen" entstehen. Eine

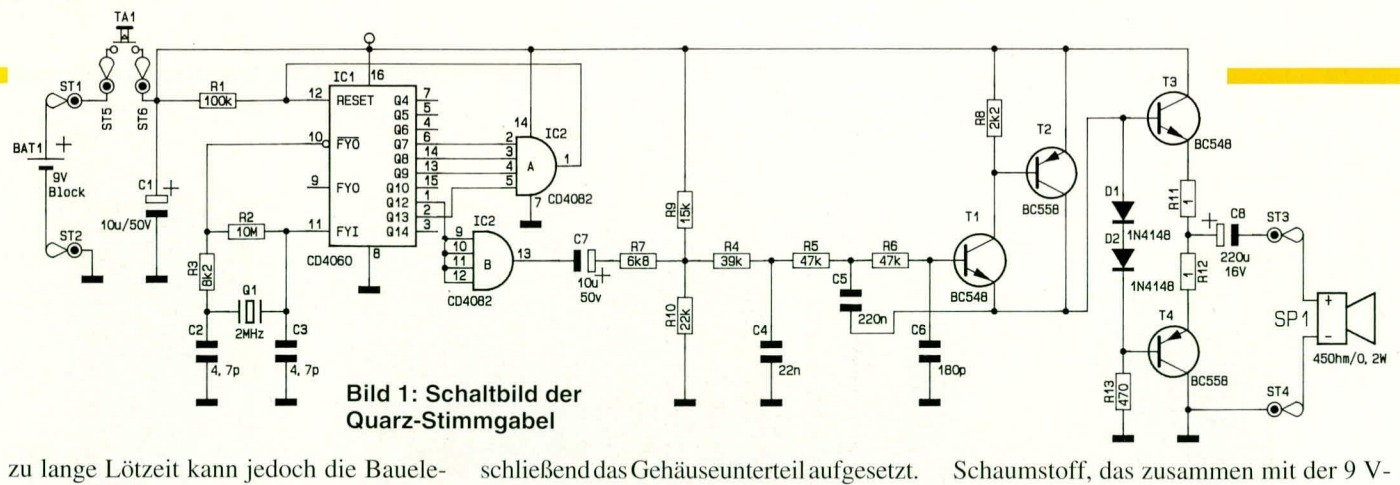

Eine Knipping-Schraube verbindet beide

lich der Abmessungen leichte Unterschie-

de auftreten, kann sich ein leichtes Spiel

innerhalb des für die Batterie vorgesehe-

nen Raumes ergeben, was letztendlich zu

Da bei den 9V-Blockbatterien hinsicht-

zu lange Lötzeit kann jedoch die Bauelemente schädigen und z.B. beim Taster den Kunststoff anschmelzen lassen, wodurch er unbrauchbar würde. Bei richtiger Handhabung besteht jedoch kein Grund zu unnötiger Sorge, da die hier verwendeten, auf die Leiterplatte zu setzenden Bauelemente selbstverständlich für einen entsprechenden Vorgang ausgelegt sind.

Damit unsere elektronische Quarz-

**Bild 2 zeigt** die komplett aufgebaute elektronische Quarz-**Stimmgabel** in der Gehäuseoberschale

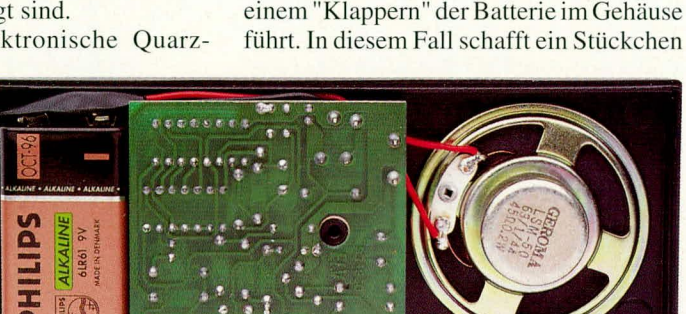

Gehäusehälften.

Stimmgabel optimal einsetzbar ist, empfiehlt sich der Einbau in ein handliches Gehäuse. Hierzu steht ein kompaktes schwarzes Kunststoffgehäuse aus dem ELV-Angebot zur Verfügung, das bedruckt und bereits mit einem Lautsprechergitter und der Bohrung für den Taster versehen ist. Der kleine Lautsprecher wird am besten mit Zweikomponentenkleber, ersatzweise auch Alles- oder Heißkleber, unmittelbar hinter dem Lautsprechergitter befestigt. Hierbei ist darauf zu achten, daß der Klebstoff keinesfalls die Lautsprechermembran berührt, sondern lediglich den Metallrahmen. Zwei 50 mm lange, an ihren Enden abisolierte und vorverzinnte, flexible, isolierte Leitungen verbinden die beiden Lautsprecheranschlüsse mit den Lötstützpunkten ST 3 und ST 4, wobei die Polarität keine Rolle spielt.

Zur Spannungszuführung dient ein Batterieclip, dessen rote Anschlußleitung an den Platinenanschlußpunkt ST 1 (+) und dessen schwarze Anschlußleitung an ST 2 (Masse) angelötet wird.

Den Abschluß der Arbeiten bildet das Einsetzen der Leiterplatte, die mit der Bauteileseite voran über den zentralen Befestigungsstift der Gehäuseoberhalbschale gesetzt wird, der daraufhin 0,5 mm in die zugehörige Bohrung der Leiterplatte ragt. Die 9 V-Blockbatterie wird angeschlossen, gemäß der Abbildung 2 im unteren Bereich des Gehäuses plaziert, und an-

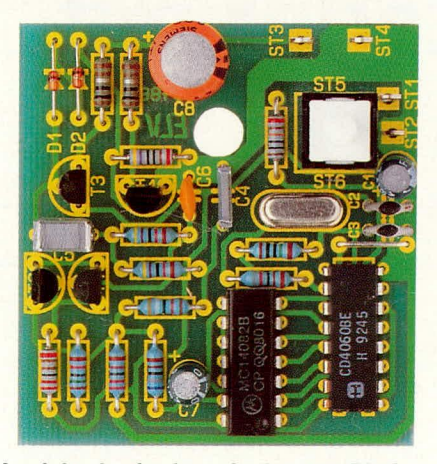

Ansicht der fertig aufgebauten Platine

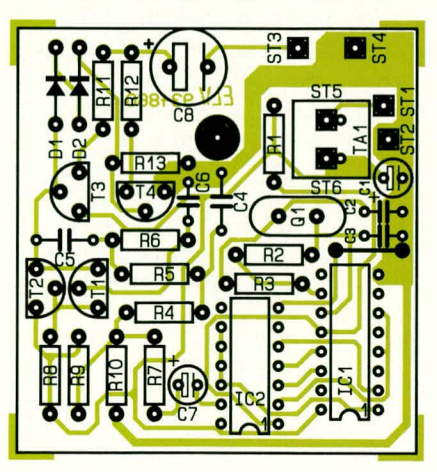

Bestückungsplan der Quarz-Stimmgabel

Schaumstoff, das zusammen mit der 9 V-Blockbatterie ins Gehäuse eingelegt wird, Abhilfe.

Mit einer Stromaufnahme von nur knapp 35 mA brauchen Sie sich um einen Batteriewechsel, selbst bei täglichem Gebrauch des Gerätes, erst in einigen Jahren Gedanken zu machen, und dem langfristigen Dauereinsatz dieser nützlichen Quarz-Stimmgabel steht nichts mehr im Wege. **ELV** 

#### Stückliste: **Quarz-Stimmgabel**

#### Widerstände:

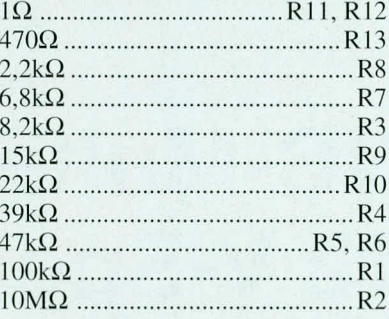

#### Kondensatoren:

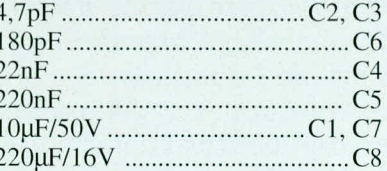

#### **Halbleiter:**

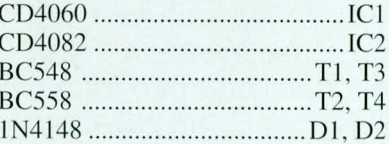

#### Sonstiges:

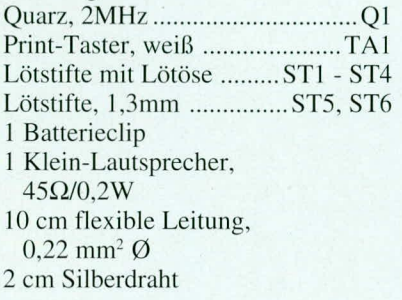

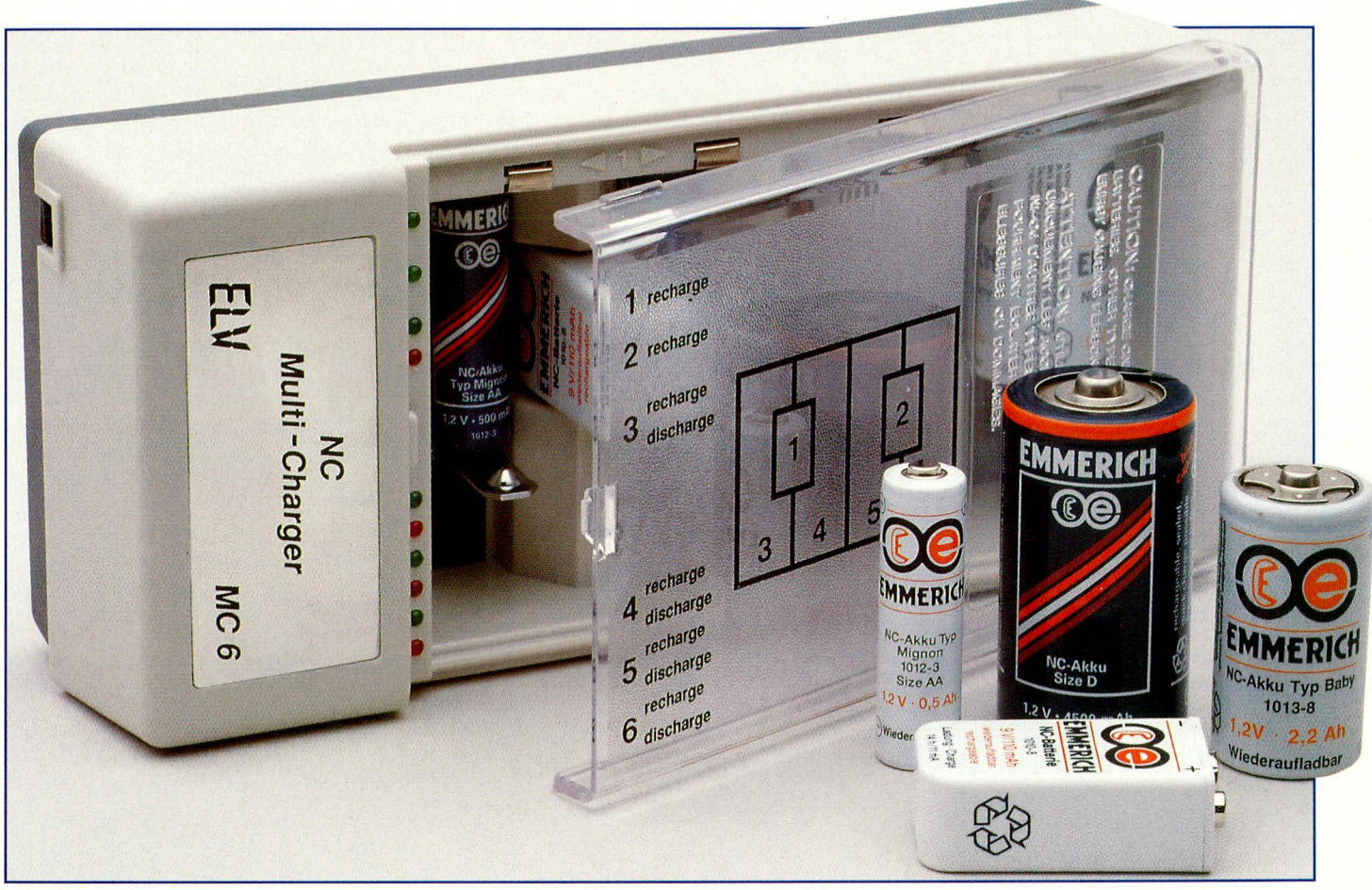

## **NC-Multi-Lader mit 12 V-Speisung**

**Durch kontrolliertes Laden** mit gezielter Vorentladung kann die Lebensdauer von **Nickel-Cadmium-Akkus bis** um den Faktor 10 verlängert werden. Besonders interessant ist auch das 12 V-Versorgungskonzept, wodurch der NC-Multi-Lader besonders für den mobilen Einsatz z. B. am Kfz-Bordnetz interessant ist.

#### **Allgemeines**

Batteriebetriebene Geräte erfreuen sich großer Beliebheit und sind aus der modernen Technik nicht mehr wegzudenken, sei es im Spielzeug, in der Konsumerelektronik (Walkman, tragbarer CD-Player usw.) oder in der modernen Telekommunikation.

Doch der Einsatz von Batterien ist aber auch mit Problemen behaftet. Zum einen ist der Batterieeinsatz bei höherem Stromverbrauch ein recht teures Unterfangen. und zum anderen stellen uns die Altbatterien aufgrund des zum Teil beträchtlichen Schwermetallanteils vor immer größer werdende Entsorgungsprobleme. Daher bietet es sich nicht nur aus ökonomischer, sondern besonders auch aus ökologischer Sicht an, wiederaufladbare Nickel-Cadmium-Akkus einzusetzen.

Für eine entsprechend lange Lebensdauer benötigen NC-Akkus die richtige Pflege, die jedoch mit den üblicherweise eingesetzten Billig-Ladegeräten keinesfalls erreicht wird. Diese Geräte verfügen meistens über keinerlei "Intelligenz" und arbeiten nur mit einem Vorwiderstand zur Strombegrenzung.

Besonders beim Nachladen halbentleerter Akkus besteht die Gefahr einer Überladung, was wiederum für den Akku genauso schädlich wie eine Tiefentladung ist. Auch bei sorgfältigem Umgang mit diesen Ladegeräten sind in der Regel nur 300 bis 500 Ladezyklen möglich, bevor durch Ladefehler die Lebensdauer des Akkus vorzeitig beendet wird. Häufig wird ohne entsprechende Kontrolle der Akku schon nach wenigen Ladezyklen irreversibel geschädigt.

Ein weiteres nicht zu vernachlässigendes Problem stellt der bei Nickel-Cadmium-Akkus gefürchtete "Memory-Effekt" dar. Werden Sinter-Zellen wiederholt nicht bis zur Entladeschlußspannung genutzt, sondern nur teilentladen, so kann durch den anschließenden Ladevorgang nicht mehr die volle Kapazität erreicht werden. Der Akku "erinnert" sich sozusagen daran, nur eine Teilkapazität abgegeben zu haben. Dieser Effekt kann jedoch meistens durch einen mehrere Ladezyklen dauernden Lade-Entladevorgang rückgängig ge-

macht werden. Diagramm 1 zeigt dazu den typischen Spannungsverlauf bei einem ausgeprägten Memory-Effekt.

Ein ähnlicher Effekt tritt auf, wenn Sinter-Zellen dauernd einem Ladestrom ausgesetzt sind, wie dies z. B. bei Erhaltungsladung mit einem geringen Strom der Fall ist. Hier weist die Entladekurve eine zweite, niedrigere Potentialstufe auf.

Ein Überladen des Akkus führt in der Zelle zu einem unzulässig hohen Druckund Temperaturanstieg und hat irreversible Kapazitätsverluste zur Folge. Ein typischer Spannungs-, Druck- und Temperaturverlauf von Nickel-Cadmium-Akkus ist in Diagramm 2 zu sehen.

Weiterhin kann ohne geeignete Lademaßnahme die recht hohe Selbstentladung bei der Lagerung von NC-Zellen zu Nutzungseinschränkungen führen. Ein normaler NC-Akku ist üblicherweise in 100 bis 200 Tagen auch ohne Nutzung völlig entladen, so daß in dem Moment, wenn der Akku benötigt werden soll, häufig sein Ladezustand unbekannt ist.

Da die Restkapazität eines Akkus meistens nicht bekannt ist, ist es auch nicht empfehlenswert, mehrere universell eingesetzte Zellen oder Zellen verschiedener Hersteller bzw. unterschiedlichen Alters in Reihe zu laden.

Werden jetzt die ganzen zuvor beschriebenen Faktoren bei der Entwicklung eines Ladegerätes berücksichtigt, so kann die Lebensdauer der Zellen bis hin zu 3000 Lade-Entladezyklen verlängert werden, und es stehen immer optimal einsatzbereite Akkus zur Verfügung. Zusätzlich wird Geld gespart und die Umwelt entlastet.

Doch kommen wir nach den allgemeinen Erläuterungen nun zum NC-Multi-Lader.

#### Das Konzept des NC-Multi-Laders

Das Konzept des NC-Multi-Laders berücksichtigt alle eingangs beschriebenen Faktoren bei minimalem technischen Schaltungsaufwand und ermöglicht somit ein Ladegerät mit hervorragendem Preis-/Leistungsverhältnis.

Das Gerät besitzt 4 unabhängige Lade-

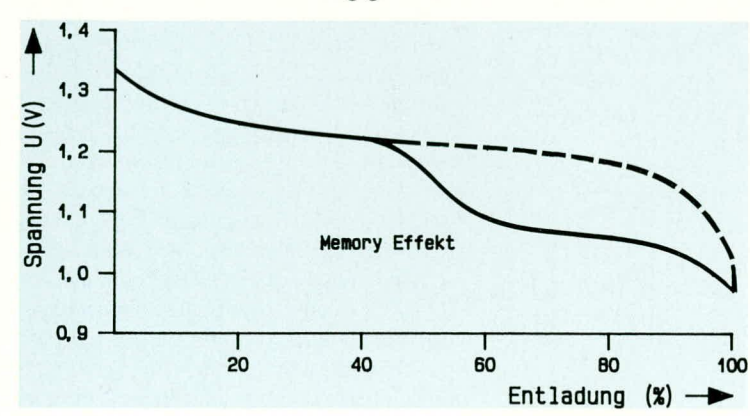

schächte für 1,2 V-Rundzellen sowie zusätzlich die Anschlußmöglichkeit von 2 unabhängigen 9 V-Blockakkus. Jeder einzelne Ladeschacht bzw. Ladeanschluß wird dabei durch eine eigene Elektronik überwacht und gesteuert. Statusanzeigen geben jederzeit Aufschluß über die in den einzelnen Schächten eingelegten Akkus.

Die immer auf optimaler Ladung gehaltenen Akkus können ständig im Ladegerät verbleiben und werden erst dann entnommen, wenn sie wirklich benötigt werden. Da auch die Erhaltungsladung beim NC-Multi-Akku-Lader ohne die sonst übliche Dauerladung mit geringem Strom funktioniert, besteht nicht die Gefahr, den Memory-Effekt zu erzeugen. Vor dem Ladeprozeß können eventuell vorhandene Restladungen beseitigt werden, so daß auch hierdurch dem gefürchteten Memory-Effekt regenerativ entgegengewirkt wird.

Besonders vorteilhaft ist auch, daß Akkus aus verschiedenen Verbrauchern mit unterschiedlicher Kapazität und Restladung zu jeder Zeit unabhängig voneinander aufladbar sind.

#### **Bedienung**

Diagramm 1:

Spannungsverlauf einer

**NC-Zelle bei** 

einem ausgeprägten

Memory-Effekt,

wobei die

Linie den

normalen

gestrichelte

Spannungs-

verlauf andeutet.

Bei der ausgesprochen einfachen und komfortablen Bedienung des Gerätes konnte auf Bedienelemente wie Schalter vollständig verzichtet werden. Allein der Zeitpunkt, wann der Akku in den Ladeschacht eingelegt wird, entscheidet darüber, ob eine definierte Vorentladung stattfindet oder ob sofort der Ladevorgang startet.

Jedem der 4 Ladeschächte für 1,2 V-Akkus sind eine rote und eine grüne Leuchtdiode zugeordnet. Während jeweils die grünen LEDs den Ladevorgang signalisieren, sind die roten Statusanzeigen für den Entladevorgang zuständig.

Nach dem Anlegen der Betriebsspannung, ohne eingesetzte Akkus, beginnen die roten LEDs der einzelnen Ladeschächte mit einer Frequenz von ca. 0,2 Hz zu blinken. Wird jetzt z. B in Ladeschacht 1, in dem Moment, wenn die rote Entlade-LED leuchtet, ein Akku eingesetzt, so beginnt die LED ständig zu leuchten und der Akku wird bis zur Entladeschlußspannung von 1 V vorentladen. Danach startet automatisch der Ladeprozeß, signalisiert durch die grüne LED, und die rote erlischt zugleich.

Der Akku wird jetzt bis zur Ladeschlußspannung von 1,45 V geladen, und der NC-Multi-Lader schaltet danach den betreffenden Kanal ab. Sinkt jetzt die Akkuspannung auf einen Wert unter 1,35 V, wird automatisch wieder bis zur Ladeschlußspannung nachgeladen. Dieser Vorgang wiederholt sich solange, bis der Akku entnommen wird, d. h. es steht immer ein optimal geladener Energiespeicher zur Verfügung.

Die Zellenspannung von NC-Akkus varijert mit der Temperatur, d. h. sie nimmt bei hohen Temperaturen ab. Die zugrunde gelegten Abschaltkriterien gelten für einen Akku-Temperaturbereich bis maximal

Diagramm 2: Spannungs-, Temperatur- und Druckverlauf einer mit 1 C geladenen Zelle

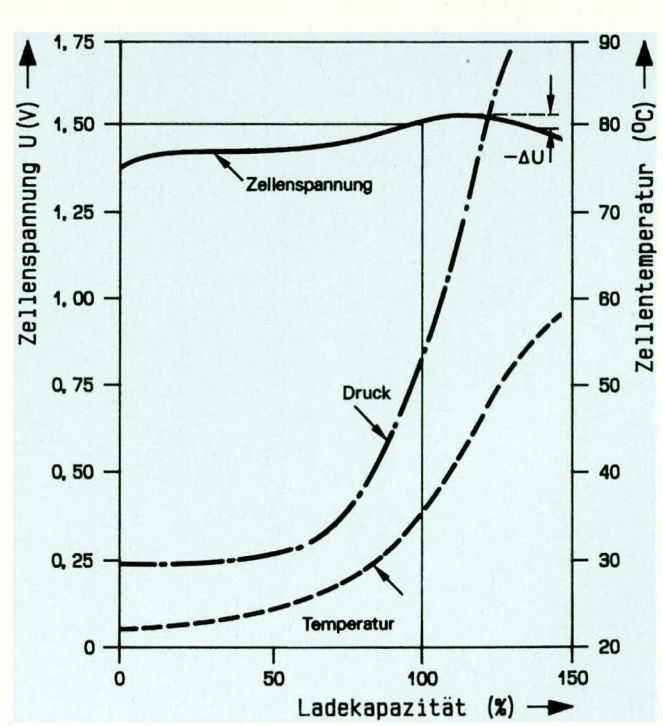

35°C. Bei Umgebungs- bzw. Ladetemperaturen über 35°C sollte daher die Ladezeit zusätzlich überwacht werden.

Neben dem zuvor beschriebenen Lade-Modus mit automatischer Vorentladung besteht auch die Moglichkeit, einen nicht vollständig entleerten Akku nachzuladen. Dazu wird der Akku in dem Moment, wenn die langsam blinkende rote Status-LED nicht leuchtet, eingesetzt (Lade-Mode ohne Vorentladung).

Neben den vier zuvor beschriebenen Ladeschächten für 1,2 V-Rundzellen stehen zusätzlich noch zwei getrennte 9 V-Ladeanschlüsse ohne die Möglichkeit einer Vorentladung zur Verfügung. Diese Ladeanschlüsse verfügen dementsprechend auch nur über eine grüne LED, die jeweils den Ladevorgang anzeigt.

Fine Vorentladung des 9 V-Blockakkus ist nicht erforderlich bzw. sinnvoll, da die hei einer Nennspannung von 8.4 V liegenden Blockakkus bereits bei 7 V die Entladeschlußspannung erreicht haben, und somit in der Praxis nur völlig entleerte Akkus aufgeladen werden. Weiterhin kann es hei den Blockakkus nicht vorkommen, daß die in Reihe geschalteten Zellen unterschiedlich belastet wurden. Die siehen in Reihe geschalteten Zellen weisen somit immer den gleichen Entlade- bzw. Ladezustand auf.

Für den stationären Betrieb des NC-Multi-Laders empfiehlt sich das neue ELV-Steckernetzgerät 12 V/500 mA mit VDEund GS-Zeichen, wohei aufgrund des 12 V-Versorgungskonzeptes für den mohilen Einsatz auch das KFZ-Bordnetz zur Spannungsversorgung herangezogen werden kann.

#### **Schaltung**

Das Gesamtschaltbild des NC-Multi-Laders besteht aus 3 Teilschalthildern. Während Abbildung 1 die Schaltung zum Laden eines 9 V-Biockakkus zeigt, ist in Abbildung 2 der Schaltungsteil zum Laden bzw. Entladen einer Mignon- oder Babyzelle zu sehen. Bild 3 zeigt das Netzteil mit Referenzspannungserzeugung.

#### **9V-Laderegler**

Wir beginnen die Beschreibung mit dem in Bild 1 dargestellten 9 V-Ladezweig, der insgesamt zweimai vorhanden ist. Wührend die Bauclementehezeichnung des ersten Kanals alIc im Bereich Von IOU ff. liegen, befinden sich die Bauteile des zweiten Kanals im Bereich von 200 ff.

Zunächst wird die Akkuspannung mit Hilfe des Spannungsteilers R 101, R 102 heruntergeteilt und auf den invertierenden Meßeingang des Komparators IC 100 A gegeben. Der nicht invertierende Eingang des Komparators erhält über den Spannungsteiler R 103, R 104 eine von der Referenzspannung abhängige Gleichspannung. Zusätzlich sorgt der Rückkopplungswiderstand R 105 für eine definierte Schalthysterese.

Wird jetzt ein entleerter 9 V-Akku angeschiossen, so wird die Spannung am invertierenden Eingang unterhalb der Spannung an Pin 3 (nicht-invertierenden Eingang) liegen, und der Ausgang (Pin 1) nimmt High-Potential an.

Gleichzeitig wird über den Spannungsteiler R 106, R 107 der Treibertransistor T 101 durchgesteuert und über R 105 die

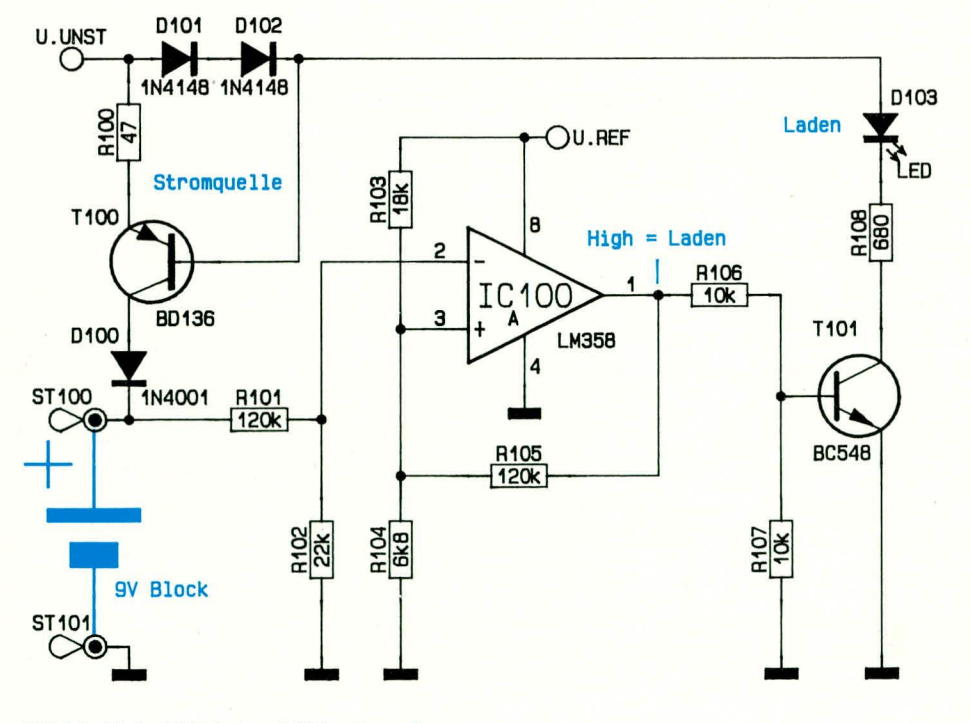

**Bild 1: Schaltbild des 9 V-Ladereglers** 

Komparatorschwelle angehoben. Bei durchgeschaltetem Treibertransistor wird gleichzeitig über die Leuchtdiode D 103 die mit D 101, D 102, R 100, T 100 und D 100 realisierte Stromquelle aktiviert und über D 100 der Akku geladen.

Erreicht jetzt der Akku die Ladeschlußspannung von  $10,15$  V (7 Zellen á 1,45 V), so wechselt der Ausgang des Komparators auf Low-Potential und sperrt den Ladeprozeß. Gleichzeitig wird jetzt über R 105 am nicht-invertierten Eingang die Komparatorschwelle nach unten verlagert, so daß erst bei Unterschreiten von 9,5 V der Ladezyklus neu beginnt.

#### **1,2 V-Laderegler**

Die 4 Kanäle für 1,2 V-Zellen mit Vorentladungsmöglichkeit sind etwas komplizierter und bestehen im wesentlichen aus 2 geschickt zusarnmengeschalteten Komparatorstufen. Durch eine trickreiche Schaltungstechnik konnte aber auch hier der Schaltungsaufwand auf ein absolutes Minimum begrenzt werden. Abbildung 2 zeigt diesen Schaltungsteil, wobei auch hier die 4 Kanäle völlig identisch aufgebaut sind.

Die Bauclementebezeichnungen befinden sich im Bereich von 300 ff, 400 ff, 500 ff und 600 ff. Abgebildet wurde in diesem Fall auch nur der erste Kanal. Während mit IC 200 A der Ladekomparator mit Hysterese realisiert wurde, bildet IC 200 B mit extennen Beschaltung cinen zweiten Komparator zur gezielten Vorentladung. Gleichzeitig arbeitet dieser Komparator mit dem  $RC-Glied$  (Tiefpaß)  $R$  306,  $C$  300 als Oszillator zur automatischen Lade-Mode-Ahfrage.

Zunächst betrachten wir die Schaltung ohne angeschlossenen Akku. Über die Widerstände R 304, R 306 wird der Elko C 300 langsam entladen, d. h. die Gleichspannung am invertierenden Eingang steigt Iangsam an.

Überschreitet die Spannung an Pin 6 nun die mit R 307, R 308 eingestellte Komparatorschwelle, wechselt der Ausgang (Pin 7) auf Low-Pegel. Über die Diode D 303 wird der Ladezweig und über den Spannungsteiler R 316, R 317 der Transistor T 303 gesperrt.

Bei gesperrtem Transistor T 303 wird über die Diode D 307 der Transistor T 302 und somit der Endladezweig aktiviert. Die Katode der Diode D 301 wird nahezu auf Massepotential gezogen, und an der Anode stellt sich eine Spannung von ca. 0,7 V ein. Über R 306 wird der Elko C 300 geladen, bis die Spannung an Pin 6 die mit R 307 und R 308 eingestellte Komparatorschwelle unterschreitet. Der Ausgang von IC 200 B wechselt auf High-Pegel, und der Entladezweig wird wieder gesperrt. Solange kein Akku angeschlossen ist, wiederholt sich der zuvor beschriebene Vorgang.

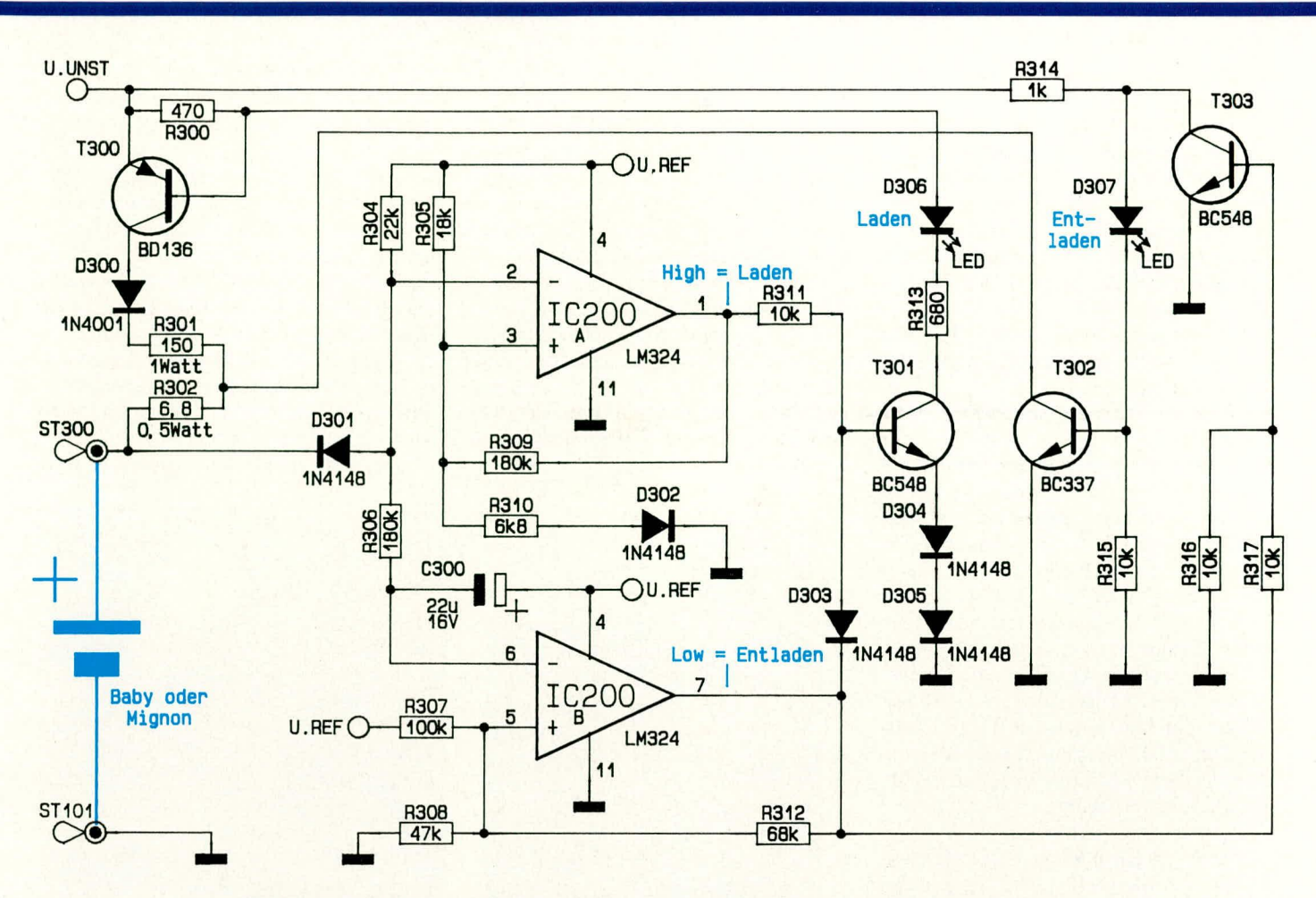

Bild 2: Schaltbild des 1,2 V-Ladereglers mit automatischer Vorentlademöglichkeit

Mit angeschlossenem Akku spielt die mit R 307, R 308 und Rückkopplungswiderstand R 312 eingestellte Komparatorschwelle eine entscheidende Rolle. Nehmen wir z. B. an, der anzuschließende Akku weist eine Spannung von 1,2 V auf und soll vorentladen werden. Dazu wird der Akku in dem Augenblick, wenn der Entladezweig aktiv ist, in den Akkuschacht gesteckt. Der Komparatorausgang führt zu diesem Zeitpunkt Low-Pegel, und über den Rückkopplungswiderstand R 312 wird zusammen mit dem Spannungsteiler R 307, R 308 die Komparatorschwelle auf 1 V zuzüglich Schwellenspannung der Diode D 301 gelegt.

Unterschreitet jetzt beim Entladeprozeß die Spannung am invertierenden Eingang die Schwellenspannung am "+"-Eingang, so wechselt der Komparatorausgang auf High-Pegel und unterbricht den Entladezyklus bei ca. 1 V-Zellenspannung. Gleichzeitig wird über R 312 die Komparatorschwelle auf einen Wert von ca. 3 V gelegt. Dieser Spannungswert kann natürlich mit angeschlossenem Akku am invertierenden Eingang nicht wieder erreicht und somit der Entladezyklus kein zweites Mal gestartet werden.

Kommen wir als nächstes zum Ladezweig, der mit dem Komparator IC 200 A und externer Beschaltung realisiert ist. Ge-

messen wird die Akkuspannung über der mit R 304 vorgespannten Diode D 301 am invertierenden Eingang des Komparators IC 200 A. Solange die Akkuspannung unterhalb der Ladeschlußspannung bleibt, nimmt der Ausgang des Komparators IC 200 A High-Pegel an. Bei durchgeschaltetem Treibertransistor (T 301) wird über die Status-LEDD306 der Ladetransistor T300 durchgeschaltet und dem Akku über die Diode D 300 und den Strombegrenzungswiderständen (R 301, R 302) der Ladestrom eingeprägt.

Bei Erreichen der Ladeschlußspannung von 1,45 V wechselt der Komparatorausgang von high nach low und der Ladevorgang wird beendet. Gleichzeitig wird über den Rückkopplungswiderstand R 309 die Komparatorschwelle nach unten verändert, so daß erst bei Unterschreiten von 1,35 V der Ladezyklus von neuem beginnt. Die Diode D 302 dient in diesem Zusammenhang zur Temperaturkompensation der Diode D 301.

#### **Netzteilschaltbild**

Abbildung 3 zeigt das recht einfache Netzteil und die Referenzspannungserzeugung. Die Versorgungsspannung von üblicherweise 13,8 V wird der Schaltung an ST 1 und ST 2 zugeführt und gelangt über die Verpolungsschutzdiode D 1 auf den

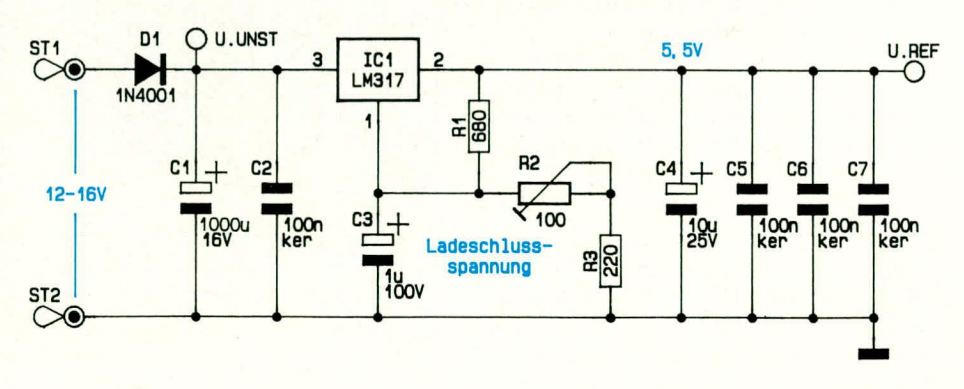

Bild 3 zeigt das Netzteil mit Referenzspannungserzeugung

Pufferelko C 1 sowie auf Pin 3 des einstellbaren Spannungsreglers IC 1.

Während die Ladeendstufen direkt mit der gepufferten unstabilisierten Spannung hetriehen werden, erfolgt die Generierung der Referenzspannung mit dem einstellbaren Spannungsregler IC 1. Die Referenzspannung wird mit R 2 so eingestelit, daB der Ladeprozeß exakt bei 1,45 V gemessen am Akku beendet wird.

Die Kondensatoren C 2 bis C 7 dienen zur allgemeinen Stabilisierung und zur Störunterdrückung.

#### **Nachbau**

Der Nachbau des NC-Multi-Laders ist trotz der recht hohen Bauteildichte auf den beiden doppeiseitig durchkontaktierten Leiterplatten einfach und innerhaib kurzer Zeit erledigt. Dank der Durchkontaktierungcn sind auf den Leiterpiatten auch keine Drahtbrücken erforderlich.

Beim Nachbau heginnen wir mit dem Einsetzen der Akkukontakte und Führungsschienen im Spczialgehüuse. Danach werden sämtliche Minusanschlüsse über einadrige, isolierte Leitungen bzw. Schaltdraht miteinander verbunden.

Des weiteren hesitzen die 1,2 V-Ladeschächte getrennte Pluskontakte für Mianon- und Babyzellen. die bei unserer Schaltung jeweils über ein kurzes Stück Schaltdraht zu einem gemeinsamen Kontakt zusammengeführt werden. Dies ist ohne weiteres möglich, da nicht Ladezeit und Ladestrom die ausschlaggehendc Rolle zur Kennzeichnung eines vollgeladenen Akkus spielen, sondern die Ladeschlußspannung, und diese ist sowohl bei Mignon- als auch bei Baby-NC-Akkus gleich. Im Anschluß an diese Verdrahtung erhalten wir somit eine gemeinsame Masse und 6 getrennte Plusanschlüsse.

Besonders wichtig für eine einwandfreie Funktion des Ladegerätes sind geringe Übergangswiderstände zwischen Akku und den Anschlußkontakten, d. h. oxidierte Akkukontakte sollten vor dem Laden gereinigt werdcn. Bei hohem Ubergangswiderstand zwischen Akku und Kontakt Ieuchtet die entsprechende Ladekontroll-LED nicht mit volier Helligkeit.

Nach den ersten Gehäusevorbereitungen beginnen wir nun mit dem Bestücken der beiden Leiterplatten, wobei wir uns genau an die Stückliste, den Bestückungsplan sowie den Bestückungsaufdruck auf der Leiterplatte halten.

Nachtolgend gehen wir noch auf einige Besonderheiten im Rahmen des Nachbaus ein. Wir beginnen mit der Anzeigenplatine:

Zuerst werden die Anschlußbeinchen der Transistoren so tief wie moglich durch die entsprechenden Bohrungen der Leiterplatte gedrückt und anschließend in einem Arbeitsgang verlötet.

Es folgen die Dioden und Widerstände, die ausnahmslos stehend einzusetzen und ehenfalls an der Printseite zu verlöten sind.

Die Gehäuse der Leuchtdioden weisen an der Katodenseite eine Abflachung auf, die mit dem Leiterplattenaufdruck in Übereinstimmung gebracht wird. Als zusätzliche Orientierungshilfe ist dem Anodenanschluß ein längeres Anschlußbeinchen zugeordnet. Die Anzeigeelemente werden mit einem Abstand von 1 mm, gemessen zwischen dem Anschlußbeinchenaustritt des Bauelements und der Platinenoberseite, eingelötet.

Sämtliche überstehende Drahtenden werden so kurz wie möglich abgeschnitten, ohne die Lötstelle selbst zu beschädigen.

Nach dem Bestücken der Anzeigenplatine wenden wir uns der Hauptplatine zu. Hier werden zuerst die 3 integrierten Schaltkreise eingesetzt, wobei auf die richtige Einbaulage zu achten ist, d. h. die Kerbe des Bauelements muß mit der Kerbe im Bestückungsdruck übereinstimmen.

Während die 4 Keramikkondensatoren beliebig herum eingesetzt werden dürfen, ist hei den Elektiolytkondensatoren auf die richtige Polarität zu achten.

Die Widerstände der Basisplatine wer-

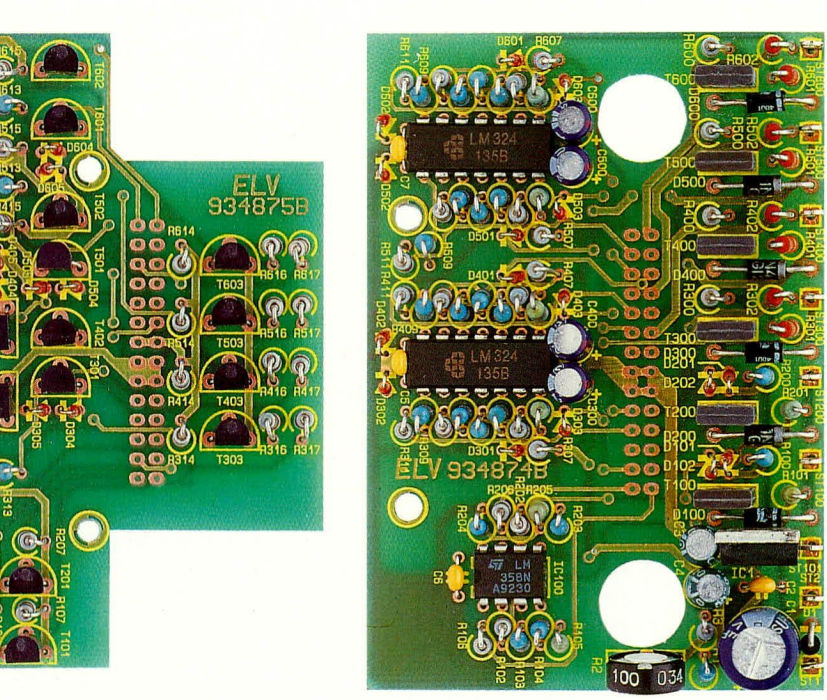

**Fertig aufgebaute Leiterplatten des NC-Multi-Laders**

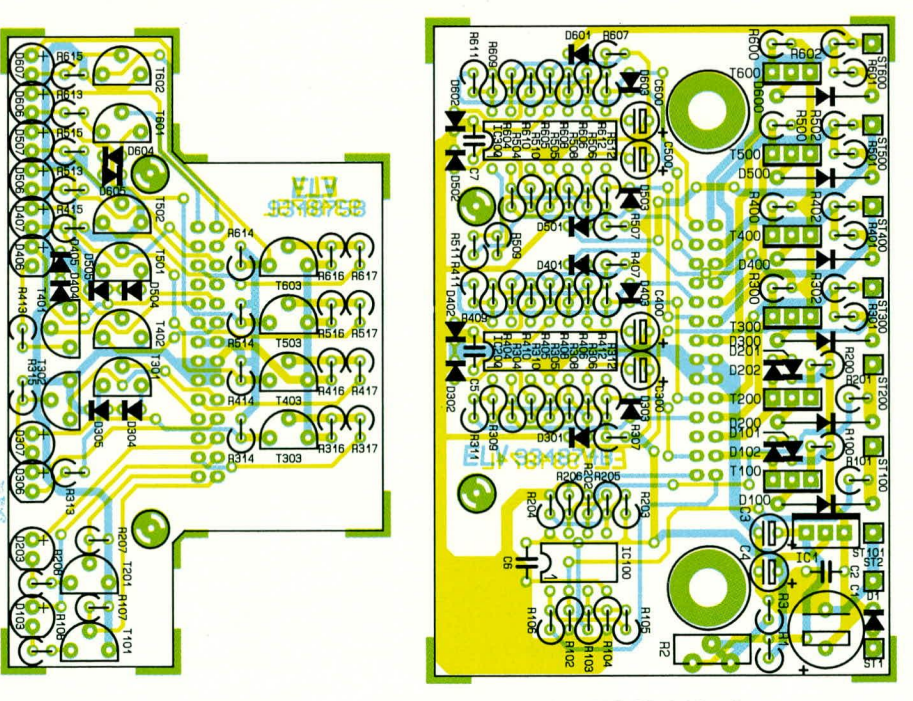

**Bestuckungsplan der Anzeigen- und Basisplatine des NC-Multi-Laders**

den ebenfalls stehend eingesetzt und an der Lötseite sorgfältig verlötet.

Bei den Dioden werden nur die 6 im Ladezweig eingesetzten Leistungsdioden liegend eingelötet, während alle übrigen Dioden stehend zu bestücken sind.

Es folgt das Einsetzen der 6 Leistungs-Ladetransistoren sowie des einstellbaren Spannungsreglers IC 1. Diese Bauelemente werden mit 5 mm Abstand zwischen Bauteilunterseite und Platinenoberfläche eingelötet.

Nach dem Einlöten der 9 Lötstifte mit Öse sowie des stehenden Trimmers R 2 werden beide Leiterplatten über 2 vorkonfektionierte 14adrige, 5 cm lange Flachbandleitungen miteinander verbunden.

Nun löten wir an die Platinenanschlußpunkte ST 101, ST 100, ST 200, ST 300, ST 400, ST 500 und ST 600 jeweils ein Stück isolierten Schaltdraht. Diese Kabelabschnitte sollen, in der aufsteigenden Reihenfolge der Pins, folgende Länge auf-

weisen: 12 cm, 17 cm, 24 cm, 13 cm, 19 cm, 21 cm und 26 cm. Beide Anschlußenden jeder Leitung werden 3 mm weit abisoliert, verdrillt und vorverzinnt; danach erfolgt das Anlöten an die entsprechenden Lötösen.

Anschließend wird über die 12 V-Versorgungsleitung eine Knickschutztülle gezogen und die Minus-Leitung an ST 2 und die Plus-Leitung an ST 1 angelötet.

Sind die Aufbauarbeiten soweit abgeschlossen, erfolgt eine gründliche Überprüfung der Leiterplatten hinsichtlich kalter Lötstellen, Lötzinnspritzern und Bestückungsfehlern.

Ist die Überprüfung der Leiterplatten soweit zur Zufriedenheit ausgefallen, wird die Platinenkonstruktion in den dafür vorgesehenen Platz des Gehäuses abgesenkt, wobei die Status-LEDs der Anzeigenplatine in die entsprechenden Gehäusebohrungen ragen müssen.

Anschließend wird die Basisplatine ca.

 $10100$ 

#### Stückliste: NC-Multi-Lader mit 12V Speisung

 $11050$ 

#### Widerstände:

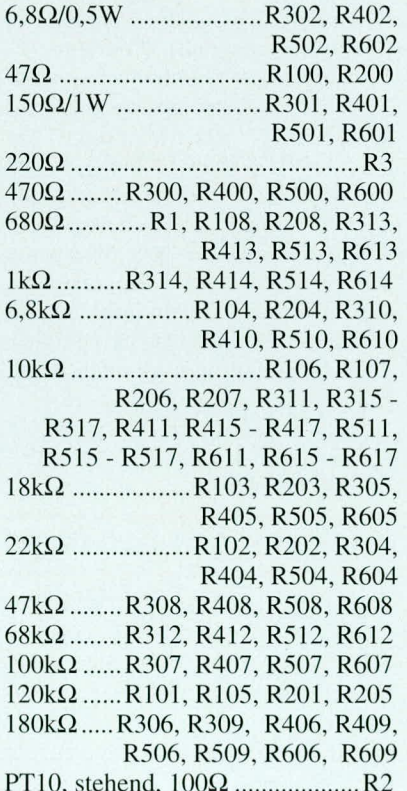

#### Kondensatoren:

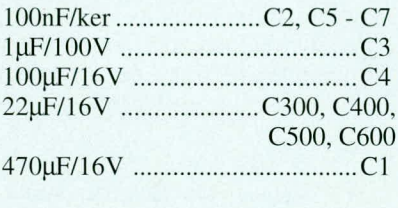

#### **Halbleiter:**

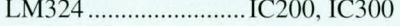

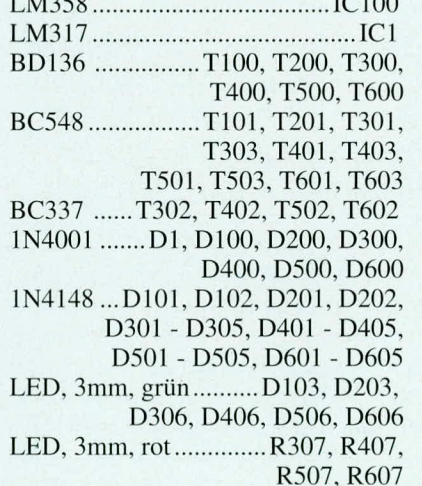

#### Sonstiges:

- 9 Lötstifte mit Lötöse 1 Gehäusedeckel 1 Gehäuseoberteil 1 Gehäuseunterteil 1 Kabelknickschutz 1 Kabelschelle als Zugentlastung 1 KFZ-Bordspannungsstecker
- 4 Akku-Kontakte, Minus-Pol
- 4 Akku-Kontakte (Plus-Pol, oben)
- 4 Akku-Kontakte (Plus-Pol, unten)
- 2 Akku-Federkontakte, kurz
- 1 Akku-Federkontakt, lang
- 4 Knippingschrauben 2,9 x 6,5mm
- 2 Knippingschrauben 2,9 x 12mm
- 3 Knippingschrauben 2,9 x 16mm
- 150cm, 2adrige, flexible Leitung,  $2 \times 0,4$ mm<sup>2</sup>

140cmflexibleLeitung, ST1, 2,22mm<sup>2</sup> 8cm Silberdraht

1 cm in Richtung der Akkuschächte verlagert und die Anzeigenplatine durch die runden Öffnungen der Basisplatine mit 2 Knippingschrauben 2,9 x 6,5 mm festgesetzt. Danach wird die Knickschutztülle der Versorgungsleitung in die dafür vorgesehene Gehäuseaussparung gedrückt und die Leitung mit der zugehörigen Zugentlastungsschelle festgesetzt.

Die Basisplatine wird in die Endposition gebracht und ebenfalls mit 2 Knippingschrauben 2,9 x 6,5 mm verschraubt.

Kommen wir nun zur Verbindung der Platinenanschlußpunkte ST 100 bis ST 600 mit den einzelnen Akku-Anschlußkontakten. Zuerst wird die von ST 101 kommende Leitung an den gemeinsamen Masseanschluß gelötet. Danach erfolgt das Anlöten der von ST 100 kommenden Leitung an die positive Klemme des am nähesten an der Platine angeordneten 9 V-Block-Akku-Anschlusses und das Anlöten der von ST 200 kommenden Leitung an den positiven Anschluß des zweiten 9 V-Ladeanschlusses.

Anschließend wird ST 300 mit dem Plusanschluß des ersten 1.2 V-Ladeschachts. ST 400 mit dem Plusanschluß des zweiten Ladeschachts usw. verbunden. Auch hier ist der erste Ladeschacht in der Nähe der Leiterplatte angeordnet und der vierte Schacht am weitesten von der Platine entfernt.

Nachdem alle Aufbau- und Verdrahtungsarbeiten abgeschlossen sind, erfolgen die Inbetriebnahme und der Abgleich der gemeinsamen Referenzspannung.

Nach dem Anlegen der Versorgungsspannung (ca. 12 V bis 6 V) wird der Minuspol eines Gleichspannungsmeßgerätes an die Schaltungsmasse angeschlossen und mit der Plusklemme die Ausgangsspannung des Spannungsreglers IC 1 (Pin 2) gemessen. Mit Hilfe des Trimmers R 2 wird nun die Referenzspannung auf exakt 5,5 V abgeglichen, was wiederum einer Ladeschlußspannung von 1,45 V am Akku entspricht.

Damit ist bereits der Abgleich des NC-Multi-Laders abgeschlossen. Wernochein übriges tun möchte, kann einen Akku in einen beliebigen Ladeschacht einsetzen und während des Ladevorgangs den Abschaltpunkt direkt am Akku überprüfen.

Nach erfolgtem Abgleich und einem ersten Funktionstest wird das Gehäuseunterteil aufgesetzt und mit den beiliegenden Gehäuseschrauben ordnungsgemäß verschraubt.

Als letzter Arbeitsschritt bleiben nur noch die freien Enden der Versorgungsleitung entweder mit einem Kfz-Bordstecker oder mit einer anderen günstigen Steckverbindung, z. B. zum Anschluß eines Netzteils, zu versehen. Dem Einsatz des akkuschonenden Ladegerätes steht damit nichts mehr **ELV** im Wege.

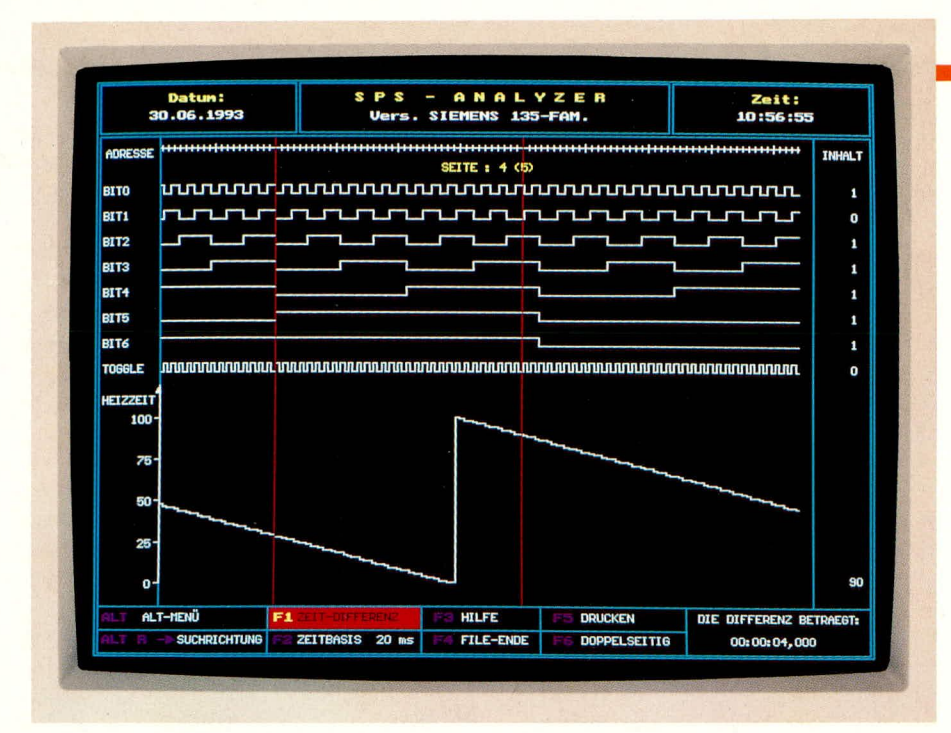

# **SPS-ANALYZER**

### der Logikanalysator für SPS Der vorliegende Artikel knüpft an den einführenden Beitrag

über SPS-Systeme an, der in den Ausgaben 4/92 - 3/93 des "ELVjournal" erschienen ist. Es wird der SPS-ANALYZER beschrieben, mit dessen Hilfe man SPS-Signale in ihrem zeitlichen Verlauf erfassen, darstellen und auswerten kann.

#### Aufzeichnung von SPS-Variablen das fehlende Leistungsmerkmal bei Automatisierungssystemen

SPS-Systeme zeichnen sich dadurch aus, daß sie in Darstellungsformen, die dem Benutzer schon bekannt sind, recht einfach programmiert werden können. Dabei werden Programmiergeräte verwendet, mit denen der Fachmann Programme erzeugen, speichern, dokumentieren und in die SPS laden kann.

Diese Programmiergeräte stellen auch Leistungen zum Testen frisch geschriebener Programme in der SPS zur Verfügung. Allerdings fehlt den Programmiergeräten nahezu aller Herstellerfirmen ein wesentliches Leistungsmerkmal für den Testvorgang: sie sind i.d.R. nicht in der Lage, Signalverläufe in der SPS aufzuzeichnen, um dem Tester anhand des Signalverlaufs eine Fehlererkennung in seinem Programm oder im Anlagenablauf zu ermöglichen. Jeder geübte Hochsprachenprogrammierer, der schon einmal mit einem Debugger gearbeitet hat und von daher den Vorgang des "Tracing" (der Signalverfolgung) von Programmvariablen kennt, vermißt verständlicherweise ein solches Leistungsmerkmal bei der SPS-Softwareentwicklung.

#### Einfache SPS-PC-Kommunikation zur Datenerfassung

Seit einiger Zeit sind auf dem Markt Geräte erschienen, die die Lücke im Automatisierungssystem schließen sollen. Sie ermöglichen generell die Aufzeichnung von SPS-Signalverläufen über der Zeit, arbeiten aber mit unterschiedlichen Erfassungsverfahren.

Folgende Prinzipien lassen sich hierbei im wesentlichen unterscheiden:

- SPS-interne Erfassung der Signale, d.h. Datensammlung in einem Datenbaustein in der SPS
- Datenerfassung über den SPS-Rückwandbus durch einen PC-Einschub in der SPS
- Abgreifen von SPS-Signalen an der SPS-Peripherie (herkömmliche Logikanalysator-Technik)
- Abfragen der SPS-Signale über die Programmiergeräte-Verbindung.

Die verschiedenen Verfahren weisen jeweils Vor- und Nachteile auf, die, bezogen auf die Zielsetzungen eines solchen Systems, bewertet werden müssen. Bei der Entwicklung des hier beschriebenen SPS-ANALYZERS stand die leichte und schnel-

#### **Software**

le Einsetzbarkeit des Hilfsmittels vor Ort bei den Anwendern im Vordergrund. Daher wurde eine Lösung nach dem letztgenannten Verfahren gewählt, das die zweifellos eleganteste und für den Benutzer einfachste Lösung bietet: das Erfassen von SPS-Signalen über die vorhandene Verbindung zwischen Programmiergerät und SPS.

Bei diesem Verfahren wird der Statusbetrieb genutzt, den fast alle Programmiergeräte bieten, und in dem normalerweise der momentane Schaltzustand von SPS-Variablen auf dem Bildschirm dargestellt wird. Die SPS unterstützt hierzu ein Protokoll, mit dem das Programmiergerät Statusabfragen initiieren kann, und übersendet auf Anfrage den Schaltzustand der abgefragten Signale über die Programmiergeräteverbindung an den Programmiergeräte-Rechner. Dieser Mechanismus wird im SPS-ANALYZER ausgenutzt. Die entsprechend angefragten und von der SPS übertragenen Signalzustände werden im Rechner entschlüsselt, aufgezeichnet, dargestellt und ausgewertet.

Durch diese Nutzung des vorhandenen SPS-Protokolls für die Datenerfassung sei es über eine serielle Verbindung (COM1 des Rechners, PG-Schnittstelle an der SI-MATIC, Fa. Siemens) oder über eine Automatisierungsnetz-Ankopplung wie z.B. bei MODBUS Plus (Fa. AEG) - kann jede Hardware- oder Software-Modifikation an der SPS durch den Benutzer entfallen. Üblicherweise nutzt der Wartungsmann das vor Ort stehende Programmiergerät, das im Idealfall bereits mit der Ziel-SPS verbunden ist. Eine Datenerfassung ist dadurch innerhalb von Minuten durchführhar

Im nächsten Abschnitt soll ein üblicher Nutzungsablauf des SPS-ANALYZERS beschrieben werden.

#### **Nutzung des SPS-ANALYZERS**

Ziel der Benutzung des SPS-ANALY-ZERS ist es, den Verlauf ausgewählter SPS-Signale während der Steuerung einer Fertigungsanlage zu erfassen und sichtbar zu machen, z.B. um eine Anlagenstörung einzukreisen oder einen Anlagenablauf zu dokumentieren.

Hierbei geht der Anwender folgendermaßen vor:

- Er führt die notwendigen Voreinstellungen durch, z.B. die Anwahl der gewünschten SPS in einem Automatisierungsnetz (Eingabe der Teilnehmeradresse).
- Es erfolgt die Angabe der zu erfassenden SPS-Signale. Der Benutzer wählt hier aus allen verfügbaren SPS-Signalen (z.B. Eingaben, Ausgaben, Merker, Zeiten, Zähler, Datenworte, ..) diejenigen aus,

dice rerfalk hahen niöchte. Aus Gründen der Uhertragungsgcschwindigkeit ist die Anzahl der gleichzeitig erfaßbaren Signale begrenzt.

- Eine Triggerhedingung wird festgelegt. Wie bei einem üblichen Logikanalysator, kann der Benutzer auch hier bestimmen, daß bei einem bestimmten Ereignis der bisher erfaßte Signalverlauf eingefroren und abgespeichert werden soil.
- Nun wird die eigentliche Datenerfassung gestartet. In dieser Phase erfolgt die laufende Datenübertragung zwischen SPS und Rechner. Die übertragenen Werte werden in einem Ringspeicher im Rechnerzwischengespeichert. Treten bei der Erfassung Triggerereignisse auf, dann werden die hisher im Ringspeicher im Rechner erfaBten Signale in eine Festplattendatei (,.Signaldatei") geschrieben. Die Erfassung wird danach automatisch fortgesetzt, bis der Bediener sie beendet. Auf diese Weise ist es möglich, nacheinander automatisch mehrere Fehlersituationen zu erfassen.

Gerade bei sporadischen Störungen ist es wichtig. das Erfassungssystem ohne Bedienung u.U. über Tage Signale erfassen zu lassen, bis der gesuchte Fehler eintritt. Die Speichertiefe jeder Aufzeichnungsdatei läßt es zu, eine Vielzahl von Maschinentakten zu erfassen.

- Die neueste Entwickiung des SPS-ANA-LYZERS ernioglicht neben der im Hintergrund erfolgenden Datenerfassung auch die durchiaufende Signai-Darstellung auf dem Rechnerbildschirm nach Art eines Oszilloskops (Online-Darstellung).
- Nach dem Erfassungsahhruch können die hisher erzeugten Signaldateien angewählt, dargestellt und, wie unten beschriehen, ausgewertet werden.

#### Auswertung der Signalaufzeichnungen

Das Ziel einer Aufzeichnung der SPS-Signale ist letztlich die übersichtliche Darstellung der Ahiäufe in einer Anlage und ihre komfortabie Untersuchung. Ais Emstieg in die Untersuchung einer Aufzeichnung wird zunichst automatisch auf einer einzigen Grafikseite eine Übersicht über den Gesamtveriaufgegeben. Der Benutzer kann dann durch Cursorpositionierung und Verändern der Zeitskala die Signalverläufe an interessanten Stellen dehnen und so Details sichtbar machen.

Oft interessiert das Vorkommen eines Triggerereignisses. hestimmter Bitmuster oder besonderer Fianken. Suchfunktionen ermöglichen das schnelle Auffinden solcher Stelien in der Darsteliung.

Zum Optimieren einer SPS-gesteuerten Anlage ist es notwendig, den Anlagenablauf einfach und schnell zu erfassen, auszumessen und auszudrucken. Die integrierte Zeitdifferenzmessung erlaubt das Bestimmen von Zeitabständen innerhalb der Aufzeichnung mit Hilfe eines Cursor-Paares.

Der folgende Abschnitt soll an einem typischen Praxisheispiei den Nutzen des SPS-ANALYZERS aufzeigen.

#### **Endschalterfehler: schnelle Erfassung der Stärursache**

Bei nahezu allen Anlagen mit endlagengesteuerten Abläufen setzt man Endschalterpaar-Überwachungen ein. Werden beide Endlagenmelder "Vor" und "Rück" einer Bewegung gleichzeitig betätigt, liegt ein Maschinenfehler vor, die Anlage wird abgeschaltet. Aus Kostengründen werden in der Regel mehrere solcher Endschalterpaare gemeinsam in einem Netzwerk überwacht (,,Melderkontroile'). Bei Endschalter-Überschneidungen besteht dann das Problem, den fehlerhaften oder falsch eingestellten Endschalter zu finden.

Mit Hilfe des SPS-ANALYZERS ist dieses Problem schnell zu lösen. Aufgezeichnet werden hierzu alle Endschaltersignale und das Meiderkontrolisignai zur Paar-Uherwachung, das auch ais Trigger gewählt wird. Bei eintretender Überschneidung wird durch das vorliegende Triggersignal (abschaltende Paarüberwachung meldet Fehler) eine Dateiaufzeichnung veranlaßt.

Die Darstellungeiner Beispiei-Aufzeichnung (Bild 1) zeigt im Bereich der Triggermarke (senkrechte Strichlinie -> Melderkontrolle MK ist abgefallen), daß beim Endschalterpaar SE1V und SE1R eine kurzzeitige Überschneidung vorliegt. Die hier dargestellte Aufzeichnung weist auf einen Kurzschluß oder eine fehlerhafte mechanische Betätigung am Endschalter SE1R hin, die nun umgehend durch den Instandhalter abgesteilt werden kann.

Die schnelle Nutzung dieses komfortablen Hilfsmittels kann erhebliche Kosten für ein Unternehmen ersparen. Vermeidet man durch den SPS-ANALYZER nur cinen einzigen Fehlersuch- oder Inbetriebnahmetag an einer automatisierten Anlage, dann ist i.d.R. der Anschaffungspreis dieses Hiifsmitteis bereits amortisiert.

#### **Versionen des SPS-ANALYZERS**

Der SPS-ANALYZER ist in verschiedenen Versionen für SPS der Firmen Siemens (SIMATIC-Famihe), AEG (MODI-CON 954-Famihe), Dr. Kiaschka (SECO-NOMY-Familie) und Klöckner-Moeller (IPC 620-Famihe) sowie in einer Version mit PC-Interface bei Einsatzfällen ohne SPS verfügbar.

#### **Zusammenfassung**

Der SPS-ANALYZER ist ein Hilfsmittel, mit dem die Fehlersuch-Lücke in den heutigen Automatisierungssystemen geschlossen wird: Er ermöglicht die Aufzeichnung von SPS-Signalen über der Zeit (Tracing). Seine Anwendung liegt hei Inbetriebnahmen, in der Anlagenwartung und Instandhaltung, bei Anlagenoptimierungen sowie in der Anlagendokumentation.

Die Besonderheit dieses Tools liegt in seiner einfachen Anwendung: Es ermöglicht innerhalb von Minuten eine Signalaufzeichnung, da die Datenerfassung über die jeweils vorhandene Programmiergeräte-Anschaltung erfolgt.

Der SPS-ANALYZER hat sich bereits bei vielen Anwendungen in der Praxis bewührt.

#### **Literatur-Angaben**

Matull, E.:Software zum Erfassen und Aufzeichnen von SPS-Signalen, SPS-Magazin 5/1990, S. 13 ff, TeDo-Verlag, Cölbe

Matull, E.:Sporadischen Fehlfunktionen auf der Spur,<br>MSR-Magazin 5-6/1992, S. 46 ff, Vereinigte Fach-<br>verlage, Mainz

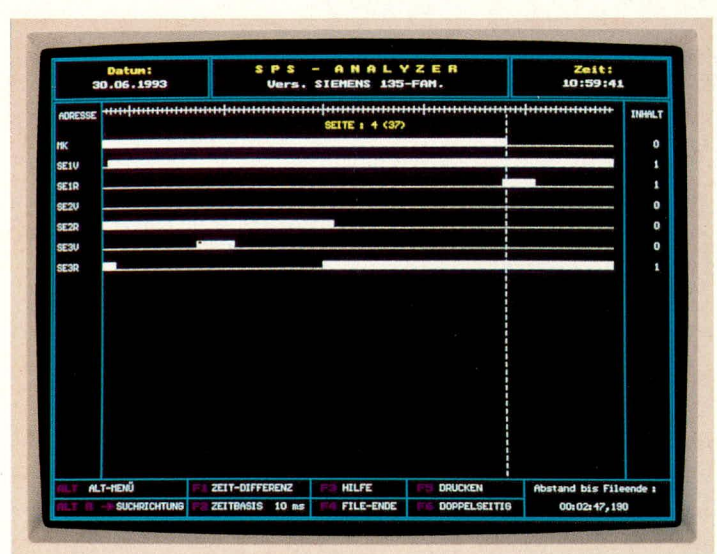

Prof. Dr.-Ing. Ewald Matull, Fachbereich Elektrotechnik und Informatik der Fachhochschule Ostfriesland, Emden, lehrt in den Gebieten Automatisierungstechnik und Softwareentwicklung.

**Bild 1: Durch Trigger MK** erfaßte **Endschalteruberschneidung SE1V/SE1R**

#### **Software**

controller benötigen zum Betrieb aber ein Binärformat, in dem der Code direkt hintereinander abgelegt ist. Das erste Byte wird der Adresse 0, das zweite Byte der Adresse 1 usw. zugeordnet. Der Inhalt einer solchen Datei kann direkt in den Speicher eines EPROM-Simulators oder auch über ein Programmiergerät in einem EPROM gespeichert werden.

Darüber hinaus läßt die vorgestellte Konvertierungssoftware eine Offset-Verschiebung der Ausgabedaten, die Festlegung einer Mindestgröße bzw. die für einen EPROM-Typ genau passende Dateigröße oder auch die Einstellung des Auffüllwertes für nicht henutzte Speicherbereiche *zu.*

Ausgabeseitig kann noch eine 16-Bit-Trennung vorgenommen werden, entsprechend einer Zusammenfassung aller geraden bzw. ungeraden Adressen zu einer Datei. Diese 16-Bit-Trennung wird zum Betrieb der meisten 16-Bit-Prozessoren benötigt.

Die Ausgahe der Daten kann nun wahlweise aufeine Datei, auf eine der logischen Schnittstellcn oder auch direkt auf eine der angegebenen Parallelschnittstellen erfolgen.

Zurn Laden des EPROM-Simulators EPS 1000 ist die letztgenannte Moglichkeit der schnellste Weg, um die Daten in das Simulator-RAM zu schreiben. Gleichzeitig prüft die Software das Vorhandensein des EPS 1000 mid meldet dies in einer Ausgahezeile.

#### **Dateiformate**

Tabelle 1 zeigt in übersichtlicher Form die Codierung des 1ntellec-8(86)/MDS-Formates (intel-Hex). Dieses Standard-Format läßt einen Adreßbereich von 64 kByte *zu,* wurde aber spdter auf die Bedürfnisse der 16-Bit-Prozessorfamilie hin erweitert.

In Tabelle 2 ist die Codierung des Motorola Exorciser S I his S 3-Formates dargestellt. Das S 1-Format ist für einen 16 Bit-Adreßbereich ausgelegt, während das S 2-Adreßformat mit einem 24 Bit und das

#### **Tabelle 3: Das Tektronix-Hexadezimal-Format**

#### **Struktur jeder Zeile: /AAAACCP1DDDD...DDDDP2<CR><LF>**

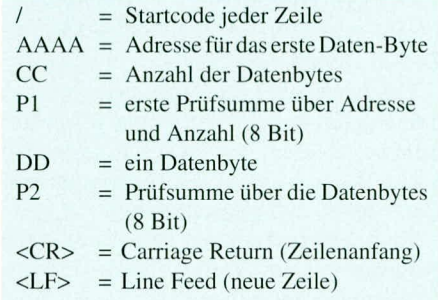

E:\PTZ>cc E:\PTZ>hexbin ptz108.hex 12 Konvertierungsprogramm von Intel-Hex nach Binärformat<br>Version 1.21 (c) 1993 ELV UK : PTZ108.HEX Lesedatei Ausgabe auf : LPT2: (physikalisch) Lesedateityp : Hex  $:$  FFH **FüllByte** Mindestgröpe : 0H AdressOffset : 0H Organisation : 8 Bit Ausgabe Zeile :  $243$ 

einen Moment bitte. Es sind 3636 (E34H) Bytes geschrieben worden (0..E3

E:\PTZ> **E:NPTZ>** 

E:\PTZ> E:NPTZ) E:NPTZ> E:\PTZ> E:NPTZ> E:NPTZ>

### Hex-Binär-Konverter

**Unterschiedliche Objektformate wie Intel-Hex, Motorola S 1 bis S 3, Tektronix-Hex und MOS-Hex lassen sjch auf einfache Weise mit dieser Konvertierungssoftware in ein Binärformat umwandeln. Aul3erdem kann die Software** den im "EL Vjournal" 3 und 4/93 vorgestellten EPROM-**Simulator direkt mit den konvertierten Daten beschreiben.**

#### **Aligemeines**

Viele Cross-Assembler und Compiler für Mikrocontroller liefern nach der Übersctzung eine Hex- oder auch Objeki-codierte Ausgabedatei. Hierbei handelt es sich um ASCII-Dateien, in denen der eigentliche Programmcode verschlüsselt

#### **Tabelle 1: Das Intel- Intellec-8-(86) MDS-Format (Intel-Hex)**

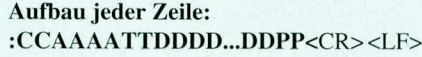

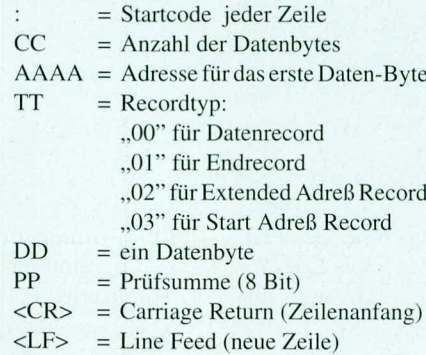

vorliegt. Allen Ohjektdateien gemeinsarn ist eine Startkennung mit der jede Zeile beginnt sowie eine Prüfsumme mit der ein verarbeitendes Programm feststeilen kann, ob die Daten in der gerade bearbeiteten Zeile korrekt empfangen wurden. Mikro-

#### **Tabelle** 2: **Das Motorola-Exorciser- (Si-S3) Format**

**Struktur jeder Zeile: STCCAAAADDDI) ... DDDDPP<CR>** <LF>

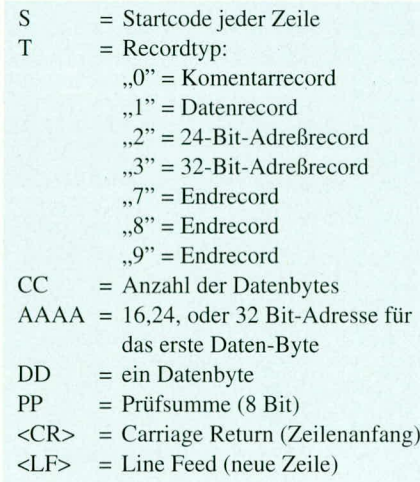

#### **Tabelle 4: MOS-Technology-Hex-Format**

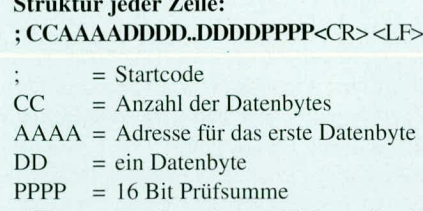

- $\langle CR \rangle$  = Carriage Return (Zeilenanfang)
- $<$ LF>  $=$  Line Feed (neue Zeile)

 $\sim$   $\sim$   $\sim$   $\sim$   $\sim$ 

S 3-Format mit einem 32 Bit-Adreßbereich arbeitet.

Tabelle 3 zeigt die Codierung des Tektronix Hexadezimal-Formats. Auch hier wird der Adreßbereich von maximal 64 kB unterstützt, wobei auffällt, daß pro Zeile 2 Prüfsummen Verwendung finden.

Das weniger gebräuchliche MOS-Technology-Hex-Format (Tabelle 4) unterstützt ebenfalls einen 16-Bit-Adreßraum, wobei anstatt einer 8-Bit- eine 16-Bit-Prüfsumme verwendet wird.

#### Programmaufruf

Das Hex-Binär-Konvertierungsprogramm ist ausschließlich als Kommandozeilenversion konzipiert und läuft auf allen IBM-PC, XT, AT und Kompatiblen. Das Programm muß mit mindestens einem Parameter, nämlich dem Namen der einzulesenden Datei aufgerufen werden.

Der Aufruf sieht z. B. wie folgt aus: HEXBIN <Dateiname>. Vor dem Dateinamen kann auch eine Laufwerks- und/ oder Pfad-Angabe stehen.

Tabelle 5 zeigt eine Kurzübersicht der verfügbaren Parameter.

Defaultmäßig sucht das Programm nach einem Dateinamen mit der Endung <.HEX>, <.MS1>, <.MS2>, <.MS3> oder <.TEK>. Abweichend davon kann diese natürlich auch mit angegeben werden.

Weiterhin lassen sich zusätzliche Parameter beim Programmaufruf anfügen. Die Ausgabe erfolgt defaultmäßig auf die erste physikalische Schnittstelle LPT 1. Wird hier der EPROM-Simulator EPS 1000 an der physikalischen Schnittstelle nicht gefunden, so erfolgt die Ausgabe auf den angegebenen Dateinamen mit der Extension <. BIN>. Durch die Angabe von L1, L2 oder L3 ist ein Umlenken der Ausgabe auch explizit auf eine der 3 physikalischen Schnittstellen LPT 1 bis LPT 3 möglich.

Die Ausgabe kann auch auf die logischen Schnittstellen LPT 1, LPT 2 oder LPT 3 umgeleitet werden. In diesem Fall wird direkt auf die entsprechende DOS-Schnittstelle geschrieben, so daß z. B. in Netzwerkanwendungen die Ausgabe auch über den Netzwerk-Druckertreiber erfolgen kann.

Durch die Angabe des Parameters <D>, gefolgt von einem Dateinamen kann die Ausgabe auch auf eine beliebige Datei optional mit Laufwerk- und/oder Pfad-Angaben erfolgen.

Die Parameter <HEX> oder <BIN>teilen dem Programm explizit mit, daß es sich bei der vorhandenen Datei unabhängig von der Endung um eine Intel/Motorola/Tektronix-Hex-Datei oder um ein Binär-Format handelt. Letztgenannte Dateiform wird nicht mehr konvertiert, sondern unverändert übernommen.

Die Angabe des Parameters <B>, gefolgt von einer zweistelligen hexadezimalen Zahl 00 bis FF bestimmt, mit welchem Byte nicht genutzte Speicherbereiche aufzufüllen sind. Defaultmäßig wird programmseitig hier FFH eingesetzt.

Der Parameter <T>, gefolgt von einer EPROM-Typenbezeichnung 2716 bis

#### Tabelle 5 zeigt den Programmaufruf und die möglichen Parameter

Programmaufruf: **HEXBIN** [Laufwerk] [Pfad] Dateiname [.EXT]

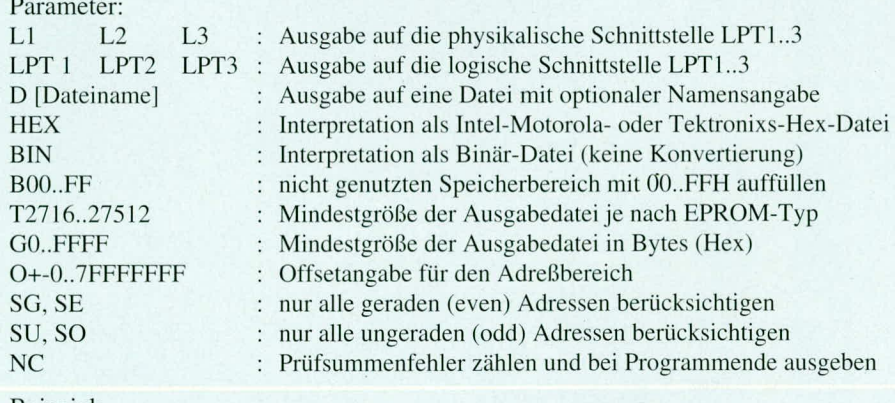

Beispiel: **HEXBIN TEST** HEXBIN C:\TEST.HEX LPT1 B00 O-1000

#### 27512 legt für die Ausgabedatei eine Mindestgröße fest. Diese ist dann je nach EPROM-Typenbezeichnung 2 kByte bis 64 kByte groß. Nicht benutzte Speicherbereiche werden, wie bereits beschrieben, aufgefüllt.

Alternativ zu vorstehenden Angaben kann auch der Parameter < $G$ >, gefolgt von einer bis zu 4stelligen Hexadezimalzahl 0 bis FFFF für die Mindestgröße der Ausgabedatei genutzt werden oder aber, wie beschrieben, der Parameter <T> Einsatz finden.

Durch die Angabe eines Parameters < O>, gefolgt von einem <+> oder <-> und einer bis zu 8stelligen Hexadezimalzahl läßt sich ein Offset zu jeder Adresse addieren bzw. davon subtrahieren. Hierdurch ist es ohne weiteres möglich, eine entsprechende Adreßverschiebung vorzunehmen.

Die Angabe eines negativen Offsetwertes kann erforderlich sein, wenn das Programm z. B. für den Adreßbereich 2000H bis 4000H assembliert wurde, und das EPROM ab der Adresse 2000H im Adreßbereich des Zielprozessors liegt. In diesem Fall muß der Programmcode, der später ab Adresse 2000H erreichbar sein soll, in das EPROM unter der Adresse 0 geschrieben werden. Hier müßte also die Angabe zu dem Offset-Parameter <- 2000> erfolgen.

Im umgekehrten Fall kann es erforderlich sein, einen positiven Offsetwert anzugeben, um z. B. eine Binär-Datei im EPROM ab der Adresse 8000H abzulegen. In dem Fall ist der Parameter <+8000> anzugeben.

Die Angabe des Parameters <SG>,  $\langle \text{SU}\rangle$ ,  $\langle \text{SE}\rangle$  oder  $\langle \text{SO}\rangle$  ermöglicht eine 16-Bit-Trennung der Daten. Mit<SG>bzw. <SE> werden alle geraden (Even) Adressen und über <SU> oder <SO> werden alle ungeraden (odd) berücksichtigt. Hierdurch erfolgt eine 16-Bit-Trennung, wie sie für Controller oder Prozessoren mit einem 16-Bit-Datenbus erforderlich ist. Hierzu wird dann das Programm zweimal nacheinander mit unterschiedlichen Parametern aufgerufen.

Sollten in der Hex-Datei Prüfsummenfehler vorhanden sein, so kann der Abbruch des Programmes durch den Parameter <NC> verhindert werden. Es folgt eine Addition der Prüfsummenfehler und die Ausgabe nach dem Programmende.

Der Aufruf des Programms kann auch komplett über die automatische Batch-Verarbeitung von DOS erfolgen (Beispiel: Tabelle 5 unten).

Die Hex-Binär-Konvertierungssoftware stellt in idealer Weise das Bindeglied zwischen einem Cross-Assembler bzw. Compiler und dem ELV-EPROM-Simulator oder auch einem EPROM-Programmiergerät dar und erleichtert somit erheblich die Entwicklung von Mikroprozessor-bzw. **ELV** Mikrocontroller-Schaltungen.

### 500VA-Wechselrichter 12 V =/230 V ~ Teil<sub>2</sub>

Die ausführliche Beschreibung von Nachbau und Inbetriebnahme dieses leistungsfähigen Wechselrichters lesen Sie im abschließenden Teil des nachfolgenden Artikels.

#### **Nachbau**

Obwohl die Schaltung des Wechselrichters W 500 recht komplex ist, gehen Nachbau und Inbetriebnahme zügig vonstatten. Neben den übersichtlich gestalteten einseitig ausgeführten Leiterplatten trägt hierzu auch die ausgereifte mechanische Konstruktion wesentlich bei.

#### Bestückung der Leiterplatten

Insgesamt drei Leiterplatten sind im Rahmen des Nachbaus für den Wechselrichter W 500 zu bestücken. Den größten Teil der Elektronik trägt die 110 mm x 95 mm messende Steuerplatine. Mit Ausnahme der Bedien- und Anzeigeelemente wird hier die gesamte in den Schaltbildern 2 und 3 aufgezeigte Elektronik montiert.

Die in Abbildung 1 (siehe ELV 3/93) dargestellte Leistungsstufe befindet sich auf der großen 148 mm x 124 mm messenden Basisplatine. Eine Ausnahme bildet hier der Leistungstransformator TR 101sowie der Elko C 103. Letzterer wird direkt in die Nähe der Eingangspolklemmen auf der Anzeigenplatine montiert.

Der Ringkerntransformator TR 101 ist mit einer Leistung von 750 VA außerordentlich großzügig dimensioniert und besitzt einen Durchmesser von 170 mm bei einer Bauhöhe von 70 mm und einem Gewicht von 6,4 kg. Er kann aus mechanischen Gründen nicht ohne zusätzliche Befestigung auf eine Platine gesetzt werden und ist daher beim Wechselrichter W 500 direkt mit dem Alu-Chassis verschraubt (siehe auch Gerätefoto).

Eine dritte Leiterplatte, die Frontplatine, nimmt die Bedienelemente auf. Die elektrische Verbindung zur Steuerplatine erfolgt mittels einer Flachbandleitung, wobei hierüber gleichzeitig die Spannungsversorgung der Steuerplatine erfolgt.

#### Aufbau der Steuerplatine

Wir beginnen den Aufbau mit der Bestückung der Steuerplatine. Da der Aufbau ausschließlich mit konventionellen, bedrahteten Bauelementen erfolgt, kann in gewohnter Weise verfahren werden. Zuerst

> Bestückungsplan und Ansicht der fertig aufgebauten Steuerplatine

sind die niedrigen, passiven Bauelemente, wie Dioden. Widerstände und Kondensatoren, einzulöten. Ebenfalls zu Beginn der Bestückungsarbeit werden die insgesamt 15 Drahtbrücken sowie die Stiftleisten K 5 bis K 8 und STL 1 eingelötet. Bei den Stiftleisten K 5 bis K 8 handelt es sich um die abgewinkelte Version, die eventuell in Eigenregie mit Hilfe eines Seitenschneiders auf die erforderliche Polzahl von jeweils drei Polen zu bringen ist. Für die Steckverbindung STL 1 ist eine zehnpolige, gerade Stiftleiste erforderlich, die ebenfalls in beschriebener Weise abgelenkt wird.

Im nächsten Arbeitsschritt sind die übrigen passiven Bauelemente, wie Elkos und große Kondensatoren, einzulöten. Insbesondere ist bei den Elektrolytkondensatoren auf die richtige Polung zu achten. Es gelten hierbei die Angaben auf dem Bestückungsaufdruck bzw. dem Bestückungsplan.

Die Spule L 200 wird stehend eingebaut, wobei der obere Anschlußdraht 3 mm vom Spulenkörper entfernt umzuknicken ist. Der Anschlußdraht darf nicht direkt am Spu-

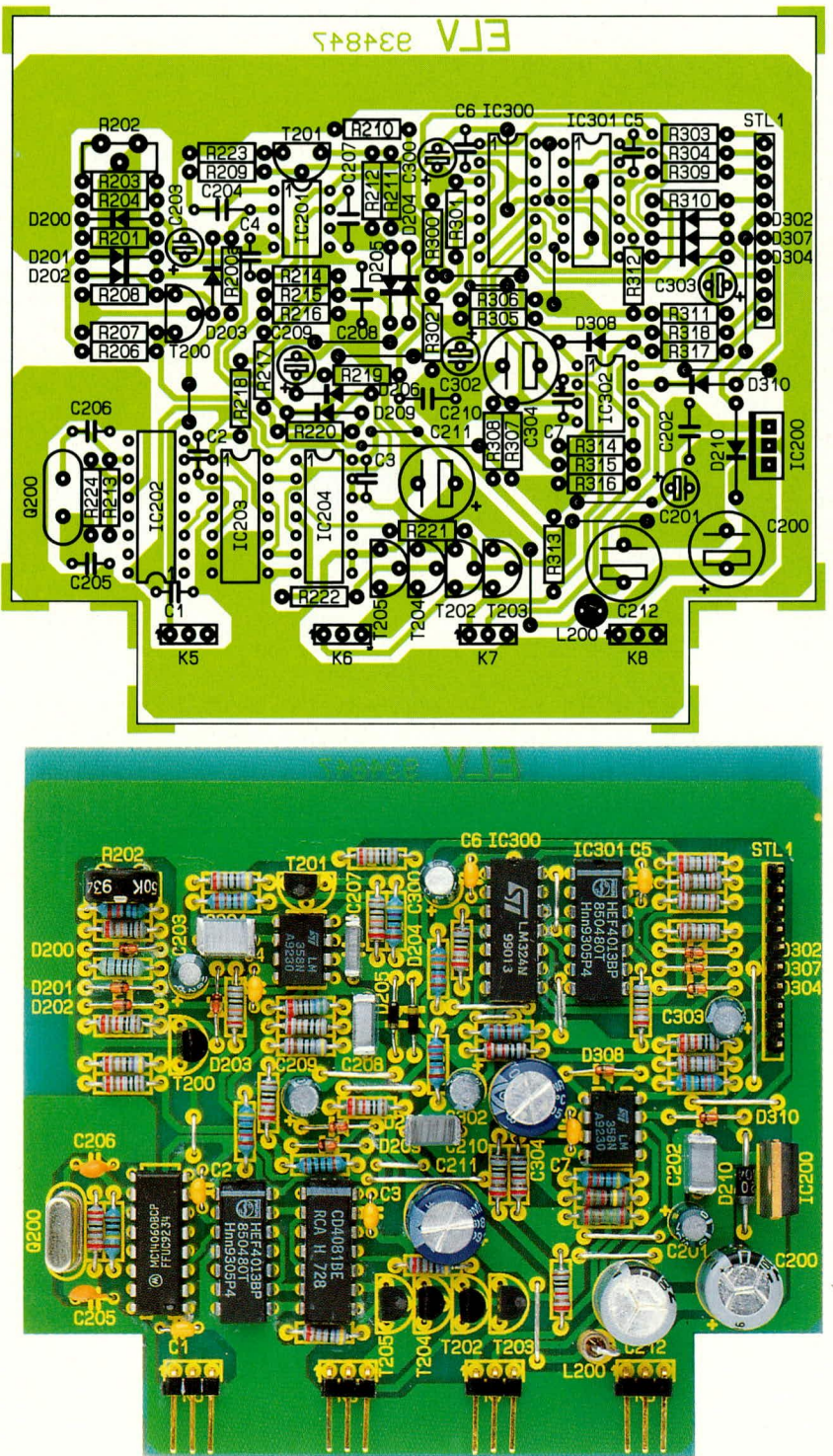

lenkörper abgewinkelt werden, da hierdurch die Spulenwicklung Schaden nehmen könnte.

Nachdem die Bestückung soweit fortgeschritten ist, werden die aktiven Bauelemente sowie der Quarz Q 200 eingelötet, womit die Aufbauarbeiten an der Steuerplatine abgeschlossen sind.

#### **Aufbau der Basisplatine**

Als nächstes wenden wir uns der Basisplatine zu . Obwohl hier nur recht wenige Bauelemente einzulöten sind, nimmt die Leiterbahnverstärkung, die auf die Leiterbahnseite durchzuführen ist, etwas mehr Zeit in Anspruch und sollte entsprechend sorgfältig ausgeführt werden.

Wir beginnen die Bestückung mit dem Einlöten der zehn massiven Drahtbrücken, die aus Kupferdraht mit einem Querschnitt mit 1,5 mm anzufertigen sind. In diesem Zusammenhang ist es wichtig, daß die Drahtbrücken scharfkantig abgewinkelt werden, um so eine möglichst geringe Bauhöhe zu erreichen.

Es folgt der Einbau der Gate-Vorwiderstände R 103 bis R 109.

Im nächsten Arbeitsschritt ist die Leiterbahnverstärkung auf der Lötseite der Leiterplatte aufzulöten. Die Verstärkungen sind aus 1,5 mm<sup>2</sup> Kupferdraht anzufertigen und gemäß dem Leiterplattenfoto Abbildung 1 aufzulöten. In diesem Zusammenhang ist darauf zu achten, daß die Lötstützpunkte (Bohrungen) A, D und Masse nicht mit Lötzinn verschlossen werden. Die Kupferdrähte sind zunächst nur an einigen wenigen Punkten anzulöten. Nachdem die korrekte Position auf der Leiterplatte erreicht ist, erfolgt durch Zu-

#### Stückliste: 500 VA-Wechselrichter

#### Widerstände:

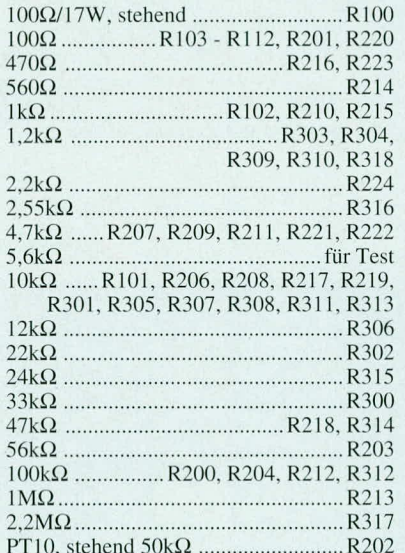

#### Kondensatoren:

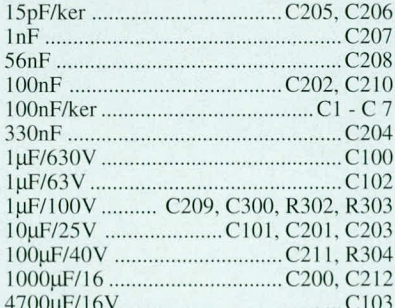

#### **Halbleiter:**

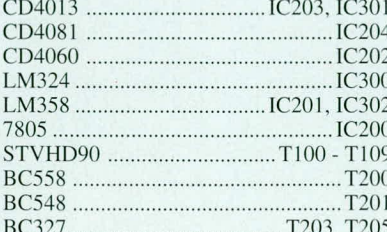

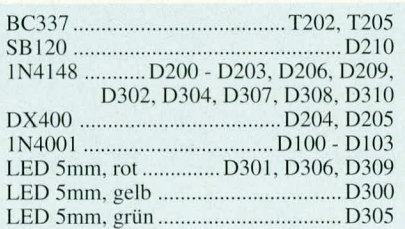

#### **Sonstiges:**

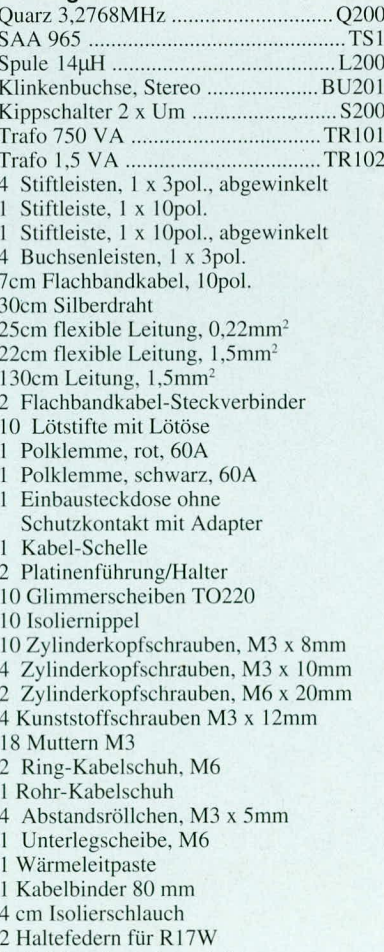

1 Gehäuse komplett mit Montagematerial

gabe von reichlich Lötzinn das endgültige Verlöten mit den Leiterbahnen. Für diese Arbeiten ist ein hinreichend leistungsfähiger Lötkolben erforderlich, der auch für das spätere Verlöten der massiven Trafozuleitungen dient.

Nachdem die Arbeiten soweit fortgeschritten sind, folgt das Einsetzen und Verlöten der übrigen Bauelemente.

Der Hochlastwiderstand R 100 wird stehend eingebaut. Zur Erhöhung der mechanischen Stabilität ist jeweils in die Längsnuten des Widerstandes eine Metallhaltefahne einzuschieben, die anschließend mit in die Leiterplatte einzulöten ist. Durch diese Widerstandshalter wird gleichzeitig die richtige erforderliche Einbauhöhe von 10 mm sichergestellt (Abstand zwischen Leiterplatte und Widerstandskörper).

Zur späteren Aufnahme der bereits fertig bestückten Steuerplatine sind die Bohrungen mit der Bezeichnung K 1 bis K 4 mit entsprechenden jeweils dreipoligen, einreihigen Buchsenleisten zu bestücken. Hierzu ist eine zwanzigpolige Buchsenleiste mit einem Messer oder auch einem Seitenschneider entsprechend zu zerteilen. Anschließend werden die Lötstützpunkte St 1 bis St 4 sowie A und B mit Lötösen versehen, womit auch die Bestückungsarbeit an dieser Leiterplatte soweit abgeschlossen ist.

#### **Aufbau der Frontplatine**

Wir wenden uns nun der dritten Leiterplatte der Frontplatine zu. Zunächst sind die vier Drahtbrücken von der Bestückungsseite her einzulöten. Der Schalter "Power/ Stand-by" wird anschließend eingesetzt, gefolgt von den fünf Leuchtdioden. Letztere werden mit einem Abstand zwischen Leiterplatte und Diodenkörper von 13 mm eingelötet.

Die Positionen D 301, D 306 und D 309 sind mit den roten, D 300 mit der gelben und schließlich D 305 mit der grünen LED zu bestücken. Die überstehenden Anschlußbeine der Dioden, insbesondere bei D 300 und D 305 sind anschließend so kurz als möglich abzuschneiden, ohne dabei die Lötstelle selbst zu beschädigen.

Alsdann wird für den Steckverbinder STL 2 eine zehnpolige, abgewinkelte Stiftleiste auf der Rückseite (Leiterbahnseite) der Platine eingelötet. Korrekt eingebaut weisen die Anschlußstifte der Stiftleiste zur Platinenmitte.

Ebenfalls auf der Leiterbahnseite ist der Elko C 103 einzubauen. Die Montage erfolgt liegend, wie im Bestückungsplaneingezeichnet. Zur optimalen mechanischen Befestigung wird durch die Leiterplattenaussparung neben dem Steckverbinder STL 2 ein Kabelbinder hindurchgezogen und so fixiert, daß Leiterplatte und Elko umschlossen werden.

#### **Stromversorgungen**

**oben: Leiterbahnseite der Basisplatine mit aufgeloteter Verstärkung unten: Ansicht der fertig aufgebauten Basisplatine**

Zu guter Letzt ist die Fernhedienbuchse (3,5 mm Stereo-Klinkenbuchse) entsprechend dem Bestückungsplan Zu verdrahien und mit der Leiterplatte zu verbinden. Zur Verkahelung dient eine flexible, rote Leitung, wobei zwischen Leiter-Platte und Buchsc ein Abstand von 50 mm einzuhalten ist.

Nachdem nun alle Leiterplatten soweit vorgefertigi sind, können wir mit der Endmontage des Wechselrichters W 500 heginnen.

#### **Endmontage des Chassis**

Wir beginnen die Endmontage mit der Vorbereitung der Alu-Frontplatte.

Zunächst sind die 60 A-Polklemmen (rot und schwarz) in die Frontplatte einzuhauen, wobei zur Verschrauhung vorerst nur eine Mutter dient. Die elektrische Verbindung der Masse-Buchse (schwarz) mit der Basisplatine erfolgt über den massiven Rohrkabelschuh, in dem zuvor der 10 mm<sup>2</sup>-Kabelabschnitt mit einer Länge von 50 mm eingelötet wird. Der Leitungsabschnitt ist zuvor an heiden Enden auf 10 mm Länge abzuisolieren. Um eine einwandfreie Lötverbindung zwischen Rohrkabelschuh und Leitung zu crzielen, ist cin ausreichend leistungsfähiger Lötkolben unabdingbar (mindestens 60 VA). der Basisplatine mit auf-<br>
gelötter Verstärknung<br>
unten: Ansicht der fertig<br>
aufgebauten Basisplatine<br>
Zu guter Letzt ist die<br>
Fernbeditnbuchse (3.5<br>
mm Stereo-Klinkenbuchse (3.6<br>
mm Stereo-Klinkenbuchse (3.6<br>
contispreche

Alsdann wird die so vorgefertigte Verbindungsleitung mit der schwarzen Masse-Polklemme verschraubt, so daB die abgehende Leitung in Richtung der Bohrune für den Schalter "Po-

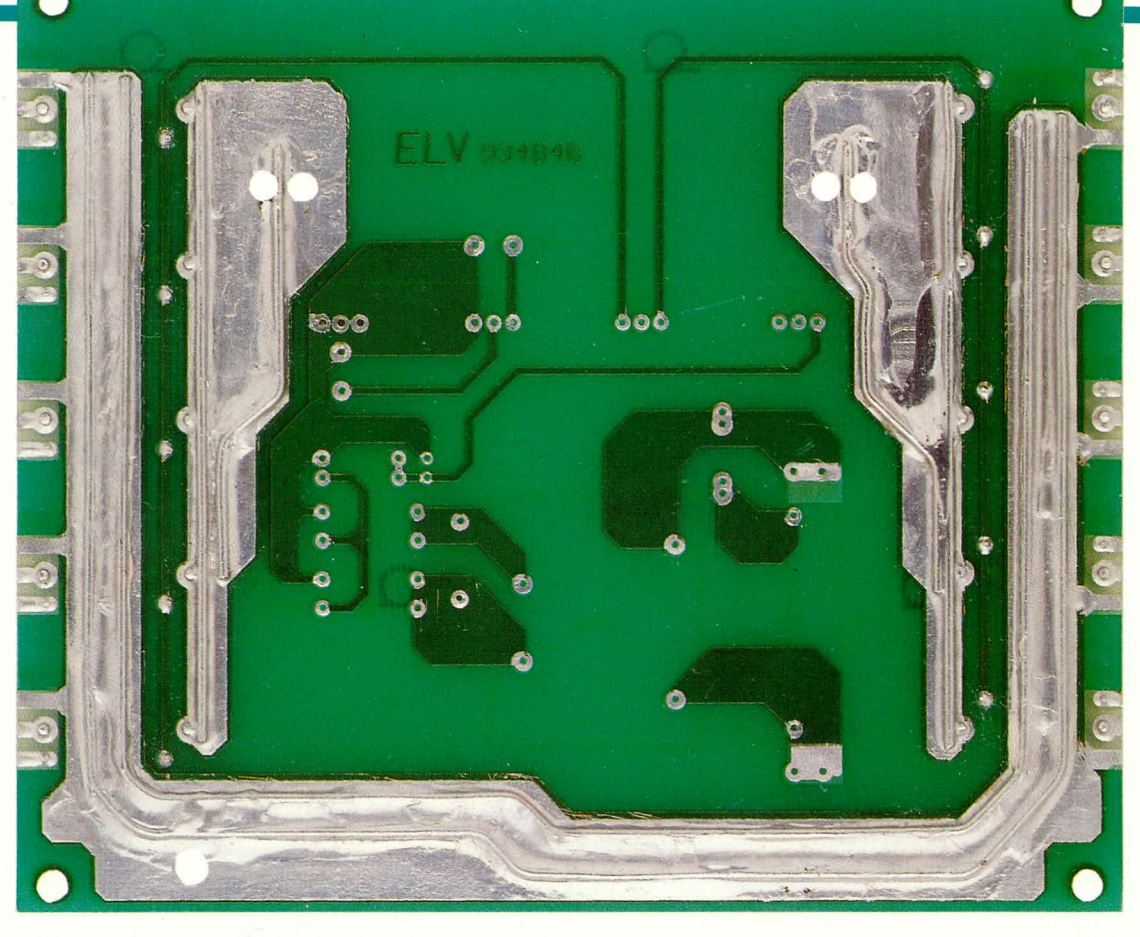

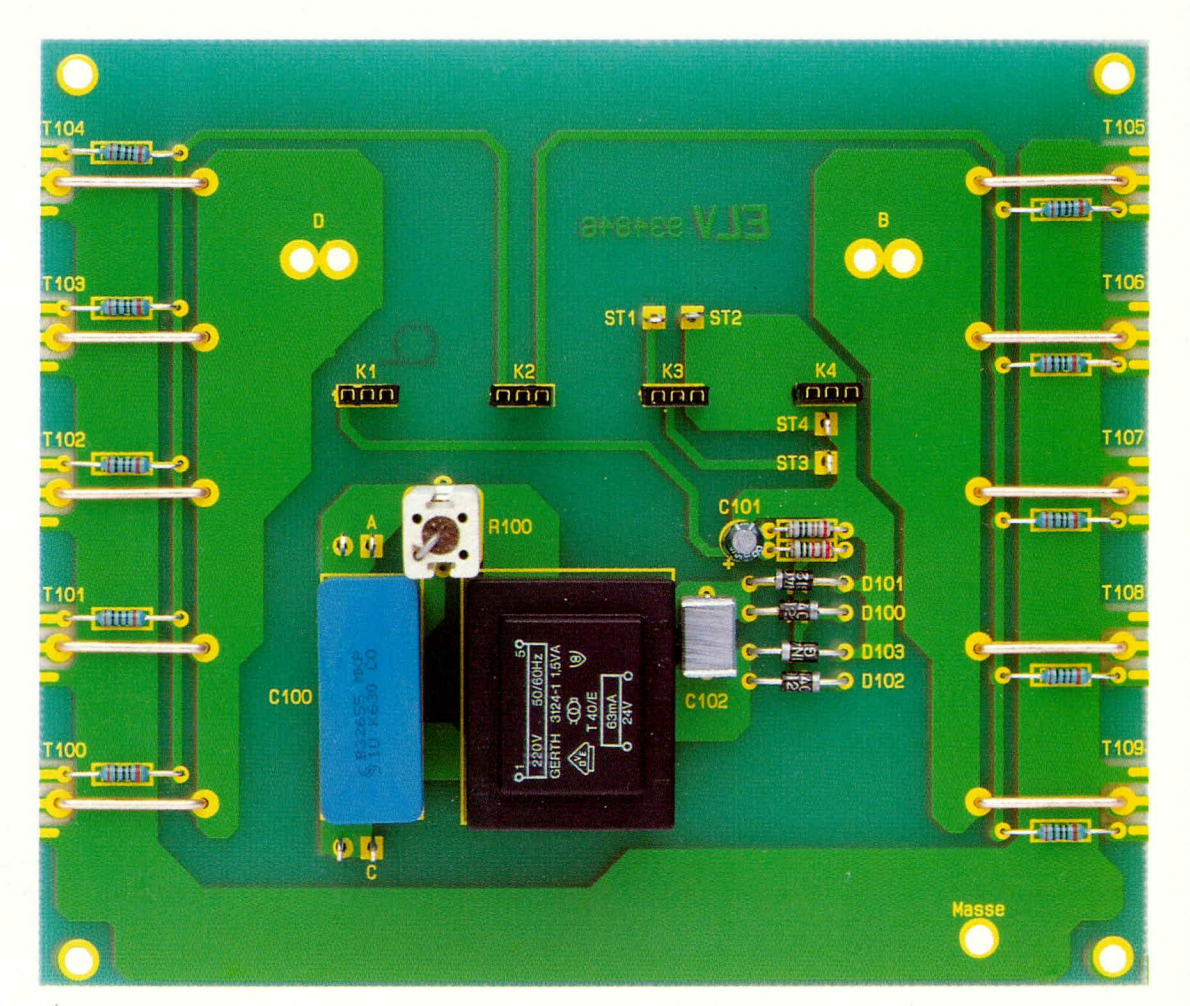

60 ELVjournal 4/93

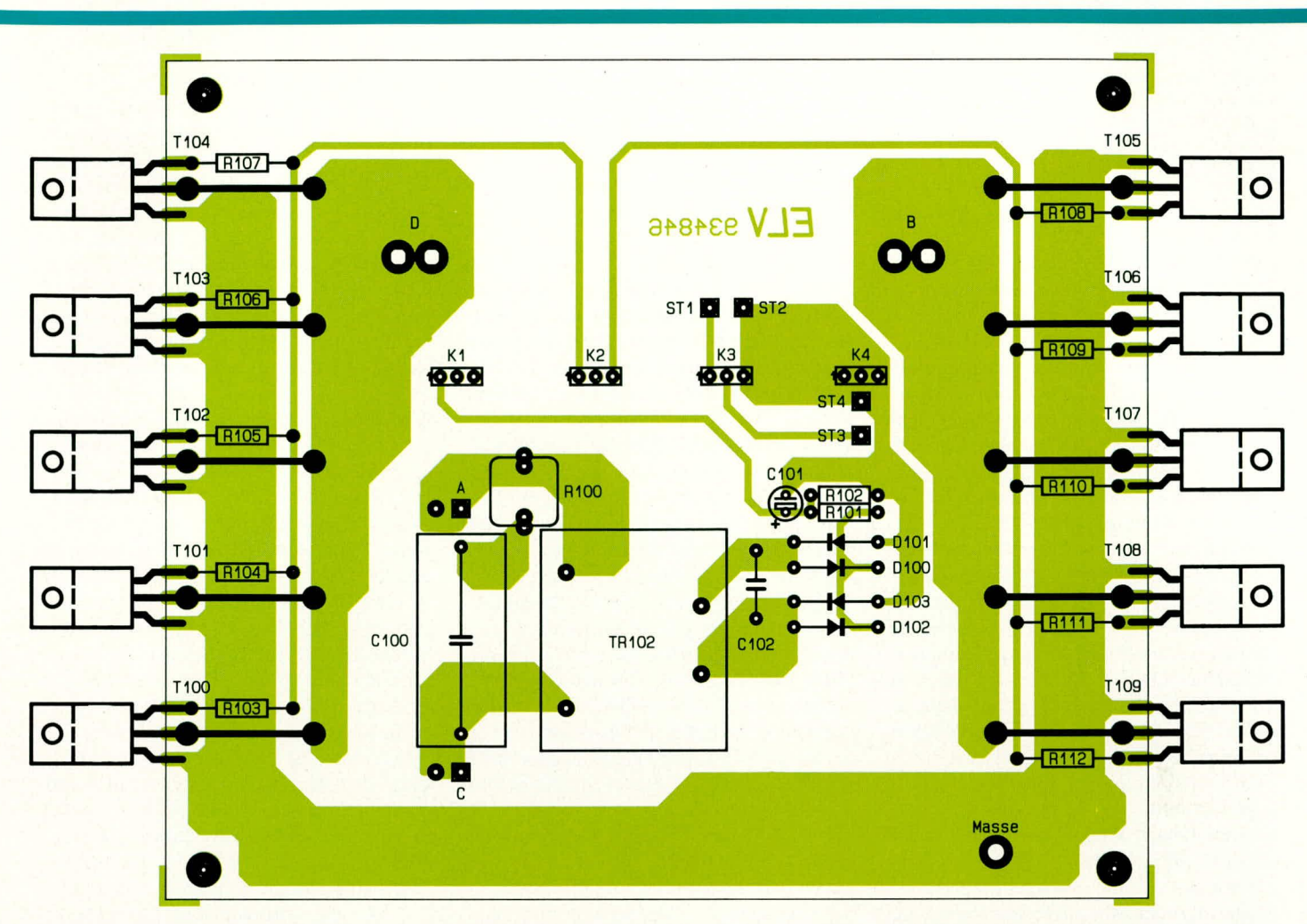

Bestückungsplan der Basisplatine. Die Leistungstransistoren werden auf der Leiterbahnseite angelötet

Rohrkabelschuh ist so an die Polklemme anzuschrauben, daß die einseitig "angeflanschte" Kabelaufnahme zur Frontplatte zeigt (Kennzeichnung des Rohrkabelschuhs KL6-10<sup>°</sup> zeigt zur Frontplatte). Die

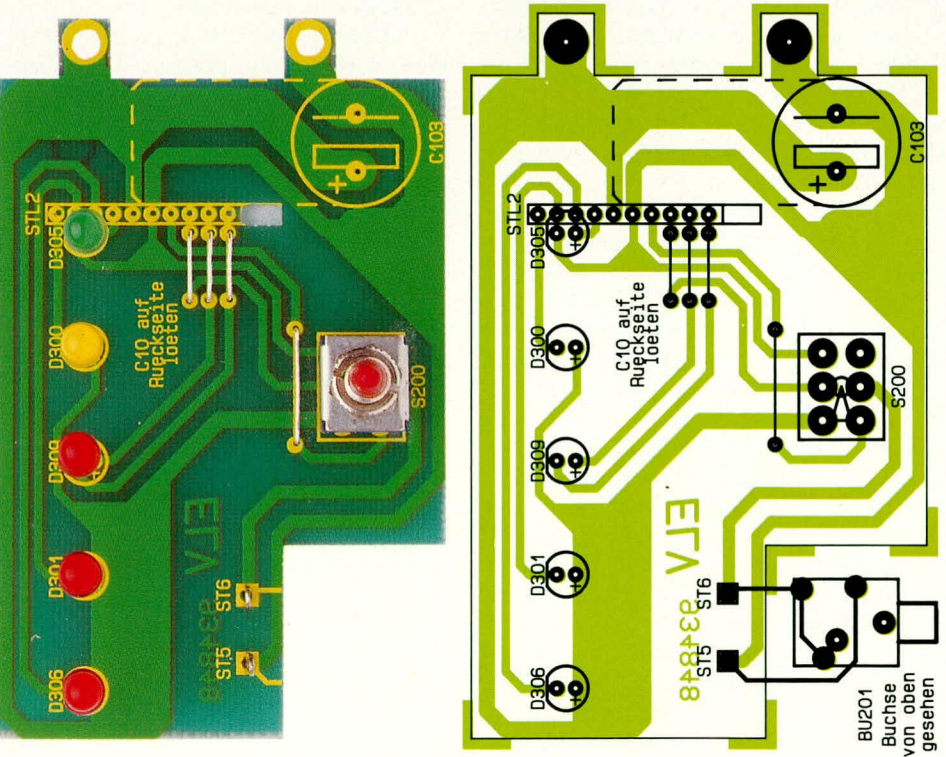

Foto und Bestückungsplan der Frontplatine mit eingezeichneter Anschlußbelegung der "Remote"-Buchse Verschraubung erfolgt mit der zweiten Mutter, so daß der Kabelschuh sich zwischen den beiden Muttern befindet, wobei diese ausreichend fest anzuziehen sind.

Die Verbindung zwischen Ringkern-Transformator und der roten Plus-Polklemme wird über zwei handelsübliche Ring-Kabel-Schuhe aus der Kfz-Technik durchgeführt.

Zuerst ist die gelbe Isolierung von den Kabelschuhen zu entfernen und die Kabelaufnahme rechtwinklig mit einer Kombizange umzubiegen. Im nächsten Schritt wird die Kabelaufnahme an der Nahtstelle mit einer Zange soweit geöffnet, daß die Mittelanzapfung des Transformators (blaue Anschlußleitung, jeweils eine massive Doppelader in einem Kabelschuh) vom Kabelschuh aufgenommen werden kann.

Die vorbereiteten Kabelschuhe sind nun mit der Polklemme zu verschrauben, so daß die Kabelaufnahme zur rechten, äußeren Frontplattenseite zeigt und ins Geräteinnere weist. Die Kabelschuhe besitzen hierbei einen Montagewinkel von 45° zueinander und befinden sich wiederum zwischen den beiden Muttern der Polklemme, die ausreichend fest anzuziehen sind.

Sodann erfolgt die Montage der Frontplatine. Die mechanische Befestigung dieser Leiterplatte erfolgt zum einen über den Schalter "Power/Stand-by" sowie über die Eingangs-Polklemmen. Zunächst wird die

Sechskantmutter soweit auf den Umschalter aufgeschraubt, bis zwischen Oberkante der Mutter und der Leiterplatte ein Abstand von 16 mm erreicht ist. Nun wird die Frontplatine von der Bestückungsseite her auf die Frontplatte aufgesetzt. Die fünf LEDs sowie der Schalter "Power/Standby" werden in die entsprechenden Bohrungen eingesteckt. Die Lötanschlüsse der Polklemmen müssen sich exakt in den Anschlußbohrungen der Frontplatine befinden.

Nun wird von der Außenseite der Frontplatte aus die Rändelmutter auf den Umschalter aufgeschraubt und festgezogen. Alsdann sind die Lötanschlüsse der Polklemmen mit der Frontplatine zu verlöten. Dadurch ist eine ausreichende Befestigung der Frontplatine gewährleistet.

Nachdem auch die Fernsteuerbuchse (Remote) eingeschraubt ist, erfolgt abschließend der Einbau der Ausgangssteckdose. Zuvor ist diese mit den Anschlußleitungen (jeweils 100 mm lange Leitungen mit einem Querschnitt von 1,5 mm<sup>2</sup>) zu versehen. Nachdem die Leitungen auf jeweils 10 mm Länge abisoliert und die Adern miteinander verdrillt sind, werden sie an den Schraubklemmen der Netzsteckdose angeschraubt. Von der Vorderseite der Frontplatte aus wird die weiße Steckerabdeckung mit zentraler Schraubbefestigung eingesetzt. Auf der Rückseite der Frontplatte folgt der Alu-Abstandsrahmen und anschließend die Netzsteckdose (Anschlußleitungen weisen nach unten), die mittels der von außen zugänglichen Befestigungsschraube verschraubt wird.

Damit ist die Frontplatte soweit fertiggestellt, und wir wenden uns dem Grundchassis dem W 500 zu.

Hier beginnt der Aufbau mit der Monta-

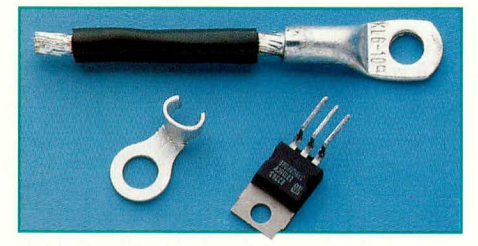

Spezialteile, wie sie vor dem Einbau hergerichtet werden müssen

ge der beiden Platinenhalter für die Steuerplatine, die rechts und links neben der großen Ausstanzung anzuschrauben sind (siehe auch Geräteinnenfoto). Die Verschraubung wird mit M3 x 12 mm Kunststoffschrauben durchgeführt, die jeweils von der Unterseite des Grundchassis aus eingesteckt werden. Nachdem die Kunststoffplatinenhalter aufgesetzt sind, folgen von der Oberseite jeweils zwei M3-Metallmuttern, die nur mäßig angezogen werden dürfen, um die Kunststoffschrauben nicht abzureißen.

Im folgenden Arbeitsschritt wird die

Basisplatine auf der Unterseite des Grundchassis montiert. Die Verschraubung erfolgt mit vier Zylinderkopfschrauben M3 x 10 mm und passenden Muttern, wobei zwischen Leiterplatte und Alu-Chassis jeweils eine 5 mm-Abstandsrolle einzulegen ist. Die Anschlußbeine der zehn Leistungstransistoren, die von der Unterseite des Chassis montiert werden, sind vor dem Einbau entsprechend abzuwinkeln. Dies geschieht am besten mit einer geeigneten Flachzange. Zuerst sind die Anschlußbeine 2 mm vom Transistorgehäuse entfernt rechtwinklig nach oben umzuknicken. Die Transistoren liegen dabei mit dem Kühlkörperflansch auf der Arbeitsunterlage. Ein zweites Abwinkeln ist nun 6,5 mm oberhalb der Arbeitsunterlage vorzunehmen, wobei die Anschlußbeinchen nun wieder vom Transistorgehäuse fortweisen.

Die Montage eines jeden Leistungstransistors erfolgt jeweils mit Glimmerscheibe und Isoliermanschette. Um die Wärmekopplung zwischen Transistor und Chassis zu optimieren ist es erforderlich, die Glimmerscheibe beidseitig mit Wärmeleitpaste zu bestreichen. Eine recht kleine Menge Paste reicht aus. Die Montage erfolgt mit M3 x 8 mm Zylinderkopfschrauben nachdem die Anschlußbeine der Transistoren entsprechend gekürzt wurden. Wenn alle Transistoren, wie beschrieben, montiert sind, erfolgt die elektrische Verbindung durch Verlöten der Anschlußbeine mit den Anschlußflächen der Basisplatine.

Im nächsten Arbeitsschritt wird der Temperatursensor für die Endstufe eingebaut. Hierfür sind zunächst die Anschlüsse des Sensors mit jeweils einer 50 mm langen Zuleitung zu versehen. Wir verwenden dazu eine dünne rote, flexible Leitung mit einem Querschnitt von 0,22 mm<sup>2</sup>. Um einen Kurzschluß zwischen den Anschlußbeinchen des Sensors zu vermeiden, wird nach dem Anlöten der Leitung jeweils ein 20 mm langer Isolierschlauch aufgezogen.

Alsdann wird der Sensor mit Hilfe einer Metallschelle auf der rechten oberen Chassisseite montiert. Die Metallschelle wird einfach mit unter die Befestigungsschraube des mittleren Transistors gelegt. Auch hier sollte zur Verbesserung der thermischen Koppelung etwas Wärmeleitpaste Einsatz finden, wobei die flache Seite des Temperaturfühlers auf dem Chassis aufliegen muß. Abschließend sind die Leitungen des Sensors an die Lötösen ST 3 und ST 4 anzulöten.

Nachdem der Aufbau soweit fortgeschritten ist, wenden wir uns jetzt dem Einbau des Leistungstransformators TR 101 zu. Zuerst wird der Transformator mit zwei M6 x 20 mm Zylinderkopfschrauben und zweiter Unterlegscheiben am Alu-Grundchassis befestigt. Hierbei ist darauf zu achten, daß die Anschlußleitungen zur Vorderseite des Gerätes weisen.

Die interne Thermosicherung des Transformators ist über die gelben Zuleitungen nach außen geführt. Diese werden entsprechend abgelenkt, an den Enden abisoliert und an die Lötösen ST1 und ST2 angelötet.

Als nächstes sind die massiven Anschlußleitungen 1 und 3 (siehe Abbildung 1 ELV 3/93) mit den Lötstützpunkten D und B der Basisplatine zu verlöten. Am Netztrafo handelt es sich hierbei um die beiden schwarzen Leitungen, die jeweils aus einer massiven Doppelader bestehen. Welche Leitung mit welchem Lötstützpunkt verlötet wird, ist dabei aus elektrischer Sicht ohne Bedeutung. Es ist sinnvoll, wenn die links aus dem Transformator austretende Zuleitung an den Lötstützpunkt D und die rechte Zuleitung an B angelötet wird. Nachdem die Leitungen auf die erforderliche Länge gekürzt und abisoliert worden sind, werden sie durch die entsprechenden Bohrungen der Leiterplatte geführt und auf der Geräteunterseite unter Zugabe von reichlich Lötzinn verlötet.

Die roten Trafoleitungen werden um den linken Platinenhalter herumgeführt, abgelenkt, abisoliert und an die Lötösen A und C neben dem Kondensator C 100 angelötet. An der jeweils zweiten Lötöse wird nun die Zuleitung für die in der Frontplatte eingebaute Ausgangssteckdose angelötet. Um hier die optimale Leitungslänge zu ermitteln, sollte die Frontplatte zuvor provisorisch an das Grundchassis gehalten werden. Alsdann wird die Frontplatte mittels zwei M4 x 8 mm Zylinderkopfschrauben und zugehörenden Muttern mit dem Grundchassis verschraubt.

Bei den blauen Trafoleitungen, die jeweils wiederum aus einer massiven Doppelader bestehen, handelt es sich um die Mittelanzapfung der Primärwicklung (siehe Abbildung 1 aus ELV 3/93, Trafoanschluß 2). Um eine optimale elektrische Verbindung, d.h. ohne unnötige Übergangswiderstände zu erzielen, sind diese Zuleitungen direkt an die Ring-Kabel-Schuhe der roten Polklemme anzulöten. Die Leitung wird rechtwinklig im Gerät geführt, und nachdem sie auf die richtige Länge gekürzt und abisoliert ist, unter Zugabe von reichlich Lötzinn, mit der aufgeweiteten Kabelaufnahme der Kabelschuhe verlötet (siehe auch Geräteinnenfoto).

Nach dem Einstecken der Steuerplatine wird nun die Flachbandleitung zur elektrischen Verbindung zwischen Front- und Steuerplatine hergestellt. Diese Verbindungsleitung weist eine Gesamtlänge von 60 mm auf und ist durch die Verwendung von Pfostenverbindern in Schneid-Klemm-Technik schnell herstellbar. Nach dem Einlegen des Flachbandkabels in die Pfostenverbinder wird mit Hilfe eines Schraubstockes der Verbinder angepreßt. Richtig

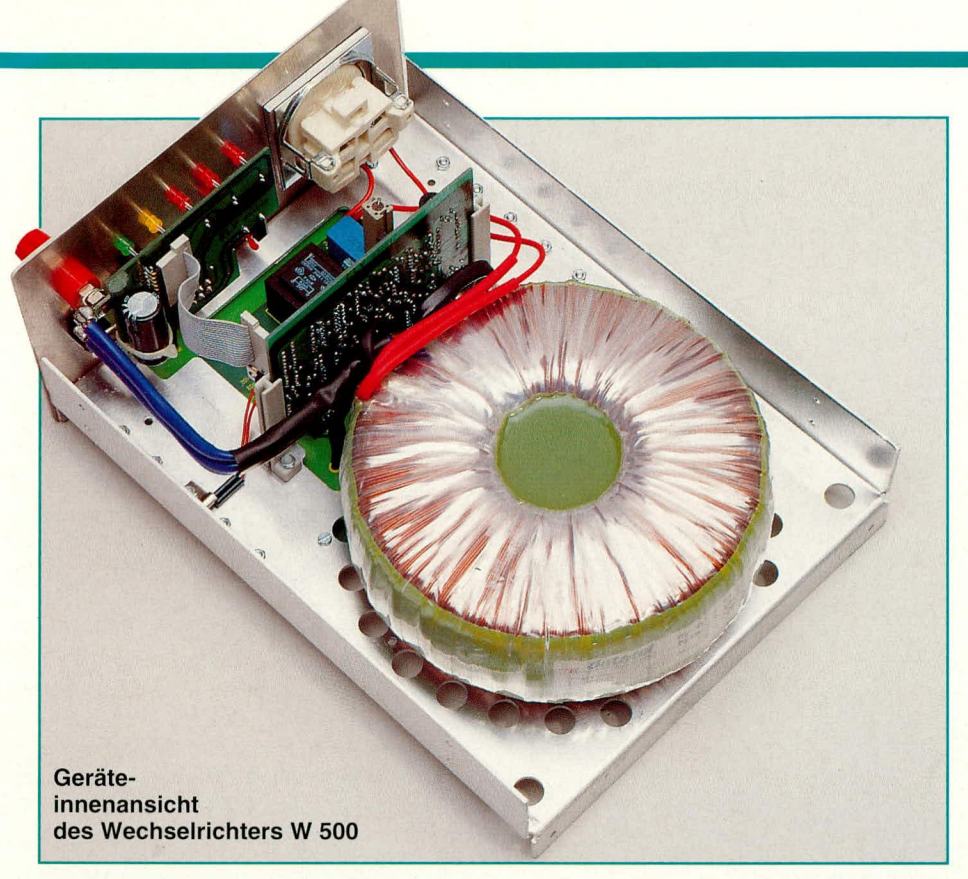

angebracht weisen beide Verbinder vom Flachbandkabel fort.

Nachdem die Verbindungsleitung aufgesteckt ist, wird abschließend die Rückwand des Gehäuses mittels zweier Knippingschrauben 2,9 x 9 mm angeschraubt. Damit ist der Nachbau bereits recht weit fortgeschritten, und wir wenden uns der Inbetriebnahme und dem Abgleich zu.

#### Inbetriebnahme

Gleich zu Beginn der Inbetriebnahme weisen wir darauf hin, daß Aufbau und insbesondere die Inbetriebnahme des Wechselrichters W 500 aufgrund der darin erzeugten hohen Spannungen nur von Profis durch geführt werden dürfen, die aufgrund ihrer Ausbildung dazu befugt sind. Die einschlägigen Sicherheits- und VDE-Bestimmungen sind zu beachten.

Bevor der Wechselrichter zum ersten Mal mit einer Eingangsspannung beaufschlagt wird, empfiehlt es sich, noch einmal die korrekte Bestückung der Leiterplatten zu prüfen. Insbesondere gilt dies für die Polung der Elektrolyt-Kondensatoren sowie der Dioden.

Für den ersten Funktionstest sollte der Wechselrichter keinesfalls direkt an einen 12 V-Akku angeschlossen werden. Im Falle eines Aufbaufehlers könnte es zu einem unkontrolliert hohen Stromfluß kommen. der den Wechselrichter oder sogar den Akku zerstören kann. Es empfiehlt sich daher, eine entsprechende Sicherung (20 A) zwischenzuschalten oder ein ausreichend leistungsfähiges Netzgerät zu verwenden, das über eine entsprechende elektronische Sicherung verfügt.

Bei Verwendung eines Netzteils kann durch Verändern der Eingangsspannung auf komfortable Weise die Funktion für Über- und Unterspannungssicherung getestet werden. Diese Sicherheitsfunktionen sind in jedem Fall vor dem endgültigen Einsatz des Wechselrichters sorgfältig zu überprüfen.

Für den Funktionstest der Endstufentemperatursicherung ist über den Widerstand R 316 ein 5,6 K $\Omega$ Widerstand einzulöten. Bei Zimmertemperatur spricht jetzt die Sicherung an, wodurch die Endstufe abgeschaltet ist. Angezeigt wird dieser Betriebszustand durch die LED "Temp".

Nach dem Entfernen des Widerstandes wird die Trafoabschaltung überprüft. Sobald eine der gelben Leitungen des Trafos abgelötet wird, muß die Endstufe abgeschaltet sein, wobei auch diese "Übertemperatur" durch die LED "Temp" angezeigt wird.

Für die vorstehend beschriebenen ersten Tests sollte der Wechselrichter mit einer

die Einstellung der Ausgangsspannung. Diese Einstellung wird am besten mit einem Multimeter durchgeführt, das einen echten Effektivwertgleichrichter besitzt. Aufgrund des komplexen Spannungsverlaufes ist die korrekte Messung der Ausgangsspannung mit "normalen" Multimetern nicht möglich.

Mit dem Trimmer R 202 wird die Ausgangsspannung auf 230 V eingestellt.

Ist ein entsprechendes Meßgerät nicht verfügbar, so kann die Einstellung der Ausgangsspannung auch durch einen Helligkeitsvergleich zweiter gleicher Glühlampen erfolgen. Hierbei wird eine Glühlampe an der "normalen" Netzspannung betrieben und die Glühlampe Nr. 2 über den Wechselrichter. Mit dem Trimmer R 202 wird nun die Helligkeit der am W 500 angeschlossenen Glühlampe entsprechend der ersten Glühlampe eingestellt, wobei die sinusförmige Netzwechselspannung mit einem entsprechend spannungsfesten Multimeter auch ohne echten Effektivwertgleichrichter überprüfbar ist. Die Einstellung der Helligkeitsübereinstimmung kann natürlich nur dann erfolgen, wenn auch die zum Vergleich herangezogene Netzwechselspannung in ihrer Höhe bei 230 V liegt.

#### **Abschlußarbeiten und Hinweise**

Zum Abschluß der Arbeiten am W 500 sind die Gehäusehalbschalen aufzusetzen und seitlich mit 2,9 x 9 mm Knippingschrauben zu verschrauben.

Mit dem W 500 steht ein äußerst leistungsfähiger Wechselrichter zur Verfügung, der aufgrund der soliden Konstruktion langfristig gute Dienste leisten wird. Abschließend noch ein paar Worte zur Fernbedienung dieses Wechselrichters.

Abbildung 4 zeigt ein entsprechendes Schaltbild. Die Fernbedienung ist nicht im Lieferumfang des Wechselrichters enthalten, kann jedoch leicht aus handelsüblichen Bauteilen erstellt werden. Hierzu ist lediglich ein einpoliger Schalter, ein zweiadriges Verbindungskabel der gewünsch-

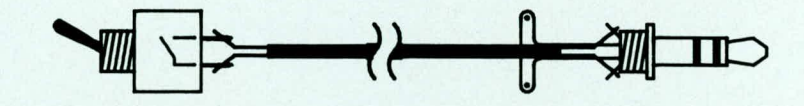

Bild 4: Aufbauskizze für die Kabelfernbedienung des Wechselrichters W 500

60 W-Glühbirne belastet werden. Sind die beschriebenen Funktionen einwandfrei, kann mit dem Abgleich begonnen werden.

#### Abgleich

Der Abgleichaufwand am Wechselrichter W 500 wurde so gering als möglich gehalten und beschränkt sich lediglich auf ten Länge sowie ein 3,5 mm-Stereo-Klinkenstecker erforderlich.

Nachdem die Fernbedienung gemäß Abbildung 4 angefertigt wurde, kann in der Schalterstellung "Stand-by" der Wechselrichter über die "Remote-Buchse" geschaltet werden.

Die Sicherheits- und VDE-Bestimmun-ELV gen sind zu beachten.

#### Meßgeräte

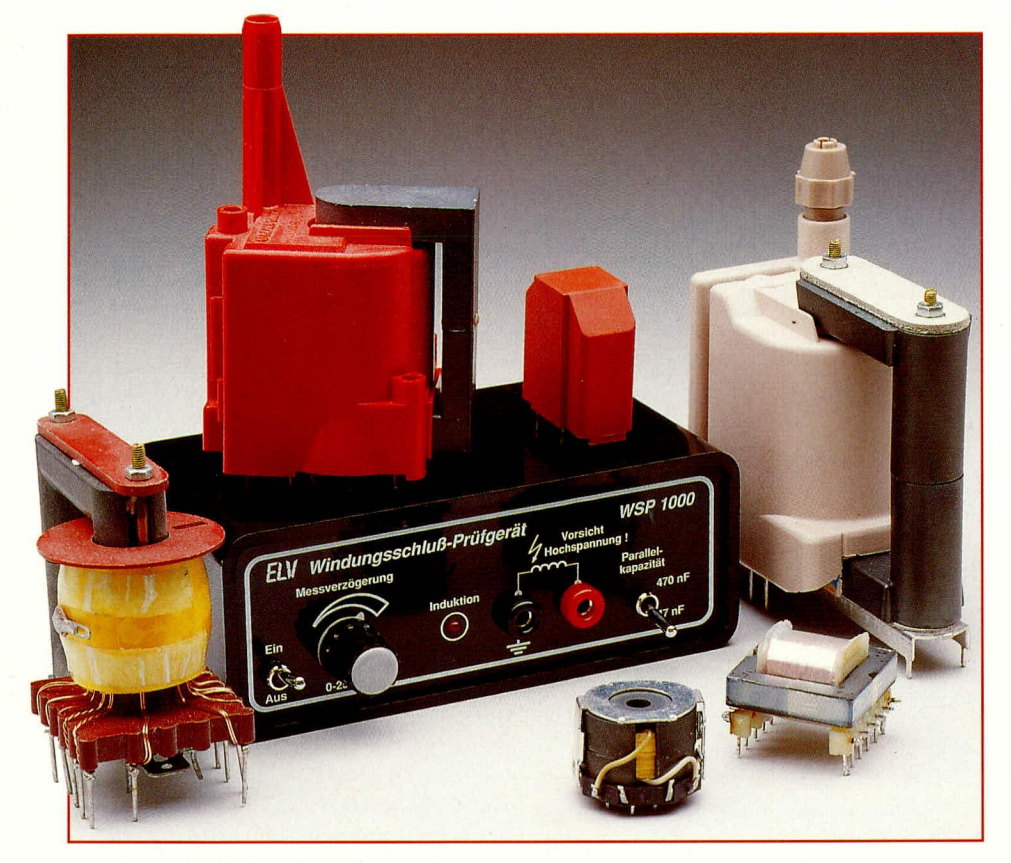

# Windungsschluß-Prüfgerät **WSP 1000**

Zum Testen von TV-Zeilentrafos. Schaltnetzteil-Transformatoren und nahezu allen ähnlichen Induktivitäten ist dieses einfach aufzubauende Prüfgerät bestens geeignet.

#### **Allgemeines**

Mit dem hier vorgestellten Windungsschluß-Prüfgerät WSP 1000 können Sie auf einfache Weise Fehler in Zeilentrafos, Schaltnetzteiltrafos und ähnlichen Induktivitäten sicher und zuverlässig analysieren. Das Gerät arbeitet nach einem ebenso einfachen wie interessanten Meßprinzip, auf das wir in diesem Artikel ebenfalls ausführlich eingehen.

Aufgrund des einfachen Schaltungsaufbaus mit wenigen Standardbauelementen ist die Realisierung leicht möglich. Das Windungsschluß-Prüfgerät wurde in erster Linie für den Fernsehservice entwikkelt, da besonders Fehler in Zeilen- und Schaltnetzteiltransformatoren in vielen Fällen nur schwer zu analysieren sind. Doch auch im Bereich der übrigen Konsumerelektronik zur Untersuchung von Schaltnetzteil-Induktivitäten in Computern, Spannungswandlern und Industrieschaltungen leistet dieses handliche Prüfgerät wertvolle Unterstützung.

Bei dem eingesetzten Meßverfahren ist es gleichgültig, ob die zu prüfenden Bauteile einen offenen oder geschlossenen Ferritkern besitzen, so daß sich ein breites Spektrum an prüfbaren Induktivitäten ergibt. Windungsschlüsse werden ebenso sicher registriert wie Übergangswiderstände in Hochspannungswicklungen.

Ohne den Einsatz von teuren Austauschbauteilen gestaltet sich die Fehlersuche nun in den meisten Fällen wesentlich schneller und effektiver.

#### **Meßprinzip**

Bevor wir uns detailliert mit der Schaltung des Windungsschluß-Prüfgerätes befassen, wollen wir zunächst das interessante Meßprinzip erläutern.

Während bisherige Windungsschluß-Prüfgeräte nach dem Prinzip des sogenannten "Abreißoszillators" arbeiten, liegt unserer Schaltung ein völlig anderes, in Abbildung 1 dargestelltes Meßverfahren zugrunde.

Die zu prüfende Induktivität wird mit einem Kondensator (C) zu einem Schwingkreis zusammengeschaltet. Dem Schwingkreis wird jetzt über die Diode (D) Energie in Form einer impulsförmigen Gleichspannung zugeführt. Nach dem Abschalten der Gleichspannung führt der so angeregte Schwingkreis, bestehend aus dem Kondensator C und der zu überprüfenden Induktivität, eine gedämpfte Schwingung aus.

Das Ausschwingverhalten des Schwingkreises richtet sich nun nach dem Zustand der Induktivität. Ist die Induktivität in Ordnung, so wird die Amplitude der gedämpften Schwingung relativ langsam abneh-

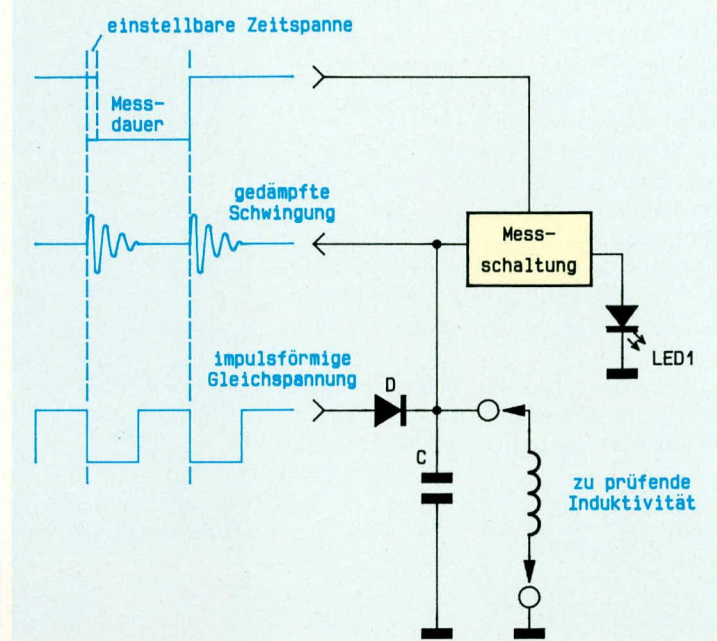

**Bild1** zeigt das **Meßprinzip des** Windungsschluß-Prüfgerätes

men. Im Falle eines Windungsschlusses nimmt die Schwingungsamplitude sehr schnell ab, da der Schluß den Schwingkreis stark bedämpft und dem System keine weitere Energie mehr zugeführt wird.

Nach Ablauf einer einstellbaren Zeitspanne wird somit nur dann eine Schwingung nachweisbar sein, wenn kein Windungsschluß vorliegt. Der entscheidende Vorteil gegenüber einer Schaltung mit aktivem Oszillator liegt nun auch darin, daß dem bedämpften System keine Energie mehr zugeführt wird. Fehldiagnosen werden dadurch weitestgehend vermieden.

Doch kommen wir nun wieder zu unserem in Abbildung 1 dargestellten Meßverfahren zurück. Die am Schwingkreis nach Abschalten der impulsförmigen Gleichspannung anliegende bedämpfte Schwingung wird einer Meßschaltung zugeführt, die jedoch erst nach Ablauf einer einstellbaren Zeitspanne aktiviert wird.

Ist nach Ablauf der eingestellten Zeitspanne, die zwischen 0 und 25 ms liegen kann, noch ein Schwingen mit ausreichender Amplitude nachweisbar, so wird dieses mit Hilfe der Leuchtdiode LED 1 angezeigt, die im Falle eines Windungsschlusses erloschen bleibt. Bei einer unterbrochenen Wicklung wird die Leuchtdiode, unabhängig von der Einstellung des Potis, ständig leuchten.

#### **Schaltung**

Die mit recht wenig Bauelementen realisierte Schaltung des WSP 1000 ist in Abbildung 2 zu sehen. IC 1 D bildet zusammen mit der externen Beschaltung einen Rechteckoszillator, der auf einer Frequenz von ca. 15 Hz arbeitet.

Das Ausgangssignal wird auf eine mit R 15, D 8 und C 7 realisierte Impulsformerstufe gegeben. Die positive Flanke des Oszillatorsignals wird über die Diode D 8 direkt auf die invertierenden Eingänge des IC 1 B, C gekoppelt. R 15, C 7 bewirken, wie bereits erwähnt, eine Verzögerung der abfallenden Flanke des Oszillator-Signals.

Bei 12 V-Betriebsspannung wird der nicht invertierende Eingang des IC 1B über die Spannungsteilerkette R 12, R 13 und R 14 mit einer Spannung von ca. 9,33 V versorgt, während die Gleichspannung am nicht invertierenden Eingang des Komparators IC 1 C mit Hilfe des Potis R 13 zwischen 2,66 Vund 9,33 V veränderbar ist.

Der Ausgang des IC 1B (Pin 7) steuert über den Widerstand R 2 den Leistungstransistor T 1 an, dessen maximaler Strom mit Hilfe der Bauelemente D 1, D 2 und R 1 auf ca. 700 mA begrenzt wurde. Diese Strombegrenzung ist besonders bei kurzgeschlossenen Meßklemmen bzw. bei einem völligen Kurzschluß der Induktivität

#### **Bild 2: Schaltbild des** Windungsschluß-Prüfgerätes

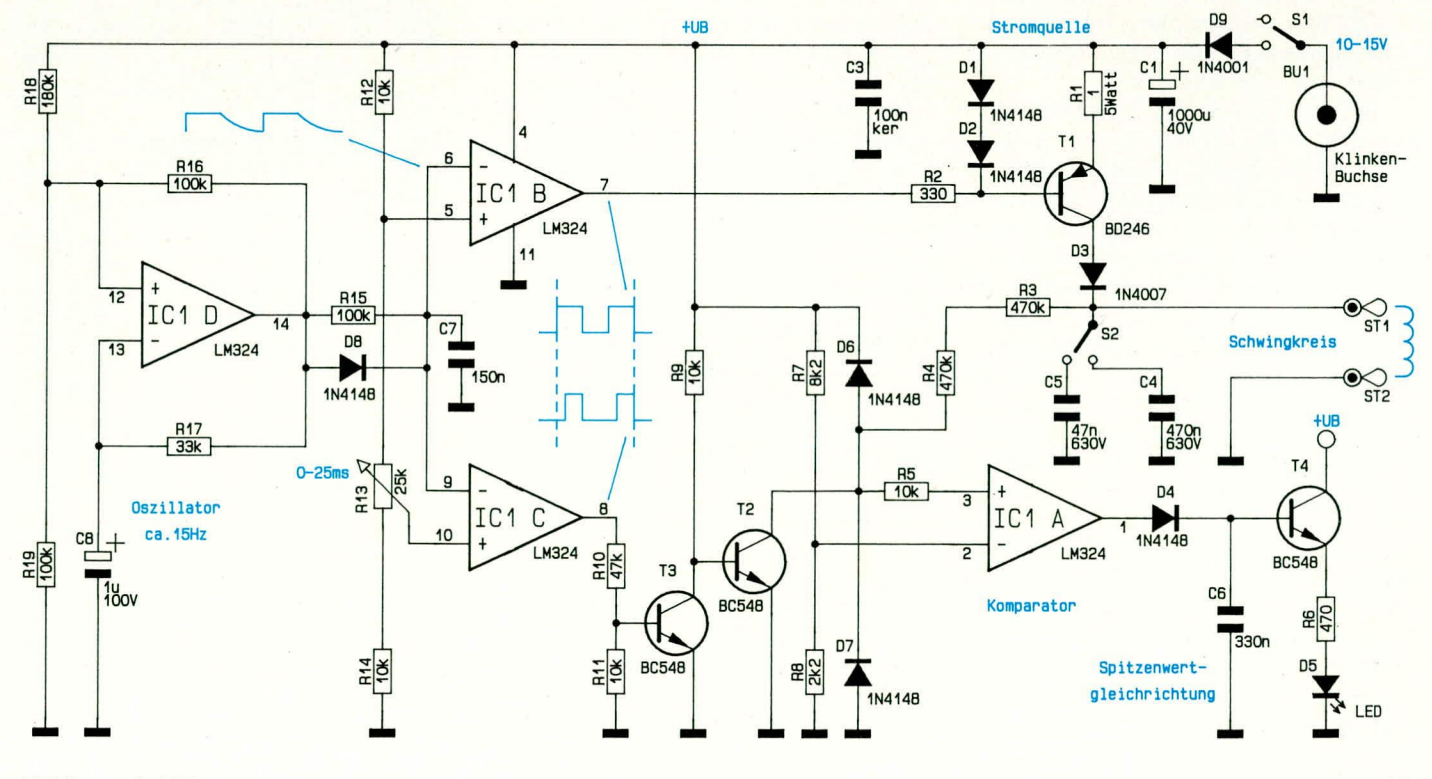

zum Schutz des Leistungstransistors erforderlich.

Die Versorgung des Schwingkreises mit Energie erfolgt über D 3, wobei die Diode gleichzeitig einen Rückfluß der Schwingkreisenergie in die Schaltung verhindert.

Zwei unterschiedliche Schwingkreiskondensatoren (C 4, C 5) können über den Schalter S 2 selektiert werden und erlauben somit die Anpassung des Gerätes an fast alle in Betracht kommenen Induktivitäten

Je nach angeschlossener Induktivität entstehen nach Abschalten der Gleichspannung sehr hohe Induktionsspannungen, die auch mehrere Hundert Volt betragen kön-

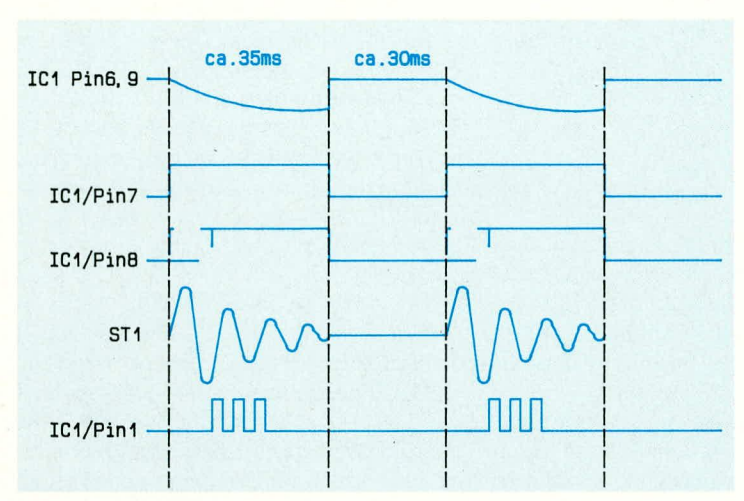

nen, so daß bei eingeschaltetem Gerät ein Berühren der Anschlußklemmen bzw. des Prüflings unbedingt zu vermeiden ist.

Das Anlegen der Gleichspannung und der Meßschaltung an den Schwingkreis erfolgt immer wechselseitig. Für die Funktion der Schaltung ist jedoch eine definierte Tastlücke zwischen der Abschaltung der Gleichspannung und dem Anlegen der Meßschaltung erforderlich.

Durch Verändern der Spannungsdifferenz zwischen den beiden nicht invertierenden Eingängen der Komparatoren IC 1 B und IC 1 C kann die Tastlücke und damit die Pausenzeit bis zum Anschalten der Meßschaltung an den Schwingkreis im Bereich von 0 bis 25 ms eingestellt werden.

Die Meßschaltung ist ausgesprochen einfach und besteht im wesentlichen nur aus einem Komparator (IC 1A) mit nachgeschalteter Spitzenwertgleichrichtung.

Die nach Abschalten der Gleichspannung am Schwingkreis anstehende gedämpfte Schwingung wird hochohmig über die Widerstände R 3, R 4 und R 5 auf den positiven Eingang des Meß-Komparators IC 1A gekoppelt. D 6 und D 7 übernehmen in diesem Zusammenhang mit R 5 eine Schutzfunktion für den OP-Eingang und begrenzen die Meßspannung im Bereich der Betriebsspannung.

Entladezeitkonstante in erster Näherung vom Verstärkungsfaktor des LED-Treibertransistors T 4 und von dessen Emitterwiderstand R 6 bestimmt wird ( $R \approx B \times R$  6).

**Bild 3 zeigt** die zeitlichen **Spannungs-**

verläufe innerhalb des **Gerätes** 

Übersteigt die Meßspannung die mit R 7

Low- auf High-Pegel.

gestellt.

Meßschaltung definiert frei.

Über die Klinkenbuchse BU 1 wird die Schaltung mit Spannung versorgt, wobei an das extern angeschlossene Netzteil keine besonderen Anforderungen gestellt werden. Sofern ein ausreichender Strom von maximal 700 mA geliefert werden kann, reicht bereits ein einfaches Steckernetzteil.

Die Spannung gelangt über den Netzschalter S 1 und die Verpolungsschutzdiode D 9 auf den Ladeelko C 1, der eine Pufferung der Betriebsspannung vornimmt. C 3 dient in diesem Zusammhang zur Unterdrückung von Störimpulsen.

#### **Nachbau**

Der Aufbau dieser kleinen Schaltung ist recht einfach möglich und in kurzer Zeit bewerkstelligt.

Da beim Betrieb dieser Schaltung hohe Induktionsspannungen auftreten können, weisen wir darauf hin, daß Nachbau, Inbetriebnahme und Anwendung nur von Profis vorgenommen werden dürfen, die aufgrund ihrer Ausbildung dazu befugt sind. Die Sicherheits- und VDE-Bestimmungen sind zu beachten!

Die Bauelemente, inklusive Schalter,

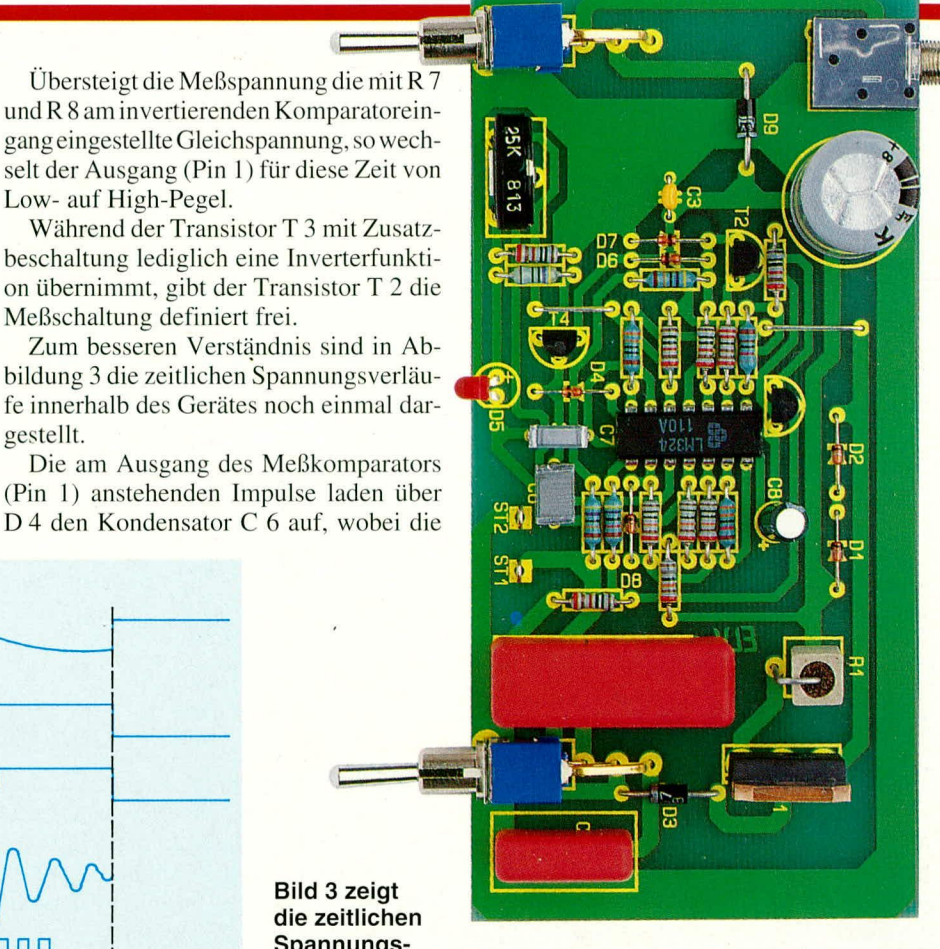

Fertig bestückte Leiterplatte des WSP 1000

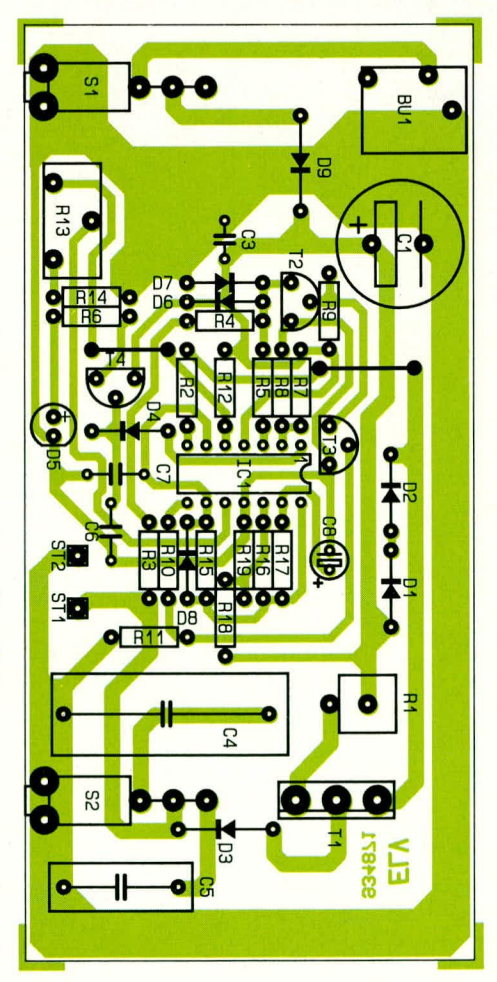

Bestückungsplan des WSP 1000

#### Stückliste: Windungsschluß-Prüfgerät WSP 1000

.......R13

#### Widerstände:

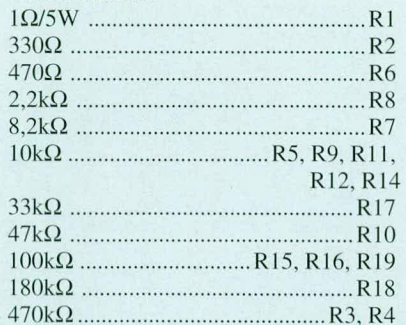

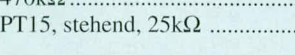

#### Kondensatoren:

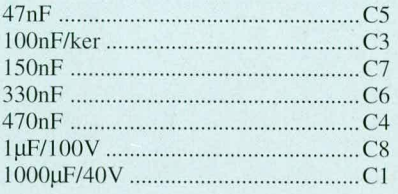

Klinkenbuchse und Einstellpoti, finden auf einer 60 x 124 mm großen Leiterplatte Platz. Mit Ausnahme der beiden, in der Frontplatte angeordneten Anschlußbuchsen sind innerhalb des Gerätes keine Verdrahtungen vorzunehmen.

Die Bestückung der Platine wird anhand der Stückliste und des Bestückungsaufdruckes auf der Leiterplatte bzw. des Bestückungsplans vorgenommen.

Zuerst werden die niedrigen Bauelemente wie Drahtbrücken, Widerstände und Dioden entsprechend den Erfordernissen abgewinkelt, durch die zugehörigen Bohrungen der Leiterplatte gesteckt, an der

#### **Halbleiter:**

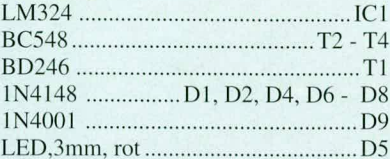

#### Sonstiges:

- 2 Kippschalter, 1 x um, abgewinkelt
- 1 Klinkenbuchse, mono
- 2 Lötstifte mit Lötöse
- 1 Telefonbuchse, rot
- 1 Telefonbuchse, schwarz
- 1 Kunststoffsteckachse für PT15
- 1 Spannzangen-Drehknopf, 14mm
- 1 Deckel für Spannzangen-Drehknopf, grau
- 1 Pfeilscheibe für Spannzangen-
- Drehknopf, grau
- 1 micro-line-Gehäuse
- 1 Frontplatte, bedruckt und gebohrt
- 4 cm Silberdraht
- 6 cm einadrig isolierter Schaltdraht

Printseite leicht angewinkelt und nach dem Umdrehen der Platine in einem Arbeitsgang festgelötet. Die überstehenden Drahtenden sind anschließend so kurz wie möglich abzuschneiden, ohne die Lötstelle selbst zu beschädigen.

Es folgen die fünf Kondensatoren. Beim anschließenden Einsetzen der Elektrolytkondensatoren ist auf die richtige Polung zu achten.

Die drei Kleinsignaltransistoren werden so tief wie möglich eingesetzt, und der Leistungstransistor T 1 wird mit einem Abstand von 7 mm, gemessen von der Gehäuseunterseite des Bauelementes bis

zur Platinenoberfläche, eingelötet.

Der 5 W-Hochlastwiderstand R 1 wird stehend eingelötet, wobei auch hier der Körper des Bauelementes wegen der möglichen Wärmeentwicklung einige Millimeter Abstand zur Platinenoberfläche aufweisen sollte.

Im Anschluß hieran sind die beiden Kippschalter, die Klinkenbuchse und das Einstellpoti unter Zugabe von ausreichend Lötzinn einzulöten.

Die Anschlußbeinchen der Leuchtdiode D 5 werden direkt hinter dem Gehäuseaustritt abgewinkelt und mit einem Abstand von 9,5 mm (gemessen vom Anschlußbeinchenaustritt des Bauelementes bis zur Platinenoberfläche) eingelötet.

Danach sind die Platinenanschlußpunkte ST 1 und ST 2 mit einem Lötstift mit Öse zu versehen, an die anschließend je ein isolierter Schaltdraht von 3 cm Länge zu löten ist. Die freien Enden des Schaltdrahts werden danach mit Lötösen versehen und mit den zugehörigen Telefonbuchsen in die Frontplatte verschraubt.

Damit sind die Bestückungsarbeiten bereits abgeschlossen, und es kann nach sorgfältiger Überprüfung der Leiterplatte hinsichtlich kalter Lötstellen, Lötzinnspritzer und Bestückungsfehler ein erster Funktionstest erfolgen.

Ist der Test erfolgreich verlaufen, wird die Rändelmutter der 3,5 mm Klinkenbuchse entfernt und die gesamte Konstruktion in die dafür vorgesehenen unteren Gehäusenuten eines Gehäuses aus der ELV-Serie micro-line gesetzt. Nachdem zu guter Letzt noch die Frontplatte unter kräftigem Druck von einer Seite aus beginnend eingesetzt ist, kann das Gerät seinem bestimmungsgemäßen Einsatz zugeführt werden. **ELV** 

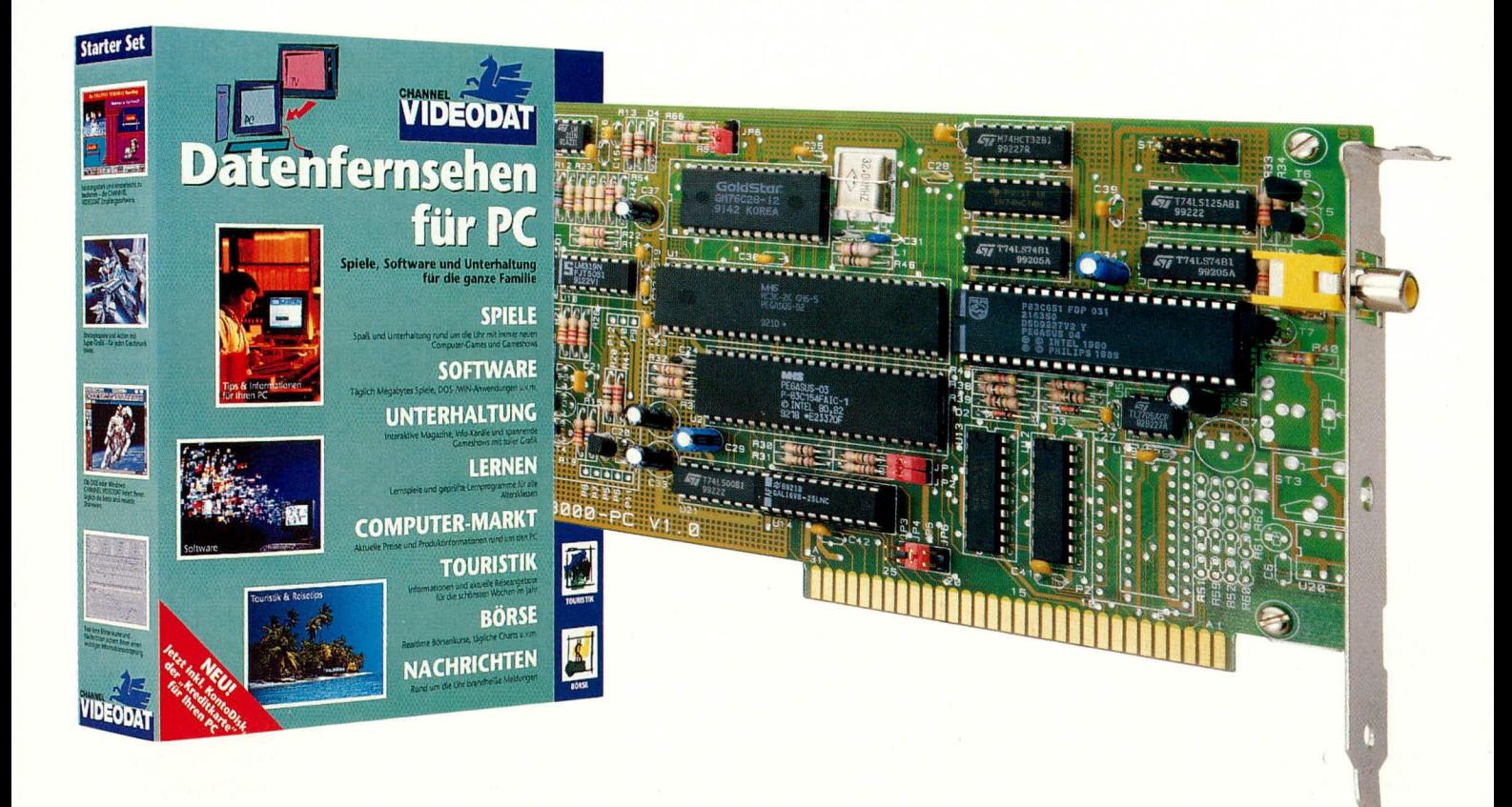

### **CHANNEL-VIDEODAT-Decoder PC-Einsteckkarte VD 3000** Datenfernsehen für Computer

Damit Ihr Computer die kostenlose Software einlesen kann, die Sie über den Fernsehkanal Pro7 empfangen, steht dieser neue CHANNEL-VIDEODAT-Decoder des Typs VD 3000 als PC-Einsteckkarte zur Verfügung. Aufgrund der übersichtlichen Schaltungstechnik ist auch der Selbstbau recht einfach möglich.

#### **Allgemeines**

Nach dem großen Erfolg des CHAN-NEL-VIDEODAT-Beistelldecoders für XT/AT-kombatible PCs, Amiga- und Atari-ST-Computer, ist nun auch eine PC-Einsteckkarte für den kostenlosen Softwareempfang über den Fernsehkanal von Pro7 lieferbar. Bevor wir uns detailliert mit der PC-Einsteckkarte befassen, wollen wir kurz auf das relativ neue Medium CHAN-NEL-VIDEODAT, welches nach dem "DATA-Broadcast"-Prinzip arbeitet und den Fernsehkanal des Senders Pro7 als Übertragungsmedium nutzt, eingehen.

Beim CHANNEL-VIDEODAT handelt es sich um ein Telekommunikationssy-

stem, das für die Übertragung von Computerdaten, ähnlich wie beim Videotext, die Zeilen der vertikalen Austastlücke des Fernsehbildes nutzt, die nicht für die Bildübertragung erforderlich sind. Der Clou an dem Übertragungsverfahren ist nun, daß im Gegensatz zu BTX oder Mailboxen keine Leitungskosten anfallen und somit ein erheblicher Preisvorteil entsteht. Wenn man bedenkt, daß die Übertragung einer einzigen 720 Kilobyte-Diskette mit BTX ca. zwei Stunden dauert und somit Leitungsgebühren von mehreren DM anfallen könnten, wird dies besonders deutlich

Genutzt werden kann das Medium CHANNEL-VIDEODAT überall dort, wo das Programm des Fernsehsenders Pro7 empfangen wird, sei es terrestrisch über

Antenne, Kabel oder europaweit über den Luxemburger Fernsehsatelliten Astra 1A.

Natürlich kann während der Datenübertragung bzw. während des Datenempfangs das Fernsehprogramm von Pro7 ohne Einschränkungen weiter gesehen werden. Der Zuschauer merkt gar nicht, daß zeitgleich der Computer jede Menge Daten über diesen Fernsehkanal empfängt.

Die Übertragung von VIDEODAT-Programmen erfolgt rund um die Uhr mit unterschiedlichsten Inhalten. So stehen pro Monat rund 120 kostenlose Shareware-Programme zur Verfügung sowie kostenlose Demo-Versionen von hochwertiger Anwender-Software bzw. Neuerscheinungen, Computerspiele, Computergrafiken usw.

Zusätzlich kann der Anwender auch

kostenpflichtige Software beziehen. Grundvoraussetzung für die Ubertragung you gebührenpflichtiger Software bzw. für den Empfang kommerzieller Spezialdienste ist die Adressierbarkeit eines jeden Decoders.

Das CHANNEL-VIDEODAT-System ist daher in der Lage, innerhaib kürzester Zeit jeden Decoder zu Beginn einer Datensendung freizuschaiten oder zu sperren. Sie können somit Ihren Software-Einkauf frei Haus ohne Wartezeit und ohne Versandkosten wie Porto und Verpackung vornehmen.

Für den Bezug der kostenpflichtigen Software stehen 2 verschiedene Wege zur Verfügung. Zum einen kann die Software schriftiich oder teiefonisch bei der VIDEO-DAT-Redaktion bestellt werden, und zum anderen ist eine Konto-Diskette als eine Art Kreditkarte erhältlich, und der Decoder übernimmt die Verwaltung des Geldbetrages.

Die Konto-Diskette kann mit einem gewünschten Guthaben über die VIDEODAT-Re-

daktion aufgefüllt werden. Beim Kauf eines Produktes aus dem CHANNEL-VIDEO-DAT-Shop wird dann die Abbuchung auf der Konto-Disk vorgenommen. Das schriftliche oder telefonische Freischaltenlassen des Decoders entfällt somit für die Nutzer einer Konto-Disk.

Eine "verbrauchte" Konto-Disk ist durch Buchung eines Geidwertes zwischen DM 25,- und DM 175,- wieder "nachfüllbar". Ein Uherziehungskredit von derzeit DM 10,-läßt einen gewissen Spielraum zu. Natüriich ist eine Kontodiskette nicht kopierfühig und gegen Mil3brauch oder Manipulation geschützt.

Neben dem Software-Angebot bietet CHANNEL-VIDEODAT ais zweiten Schwerpunkt eine Reihe von Informationsdiensten wie z. B. Börsenkurse, elektronische Ausgaben von Zeitungen oder die Meldungen des Deutschen Depeschendienstes (DDP) an. Letztere werden neuerdings über VIDEODAT sogar kostenlos ausgestrahit, d. h. Ihnen stehen zeitgleich dieselben Informationen wie den professionellen Nachrichtenredaktionen von Rundfunk, Fernsehen und Zeitungen zur Verfügung.

Wer noch mehr über CHANNEL-VI-DEODAT wissen möchte, dem bietet der im "ELVjournal" 3/92 veröffentlichte entsprechende Artikel weitere Enformationen.

#### **CHANN EL-VI DEODAT-Decoder VD 3000**

Nach den allgemeinen Erläuterungen kominen wir nun zur PC-Einsteckkartc, die in zwei unterschiedlichen Versionen heferbar ist. Wührend auf der kürzeren PC-Einsteckkarte sämtliche Komponenten des CHANNEL-VIDEODAT-Decoders untergebracht sind, befindet sich auf der längeren PC-Kartenversion zusätzlich ein Videotext-Decoder, so daB neben den Datendiensten desCHANNEL-VIDEODAT-Systems zusätzlich Videotext-Informationen nach Belieben empfangen, ahgespeichert und weiterverarbeitet werden können.

Beide Karten belegen einen freien 8-Bit-Slot eines PC-XT/AT-kompatibicn Computers und sind einfach über Kodierbrücken (Jumper) konfigurierbar. Auf die genaue Einstellung der unterschiedlichen Hardware-Parameter gehen wir im weiteren Verlauf dieses Artikels noch detailliert ein.

Sowohl für CHANNEL- VIDEODATals auch für den Videotextempfang steht an

*direkt liber den Eernsehkanal von Pro Jede Menize kostenlose Software frei Haus,*

> der Rückseite (Slotblech) eine gemeinsame Cinchbuchse zur Verfügung, an der das FBAS-Videosignal des jeweiligen Fernsehsenders mit 1 Vss an 75  $\Omega$  oder auch hochohmig zugeführt wird.

> Bei der Schaltungsbeschreibung der **PC-**VIDEODAT-Einsteckkarte orientieren wir uns an der Version mit Videotext-Decoder. Bei der einfacheren Karte entfülit der gestrichelt eingezeichnete Schaitungsteii des Videotext-Decoders dann crsatzlos.

> Die längere PC-Einsteckkarte kann auch ohne Videotext-Decoder in Betrieb genommen werden. Dieser dann nicht bestückte Schaltungsteil ist ohne weiteres zu einem späteren Zeitpunkt nachrüstbar.

> Die in Abbildung 1 dargestellte Gesamtschaltung der PC-Einsteckkarte besteht aus einer analogen und einer digitalen Schaltungskomponente. Durch den Einsatz von hochintegrierten Spezialschaltkreisen und Mikrocontrollern konnte im Digitalteil eine deutliche Reduzierung der erforderlichen Komponenten erreicht werden, was wiederum einem cinfachen Nachhau zugute kommt und zusätzlich die Bauteilekosten senkt.

#### **Der Digitalteil**

Den Digitalteil, dessen zentraler Baustein der kundenspezifische Chip Pegasus 02 ist, sehen wir im oberen Bereich des Schaltbildes. Alle wesentlichen Informationen und Signale laufen in diesem Baustein zusammen und werden hier weiterverarheitet. Die innerhaib des Decoders verwendeten Taktsignale werden letztendlich alle von einem im Customchip Pegasus 02 integrierten Oszillator abgeleitet. Der Oszillator ist extern an den Pins 35 und 36 zugängig und wird mit einem 32 MHz Oherwelienquarz(Q I) beschaltet. Die weiteren externen Bauelemente (R 46, L 1, C 30, C 31) verhindern ein Schwingen auf der Grundwelic.

Die von der mit IC 10 A und IC 10 B aufgebauten doppelten Datenabtrennung mit unterschiedlichen Differenzpegeln gelieferten Informationen werden dem kundenspezifischen Chip Pegasus 02 an den Pins 26, 27 zugeführt. Wührend IC IOA mit Zusatzbeschaltung für die Datenabtrennung des Empfangskreises zuständig ist, hefert der Ausgang des IC 10B die Informationen des Testkreises.

Die digitalisierten, seriellen Informationen werden im Logikbaustein Pegasus 02 aufbereitet und zwei getrennten. integrierten Empfangsschaltungen zugeführt, wo-

bei eine Schaltung für den eigentlichen Datenempfang und *7* eine weitere für den Testempfang (automatische

Empfangsgütenregelung) zuständig ist.

Zur Erzeugung der korrekten Datenabtrennpegel stehen an den Pins 21. 28 zwei programmierbare Pulsweitenmodulatorausgänge zur Verfügung, die wiederum über die mit R 35 und C 32 sowie R 36 und C 33 aufgebauten Integrationsglieder die Komparatorpegel für die Datenabtrennung festlegen.

Des weiteren ist IC 1 für die Synchronsignal- und Takterzeugung des gesamten VIDEODAT-Decoders verantwortlich.

Der Mastercontrolier IC 2 (Pegasus 03) erhält an Pin 19 eine Taktfrequenz von 16 MHz, die durch einfache Teilung (geteilt durch 2) vom Mutteroszillator abgeleitet wird. Die Taktfrequenz des Slave-Prozessors Pegasus 04 (IC 3) wird von Pin 32 des Custom-Chip Pegasus 02 geliefert und beträgt 10.67 MHz.

Über den gemultiplexten Adreß- und Datenbus des IC 1 (Pin 6 bis Pin 13) und die Steuerleitungen ALE (Pin 15), WR (Pin 20) und  $\overline{RD}$  (Pin 29) erfolgt die Kommunikation bzw. Verbindung zwischen Masterprozessor und Customchip Pegasus 02.

Des wciteren hefindet sich im kundenspezifischen Chip IC 1 die gesamte Prozessorperipherie, die Adreßabtrennung, die Adreßdekodierung sowie über Pin 41 bis Pin 48 die Adressierung des zur Datenpufferung dienenden externen RAMs IC 4.

Die digitale Datenverarbeitung des CHANNEL-V IDEODAT-Decoders übernimmt der Masterprozessor Pegasus 03 (IC 2). Hierbei handelt es sich um einen Mikrocontroller des Typs 83C154, der auf dem 80C51 basiert und über 16k ROM und

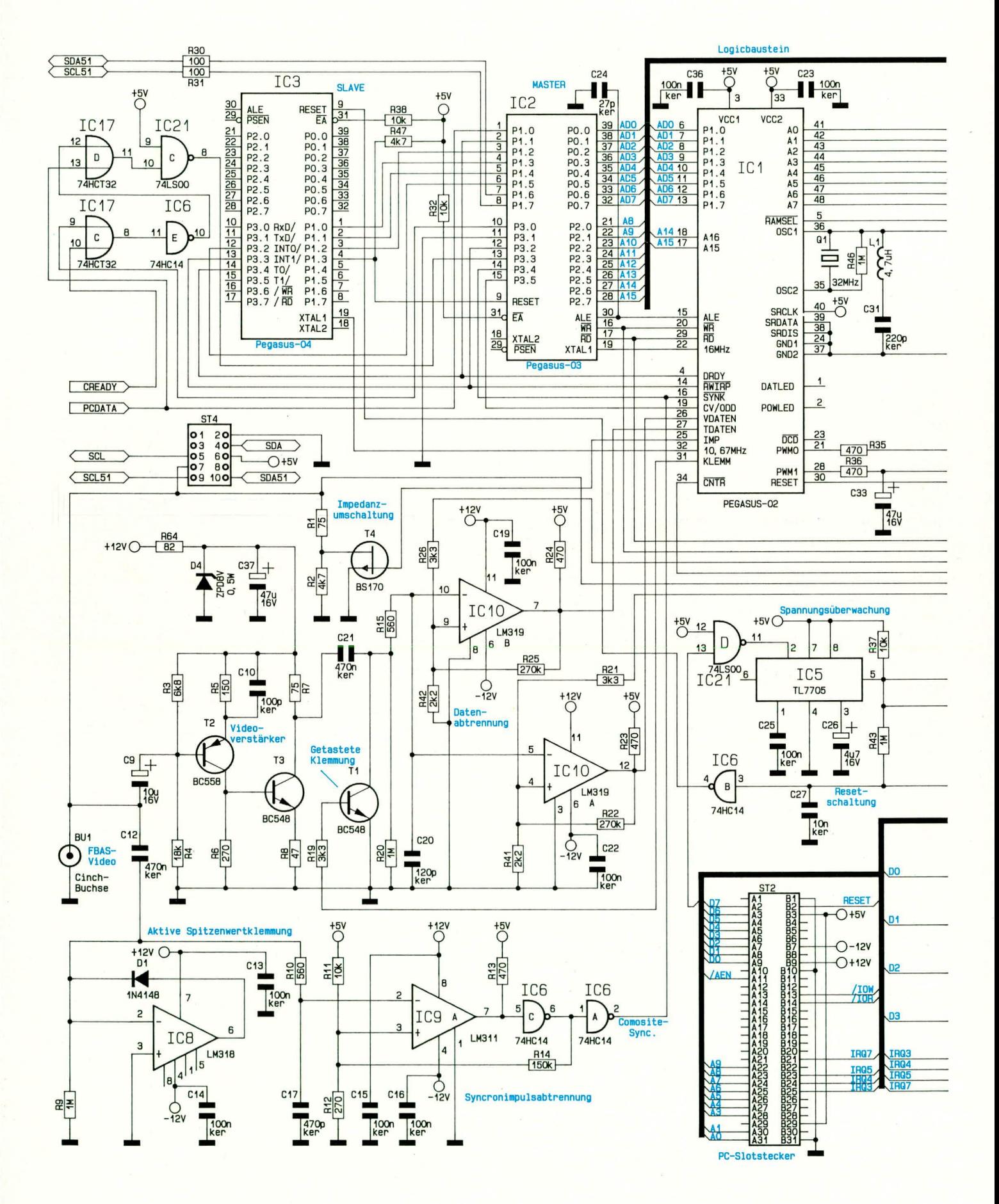

 $\ddot{\text{o}}$ 

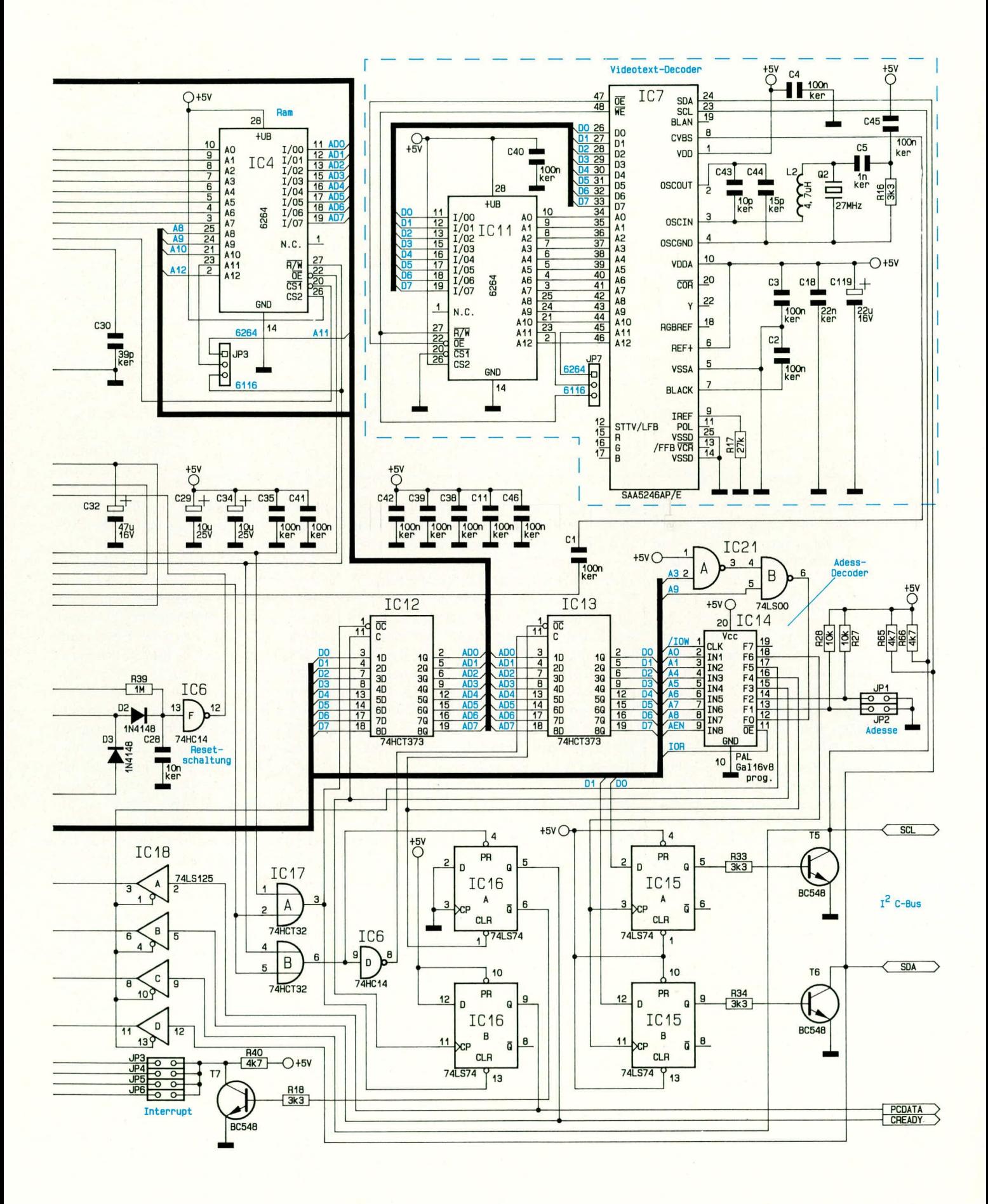

Bild 1: Gesamtschaltung der PC-Einsteckkarte, bestehend aus einer analogen und einer digitalen Schaltungskomponente

ELVjournal 4/93

256 Byte RAM verfügt. Zusätzlich sind noch drei 16-Bit-Timer integriert, die beliebig eingesetzt werden können.

Die implementicrte Software dieses Mikrocontrollers übernimmt die Entschlüsselung der Daten und die komplette Empfangssteuerung. Zusätzlich erfolgt über diesen Baustein die Emulation des I<sup>2</sup>C-Bus an den Pins 7, 8 sowie die Kommunikation mit dem PC über die Bus-Schnittstelle.

Das externe RAM (IC 4) dient als Datenpuffer, wobei hier, je nach Stellung der Kodierbrücke (Jumper) JP 8, die Typen 6264 oder 61 l6einsetzharsind. Die Adressierung des RAMs erfolgt im Multiplexbetrieb, wobei die 8 LSBs in einem Register des Pegasus  $02$  (IC 1) zwischengespeichert werden.

Die für die Kommunikation mit dem PC erforderlichen Handshake-Signale werden dern Mastercon- -

troller (IC I) an den Port-Pins P 1.0 und P 3.3 zugeführt.

Uberwachunsfunktionen und

Datenverarbeitungsaufgaben im Auftrag des Hauptprozessors übernimmt der Slave-Prozessor IC 3. Beim Slave handelt es sich ebenfalls um einen maskenprogrammierten Single-Chip-Mikrocontroller, der über verschiedene Leitungen des Port 1 und Port 3 mit dern Master kommuniziert. Des weiteren bildet dieser Prozessor einen Watch-Dog für den Hauptprozessor (IC 2) und führt gegebenenfalls über den Port 1.3 eine Neuinitialisierung des Systems durch.

Das korrekte Reset-Timing des kompletten Systems wird mit Hilfe des Überwachungsbausteins TL 7705 (IC 5) und externe Beschaltung durchgeführt. Neben dem Power-on-Reset erfolgt mit dem Baustein TL 7705 cine Uberwachung der Betriebsspannung, so daß kurzzeitige oder auch längere Spannungs-drop-outs, die unter 4,55 V  $\pm$  50 mV liegen, zum Reset und somit zur Neuinitialisierung des Decoders führen. Durch diese Schutzmaßnahmen ist selbst unter ungünstigsten Bedingungen ein Ausfall des Systems nahezu auszuschließen.

Wje bereits erwähnt, erfolgt die Kommunikation zwischen VIDEODAT-Decoder und PC über den Slot-Stecker und somit fiber die parallele Bus-Schnittstelle des Rechners.

Die pegelgesteuerten D-Zwischenspei $cher IC 12$  und  $IC 13$  verfügen über Tristate-Ausgänge und dienen zur Zwischenspeicherung der 8-Bit-Daten, wohei IC 12 für den Datenverkehr vom PC zum VIDEO-DAT-Decoder und IC 13 in umgekehrter Richtung zuständig ist. Gesteuert wird der Datenverkehr über die Gatter IC 17 A, B und IC 6 D.

Als nächstes kommen wir zur Adressierung der Karte vom PC. Der Adreßdekoder wurde in erster Linie mit Hille eines GALs vorn Typ 16V8 (IC 14) realisiert, wobei die Gatter IC 21 A und IC 21 B eine Vordekodierung der Adredleitungen A3 und A9 vornehmen. Mit Hilfe der Kodierstecker (Jumper) JP I und JP 2 kann die Anfangsadressc der Karte vorgewahlt werden, wohei dann jeweils 8 aufeinanderfolgende Adressen von der VIDEODAT-Steckkarte genulzt werden. Als Startadressen stehen hier 0250H, 0300H, 0330H und 03E0H zur Verfügung, wobei wir auf die genaue Einstellung im weiteren Verlauf des Artikels noch ausführlich eingehen.

Die beiden D-Flip-Flops IC 16 A und IC 16 B dienen zur Zwischenspeicherung der Handshake-Signale für die Kommunikation mit dern Masterprozessor. Der Inter $75 \Omega$  abgeschlossen ist. Wird hingegen der Ausgang einer Videosignalquelle ausschließlich vom VIDEODAT-Decoder belastet, SO ist softwaremüdig die niedrige Impedanz von 75  $\Omega$  zu wählen. R 2 wird in diesem Fall durch den selhstleitenden N-Kanal-CMOS-Transistor T 4 überbrückt, der wiederurn vom Custom-Chip Pegasus 02 (IC I) gesteuert wird.

Das korrekt abgeschlossene FBAS-Signal wird fiber den KoppelkondensatorC 9 dem mit T 2 und T 3 aufgebauten Videoeingangsverstärker für die Datenabtrennung zugeführt. Zur Erzielung eines größeren Störspannungsabstandes wird hier eine ca. 2,5-fache Verstärkung vorgenommen, die in erster Linie durch die Verhältnisse der Widerstände R 6 zu R 5 und R 7 zu R 8 bestimmt wird.

Der Arbeitspunkt des galvanisch gekop-

pelten Verstärkers wird durch den Spannungsteiler R 3, R 4 festgelegt, und C 10 sorgt für eine leichte Frequenz-

*CHANNEL- VIDEODA7 das Fernsehprograinrn für Ihren Computer*

> rupt-Request wird mit Hilfe des Transistors T7 geschaltet, und die Jumper JP 3 his JP 6 dienen zur Einstellung des verwendeten Interrupts.

> Ein Beschreiben der I<sup>2</sup>C-Bus-Leitungen SCL und SDA erfolgt über die beiden D-Flip-Flops IC ISA und IC 15B mit nachgeschalteten Treiberstufen (T5, T6), und ein Lesen des asynchronen seriellen Bus erfolgt über die Tristate-Bus-Leitungstreiber des IC 18 vom Typ 74LS 125. Beim Schreihen entscheiden die Statushits D 0 und D 1 letztendlich, wohin das jeweilige Flip-Flop beim Ansprechen der entsprechenden Adresse kippt.

#### **Der Analogteil**

Als nächstes kommen wir zur Erläuterung des unten links im Hauptschaltbild eingezeichneten Analogteils.

Auch dieser Schaltungsteil ist mit reIntiv geringem Schaltungsaufwand realisiert und benötigt keinen Abgleich.

Das FBAS-Videosignal des Senders Pro7 bzw. bei eingebautem Videotext-Decoder auch einer anderen heliebigen Sendeanstalt mit Videotextinformationen wird der Cinch-Eingangsbuchse BU 1 zugeführt. Diese Buchse ist im übrigen auch die einzige außerhalb des PCs erforderliche Verbindung.

Die Videoamplitude solite I Vss betragen, wobei die Impedanz softwaregesteuert den jeweiligen Gegebenheiten angepaßt werden kann. So wird bei einem Abgriff des Videosignals. z.B. zwischen Recorder und TV-Gerät, eine hohe Eingangsimpedanz von ca.  $4,8 \text{ k}\Omega$  gewählt, da die Signalleitung bereits im TV-Gerät mit

anhebung bei hoheren Signalfrequenzen und somit für eine Linearisierung des Frequenzganges.

Anschließend wird das verstärkte Videosignal aufeine mit C 21, T I, R 19 und R 20 aufgebaute getastete Klemmstufe geführt, wo mit Hilfe eines von IC 1 bereitgestellten Tastimpulses eine Klemmung des Videosignals auf die hintere Schwarzschulter ertolgt. Ein nachfolgendes. mit R 15 und C 20 aufgebautes Tiefpaßfilter dient, zur Unterdrückung des Farbhilfsträgers und der Rauschanteile im Videosignal.

Die Datenabtrennung aus den entsprechenden Zeilen des Videosignals erfolgt mit zwei identisch aufgebauten Komparatorschaltungen (IC 10A und IC 10B). Die Referenzpegel (Komparatorschwellen) sind vom softwaremäßig durchgeführten Pegeltest abhängig und werden über die Pulsweiten-Modulator-Ausgänge des IC 1 (Pegasus 02) generiert.

Durch die doppelte Datenabtrennung mit unterschiedlichen Referenzpegeln für den Empfangskreis und den Testkreis kann das System flexibel auf die individuellen Gegebenheiten reagieren und selbsttatig eine entsprechende Anpassung vornehmen (automatische Empfangsgüteregelung).

Außerdem kann durch die automatische Pegelanpassung auf den Abgleich des Ana-Iogteils verzichtet werden. Für cine definierte Schalthysterese der beiden Komparatoren sorgen die Widerstände R 22 und R 25.

Die seriellen Daten sowohl des Ernpfangskreises (IC 10A) als auch des Testkreises (IC lOB) werden IC I an den Pins 26 und 27 direkt zugeführt.

Zur Synchronisation benötigen sowohl der Mastercontrollerals auch derhochintegrierte Baustein Pegasus 02 die Impulse des zugeführten Videosignals. Um die negativ gerichteten Synchronimpulse vom Videosignal sicher abtrennen zu können, mul3 zunächst eine Signalklemrnung auf den Sync-Boden erfolgen.

Zu diesern Zweck wird das an der Emgangsbuchse BU I eingespeiste FBAS-Signal einer mit IC 8 und Zusatzbeschaltung aufgebauten Spitzenwertklemmung zugeführt, so daß bei der nachfolgenden Komparatorstufe (IC 9 mit Zusatzbeschaltung) der "Abschneidepegel" bildinhaltsund pegelsprungunahhiingig mit R II und R 12 festgelegt werden kann.

Ein nachgeschalteter Schmitt-Trigger (IC 6 C) sowie der Widerstand R 14 sorgen bei diesern Komparator für eine definierte Schalthysterese und somit auch für eine sichere Synchronpegelabtrennung. Das am Ausgang des Schmitt-Triggers IC 6 C (Pin 6) bereitgestellte Composite-Sync-Signal wird mit IC 6 A nochrnals inverliert und dern IC I an Pin 16 zugeführt.

Die Schaltungsbeschreibung des eigentlichen VIDEODAT-Decoders ohne Videotext ist damit abgeschlossen, und wir kommen als nächstes zur Beschreibung der ca. 42 mm längeren Platine mit integriertem Videotext-Decoder.

#### **Der Videotext-Decoder**

Die Schaltung des optionalen Videotext-Decoders ist im Hauptschalthild ohen rechts zu sehen und durch eine gestrichelte Umrahmung gekennzeichnet.

Der Einsatz eines hochintegrierten Decoderchips der Firma PHILIPS mit wenigen externen Bauelementen kann die multimedialen Fähigkeiten der PC-Einsteckkarte erheblich steigern. So können neben den Datendiensten des CHANNEL-VI-DEODAT-Systems, die zur Zeit ausschlieBlich vom Münchener Privatsender Pro7 ausgestrahlt werden. zusätzlich Videotextinformationen empfangen, abgespeichert und nach Beliehen weiterverarbeitet werden. Natürlich können auch einzelne Videotextseiten oder Magazine, je nach Belieben zusammengestellt, und jederzeit über einen Drucker ausgegeben werden. Die Programmvorschau oder andere wichtige Informationen liegen dann auch in schriftlicher Form vor.

Eine umfangreiche, hesonders anwenderfreundliche Software gehört zum Lieferumfang und macht das Arbeiten mit dem Computer-Videotext zum Vergnügen. Bevor wir jedoch auf die Moglichkeiten der Software eingehen, wollen wir uns mit der Hardware des optionalen Decoders beschaftigen.

Die Kommunikation zwischen PC und

dem Videotext- Decoder-Bauslein SAA5246A erfolgt fiber den in der Konsumerelektronik weitverbreiteten I<sup>2</sup>-C-Bus, der an den Pins 23 (Clock, SCL) und 24 (Data. SDA) des Decoder-Chips zur Verfügung steht. Der asynchrone. bidirektionale I<sup>2</sup>-C-Bus vereinigt alle für einen umfassenden Datenverkehr erforderlichen Funktionen über eine Taktleitung SCL und eine Datenleitung SDA und ist somit die optimale geräteinterne Verbindung zwischen Mikrocontroller bzw. Computer und Peripherieschaltung.

Zur Auswertung der digitalen Videotext- Informationcn. die in einigen für den Bildinhalt nicht genutzten Zeilen der vertikalen Austastlücke stecken, erhült der Dccoder-Baustein IC 7 über einen Kondensator zur galvanischen Entkopplung  $(C_1)$ dasFBAS-Signal von der Video-Eingangsbuchse BU I. Der Signalpegel sollte hierbei im Bereich von 0,7 Vss bis 1,4 Vss liegen.

Die Adressierung des externen statisehen RAMs (IC 11) erfolgt über die Adreßleitungen A 0 bis A 12 des IC 7 (Pin 34 bis Pin 46), während die Daten am Datenbus D 0 bis D 7 (Pin 26 bis Pin 33) anstehen. Der Schreib-Lesezugriff wird über die beiden Leitungen  $\overline{\text{WE}}$  (Pin 48) und  $\overline{\text{OE}}$  (Pin 47) geregelt.

Das Platinenlayout den Steckkarte wunde so ausgelegt, daB auch ein 2 k x 8 Bit organisiertes RAM (6116) eingesetzt werden kann, wobei dann jedoch die Adref3leitung A 11 unterhalb der Codierbrücke JP7 aufzutrennen und Pin 48 (WE) des Decoders mit Pin 23 des Speichers zu verbinden ist. Beachtet wenden muB ahen in diesem Zusammenhang, daß die Größe des RAMs einen erheblichen Einfluß auf die Geschwindigkeit des Systems hat, so daß wir hier grundsätzlich den Einsatz eines 8 k x 8 Bit RAMS (6264) empfehlen.

Den an Pin 7 des Bausteins angeschlossene Kondensaton (C 2) dient zum Speichern des Schwarzwertes, und der Widerstand R 17 sorgt für einen Referenzstrom.

Ein integrierter Quarzoszillator ist an Pin 3 und 4 extern zugänglich und wird mit einem 27 MHz Oberwellenquarz beschaltet. Die Bauelemente L 2, C 5, R 16 und C 45 unterdrücken die Grundwelle und sorgen für ein korrektes Schwingen des Oszillators auf der gewünschten Oberwellenfrequenz.

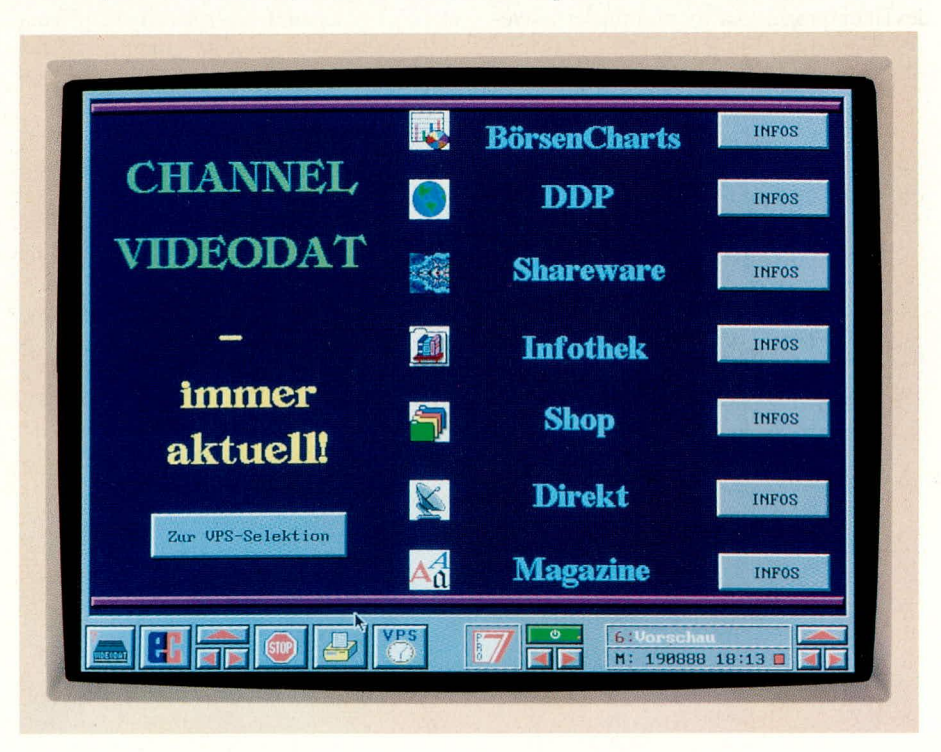

**Das Bildschirmfoto zeigt ein Beispiel der neuen VIDEODAT-Software mit grafischer Benutzeroberfläche**

Verschiedene analoge Schaltungskomponenten des Bausteins werden in unserer Schaltung nicht benötigt. Trotzdem müssen zur Störunterdrückung die entsprechenden Versorgungsleitungen mit den Kondensatoren C 3, C 4, C 18 und C 119 abgehlockt werden.

Damit ist die Schaltungsbeschreibung soweit abgeschlossen, und wir wenden uns im zweiten und abschließenden Teil dieses Artikels dem Nachbau und der Inbetrieb-<br>Lind zu nahme zu.

**Hobby und Freizeit** 

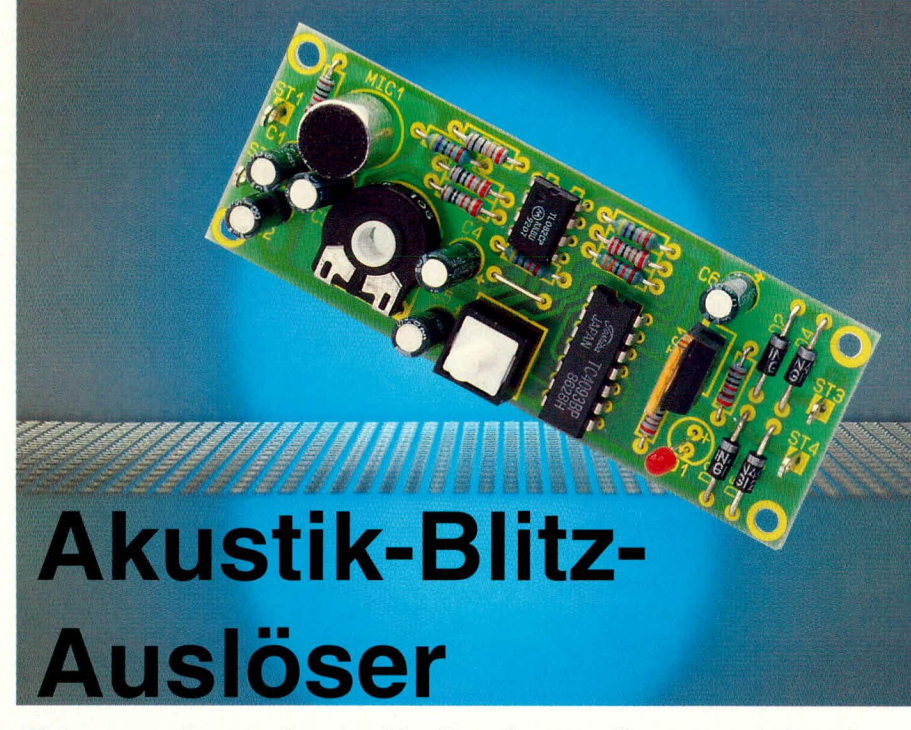

Einen zerplatzenden Luftballon fotografieren und dabei den richtigen Zeitpunkt treffen, ist mit Hilfe dieser Schaltung leicht möglich. Für den engagierten Hobby-Fotografen eröffnen sich eine Fülle von neuen Möglichkeiten.

#### **Allgemeines**

Welcher Fotoamateur macht nicht gerne einmal Fotos von besonderen Ereignissen, die eher selten fotografierbar sind und einen entsprechend hohen Aufmerksamkeitswert besitzen? Das Zerplatzen einer wassergefüllten Tüte auf dem Boden oder auch ein platzender Luftballon sind höchst interessante Fotoobjekte. Ein zentrales Problem stellt allerdings die Kürze dieser Ereignisse dar, die im allgemeinen nur Bruchteile von Sekunden andauern. Hier im richtigen Moment den Auslöser zu betätigen ist wohl eher ein Zufall und die Menge der Versuche wird wohl nur einen, nämlich den Luftballonhersteller freuen.

Mit Hilfe der Elektronik läßt sich dieses Problem jedoch elegant lösen, wozu wir Ihnen hier eine kleine Schaltung vorstellen, die in der Lage ist, ein akustisches Ereignis auszuwerten und ein Steuersignal abzugeben.

Um nun sehr schnell ablaufende Ereignisse konturenscharf abbilden zu können. ist der normale Auslöser des Fotoapparates weniger geeignet, da selbst bei kürzestmöglicher Belichtungszeit für so manches Ereignis verwaschene Konturen das Resultat sind. Als besonders günstiges Hilfsmittel bietet sich hier der Elektronenblitz an. Die hier vorgestellte Schaltung setzt daher das akustische Signal (z. B. Knall des zerplatzenden Luftballons) in ein Steuersignal um, das direkt jedes handelsübliche Blitzgerät auslöst.

Hierzu wird während des eigentlichen Aufnahmevorgangs der entsprechende Raum abgedunkelt, nachdem die gesamte Anordnung aufgebaut wurde. Alsdann ist der Verschluß des Fotoapparates zu öffnen (Dauerbelichtung) und der Luftballon zum Platzen zu bringen. Durch das Geräusch wird, in Verbindung mit unserer kleinen Schaltung, der Blitz ausgelöst und die Belichtung ist konturenscharf vollzogen. Das Objektiv des Fotoapparates wird geschlossen und der Raum kann wieder erhellt werden.

Durch die extrem kurze Belichtungszeit mittels eines Elektronenblitzes können dabei auch für schnellablaufende Vorgänge Abbildungen mit erlesener Konturenschärfe produziert werden.

Der Zeitpunkt für das Auslösen des Blitzes ist variabel, indem der Abstand des Mikrofons zum Schallereignis verändert wird. Als Faustformel gilt: pro 30 cm Abstand entsteht eine Verzögerung von 1 ms (Schallgeschwindigkeit ungefähr  $333$  m/s).

Nach diesen allgemeinen Vorbemerkungen wollen wir uns nun der Schaltungstechnik zuwenden, die uns diese interessanten Aufnahmen ermöglicht.

#### **Schaltung**

In Abbildung 1 ist die komplette Schaltung des Akustik-Blitz-Auslösers dargestellt. Auf eine kurze Formel gebracht, sieht die Funktionsweise wie folgt aus:

Vom Mikrofon wird das Schallereignis in ein elektrisches Signal umgesetzt, mit den beiden Operationsverstärkern IC 1 A, B verstärkt, der Schaltstufe IC 2 zugeführt, die daraufhin den Triac TC 1 zündet.

Doch nun zur Beschreibung im einzelnen: Die Betriebsspannung, die im Bereich zwischen 7 V und 15 V liegen darf, wird der Schaltung an den Platinenanschlußpunkten ST  $1 (+)$  und ST  $2$  (Masse) zugeführt. Der Elko C 1 dient zur Pufferung und Störunterdrückung.

Das Kondensatormikrofon MIC 1 dient zur Umwandlung der akustischen Schallereignisse in elektrische Signale und benötigt hierzu eine gesiebte Betriebsgleichspannung. Diese wird mit dem Vorwiderstand R 1 in Verbindung mit dem Elko C 2 erzeugt.

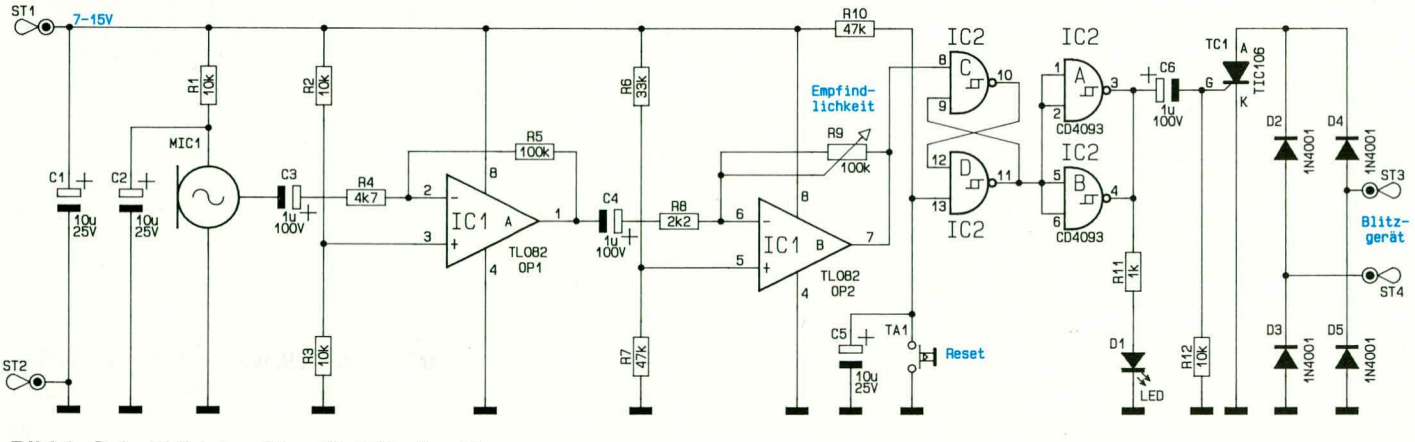

Bild 1: Schaltbild des Akustik-Blitz-Auslösers

Über C 3 und R 4 gelangt das NF-Signal an den invertierenden Eingang des ersten OPs (IC 1 A). Der Verstärkungsfaktor dieser Stufe liegt bei ca. 21fach und wird durch das Verhältnis von R 5 zu R 4 festgelegt. Es folgt die zweite Verstärkerstufe mit OP 2 (IC 1 B). Diese Stufe ist mit der erstgenannten weitgehend identisch, jedoch mit dem Unterschied, daß sich der Verstärkungsfaktor durch den im Rückkopplungszweig liegenden Trimmer R 9 in weiten Bereichen einstellen läßt. An Pin 7 des IC 1 steht nun das verstärkte NF-Signal zur Verfügung.

Die beiden Gatter IC 2 C, D bilden zusammen ein RS-Flip-Flop, wobei Pin 13 den Reset- und Pin 8 den Set-Eingang darstellen.

Unmittelbar nach dem Anlegen der Versorgungsspannung ist der Elko C 5 noch entladen, wodurch sich ein definierter Zustand des Flip-Flops einstellt, da der Reset-Eingang (Pin 13) mit einem negativen Impuls beaufschlagt wird. Anschließend lädt sich C 5 schnell über R 10 auf und das Flip-Flop ist freigegeben. Der Ausgang des IC

#### **Nachbau**

Der Aufbau dieser kleinen Schaltung ist recht einfach möglich und in weniger als einer Stunde bewerkstelligt.

Anhand des Bestückungsplanes werden zunächst die Widerstände bestückt und auf der Leiterbahnseite verlötet. Für den Trimmer R 9 kann wahlweise ein PT 10- oder PT 15-Trimmer Einsatz finden. Die Leiterplatte ist für beide Varianten vorgesehen. Es folgt das Einsetzen der 4 Lötstifte und des Tasters TA 1.

Bei den weiteren zu bestückenden Bauelementen handelt es sich um gepolte Komponenten, bei denen die Einbaulage eine wichtige Rolle spielt. Zunächst setzen wir die 6 stehenden Elkos ein, deren negativer Anschluß mit einem Minuszeichen gekennzeichnet ist. IC 1 und IC 2 sind an Pin 1 mit einem Punkt, einer Markierung oder einer Kerbe versehen, so daß auch hier das Erkennen der richtigen Einbaulage kein Problem darstellt. Die Katode der 4 Dioden D 3 bis D 6 ist mit einem weißen bzw. silbernen Ring gekennzeichnet (diejenige Seite, in welche die Pfeilspitze des Schaltungssymbols weist). Bei der Leuchtdiode D 1 ist die Katode durch ein kürzeres Beinchen gekennzeichnet. Ebenso kann die Katode dadurch erkannt werden, indem man das rote, etwas durchsichtige Kunststoffgehäuse von der Seite betrachtet, und den Verlauf des Metallanschlußbeinchens innerhalb des Gehäuses verfolgt. Die Katode stellt den Anschluß mit dem deutlich größeren innenliegenden Metallteil dar. Eine falsche Einbaulage von D1 ist in der vorliegenden Anwendung unkritisch, wobei D 1 dann nicht aufleuchtet. Die LED ist wieder zu entlöten und in geänderter Position erneut einzusetzen.

Zu guter Letzt wird das Mikrofon eingebaut, dessen Position aufgrund der asymmetrischen Pinanordnung fest vorgegeben ist, gefolgt vom Einlöten des Thyristors TC 2, dessen Metallfläche in Richtung des IC 2 weist.

Alle Bauelemente sind bis zum Anschlag auf die Platine zu setzen, mit Ausnahme des Thyristors und der Leuchtdiode. Beim

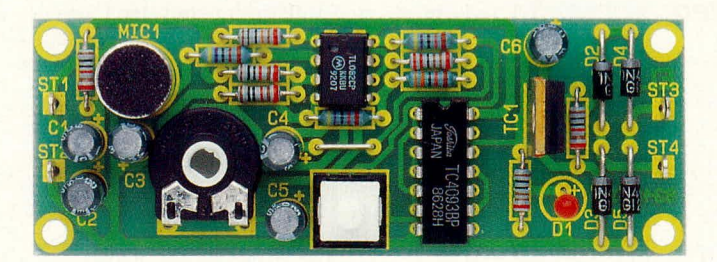

#### Fertig bestückte Leiterplatte des Akustik-Blitz-Auslösers

2D (Pin 11) führt High-Potential, während die parallelgeschalteten Ausgänge der Pufferstufen IC  $2A$ , B auf Low-Pegel (ca. 0 V) liegen. Der Steuereingang (Gate) des Triacs TC 1 liegt über R 12 auf Massepotential und der Triac selbst ist gesperrt.

Sobald nun ein Schallereignis auf das Mikrofon MIC 1 auftrifft, werden die elektrischen Signale von IC 1 A, B verstärkt und der Set-Eingang (Pin 8) des IC 2 C erhält einen negativen Ansteuerimpuls, woraufhin das Flip-Flop kippt. Der Ausgang des IC 2 D (Pin 11) führt nun Low-Potential, während an Pin 3, 4 des IC 2 A, B ein Pegelwechsel von low nach high erfolgt. Dieser positive Impuls wird über C 6 auf das Gate von TC 1 gegeben, woraufhin der Thyristor zündet.

In Verbindung mit dem Brückengleichrichter D 3 bis D 6 wird nun das an ST 3 und ST 4 angeschlossene Blitzgerät gezündet. Durch den Einsatz dieses Brückengleichrichters spielt die Polarität an ST 3 und ST 4 keine Rolle, wodurch sich ein besonders einfacher Anschluß ergibt.

#### Stückliste: Akustik-Blitz-Auslöser

#### Widerstände:

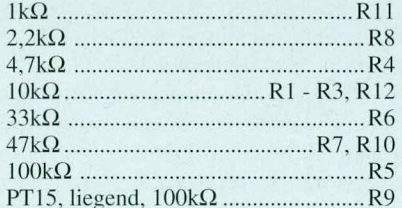

#### Kondensatoren:

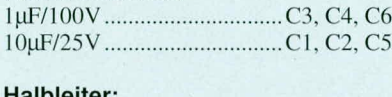

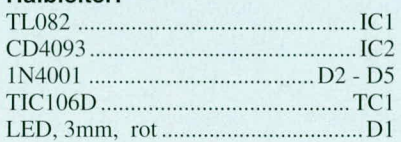

#### Sonstiges:

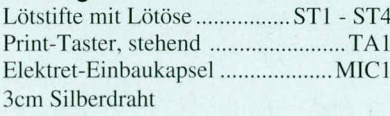

#### Bestückungsplan der 32 x 87 mm messenden, einseitig ausgeführten Leiterplatte

Thyristor bleibt ein Abstand von ca. 6 mm zwischen Leiterplatte und Bauteilunterseite bestehen, während die Leuchtdiode von der Spitze aus gemessen zur Leiterplatte einen Abstand von 15 mm besitzen sollte.

Das Kondensatormikrofon kann, falls gewünscht, auch über eine 2adrige abgeschirmte Leitung mit einer Länge bis zu 5 m angeschlossen werden, wobei die Abschirmung an der Schaltungsmasse liegt.

Sofern der Baustein in ein Gehäuse eingebaut werden soll, ist der Taster sowie die Leuchtdiode zur Erzielung einer größeren Höhe auf Lötstifte zu setzen.

Die Betriebsspannung wird an die Platinenanschlußpunkte ST 1 (+) und ST 2 (Masse) angelegt (9 V-Blockbatterie), während das Blitzgerät über ST 3 und ST 4 mit der Schaltung zu verbinden ist. Hier spielt die Polarität keine Rolle. Zur Einstellung der Ansprechempfindlichkeit dient der Trimmer R 9, während im Anschluß an ein aufgetretenes Schallereignis die Schaltung durch Betätigen des Tasters TA 1 für einen erneuten Einsatz "geschärft" wird.

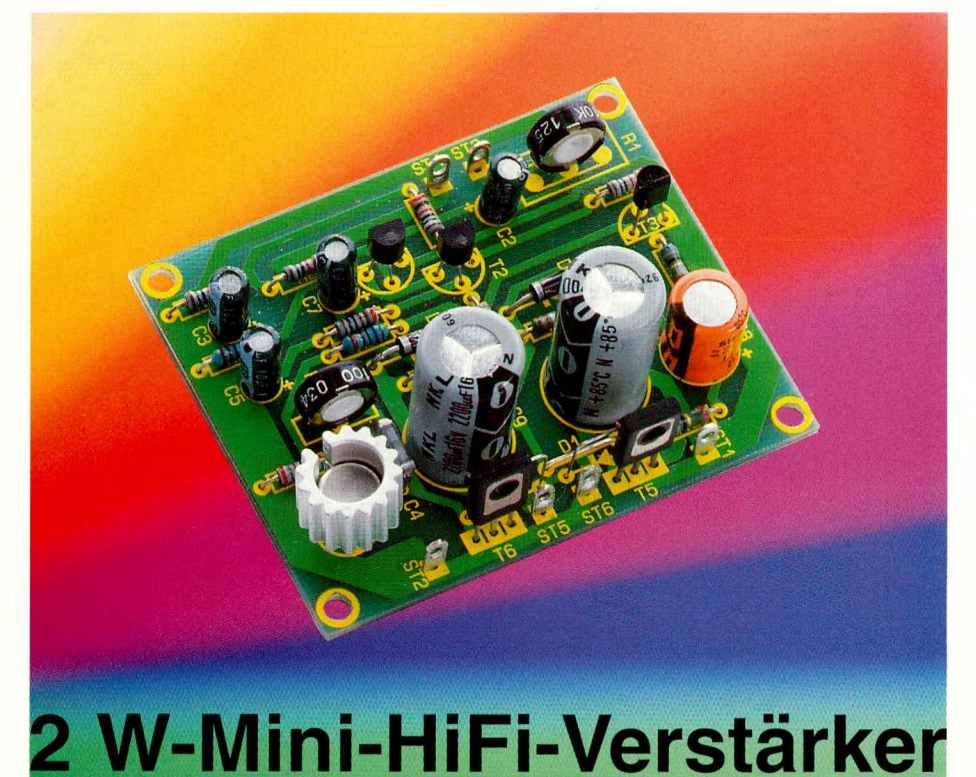

30 Hz bis über 100 KHz überstreicht der Frequenzbereich dieses kleinen, mit handelsüblichen Bauelementen aufgebauten HiFi-Verstärkers.

#### **Allgemeines**

Ausschließlich preiswerte und handelsübliche Standardbauteile dienen zur Realisierung des hier vorgestellten HiFi-Verstärkers. Die genauen, objektiven technischen Daten sind in Tabelle 1 aufgeführt. Neben dem großen Frequenzbereich ist der ausgezeichnete Rauschspannungsabstand hervorzuheben.

Der Verstärker mit einer automatischen Arbeitspunktstabilisierung arbeitet in einem Spannungsbereich von 7 V bis 15 V und gibt eine Sinus-Dauer-Ausgangsleistung von über 3 W bei 15 V Betriebsspannung ab. Dies ist für viele Anwendungen vollkommen ausreichend.

Bei der Entwicklung der Schaltung wurde neben der allgemeinen Verfügbarkeit der Bauelemente vor allem auf einen besonders einfachen und problemlosen Nachbau Wert gelegt. In ca einer halben Stunde ist das ganze Projekt fertiggestellt.

#### **Tabelle 1: Technische Daten**

Sinus-Dauer-Ausgangsleistung an  $4\Omega$ :  $3,2 W (U_B = 15 V)$  $2,05W$  (U<sub>B</sub> = 12 V)  $0.97 W (U_B = 9 V)$ Frequenzgang (-3dB): ... 30 Hz bis über 100 kHz Klirrfaktor (bei 70 % P<sub>max</sub>): ....... 0,09 % Geräuschspannungs-Verstärkung: .............. 40 dB (100fach) 

#### **Schaltung**

Das Schaltbild dieses kleinen HiFi-Verstärkers ist in Abbildung 1 dargestellt. Das NF-Eingangssignal wird an den Platinenanschlußpunkten ST 3 und ST 4 zugeführt und gelangt über den Lautstärke-Einstelltrimmer R 1 sowie den Elko C 2 auf die Basis des Transistors T 1. Letzterer stellt in Verbindung mit T 2 und dem gemeinsamen Emitterwiderstand R 6 einen Differenzverstärker dar, dessen Arbeitspunkt automatisch auf die halbe Betriebsspannung gelegt wird. Hierzu dienen R 2 bis R 4 sowie C 3.

Der Kollektor des Transistors T2 steuert direkt den nachfolgenden Transistor T 3 an, der eingangsseitig mit dem Basis-Emitterwiderstand R 5 beschaltet ist. Vom Kollektor gelangt das Signal über C 7 auf die Basis des Endstufen-Treibers T 4, der seinen Gleichspannungs-Arbeitspunkt über den Spannungsteiler R 8, R 9 erhält. C 4 dient zur Stabilisierung und Schwingneigungsunterdrückung.

Der Kollektor von T 4 steuert direkt die Leistungsendstufe, bestehend aus den beiden Leistungstransistoren T 5 und T 6 mit Zusatzbeschaltung an. Die Basis des unteren Endstufentransistors (T 6) liegt dabei direkt am Kollektor von T 4, während die Basis von T 5 mit einer um den Spannungsabfall von D 1, D 2 erhöhten Spannung beaufschlagt wird.

Zur Erzielung des Spannungsabfalls über D 1, D 2 in Höhe von ca. 1,3 V fließt ein Strom durch die Reihenschaltung, bestehend aus R 11, R 12, D 1, D 2 sowie der Kollektor-Emitterstrecke von T 4. In Verbindung mit den beiden Emitterwiderständen R 13, R 14 dient diese Konstruktion zur Minimierung der Übernahmeverzerrungen, d.h. die Endstufe arbeitet im Gegentakt-AB-Betrieb.

Damit der Ruhestrom durch die Endstufe optimierbar ist und nicht zu groß wird, liegt parallel zu D 1, D 2 der Einstelltrimmer R 15. Hierauf gehen wir im weiteren Verlauf der Beschreibung noch näher ein. D 3 und D 4 begrenzen den Spannungsabfall an R 13 bzw. R 14 bei großen Ausgangsströmen.

Durch den Einsatz eines Differenzverstärkers (T 1, T 2) besteht die Möglichkeit, einen exakten Verstärkungsfaktor vorzuwählen und den Arbeitspunkt automatisch zu stabilisieren. Hierzu ist eine Rückkopplung auf den zweiten Eingang des Differenzverstärkers (hier: Basis von T 2) vorgenommen worden, d.h. es wird über R 10 die Ausgangsspannung zurückgeführt.

Wechselspannungsmäßig liegt der Widerstand R 7 auf Massepotential, so daß sich durch den Spannungsteiler R 7, R 10 ein Teilungsverhältnis von 1:100 ergibt,

#### **Audiotechnik**

wodurch sich eine Gesamtverstärkung dieses HiFi-Verstärkers von 40 dB, entsprechend 100fach, ergibt. Die gleichspannungsmäßige Entkoppelung über C 5 sorgt für eine exakte Einpegelung der Endstufe auf die halbe Betriebsspannung.

Zum Abschluß der Schaltungsbeschreibung wollen wir einen kompletten Funktionsablauf dieses Verstärkers durchspie-

len. Hierzu nehmen wir an, daß sich das Gesamtsystem in Ruhe befindet, d.h., sowohl die Basis von T 1 als auch

der Ausgang (Verbindungspunkt zwischen R 13 und R 14 und somit die Basis von T 2) befinden sich auf der halben Betriebsspannung.

Wird nun eine positive Halbwelle auf den Eingang ST 3 gegeben, steigt die Spannung an der Basis von T 1 und somit auch am Emitter von T 1. Da hierdurch auch die Emitterspannung an T 2 ansteigt und wir zunächst annehmen, daß die Basisspannung von T 2 konstant bleibt, beginnt T 2 etwas weniger durchzusteuern, wodurch auch der Basisstrom von T 3 geringer wird.

Daraus resultiert ein geringerer Kollektorstrom von T 3 und ein ebenso reduzierter Basisstrom von T 4. Dieser Transistor kann nunmehr nur noch einen geringeren Kollektorstrom liefern, wodurch der Spannungsabfall über R 11, R 12 und D 1, D 2 geringer wird, d.h. die Pegel an den Basen von T 5 und T 6 verschieben sich in positive Richtung ebenso wie die Ausgangsspannung.

Die Erhöhung der Ausgangsspannung wird nun soweit vorgenommen, bis die T 5 nicht aus, diesen Transistor komplett durchzusteuern, wodurch sich eine deutliche Einschränkung der Aussteuerungsgrenze ergäbe. Hier schafft C 8 Abhilfe. Sobald eine positive Halbwelle die Ausgangsspannung ansteigen läßt, erhöht sich im gleichen Maße das Potential am Verbindungspunkt zwischen R 11 und R 12. Bei einer Vollaussteuerung im positiven Bereich

kann dieses Potential bis über die positive Versorgungsspannung hinaus ansteigen, so daß der Basisstrom

einen Bereich von 30 Hz bis über 100 kHz

Der Frequenzgang dieses NF-Verstärkers überstreicht

Spannung an der Basis von T 2 die gleiche Höhe wie die Spannung an der Basis von T 1 besitzt. Durch die Spannungsteilung mit Hilfe von R 7, R 10 wird dies genau dann der Fall sein, wenn die Ausgangsspannungserhöhung einhundertmal größer ist wie am Eingang.

Durch vorstehend beschriebenen Zyklus sehen wir, daß sich das gesamte System korrekt verhält und phasenrichtig arbeitet.

Auf eine Besonderheit im Zusammenhang mit dem Elko C 8 wollen wir in diesem Zusammenhang noch eingehen. Bei sehr großen positiven Amplituden reicht der Strom über R 11, R 12 in die Basis von für T 5 dann von C 8 über R 12 geliefert wird. Die Endstufe kann somit in beiden Richtungen sehr weit ausgesteuert werden. Der Kondensator C 9 dient zur gleichspannungsmäßigen Entkoppelung des an ST 5 und ST 6 angeschlossenen 4  $\Omega$  Lautsprechers. Die gesamte Schaltung kommt daher mit einer einfachen Versorgungsspannung aus.

#### **Nachbau**

Für den recht einfach durchzuführenden Aufbau steht eine einseitige Leiterplatte mit den Abmessungen 57 mm x 71 mm zur

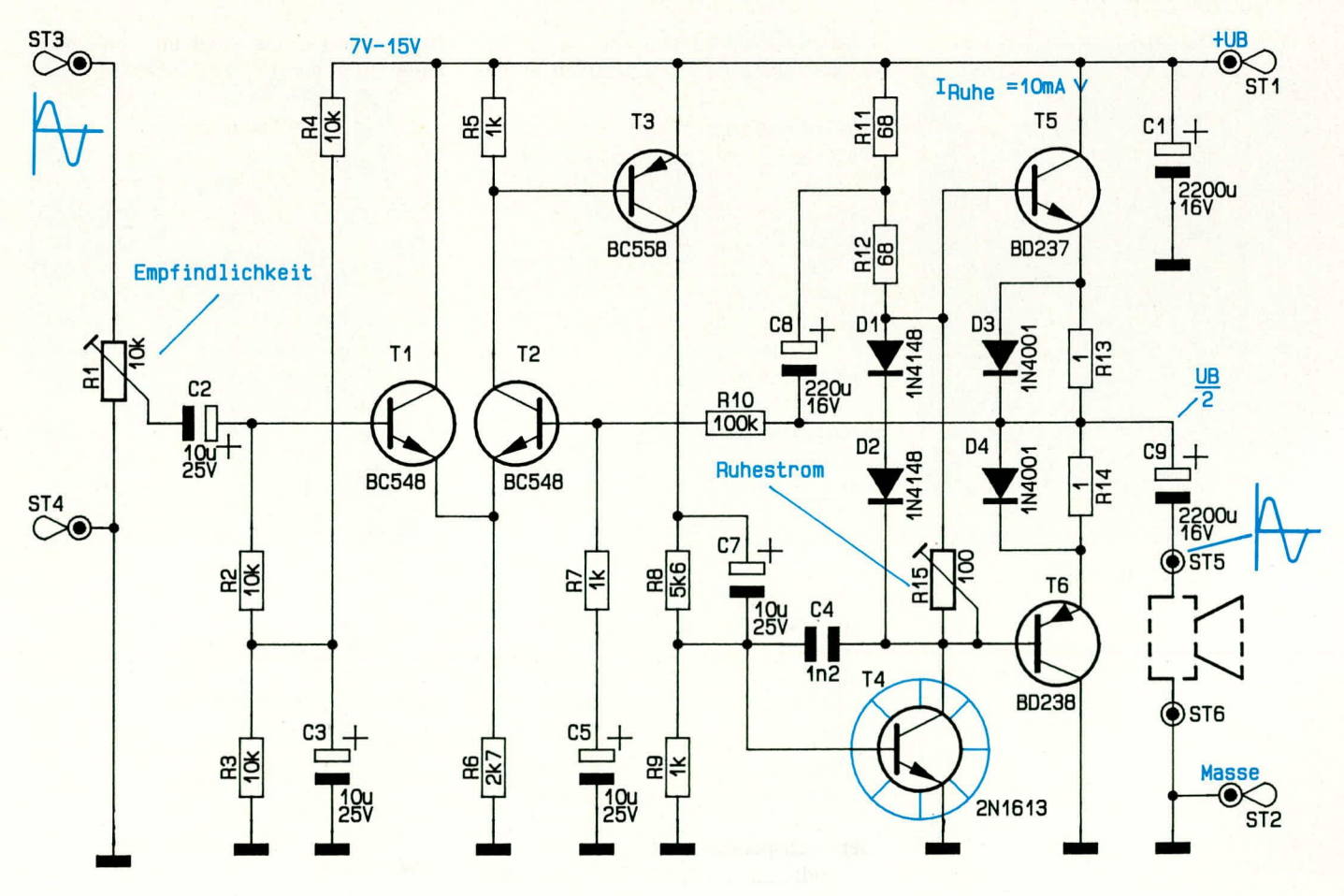

Bild 1: Schaltbild des 2 W-Mini-HiFi-Verstärkers

Verfügung. Sämtliche Bauelemente finden darauf Platz, einschließlich der beiden Trimmer und der Leistungstransistoren.

Anhand des Bestückungsplanes und der Stückliste beginnen wir die Bestückungsarbeiten mit dem Einsetzen der Brücke, gefolgt von den niedrigen Bauelementen. Diese werden mit abgewinkelten Beinchen an den entsprechenden Positionen eingesetzt, und auf der Leiterbahnseite verlötet. Die überstehenden Drahtenden sind hier, wie auch bei allen folgenden Bauelementen, so kurz als möglich abzuschneiden, ohne die Lötstelle selbst zu beschädigen. Mit Ausnahme der Transistoren und der beiden Dioden D 1 und D 2 werden alle Bauelemente so weit als möglich auf die Platine gesetzt. Für die Widerstände bedeutet dies ein Aufliegen des Bauteilkörpers direkt auf die Platine.

Es folgt das Einsetzen des Metallfilmkondensators C 4 und der beiden stehenden Trimmer R 1 und R 15.

Bevor wir nun zum Einbau der gepolten Bauelemente kommen, setzen wir zunächst die sechs Lötösen ST 1 bis ST 6 ein. Die Polarität der Elkos ist üblicherweise direkt am Gehäuse durch ein Minuszeichen am negativen Anschluß gekennzeichnet, während manchmal, jedoch eher selten, der positive Anschluß mit einem Pluszeichen

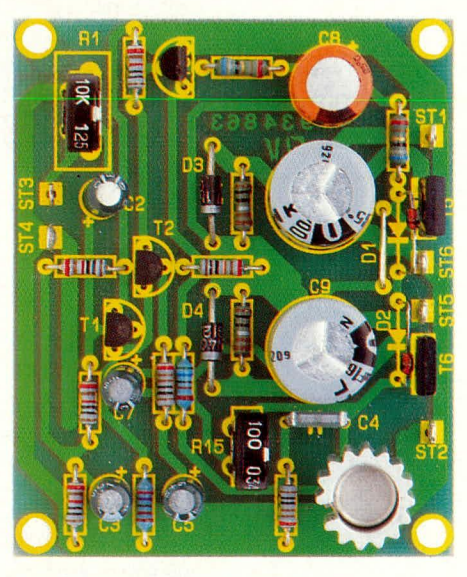

#### Ansicht der fertig bestückten Leiterplatte

markiert ist. Nach dem Einsetzen und Verlöten der Elkos wenden wir uns den beiden Dioden D 3 und D 4 zu. Das schwarze Diodengehäuse ist mit einem grauen Markierungsring versehen, der die Katode kennzeichnet (diejenige Seite, in welche die Pfeilspitze des Schaltungssymbols weist). Auch hier ist auf die korrekte Einbaulage zu achten.

Die beiden NPN-Transistoren T 1 und T 2 werden genau wie der PNP-Typ T 3 mit einem Abstand von 4 mm zwischen

Platinenoberseite und Kunststoffgehäuseunterseite eingelötet. Es folgt der Einbau des Endstufen-Treibertransistors T 4, allerdings mit einem Abstand zur Leiterplatte von 9 mm. Zur besseren Wärmeabfuhr empfiehlt es sich, ab einer Betriebsspannung von 12 V diesen Transistor mit einem Kühlstern zu versehen.

Die beiden Endstufentransistoren T 5 und T 6 sind mit einem Abstand von 7 mm zur Leiterplatte einzulöten, wobei diejenige Seite des Transistorgehäuses, an welcher die Metallkühlfläche sichtbar ist, nach außen weist (zum Platinenrand).

Zum Abschluß der Bestückungsarbeiten kommen wir zu einer Besonderheit, die in der Anordnung der Dioden D 1 und D 2 liegt. Diese beiden Dioden müssen in einem engen thermischen Kontakt zu den Endstufentransistoren T 5 und T 6 stehen. Aus diesem Grunde wird D 1 mit langen Anschlußbeinchen eingelötet, so daß der Diodenkörper direkt am Transistorgehäuse von T 5 anliegt, und zwar dicht unterhalb der Befestigungsbohrung. Gleiches gilt für D 2, welche direkt am Gehäuse von T 6 anliegt. Für Betriebsspannungen über 9 V empfiehlt es sich, beide Transistoren mit je einem U-Kühlkörper zu versehen oder aber, sofern ein gemeinsamer Kühlkörper Verwendung finden soll, die Transistoren

#### Stückliste: 2W-Mini-HiFi-Verstärker

#### Widerstände:

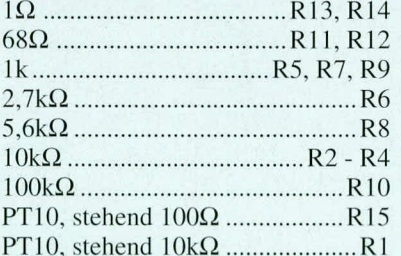

#### Kondensatoren:

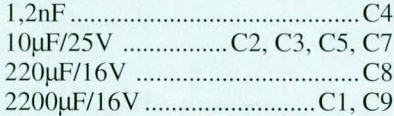

#### **Halbleiter:**

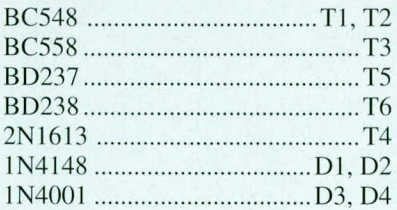

#### Sonstiges:

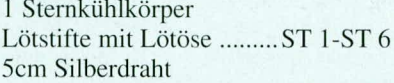

unter Zwischenfügung von Glimmerscheiben und Isoliernippeln festzuschrauben.

Nachdem der Aufbau nochmals sorgfältig kontrolliert wurde, wenden wir uns der ersten Inbetriebnahme zu. Der Lautstärketrimmer wird auf minimale Lautstärke eingestellt und eine stabilisierte 12 V Betriebsspannung an ST 1 (+) und ST 2 (Masse) angelegt.

Mit einem Voltmeter wird nun der Spannungsabfall über der Reihenschaltung von R 13 und R 14 gemessen (Prüfspitzen am Emitter von T 5 und am Emitter von T 6 anklemmen). Der Ruhestrom durch die Endstufe ist mit R 15 auf 10 mA einzustellen, entsprechend einem Meßwert (Spannungsabfall über R 13 und R 14) von 20 mV. Alternativ zu dieser Meßmethode kann auch die Kollektorleitung von T5 oder die Emitterleitung von T 6 aufgetrennt und ein Milliamperemeter eingeschleift werden, dessen Wert dann mit dem Trimmer R 15 auf 10 mA einzustellen ist.

Der 2 W-Mini-HiFi-Verstärker kann nun im Bereich zwischen 7 V und 15 V Versorgungsspannung betrieben werden. Ist von vornherein bekannt, daß die Betriebsspannung üblicherweise bei rund 9 V oder aber eher bei 15 V liegen wird, empfiehlt sich, die Ruhestromeinstellung bei dieser Spannung vorzunehmen.

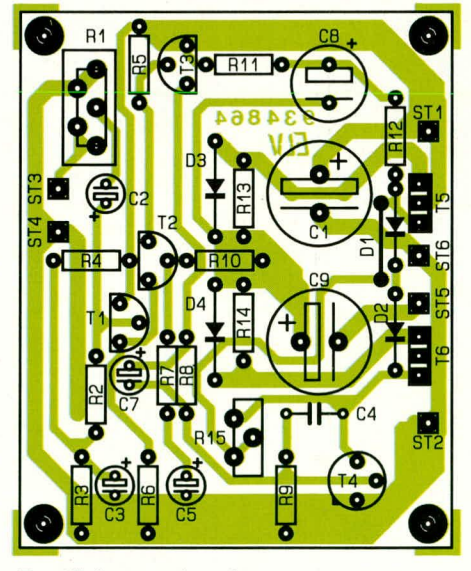

Bestückungsplan des 2-W-Mini-HiFi-Verstärkers

Die NF-Leitung wird an die Eingangslötösen ST 3, ST 4 und der Lautsprecher mit einer Impedanz von 4  $\Omega$  bis 16  $\Omega$  an die Ausgangslötösen ST 5 und ST 6 angeschlossen.

Die Lautstärke ist mit dem Eingangstrimmer R 1 stufenlos einstellbar. Sofern es sich dabei nicht um eine einmalige Anpassung handelt, kann R 1 auch durch ein 10 kΩ Potentiometer ersetzt werden. Die entsprechenden Bohrungen sind dafür bereits auf der Leiterplatte vorgesehen. EU

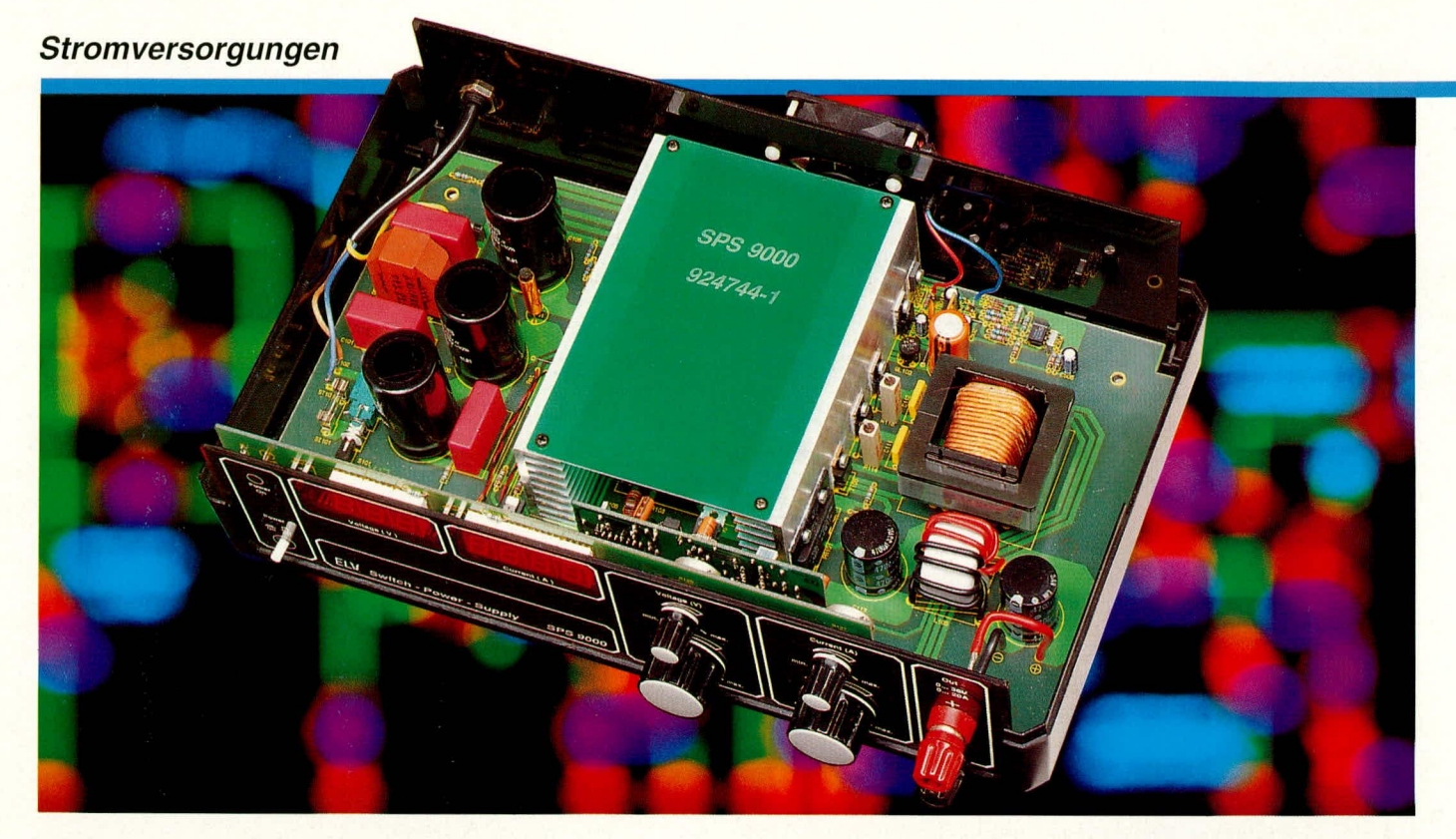

### **ELV-Schaltnetzteil SPS 9000**  $0 - 30 V / 0 - 20 A$ **Teil 1**

Ein primär getaktetes Schaltnetzteil mit einer Dauer-Ausgangsleistung von 600 W (!) bei einem Wirkungsgrad über 90 % stellen wir in diesem zweiteiligen Artikel vor. Für den anspruchsvollen Techniker ist es dabei schon faszinierend zu sehen, wenn im Dauerbetrieb bei einem Ausgangsstrom von 20 A das Netzteil nur handwarm wird. Obwohl es sich um ein recht komplexes technisches Gerät handelt, ist dennoch ein Selbstbau aufgrund der ausgereiften und erprobten Schaltungstechnik möglich.

#### **Allgemeines**

Basierend auf dem innovativen, äußerst zuverlässigen und sicheren Schaltungskonzept des ELV-SPS 7000 wurde ein weiteres Schaltnetzteil von ELV konzipiert.

Das 0-30 V / 0-20 A-Netzteil trägt die Bezeichnung SPS 9000 und wird, wie die Bezeichnung schon andeutet, in dem großen ELV-Gehäuse der Serie 9000 eingebaut.

Ausgangsspannung und Ausgangsstrom sind getrennt über je einen Grob- und Feinregler einstellbar. Zwei große LED-Displays informieren jederzeit über den gegenwärtig fließenden Ausgangsstrom bzw. die anstehende Spannung. Die digitale Stromanzeige des SPS 9000 ist 4 stellig bei einer Auflösung von 10 mA und die Spannungsanzeige 3stellig mit 100 mV-Auflösung ausgeführt.

Bedingt durch den ausgezeichneten Wirkungsgrad in Verbindung mit dem leise arbeitenden Lüfter und der großzügigen Schaltungsdimensionierung wird das SPS

9000 auch bei Dauer-Vollastbetrieb nur handwarm.

Durch die angewendete Primärtaktung kommt das SPS 9000 völlig ohne voluminöse Netztrafos aus und vereint somit alle für Schaltnetzteile erreichbaren Vorzüge gegenüber einem konventionellen Netzteil in sich. Eindrucksvoll wird dieses durch das geringe Gewicht von nur ca. 2400 g bei 600 W Ausgangsleistung unterstrichen.

Die komplexe Technik und die großen geschalteten Leistungen entsprechender Netzteile führen jedoch dazu, daß sich Störanteile und Restwelligkeit der Ausgangsspannung nicht ganz auf die Daten von konventionellen, längsgeregelten Netzteilen minimieren lassen. Mit einer Restwelligkeit von 20 mVeff wartet das SPS 9000 aber auch hier mit einem ausgezeichneten Wert auf.

Bevor wir uns der Schaltungsbeschreibung zuwenden, soll an dieser Stelle kurz ein grundsätzliches Wort zum späteren Aufbau gesagt werden. Wie Sie als Leser zu Recht von ELV erwarten, ist auch die

vorliegende Entwicklung des SPS 9000 zur Serienreife ausgefeilt, unter Berücksichtigung der Aspekte auch eines Eigenbaus. Drei übersichtliche einseitige Leiterplatten tragen die gesamte Elektronik, und der Nachbau ist trotz der zahlreichen Induktivitäten und Übertrager sogar so einfach, daß jeder, der etwas Erfahrung im Aufbau elektronischer Geräte besitzt, das Gerät problemlos erstellen kann. Doch Halt: Bereits an dieser Stelle müssen wir eine klare Grenze ziehen, da uns Ihre Sicherheit und Ihre Gesundheit besonders am Herzen liegen. Trotz des vergleichsweise einfachen Nachbaus darf das SPS 9000 ausschließlich von Profis in Betrieb genommen werden, die aufgrund ihrer Ausbildung und ihrer Kenntnisse dazu befugt sind und die mit den einschlägigen Sicherheits- und VDE-Bestimmungen vertraut sind.

Aufgrund der positiven Erfahrungen mit dem ELV-Bausatz SPS 7000 bieten wir als Ausweichlösung für diejenigen unter den ELV-Lesern, die auf das Nachbauvergnügen des SPS 9000 nicht verzichten möchten, jedoch wegen vorstehend Gesagtem dazu nicht befugt sind, auch hier folgende Alternative an:

Sie bauen das Gerät auf, ohne es jedoch jemals in Betrieb zu nehmen, d. h. an die Netzwechselspannung anzuschließen. Nach abgeschlossenem Aufbau senden Sie das Gerät mit entsprechendem Hinweis an den ELV-Reparaturservice ein, der eine Überprüfung und komplette Inbetriebnahme vornimmt. Sie erhalten dann das von Ihnen aufgebaute Fertiggerät in funktionstüchtigem Zustand zurück. Die Durchlaufzeit in unserem Service beträgt hierbei nur rund eine Woche.

#### Funktionsprinzip

Bevor wir uns der detaillierten Schaltung des 600 W-Schaltnetzteils zuwenden. wollen wir zunächst zur Erläuterung der prinzipiellen Funktion des SPS 9000 das Blockschaltbild in Abbildung 1 betrachten. Nach diesen Vorbetrachtungen folgt

auf die mit den Leistungstransistoren T 101 bis T 104 bestückten, primärseitige Leistungsstufen des SPS 9000.

Da im Block Nr. 1 keine Transformatoren zur "Herunterteilung" der Netzwechselspannung vorhanden sind, beträgt die Spannungshöhe der mit +UB und -UB bezeichneten Versorgungsspannung für die Leistungsendstufe über 300 V. In Verbindung mit der Tatsache, daß an dieser Stelle noch keine galvanische Trennung vom 230 V-Wechselspannungsnetz vorliegt, birgt dieser Bereich extreme Lebensgefahr bei unsachgemäßem Umgang.

Bei den Transistoren T 101 bis T 104 handelt es sich um spezielle hochspannungsfeste Leistungs-Power-Mosfets, die in Verbindung mit dem Leistungstransformator TR 102, dem Steuertrafo TR 101 sowie der zugehörenden sekundärseitigen Beschaltung einen sogenannten Vollbrükkenflußwandler bilden.

Durch die wechselseitige Ansteuerung der Leistungs-Mosfets wird die primärseiden Siebelko C 113. Die so gewonnene Gleichspannung wird über eine zusätzliche Filterstufe (Block 5) auf die Ausgangsklemmen des SPS 9000 gegeben.

Bei dem im Massezweig liegenden Widerstand mit der Bezeichnung PR 101 handelt es sich um einen Präzisions-Shunt-Widerstand, über den eine dem jeweils gerade fließenden Strom proportionale Meßspannung erzeugt wird.

Für die Regelung der Ausgangsspannung bzw. des Ausgangsstromes ist eine komplexe Regelstruktur erforderlich, die sich im Block Nr. 4 befindet. Wie aus dem Blockschaltbild ersichtlich, ist die Regelelektronik, bestehend aus U-Regler (Spannungsregler) und I-Regler (Stromregler), auf der sekundären Seite der Leistungsstufe des SPS 9000 angekoppelt.

Der I-Regler bekommt seine Istwert-Information von dem bereits angesprochenen Shunt-Widerstand, während der Spannungsregler direkt vor der Filterstufe angeschlossen ist.

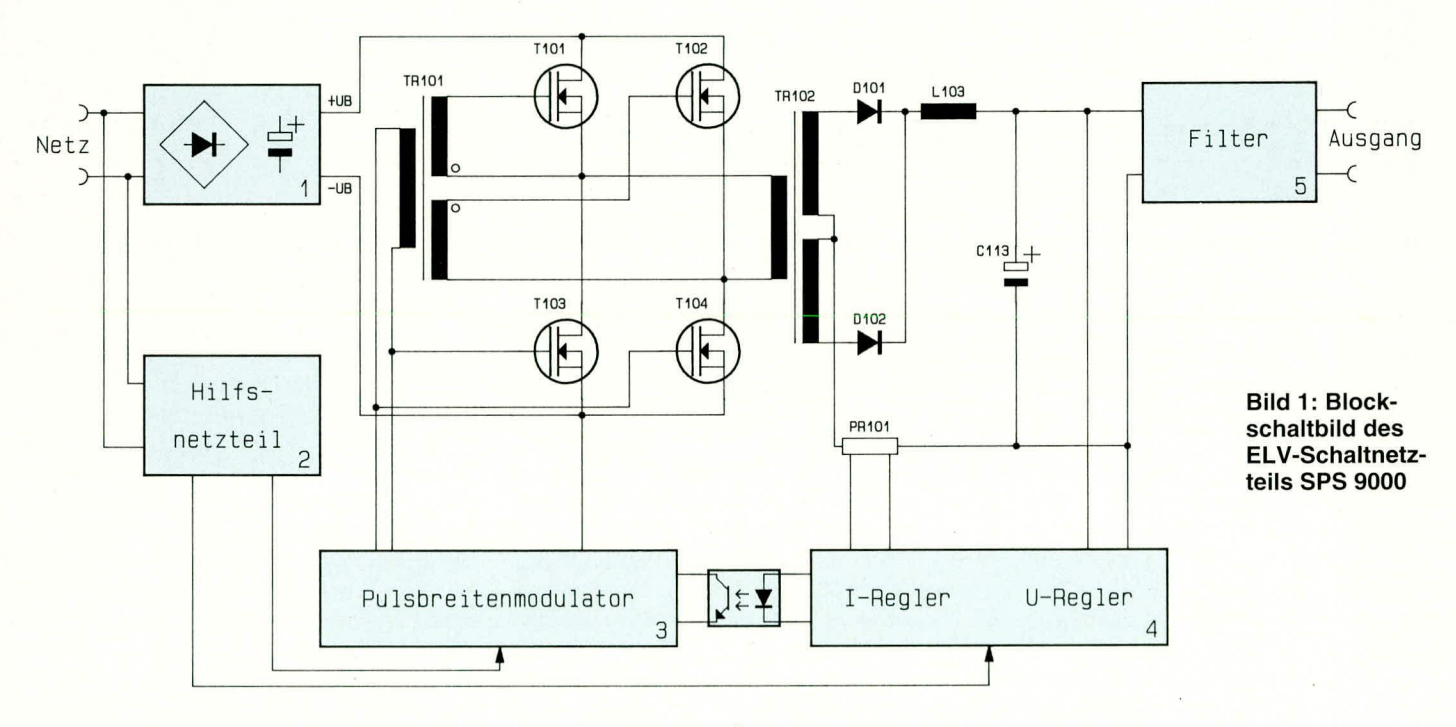

dann die ausführliche Beschreibung der in 6 Einzelschaltbilder unterteilten Gesamtschaltung.

#### **Blockschaltbild**

Abbildung 1 zeigt das Blockschaltbild des ELV-Schaltnetzteils SPS 9000. Im linken, oben eingezeichneten Block wird aus der Netzwechselspannung eine Gleichspannung für die Versorgung der Leistungsstufe des SPS 9000 gewonnen. Wie in diesem ersten Block angedeutet, wird hierzu die 230V-Netzwechselspannung auf einen Brückengleichrichter gegeben und anschließend mit entsprechenden Hochvolt-Elkos gepuffert. Die mit +UB und -UB bezeichnete Gleichspannung führt direkt

tige Wicklung des Übertragers TR 102 wechselweise mit der Versorgungsspannung (-UB, +UB) beaufschlagt.

Durch dieses Schaltungskonzept in Verbindung mit einer hohen Schaltfrequenz wird die äußerst geringe Baugröße des Leistungstransformators TR 102 bei einer sekundärseitigen Ausgangsleistung von 600 W möglich. Die Abmessungen des Trafos TR 102 betragen nur ca. 38 x 54 x 52 mm. (In konventioneller Technik entsprechen diese Abmessungen lediglich einem ca. 15 bis 20 VA-Transformator!)

Die sekundärseitige Ausgangsspannung des Trafos TR 102 wird über die Dioden D 101 und D 102 gleichgerichtet und gelangt über die Speicherdrossel L 103 auf

Genau wie die Regler in konventionellen Netzgeräten, arbeiten auch die Regler des SPS 9000. Der Sollwert für Strom und Spannung wird über entsprechende Potentiometer auf der Frontplatte vorgegeben, der jeweils aktive Regler vergleicht nun Soll- und Istwert miteinander und steuert daraufhin die Leistungsstufe des SPS 9000 entsprechend an.

Da es sich beim SPS 9000 um ein primärgetaktetes Schaltnetzteil handelt, muß die sekundärseitig erzeugte Reglerinformation auf die primäre, galvanisch von der Netzwechselspannung nicht getrennte Seite der Schaltung übertragen werden. Diese Aufgabe übernimmt der zwischen Block 4 und Block 3 eingezeichnete Optokoppler.
In der Weiterverarbeitung der Reglerinformation liegt der wesentliche Unterschied zwischen einem "konventionellen" Netzteil und dem Schaltnetzteil SPS 9000. Während bei herkömmlichen Netzteilen die Endstufen linear von der Regelelektronik angesteuert werden, erfolgt die Endstufenansteuerung beim SPS 9000 über einen sogenannten Pulsbreitenmodulator. Die Information über die zu liefernde Leistung liegt also in der Pulsbreite des Ansteuersignals, d. h. die Leistungstransistoren arbeiten im Schalterbetrieb. Neben dem eigentlichen Pulsbreitenmodulator befindet sich im Block Nr: 3 ebenfalls der Oszillator, über den die Schaltfrequenz von ca. 30 kHz generiert wird.

Die Leistungstransistoren T 103 und T 104 werden direkt vom Ausgangssignal des Pulsbreitenmodulators angesteuert. Damit dieses möglich ist, liegt die Pulsbreitenstufe auf -UB-Potential. Die "oben" liegenden Transistoren T 101 und T 102 werden über den Steuertransformator TR 101 ange-

steuert.

Sowohl der Pulsbreitenmodulator als auch die Reglereinheit mit dem Regler

für Spannung und Strom müssen mit einer separaten Betriebsspannung versorgt werden. Da der Pulsbreitenmodulator im Primärkreis und die Reglereinheit im Sekundärkreis angeordnet sind, müssen die jeweiligen Versorgungsspannungen zuverlässig galvanisch voneinander getrennt sein. Diese Aufgabe wird von dem kleinen Hilfsnetzteil (siehe Block Nr. 2) übernommen.

Für ein Labornetzgerät wie das SPS 9000 ist eine zuverlässige galvanische Trennung der Ausgangsspannung von der lebensgefährlichen Netzwechselspannung von entscheidender Bedeutung. Bei der Konzeption dieses Labornetzgerätes wurde diesem Punkt daher besondere Aufmerksamkeit geschenkt. Erfüllt wird diese Forderung neben dem Layoutaufbau im wesentlichen durch drei Bauelemente.

Im Leistungskreis übernimmt der Übertrager TR 102 diese Aufgabe. Der Optokoppler zwischen Reglereinheit und dem Pulsbreitenmodulator sorgt für eine sichere galvanische Trennung im Steuerkreis. Der speziell für diese Anwendungen entwickelte Netztransformator des Hilfsnetzteils entkoppelt die Versorgungsspannungen der Reglereinheit und des Pulsbreitenmodulators.

Nach der vorstehenden prinzipiellen Funktionsbeschreibung des SPS 9000 anhand des Blockschaltbildes kommen wir nun zu der detaillierten Schaltung dieses außergewöhnlich leistungsfähigen Labornetzgerätes.

## **Schaltung**

Die recht umfangreiche und komplexe Schaltung des SPS 9000 ist in 6 Teilschaltbildern dargestellt:

- Bild 2: Hauptschaltbild mit den Leistungsschaltstufen
- Bild 3: Pulsbreitenmodulator
- Bild 4: Reglereinheit für Strom und Spannung
- Bild 5: Lüfterregelung
- Bild 6: Digitale Spannungsanzeige
- Bild 7: Digitale Stromanzeige.

#### **Hauptschaltbild (Bild 2)**

Die galvanisch mit der 230 V-Netzwechselspannung verbundenen Bauteile sind in Abbildung 2 durch eine gestrichelte Linie gekennzeichnet. An dem rechts unten im Schaltbild dargestellten Lötverbinder STL 102 ist die in Abbildung 4 gezeigte Reglereinheit angeschlossen. Der zweite Lötverbinder STL 101 führt zu dem in Abbildung

SPS 9000: 0-30 V/0 - 20 A/600 W bei einem Gewicht von nur 2400 g

3 dargestellten Pulsbreitenmodulator zur Ansteuerung der primärseitigen Leistungsschalttransistoren.

Über die an den Lötstützpunkten ST 101 bis ST 103 angeschlossene Netzzuleitung gelangt die Netzspannung auf die mit SI 101 bezeichnete Schmelzsicherung. Von dort geht es über den Netzschalter S 101 auf die erste mit C 101 bis C 104 sowie der stromkompensierten Ringkerndrossel DR 101 aufgebauten Filterstufe. Diese auch als Netzentstörfilter bezeichnete Schaltungseinheit verhindert, daß die auf dem Wechselspannungsnetz vorhandenen Störsignale die Funktion des SPS 9000 beeinträchtigen. Die Hauptaufgabe liegt jedoch darin, das Versorgungsnetz vor den in einem Schaltnetzeil auftretenden Störsignalen zu schützen.

Über die zur Einschaltstrombegrenzung dienenden Heißleiter NTC 1 und NTC 2 gelangt die Netzwechselspannung auf den Gleichrichter GL 101. Die durch die Gleichrichtung gewonnene pulsierende Gleichspannung wird durch die nachgeschalteten Siebelkos C 105 bis C 107 sowie die zwischengeschalteten Drosseln L 101 und L 102 geglättet.

Die durch die vorstehend beschriebenen Maßnahmen erzeugte Gleichspannung mit einer Spannungshöhe von ca. 330 V gelangt nun direkt auf die mit den Transistoren T 101 bis T 104 aufgebaute Leistungstufe des SPS 9000. Wie eingangs bereits geschrieben, bilden diese 4 Leistungstransistoren in Verbindung mit den Übertragern TR 101 und TR 102 sowie den Dioden D 101 und D 102, der Speicherdrossel L 103 und den Ladeelkos C 113 und C 114 einen sogenannten Vollbrückenflußwandler.

Die Ansteuerung der Leistungsendstufe erfolgt so, daß in einer Schaltphase die Transistoren T 101 und T 104 und in der darauffolgenden Schaltphase die Transistoren T 102 und T 103 durchgeschaltet sind. Dies hat zur Folge, daß in Schaltphase 1 der Anschluß 1 des Leistungsübertragers TR 102 mit +UB beaufschlagt wird, während der Anschluß 4 auf -UB liegt. In der zweiten Schaltphase liegt der Übertrageranschluß 1 auf -UB und am Anschluß 4 liegt nun +UB.

Der primärseitig an den Mittelpunktanschlüssen 2 und 3 des TR 102 eingeschleifte Stromwandler TR 103 ist ein wesentlicher Bestandteil einer sogenannten dynamischen Strombegrenzung. Sie dient dem Schutze der Schalttransistoren T 101

bis T 104. In diesem Zusammenhang arbeiten zusätzlich die beiden Transistoren T106 und T107. die Widerstände

R 122/R 123 sowie der Kondensator C 118, wobei die eigentliche Auswertung von dem noch zu beschreibenden Pulsbreitenmodulator vorgenommen wird.

Die sekundärseitige Ausgangsspannung des Leistungs-Ferrit-Übertragers TR 102 wird über die Doppeldioden D 101 und D 102 gleichgerichtet und gelangt dann über die Speicherdrossel L 103 und den Shunt-Widerstand PR 101 im Massezweig auf C 113, dem ersten Ausgangsladeelko. Es schließen sich eine symmetrische Doppeldrossel (L 105) und der Ausgangselko C 114 an, welche ganz wesentlich zur hohen Ausgangsspannungsqualität des SPS 9000 beitragen.

Wird die Ausgangsspannung von einem zuvor hohen Wert auf einen niedrigen zurückgedreht und das insbesondere, wenn keine äußere Last angeschlossen ist, so wird dieses durch die relativ großen Ladeelkos im Ausgangszweig behindert. Abhilfe schafft hier die mit den Bauelementen T 105, R 116, R 118 und den Dioden D 103 und D 104 aufgebaute Stromsenke. Der Konstantstrom von ca. 200 mA sorgt hier für eine rasche Entladung der Elkos C 113 und C 114. Unterstützt wird dieser Vorgang durch den Grundlastwiderstand R 119.

Am linken, unteren Rand des Hauptschaltbildes ist das Hilfsnetzteil zur Versorgung der sekundärseitig angeordneten Schaltungsteile dargestellt. Hierzu gehören neben der Reglereinheit die Lüftersteue-

# Stromversorgungen

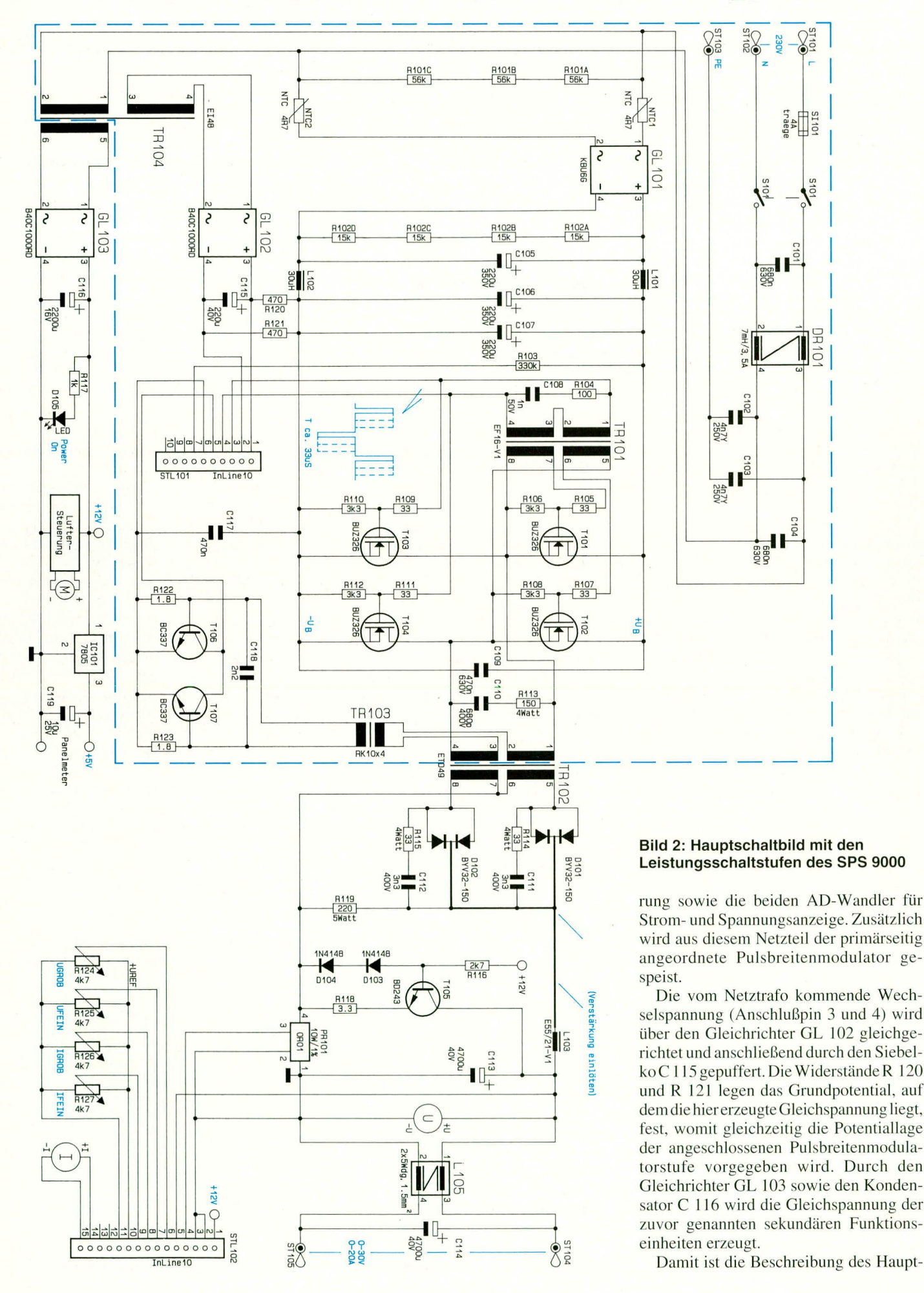

schaltbildes abgeschlossen und wir wenden uns dem in Abbildung 3 dargestellten Pulsbreitenmodulator zu.

#### **Pulsbreitenmodulator (Bild 3)**

Kernstück der Steuerschaltung ist der integrierte Baustein IC 202 mit der Bezeichnung SG 3525A.

Die Ausgangsspanung des SPS 9000 wird auf der Primärseite durch das Impuls-Pausen-Verhältnis des Ansteuersignals für die Leistungstransistoren T 101 bis T 104 gesteuert. Die konstante Oszillatorfrequenz und damit die Schaltfrequenz des gesamten Netzteils wird durch die Bauele-

mente R 205 und C 201 vorgegeben. Bei der gewählten Dimensionierung dieser Bauelemente ergibt sich eine

Schaltfrequenz von ca. 30 kHz.

Das Puls-Pausen-Verhältnis des an Pin 11 und Pin 14 anstehenden Steuersignals wird in Abhängigkeit von der Eingangsinformation an Pin 1 gesteuert.

Diese Eingangsinformation kommt wiederum von der in Abbildung 4 dargestellten Reglereinheit der Sekundärseite, über den Optokoppler IC 201.

Nach dem Einschalten wird die Impulsbreite des Ansteuersignals langsam auf den über die Reglereinheit eingestellten Wert hochgefahren. Diese Schaltungseigenschaft wird auch als Soft-Start bezeichnet und durch die Beschaltung des IC 202 mit dem Kondensator C 202 an Pin 8 erreicht.

Die unstabilisierte Versorgungsspannung der Pulsbreitenmodulatorstufe wird durch den Transistor T 201 in Verbindung mit der Z-Diode D 202 sowie den Widerständen R 208, R 211 und R 212 überwacht. Unterschreitet diese einen bestimmten, festgelegten Wert, so wird der Shut-Down-Anschluß (Pin 10) des IC 202 auf High-Potential gelegt, wodurch die Leistungsstufen des SPS 9000 desaktiviert werden.

Durch diese Maßnahme wird das SPS 9000 bei zu niedriger Netzspannung praktisch abgeschaltet, wodurch die aufwendige Leistungselektronik wirksam geschützt ist.

Wie bereits erwähnt, erhält IC 202 seine Eingangs-Steuerinformation überden Optokoppler IC 201 in Verbindung mit den Widerständen R 201 und R 202. Über R 203 in Verbindung mit R 207 und C 205 ge-

Spannungs- und Stromeinstellung stufenlos von Null bis zum Maximalwert

> langt ein zusätzliches Signal vom Lötverbinder ST 201 auf die Eingänge des IC 202. Im Zusammenhang mit den bereits beschriebenen Bauelementen aus dem Hauptschaltbild stellt dies die sogenannte dynamische Strombegrenzung dar.

#### **Reglereinheit (Bild 4)**

Abbildung 4 zeigt die Reglereinheit des **SPS 9000.** 

Die Referenzspannung für den U-Regler (IC 204 A) sowie für den I-Regler (IC 204 B) wird durch IC 203 erzeugt.

C 208 - C 210 vor und hinter dem Spannungsregler dienen in diesem Zusammenhang der Schwingneigungsunterdrückung bzw. Pufferung.

Die durch die Stabilisierung gewonnene Gleichspannung gelangt über ST 202, Pin 9 auf die im Hauptschaltbild eingezeichneten Potentiometer R 124 bis R 127. Das SPS 9000 verfügt über jeweils 2 Einstellregler für Ausgangsspannung und Ausgangsstrom.

Für die Spannungseinstellung gelangen die Schleiferspannungen der Potentiometer R 124 und R 125 über die Widerstände R 214 und R 215 sowie R 218 auf den invertierenden Eingang des IC 204 A. Die so erzeugte, einstellbare Spannung stellt den sogenannten Sollwert dar. Durch die unterschiedliche Dimensionierung der Widerstände R 214 und R 215 ergibt sich für das Potentiometer R 124 die Grob-Einstellfunktion und die Fein-Einstellung erfolgt über R 125.

Der Istwert, d. h. der tatsächlich vorhan-

dene Wert der Ausgangsspannung, gelangt über den Widerstandsteiler R 216, R 235 und  $R$  219 an den

nicht-invertierenden  $(+)$ -Eingang (Pin 3) des OPs IC 204 A.

Der Ausgang des U-Reglers (IC 204, Pin 1) ist über R 221 und D 204 mit dem nicht-invertierenden  $(+)$ -Eingang (Pin 5) des für die Stromregelung verantwortlichen IC 204 B verbunden.

Der Sollwert, d. h. die Vorgabe für den jeweils zulässigen Ausgangsstrom, wird in ähnlicher Weise wie beim bereits beschriebenen Spannungsregler erzeugt. Hierzu dienen neben den beiden Einstellpotentiometern R 126 und R 127 (siehe Abbildung 2) die Widerstände R 223 und R 224. An dem gemeinsamen Anschlußpunkt der Widerstände R 223, R 224 und R 227 wird zusätzlich über die Widerstände R 225, R 226 sowie R 233 der Istwert des gerade fließenden Ausgangsstromes eingespeist.

Wie in der Beschreibung des Blockschaltbildes dargelegt, wird die zum Ausgangsstrom proportionale Meßspannung

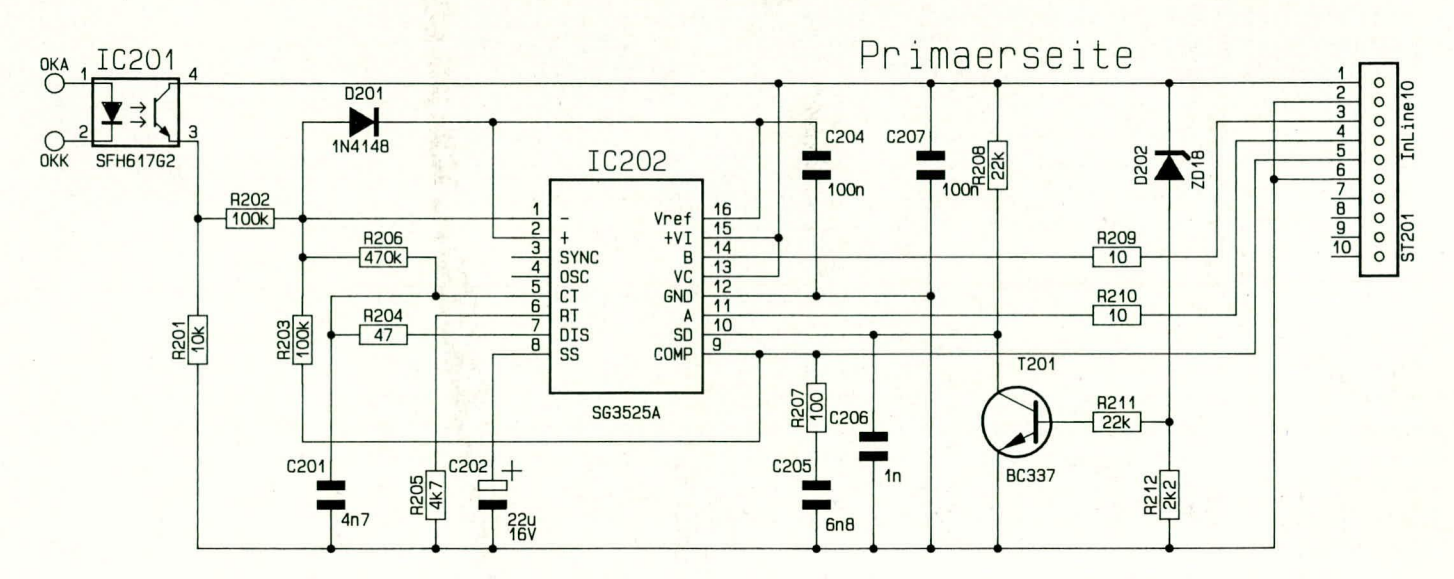

Bild 3: Pulsbreitenmodulator der Leistungsschaltstufen, angeschlossen an ST 101 des Hauptschaltbildes

(Istwert) von dem Präzisions-Shunt-Widerstand PR 101 aus der Abbildung 2 erzeugt. Diese Meßspannung gelangt über den Lötverbinder STL102 / ST 202 auf die oben genannten Widerstände und schließlich auf den invertierenden Eingang (Pin 6) des IC 204 B.

Der Ausgang des IC 204 B (Pin 7) ist über den Widerstand R 230 mit der Eingangsdiode des Optokopplers (siehe auch Abbildung 3) verbunden, womit der Regelkreis des SPS 9000 geschlossen wäre.

Der Kondensator C 212 sowie der Widerstand R 220 für den U-Regler und C 214, C 213 sowie R 229 für den I-Regler bestimmen den jeweiligen Regler-Typ. Erst durch die genaue Dimensionierung dieser Bauelemente wird es möglich, eine solche komplexe Regelstrecke wie sie beim SPS 9000 vorhanden ist, optimal zu stabilisieren.

#### Lüftersteuerung (Bild 5)

Das von ELV konzipierte Schaltnetzteil SPS 9000 besitzt einen außerordentlich hohen Wirkungsgrad von über 90 % bei Vollast. Bezogen auf die maximale Ausgangsleistung von 600 W beträgt die anfallende Verlustleistung jedoch immerhin noch rund 50 W. Eine Verlustleistung dieser Größenordnung abzuführen, stellt in der Regel kein Problem dar, sie könnte ohne weiteres über außenliegende Kühlkörper auch ohne zusätzlichen Lüfter abgegeben werden. Aufgrund der hohen und galvanisch nicht getrennten Betriebsspannungen würden außenliegende Kühlkörper mit isolierender Transistorbefestigung jedoch ein zu großes Sicherheitsrisiko in sich bergen. Aus diesem Grunde werden beim SPS 9000 zwei Kühlkörper im Geräteinneren eingesetzt, wobei, bedingt durch die relativ geringe Konvektion im Gehäuseinneren, ein zusätzlicher Lüfter unabdingbar ist.

Abbildung 5 zeigt die elektronische Lüfterregelung des SPS 9000. Sie hat die Aufgabe, die Lüfterdrehzahl der jeweils anfallenden Verlustwärme anzupassen. Wird dem SPS 9000 nur eine geringe Leistung abverlangt, so ist auch nur eine niedrige Lüfterdrehzahl erforderlich, entsprechend einer Geräuschentwicklung "im Flüsterton". Erst bei hohen Ausgangsleistungen bzw. hohen Umgebungstemperaturen wird die volle Lüfterleistung erreicht, wobei die Kühlkörpertemperatur die 60°C-Grenze unter normalen Bedingungen nicht überschreitet.

Unten rechts im Schaltbild (angeschlossen an ST 501 und ST 502) ist der Lüfter dargestellt. Über den Längstransistor T 502 erfolgt die Steuerung der am Lüfter anstehenden Betriebsspannung, wobei der Lüfter mit der unstabilisierten +12 V-Betriebsspannung betrieben wird. Die Lüfterregelung des SPS 9000 besteht aus

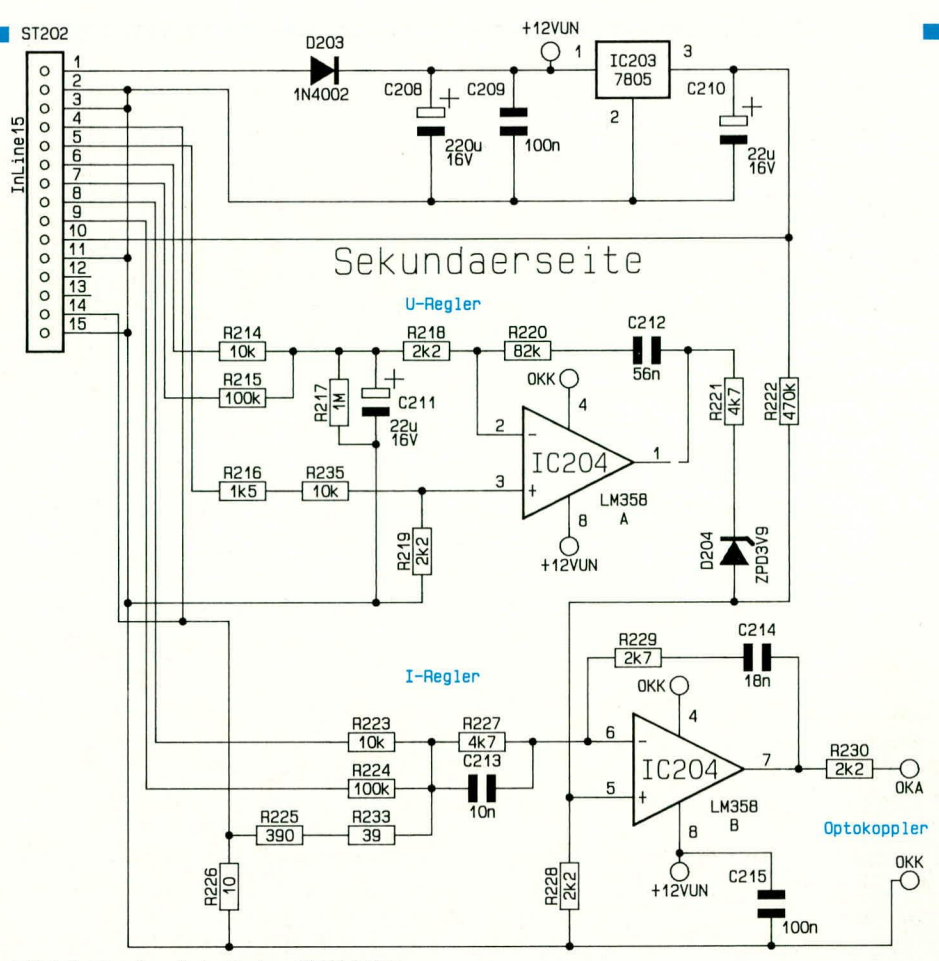

Bild 4: Reglereinheit des SPS 9000

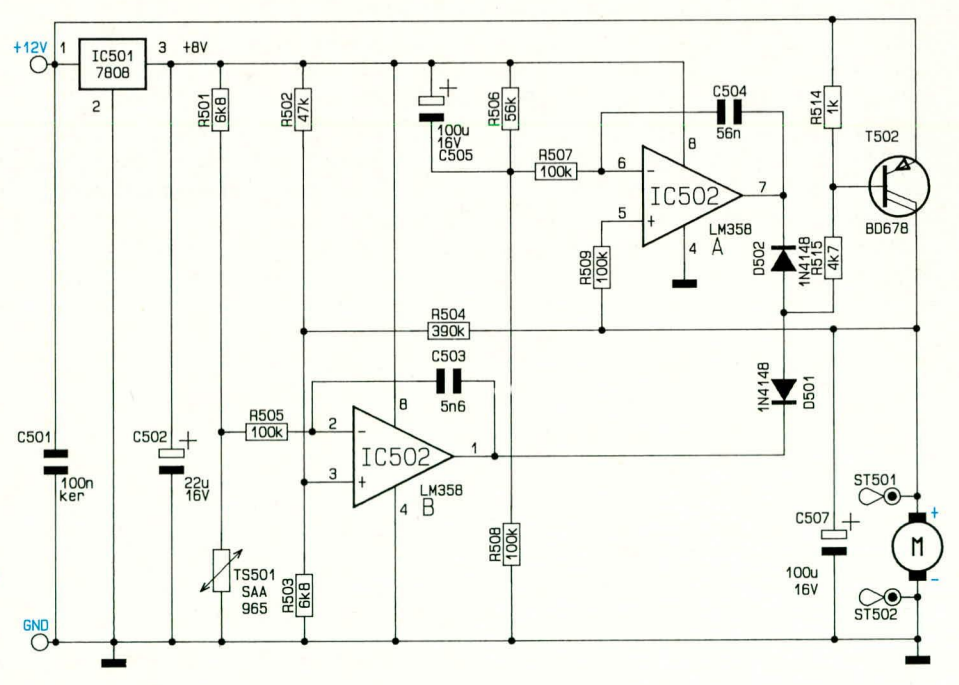

Bild 5: Elektronische Lüfterregelung des SPS 9000

zwei unabhängigen Reglern.

Der Temperatursensor TS 501 ist nicht wie im allgemeinen üblich, mit den Kühlkörpern verbunden, sondern befindet sich aus sicherheitstechnischen Gründen im Luftstrom der vom Lüfter aus dem Gerät gesaugten, erwärmten Abluft. Damit eine solche Messung exakt vorgenommen werden kann, ist eine gewisse Grundkonvektion erforderlich.

Diese wird durch den Grundlast-Regler IC 502 B sichergestellt. Der Istwert, d. h. die Spannung, die am Lüfter ansteht, gelangt über den Widerstand R 509 auf den nicht-invertierenden Eingang (Pin 5) des IC 502 B. Der Sollwert wird durch den Widerstandsteiler R506 / R 508 gebildet und über den Widerstand R 507 auf den invertierenden Eingang des IC 502 B geleitet.

Der Ausgang des IC 502 B steuert über die Diode D 502 sowie die Widerstände R 514 und R 515 die Basis des Längstransistors T 502, womit der Grundlastregelkreis geschlossen ist. Durch die gegebene Dimensionierung stellt sich stets eine Spannung von ca. 5.1 V über dem Lüfter ein. wodurch die Forderung nach einer definierten Grundkonvektion erfüllt ist.

Im Einschaltmoment wird durch den Kondensator C 505 ein sicheres Anlaufen des Lüfters gewährleistet. Über den Kondensator C 504 im Gegenkoppelzweig in Verbindung mit dem Widerstand R 507 wird der Regelkreis stabilisiert.

IC 502 A mit Zusatzbeschaltung bildet den eigentlichen Temperaturregler. Über R 502 bis R 504 gelangt der Istwert (am Lüfter anliegende Spannung) auf den nichtinvertierenden Eingang des Reglers. Die Messung der Temperatur erfolgt über den Sensor TS 501. Die in Verbindung mit dem Widerstand R 501 gewonnene Meßspannung (Sollwert) gelangt über R 505 auf den invertierenden Eingang des IC 502 A.

Der Ausgang des OPs steuert über die

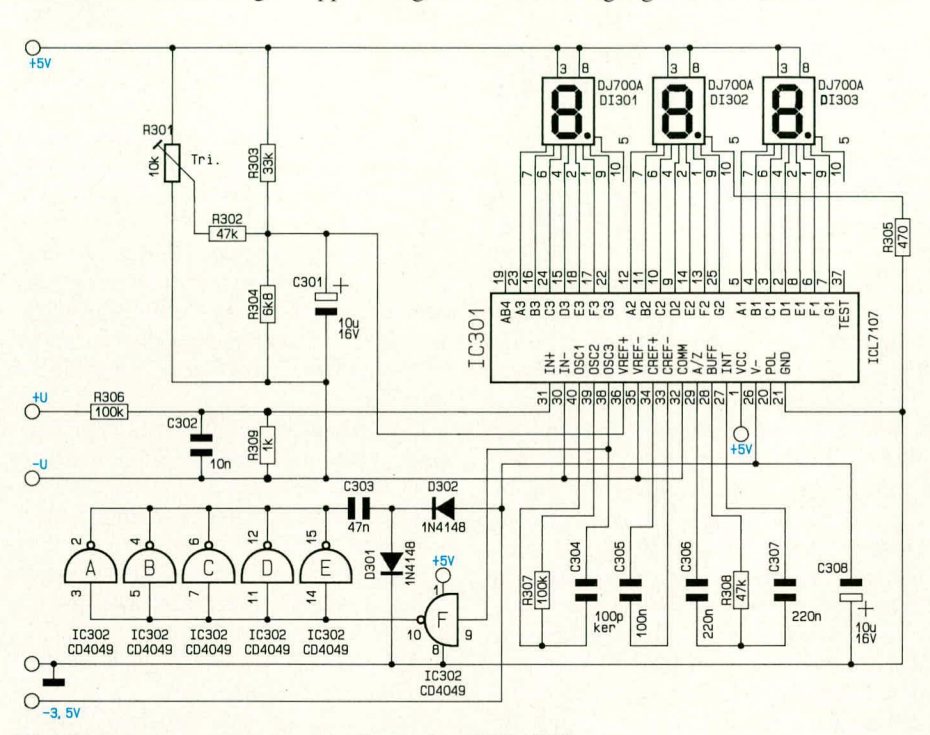

Bild 6:Spannungsanzeigeschaltung des SPS 9000

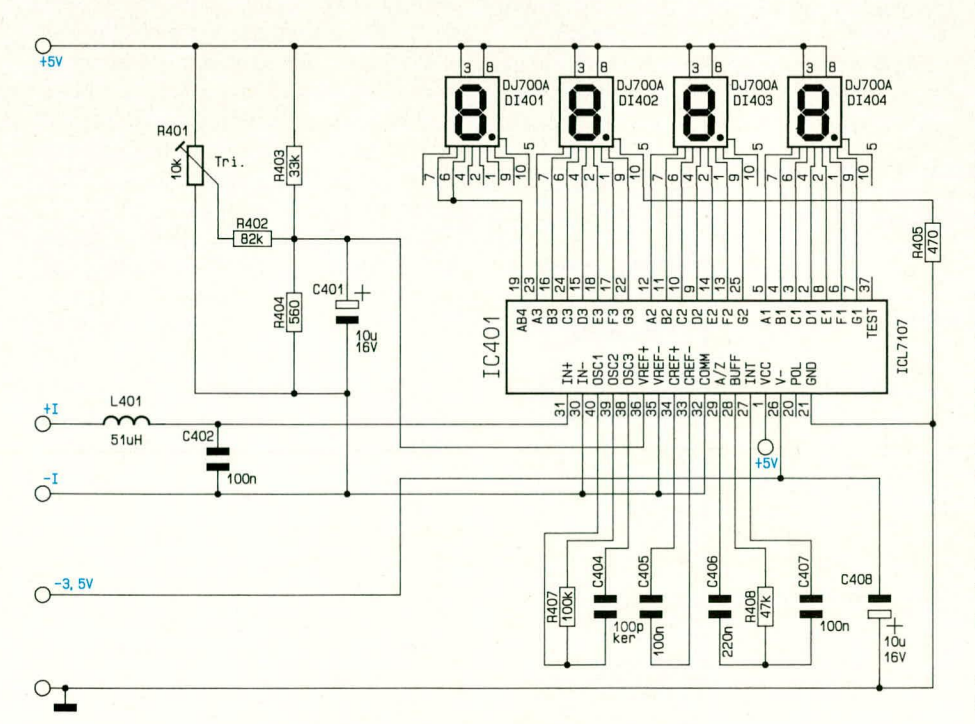

Bild 7: Stromanzeigeschaltung, bis auf wenige Einzelheiten identisch aufgebaut zur Spannungsanzeige von Bild 6

Diode D 501 ebenfalls die Basis des Längstransistors T 502, wodurch auch hier der Regelkreis geschlossen ist. D 501 und D 502 (am Ausgang der beiden Regler) dienen zur Entkopplung der einzelnen Regler, wodurch sichergestellt ist, daß jeweils nur ein Regler aktiv ist und die Regelung der Lüfterspannung übernimmt.

Sowohl der Grundlastregler als auch der Temperaturregler werden mit der durch IC 501 vomTyp 7808 erzeugten stabilisierten Spannung betrieben. Die Kondensatoren C 501 und C 502 dienen der Pufferung und Schwingneigungsunterdrükkung für IC 501.

### Digitale Spannungsanzeige (Bild 6)

Die im SPS 9000 eingesetzte, digitale Spannungsanzeige besitzt eine 3stellige Auflösung. Zentrales Bauelement der Schaltung ist der integrierte AD-Wandler des Typs ICL 7107. Neben der eigentlichen Analog-Digital-Umsetzung verfügt dieser Schaltkreis über einen integrierten 7-Segment-LED-Treiber zur Ansteuerung von DI 301 bis DI 303.

Über die externen Bauelemente R 307 und C 304 für den Oszillator sowie C 306, C 307 und R 308 für die Integrationsstufe werden das Timing bzw. die Taktfrequenz dieses komplexen Schaltkreises vorgegeben.

Als Referenzspannung dient die +5 V-Versorgungsspannung, bezogen auf den -U-Eingang. Der Abgleich erfolgt über R 301 in Verbindung mit den Festwiderständen R 302 bis R 304. Die an den Eingängen (+U und -U) anliegende Spannung wird zunächst durch den Spannungsteiler R 306 / R 309 heruntergeteilt, bevor diese von IC 301 in den entsprechenden digitalen Anzeigewert umgesetzt und zur Anzeige gebracht wird.

Die erforderliche negative Versorgungsspannung von ca. -3,5 V wird über den 6fach-Inverter IC 302 in Verbindung mit C 303 sowie D 301, D 302 erzeugt.

#### Digitale Stromanzeige (Bild 7)

Die Stromanzeige des SPS 9000 besitzt eine 4stellige Auflösung, ist jedoch weitgehend identisch zur Spannungsanzeige aufgebaut. Eine Herunterteilung der zu messenden Größe ist hier nicht erforderlich. Die Meßspannung gelangt daher direkt über die Spule L 401 auf den Eingang des Wandlers-ICs. Die erforderliche negative Spannungsversorgung wird an dieser Stelle nicht noch einmal separat erzeugt, sondern von der bereits beschriebenen Inverter-Schaltstufe aus Abbildung 6 mit übernommen.

Damit ist die Schaltungsbeschreibung des SPS 9000 soweit abgeschlossen, und wir wenden uns im zweiten, abschließenden Teil dieses Artikels dem Nachbau und ELV der Inbetriebnahme zu.

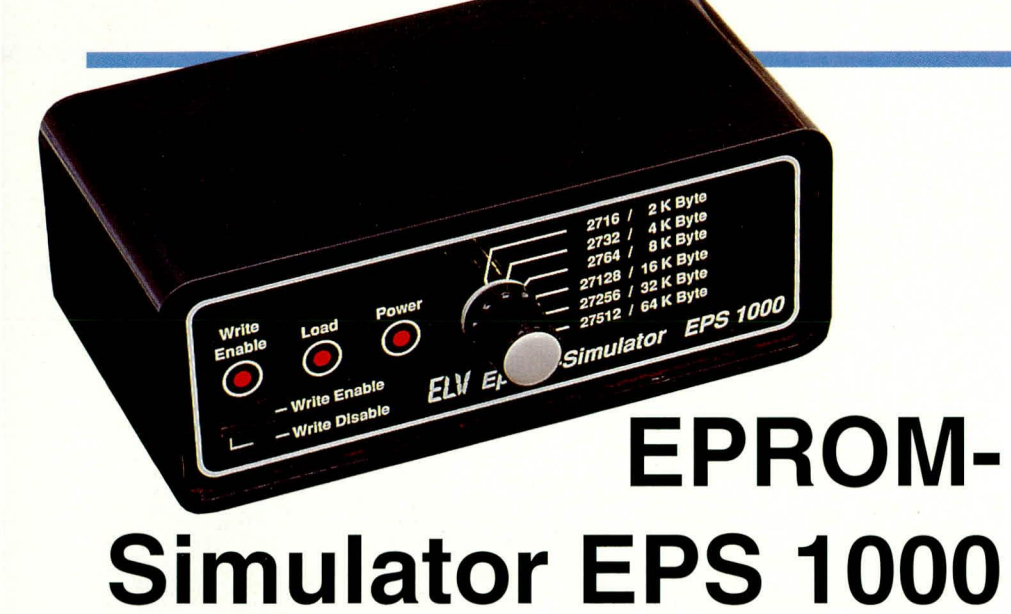

**Nachbau und lnbetriebnahme dieses herkömmliche EPROMs ersetzenden Gerätes beschreibt der abschlie8ende** TO **dieses Artikels.** TO**<sup>I</sup>**

#### **Nachbau**

Der Aufhau der Schaltung. dcs EPS 1000 erfolgt auf 2 doppelseitig durchkontaktierten Leiterplatten mit den Abmessungen 124 x 42 mm und 124 x 48 mm. Bei der Bestuckung der Leiterplatten gehen wir in gewohnter Weise vor. Anhand der Bestilkkungspläne und der Stücklisten werden zunächst die niedrigen und anschließend die höheren Bauelemente auf die Leiterplatten gesetzt und auf der jeweiligen Platinenunterseite verlötet.

Bei den Bestückungsarbeiten sind einige Besonderheiten zu heachten. die wir nachfolgend detailliert beschreiben. Die Anschlul3beinchen des integrierten Festspannungsreglers des Typs 7805 werden zunächst um 90° abgewinkelt. Anschlie-Bend wird der Regler flach auf die Leiterplatte gelegt und mit einer M3 x 5 mm<br>Schraube verse-

Verschraubung auf der Leiterplattenunterseite. Der Centronics-Steckverbinder wird mit zwei M 2 x 2,5 mm-Schrauben befestigt und anschließend ver-Iötet. Den AbschluB der Bestiickungsarbeiten bildet das Emsetzen und Verlöten der weiteren mechanischen Komponenten wie die

3,5 mm-Klinkenbuchse und der Schalter.

Es folgt die Verhindung der heiden Leiterplaiten untercinander. Hierzu wird die Frontplatine im rechten Winkel  $(90^\circ)$  an die Basisplatine gesetzt, wobei die Unterkante der Frontplatine 2 mm unterhalb der Platinenunterseite der Basisplatine hervorsteht. Die miteinander korrespondierenden Leiterbahnen müssen dabei exakt aneinander stoßen. Unter Zugabe von reichlich Lötzinn crfolgt dann die elektrische und mechanische Verbindung.

Zum Abschluß der Aufbauarbeiten wird das Adapterkabel gemäß Abbildung 6 mit den angeschlagenen Steckverbindern und den beiden Abgreifklammern hergestellt.

Vor der eigentlichen lnbetriehnahme, die wir im folgenden Abschnitt ausführlich beschreiben, empfiehlt es sich, die Lötstellen noch einmal sorgfältig zu prüfen und auch die Leiterbahnen im Hinblick auf Unterbrechungen und Kurzschlüsse zu

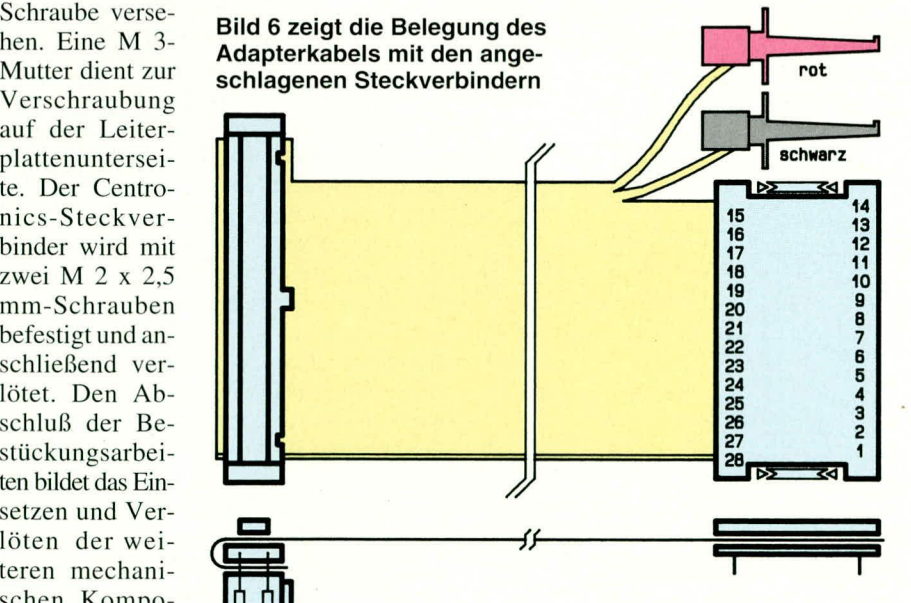

untersuchen. Die Übergänge zwischen den beiden Platinen, bei denen die Leiterbahnen recht eng zusammenliegen, können sicherheitshalber mit einem Multimeter auf Kurzschlüsse hin untersucht werden.

#### **Inbetriebnahme**

Damit später ein störungsfreies und zuverlässiges Arbeiten mit dem EPS 1000 sichergestellt ist, empfiehlt sich eine systematische Inbetriebnahme, die alle möglichen eventuellen Fehlerquellen aufspürt.

Zunächst wird über die 3,5 mm-Klinkenbuchse eine unstabilisierte Gleichspannung von 8,5 V bis 14 V zugeführt. Alsdann ist die stabilisierte +5V-Versorgungsspannung an den integrierten Bausteinen der Schaltung zu prufen. Diese Spannung darf im Bereich zwischen 4,75 V und 5,25 V liegen.

Zur Überprüfung der Dioden D 5 und D 6 wird ohne angeschlossenes Stekkernetzteil eine +5 V-Versorgungsspannung an dem 28poligen Sockelverbinder an Pin 28 bzw. Pin 26 gegenüber Pin 14 angelegt.

Die Betriebsspannungs-LED sollte ständig leuchten, während die Schreibschutz-LED nur dann aktiv ist, wenn sich der zugehörige Umschalter in Stellung "Write-Enable" hefindet.

Nach dem Anlegen der Versorgungsspannung leuchtet die "Load"-LED für ca. 2 sek. Bringt man hingegen den Schalter in die entgegengesetzte Stellung, so bleiben beide Leuchtdioden dunkel.

Nun erfolgt der Anschluß des EPROM-Simulators über ein Standard-Druckerkabel an die erste parallele Schnittstelle eines PCs. Das in Abbildung 7 dargestellte Pascal-Programm ist zu starten. Dieses Programm kann natürlich auch in einer beliebigen anderen Programmiersprache erstellt werden. Es gibt lediglich in fortlaufender Weise 8-Bit-Daten über die parallele Schnittstelle aus.

Durch die binäre Codierung besitzt die Datenleitung D 0 die höchste Frequenz, während D 1 exakt die halbe, D 2 wiederum davon die halbe Frequenz aufweist bishin zu D 7, deren Frequenz nur noch 1/128 von D 0 beträgt. Durch diese binäre Zählweise lassen sich mit einem Oszilloskop relativ einfach die Datenleitungen auf Kurzschlüsse hin testen. Bitte nicht vergessen, vor dem Start dieses Programmes den Schreibschutzschalter auf Stellung "Write-Enable" zu bringen.

Als nächstes kommen wir zur Prüfung der Timings der Parallel-Schnittstelle. Hierzu muß an der Strobe-Leitung ein Signal gemäß Abbildung 4 anliegen. Dieses Signal kann, bedingt durch regelmäßige Timerinterrupts, im PC leicht jitterbehaftet sein. Die Ausgänge der einzelnen Mono-

# **Computertechnik**

Flops sowie der beiden Reset-Leitungen und der Leuchtdiode D 1 (Load) sind nun gemäß den in Abbildung 4 dargestellten Timings zu überprüfen.

Nicht zu vergessen sind auch die an Pin 10 und Pin 11 der Parallel-Schnittstelle anliegenden Busy- und ACK-Leitungen. Für einen komfortablen Test empfiehlt es

# Stückliste: **Eprom-Simulator**

## Widerstände:

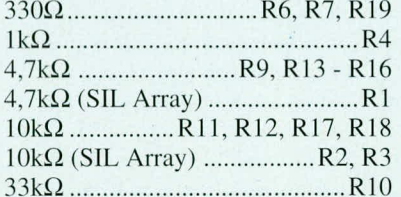

#### Kondensatoren:

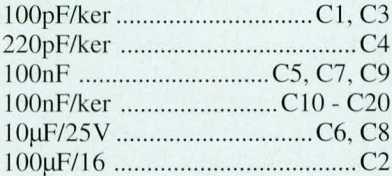

# Halbleiter:

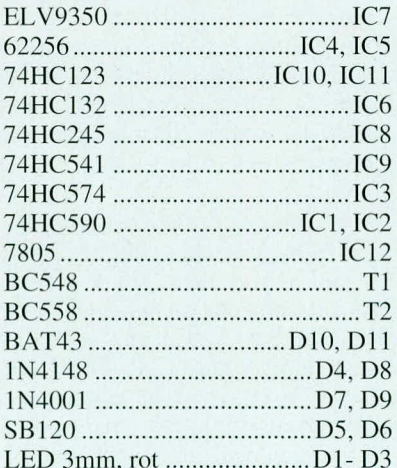

#### Sonstiges:

- 1 Centronics-Buchse, Printmontage
- 1 Klinkenbuchse, Printmontage
- 1 Miniatur-Schiebeschalter, 2 x um
- 1 Drehschalter, 2x 6 Stellungen
- 1 Stiftleiste, 2 x 17pol, gerade 1 Pfosten-Verbinder, 34pol
- 1 IC-Sockel-Verbinder, 28pol
- 1 Präzisions-IC-Sockel, 24pol
- 1 Micro-IC-Prüfspitzen, rot
- 1 Micro-IC-Prüfspitzen, schwarz
- 1 Mutter M3
- 3 Zylinderkopfschrauben, M3 x 5mm
- 25cm Flachbandkabel, 34pol
- 1 micro-line-Gehäuse, gebohrt und bedruckt
- 1 Frontplatte, gebohrt und bedruckt

sich, bei einem 2-Kanal-Oszilloskop hierzu jeweils das Strobe-Signal auf dem ersten Kanal und die anderen zu messenden Signale auf den zweiten Kanal darzustellen. Erfolgt die Überprüfung hingegen auf einem 1-Kanal-Oszilloskop, so sollte das

Strobe-Signal an den externen Trigger-Eingang gelegt und damit das Oszilloskop synchronisiert werden. Die einzelnen Meßpunkte lassen sich dann mit dem Tastkopf gegenüber diesem Trigger-Signal messen.

Die Steuerleitungen sollten an den Zäh-

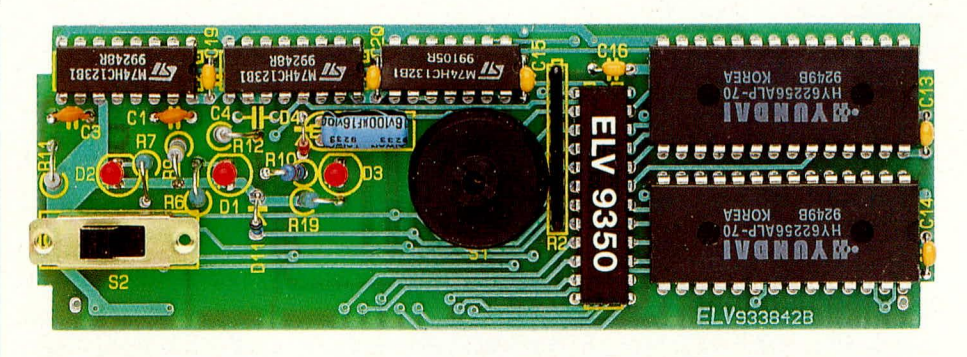

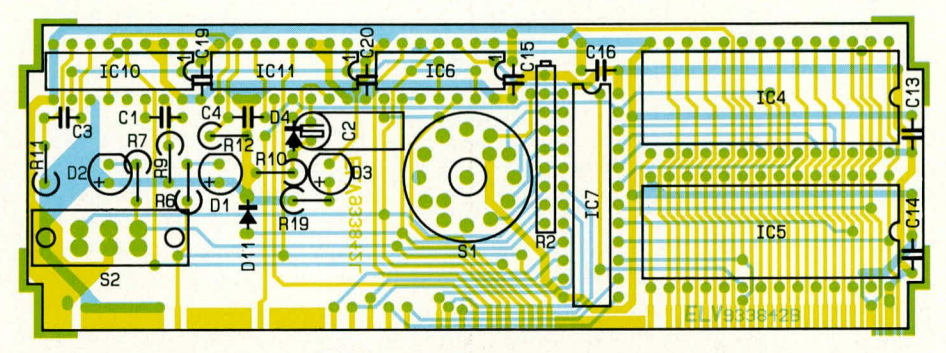

Ansicht der fertig bestückten Frontplatine mit zugehörigem Bestückungsplan

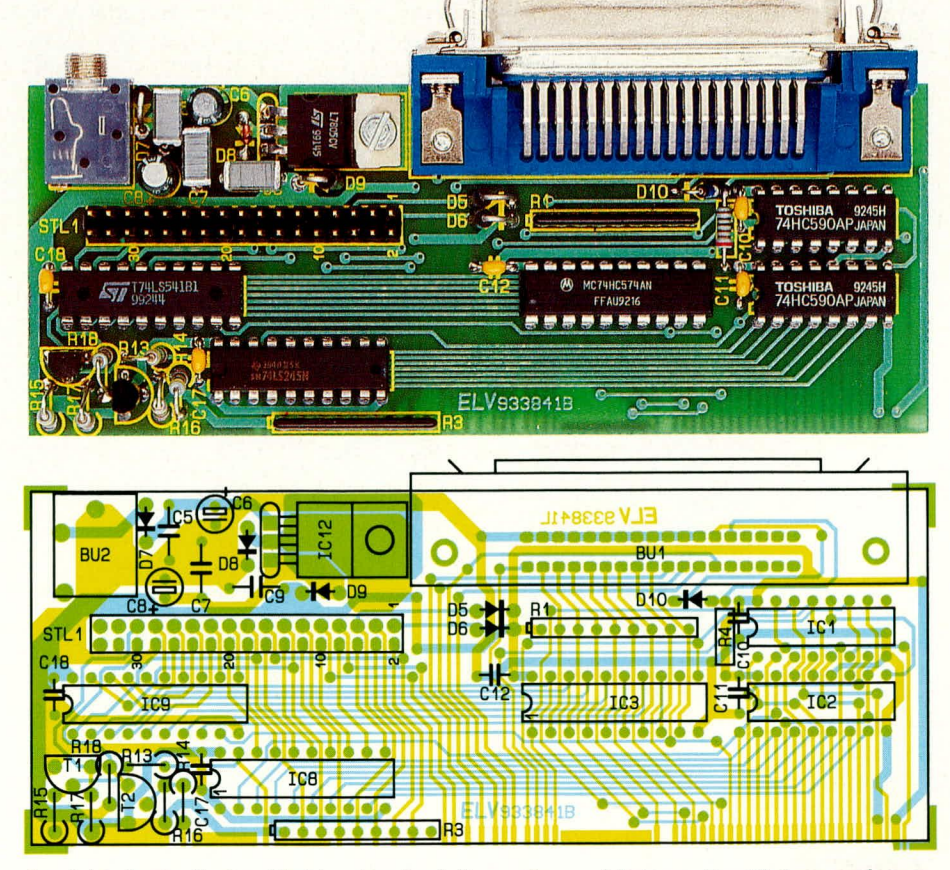

Ansicht der fertig bestückten Basisplatine mit zugehörigem Bestückungsplan

```
Program EMUTEST;
{ Copyright (c) 1993 by ELU UK. H.Albers }
{ Testprogramm für die Inbetriebnahme des ELU Epromsimulators}
{ Der Anschluß des EPS1000 erfolgt an die erste parallele
Uses CRT, printer;
                                      { Schnittstelle des PCs }
Var Dummy
                 : Char;
                                       { Variablendeklaration }
                 : Byte;
    Output
    Count, Block : Word;
Begin
  Clesce:
                                         { Bildschirm löschen }
  Writeln ('Emulator-Testprogramm');
  Writeln ('Abbruch durch Tastendruck...');
  Writeln;
  Count := 0;
                   { Initialisierungswert für den Bytezähler }
  Block := \theta;
                  { Initialisierungswert für den Blockzähler }
                                            { Schleifenanfang }
  Repeat
    Output := Lo (Count); { auch andere Funktionen möglich, }
  { Output := Lo (Count) AND $0F; } { z.B. Bit 4..7 immer 0 }
    Write(LST, Chr(Output)); { Ausgabe auf die Schnittstelle }
    INC (Count);
                                  { Adresszähler um 1 erhöhen }
    If Count = SFFFF Then {Nach jedem Durchlauf eine Meldung }
    Begin
      INC (Block);
      Writeln(Block:5,'. Durchlauf : 65536 Byte geschrieben');
    End:Until Keypressed; { Abbruch des Programms nach Tastendruck }
                                     { Tastaturbuffer löschen }
  Dummy := ReadKey;
  If Dummy = #0 Then Dummy := ReadKey;
                                             { Buffer löschen }
```
lern, Treibern und Speicherbausteinen nachgemessen werden. Die in Abbildung 4 angegebenen Zeiten können, bedingt durch Toleranzen, in den passiven und auch in den aktiven Bauelementen (Mono-Flops) um bis zu ±30% schwanken. Dies beeinträchtigt die Funktionssicherheit der Schaltung jedoch in keiner Weise.

End.

Die vorstehend beschriebene binäre Signalfolge muß sich nach dem Latch IC 3 am internen Datenbus fortsetzen. Aus diesem Grund empfiehlt es sich, das Vorhandensein der betreffenden Signale an den Datenleitungen D 0 bis D 7 an IC 4, 5 und IC 9 zu überprüfen.

Es folgt der Test des Adreßzählers, bestehend aus den Bausteinen IC 1 und IC 2. Von hieraus gelangen die Adreßleitungen zu den beiden RAMs IC 4, 5. Beginnend die halbe Signalfrequenz an, so daß an der Adreßleitung A 15, die einmal direkt an IC 4 bzw. invertiert an IC 5 anliegt, 1/32768 der Frequenz von A 0 ansteht.

{ Programmende }

Zur Überprüfung des zweiten Teils der Schaltung des EPS 1000 ist eine kleine Test-Schaltung hilfreich, mit der sich ein PC-Adreßbus simulieren läßt. Gut geeignet dafür ist z. B. der im, ELVjournal" 4/93 vorgestellte 24stufige Binärteiler. Für den Testaufbau ist dann lediglich noch ein 28poliger IC-Sockel mit den entsprechenden Pins dieser Schaltung gemäß Abbildung 8 herzustellen. Die Schaltung legt an die Adreßleitungen A 0 bis A 15 jeweils ein Rechtecksignal an, dessen Frequenz sich hier von A 0 an mit aufsteigender Adresse jeweils halbiert.

Bei der folgenden Messung sollte zu-

28pol. IC-Sockel +5V 028<br>A14 027<br>A13 026  $1<sub>O</sub>$ A15  $20A12$ 625kHz  $Q4O$  $30A7$  $Q5O$ 312kHz AB 025  $40A6$ 156kHz  $Q6O$  $5<sub>o</sub>$  A5 78kHz  $Q7O$ A11023  $60A4$ 39kHz  $980$  $7<sub>o</sub>$  A3  $19kHz$  $Q9O$  $B_{O}$ A2 9. 7kHz  $Q10O$  $TE$   $\frac{20}{19}$ <br> $19$   $\frac{19}{19}$  $9<sub>0</sub>A1$ 4, 8kHz  $Q11O$  $10<sub>o</sub>$  AO 2, 4kHz Q12 o  $\frac{11}{10}$  DO  $\frac{18}{150}$ 1, 2kHz  $Q13O$  $\frac{12001}{13002}$ 610Hz Q14 o-D4 o 16 305Hz Q15 O  $14<sub>o</sub>$  GND  $D3O$ <sup>15</sup> **152Hz Q160** 76Hz Q17 O 38Hz Q18 O-19Hz Q19 o **GND OUT** 

Bild 7 zeigt ein **Pascal-Test**programm für die Inbetriebnahme des **EPS 1000** 

mit dem niederwertigsten Adreßbit  $er$ folgt die Überprüfung mit Hilfe eines Frequenzzählers oder Oszilloskops. Auch hier liegt an der jeweils höherwertigen Adresse nächst das Testprogramm auf dem PC gestartet und abgewartet werden, bis der Simulationsspeicher vollgeschrieben ist. Nach Beendigung des Programmes erlischt durch einen Tastendruck hiermit automatisch die "Load"-Leuchtdiode. Aus Sicherheitsgründen wird der Schreibschutzschalter in Stellung "Write-Disable" gebracht.

Nun befindet sich der EPROM-Simulator im Simulationsbetrieb, was bedeutet, daß die extern angelegten Adressen zu den RAMs durchgeschaltet sind und deren Datenbus wiederum über Treiber IC 9 zum Sockelverbinder gelangt. Der EPROM-Typen-Wahlschalter auf der Frontplatte des EPS 1000 ist dabei zunächst auf 27512 einzustellen. Im Simulationsbetrieb müssen nun die am Sockelverbinder angelegten Adreß-Signale in gleicher Form an den Adreßleitungen A 0 bis A 14 bzw. A 15 der RAMs zu messen sein.

Bringt man den EPROM-Auswahlschalter in Stellung 27256, so muß die Adreßleitung A 15, die zur Selektierung der RAMs dient, ständig Low-Pegel führen. Bei der nächst kleineren EPROM-Type müssen dann nach Einstellen des Auswahl-Schalters die Adreßleitungen A 15 und A 14 jeweils Low-Pegel führen.

Die vorstehend beschriebenen Tests sind bis zum EPROM-Typ 2716 vorzunehmen. Hier liegen dann die Adreßleitungen A 11 bis A 15 auf Low-Pegel, während die höherwertigen Adressen nach wie vor die Zustände der am 28 poligen Sockelverbinder eingespeisten Adreß-Leitungen aufweisen.

Für die abschließende Überprüfung ist der EPROM-Auswahlschalter wiederum auf 27512 einzustellen. Da nun in den RAMs mit dem Testprogramm eine binäre Zahlenfolge hinterlegt ist, muß an den Sokkelverbindern an Pin 11 bis Pin 13 sowie Pin 15 bis Pin 19 diese binäre Folge anstehen. An D0 liegt die höchste und an D7 die niedrigste Frequenz an, wobei sich diese Frequenzen um den Faktor 128 unterscheiden.

Nachdem die Inbetriebnahme erfolgreich abgeschlossen ist, werden die miteinander verbundenen Platinen in das ELV-microline-Gehäuse eingesetzt. Dabei ist darauf zu achten, daß zuvor das Flachbandkabel durch den in der Rückwand vorgesehenen Schlitz zu stecken ist. Den Abschluß bildet das Einsetzen der Frontplatte unter kräftigem Druck von einer Seite aus beginnend.

In diesem Zusammenhang noch ein kurzer Hinweis zum komfortablen Arbeiten mit dem EPS 1000:

Zur Konvertierung von unterschiedlichen Objektformaten steht ein Softwarepaket zur Verfügung. Der entsprechende Artikel "Hex-Binär-Konverter" ist im "ELVjournal" 4/93 veröffentlicht. **ELV** 

Verdrahtung des Testadapters für die Inbetriebnahme des **EPS 1000** 

Bild 8:

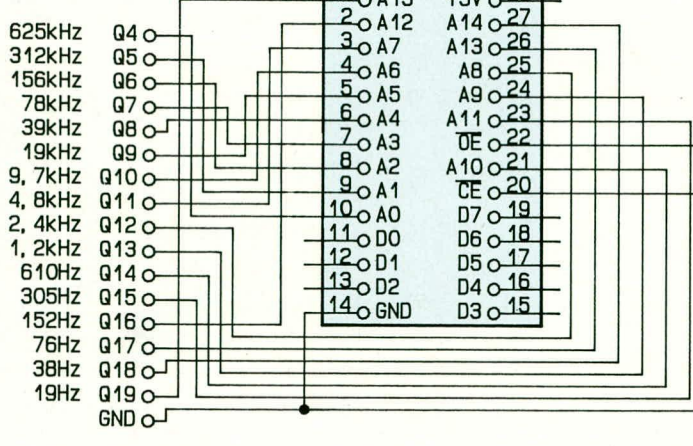